### **UNIVERSIDADE FEDERAL DO ESPÍRITO SANTO CENTRO TECNOLÓGICO PROGRAMA DE PÓS-GRADUAÇÃO EM ENGENHARIA AMBIENTAL**

Gláucia Machado Ferreira

# REGIONALIZAÇÃO DE VAZÕES DE REFERÊNCIA Q<sub>7,10</sub> e Q<sub>90</sub>

Dissertação de Mestrado

Vitória 2010

# **Livros Grátis**

http://www.livrosgratis.com.br

Milhares de livros grátis para download.

Gláucia Machado Ferreira

### REGIONALIZAÇÃO DE VAZÕES DE REFERÊNCIA Q<sub>7,10</sub> e Q<sub>90</sub>

Dissertação apresentada ao programa de Pós-Graduação em Engenharia Ambiental da Universidade Federal do Espírito Santo, como requisito para obtenção do grau de Mestre em Engenharia Ambiental, na área de concentração em Recursos Hídricos.

Orientador: Prof. Ph.D. Antônio Sérgio Ferreira Mendonça

Vitória 2010

Dados Internacionais de Catalogação-na-publicação (CIP) (Biblioteca Central da Universidade Federal do Espírito Santo, ES, Brasil)

Ferreira, Gláucia Machado, 1984-

F383r Regionalização de vazões de referência  $Q_{7,10}$  e  $Q_{90}$  / Gláucia Machado Ferreira. – 2010. 180 f. : il.

> Orientador: Antônio Sérgio Ferreira Mendonça. Dissertação (mestrado) – Universidade Federal do Espírito Santo, Centro Tecnológico.

1. Hidrologia. 2. Bacias hidrográficas. 3. Hidrologia - Modelos. 4. Regionalização hidrológica. 5. Vazão fluvial. I. Mendonça, Antônio Sérgio Ferreira. II. Universidade Federal do Espírito Santo. Centro Tecnológico. III. Título.

CDU: 628

Gláucia Machado Ferreira

# REGIONALIZAÇÃO DE VAZÕES DE REFERÊNCIA Q7,10 e Q90

Aprovada em de 2010

Banca Examinadora:

\_\_\_\_\_\_\_\_\_\_\_\_\_\_\_\_\_\_\_\_\_\_\_\_\_\_\_\_\_\_\_\_\_\_\_\_\_ Prof. Ph.D. Antônio Sérgio Ferreira Mendonça Orientador – DEA/UFES

> Prof. Dr. Daniel Rigo Examinador Interno – DEA/UFES

\_\_\_\_\_\_\_\_\_\_\_\_\_\_\_\_\_\_\_\_\_\_\_\_\_\_\_\_\_\_\_\_\_\_\_\_\_

Prof. Dr. Demetrius David da Silva Examinador Externo– DEA/UFV

\_\_\_\_\_\_\_\_\_\_\_\_\_\_\_\_\_\_\_\_\_\_\_\_\_\_\_\_\_\_\_\_\_\_\_\_\_\_

*A Deus, pela vida, saúde e paz, indispensáveis para a realização desta pesquisa.*

*Aos meus queridos pais, Eloi e Maria, pelo incentivo em todos os momentos da minha caminhada.*

*A Mayra, pelos momentos de luta para a concretização dos nossos trabalhos.*

#### **AGRADECIMENTOS**

A Deus, caminho, verdade e vida, por ser meu guia e renovar minhas esperanças.

Aos meus familiares, em especial aos meus pais e irmãos, pela confiança depositada e força transmitida, apesar da distância física. À tia Alaíde e família, pela acolhida de sempre, indispensável à minha adaptação em Vitória.

Ao professor Antônio Sérgio Ferreira Mendonça, o meu grande agradecimento pela orientação, paciência, conhecimento repassado e por acreditar em meu trabalho.

A Mayra Moreira de Almeida, pela amizade construída durante a execução deste estudo. Nossa convivência providencial foi, sem dúvida, a grande lição que tirei deste tempo de mestrado. Muito obrigada pelos momentos de companhia, de partilha, das conversas descontraídas que fizeram tudo parecer mais fácil de enfrentar.

A Ana Paula Freire e sua família, especialmente à Sra. Teresinha Ferrão, por serem outro exemplo de providência para mim, por me tratarem com um carinho e amizade que eu não esperava encontrar.

A Luciana Cabral Costa Santos, pela batalha quando tudo era novo e incerto.

Ao geógrafo Pítolas Armini Bernardo da Silva, pelo auxílio durante as etapas que envolveram conhecimentos de SIG. Muito obrigada pelas horas depositadas para eliminar dúvidas nem sempre triviais, com paciência e boa vontade em todos os momentos.

Ao André Quintão de Almeida, pelo auxílio e ânimo transmitidos nos meus primeiros passos.

Ao professor Fernando Falco Pruski, por garantir minha primeira oportunidade de contato com a área de Recursos Hídricos, enquanto eu ainda cursava a graduação na UFV.

Aos intercessores do Grupo de Jovens Dom Bosco, pelos momentos de oração e partilha.

A CAPES, pela concessão da bolsa de estudo.

Ao PPGEA/UFES, pela oportunidade de inclusão no programa de mestrado.

Ao IEMA, pela disponibilização do Modelo Digital de Elevação (MDE).

E deixo meus agradecimentos às pessoas que me apoiaram, direta ou indiretamente, durante a execução desta pesquisa.

*"Dai-nos, ó Espírito de Deus, um coração fraterno e solidário, para usarmos a água com sabedoria e prudência, para não deixar que ela falte a nenhuma de vossas criaturas"*

*Oração da Campanha da Fraternidade 2004*

#### **RESUMO**

A presente pesquisa teve por objetivo o estudo de métodos de estimativa de vazões mínimas de sete dias consecutivos com período de retorno de dez anos  $(Q_{7,10})$  e de vazões mínimas associadas à permanência de 90% no tempo  $(Q_{90})$ , por meio da regionalização hidrológica. As metodologias consideradas foram Eletrobrás (1985a), Eletrobrás (1985b) e Chaves et al. (2002). As características físicas utilizadas na regionalização pelo método Eletrobrás (1985a) foram área de drenagem (A), comprimento do rio principal (L), densidade de drenagem ( $D_d$ ), declividade média da bacia (S<sub>m</sub>) e declividade média do rio principal (S<sub>L</sub>), extraídas a partir de modelo digital de elevação hidrologicamente consistente (MDEHC), e a característica climática considerada foi a precipitação média anual (P). A região de estudo está compreendida entre as bacias dos rios Doce e Itabapoana. Os valores de  $Q_{7,10}$ foram estimados considerando a distribuição probabilística Log-Normal a três parâmetros e os valores das vazões associadas a 90% de permanência no tempo  $(Q<sub>90</sub>)$  foram obtidos da curva de permanência de valores diários de cada posto fluviométrico. As equações de regressão foram definidas a partir de duas regiões consideradas hidrologicamente homogêneas. Estudo complementar foi realizado para a bacia do rio Itapemirim. Os modelos obtidos foram avaliados considerando coeficientes de determinação ajustados  $(R<sup>2</sup><sub>a</sub>)$ , erros padrões fatoriais e resultados do teste F. Para as metodologias de Chaves et al. (2002) e Eletrobrás (1985b), os valores de vazões foram estimados por meio da aplicação de equações específicas, para cada condição de posicionamento dos postos fluviométricos. Procedeu-se comparações dos resultados da utilização das metodologias consideradas, com os obtidos por outros trabalhos na região de estudo, através do cálculo de erros médios percentuais e coeficientes de eficiência de Nash e Sutcliffe. Observou-se que o modelo digital de elevação obtido foi hidrologicamente consistente e possibilitou a determinação automática das características físicas da bacia. Área de drenagem, comprimento do rio principal e declividade média da bacia foram as variáveis presentes nas equações de melhor ajuste, tanto para as vazões  $Q_{7,10}$  como para as vazões Q90, pelo método Eletrobrás (1985a). A metodologia Eletrobrás (1985a) foi a que permitiu a obtenção de equações apresentando melhores estimativas de vazões Q7,10 e Q90, para a região de estudo.

#### **ABSTRACT**

The main objective of the research was the study and application of different methods for estimating ten years return period minimum annual seven consecutive days low flows  $(Q_{7,10})$  and minimum flows associated with remaining 90% in time  $(Q<sub>90</sub>)$ , for the region between Doce and Itabapoana basins, through the hydrological regionalization. The three compared methods are: Eletrobrás (1985a), Eletrobrás (1985b) and Chaves et al. (2002). The physical characteristics used in the regionalization by the Eletrobrás (1985a) method were drainage area (A), length of the main river (L), watershed drainage's density ( $D_d$ ), watershed medium slope ( $S_m$ ) and main river slope  $(S<sub>1</sub>)$ , extracted from a hydrological consistent elevation model (HCDEM). Climatic characteristic was represented by average annual rainfall (P).  $Q_{7,10}$  values were estimated by fitting three parameter Log-Normal probability distribution.  $Q_{90}$  values were obtained from daily permanence curve for each water discharge gaging station. Regression equations were estimated for two hydrographic regions. Additional analyses was made for the Itapemirim watershed. Results were compared, taking into consideration determining coefficients, factorial standard deviations and results of F-tests. By the methods Chaves et al. (2002) and Eletrobrás (1985b), the discharges were estimated by the applying different equations, depending on the relative location of the discharge gaging stations. Results obtained by the different methods were compared with those from previous studies developed for the study region by using two indexes: percentual error average and Nash and Sutcliffes's efficiency coefficient. The results indicated that the digital elevation model obtained for the study area was hydrologically consistent and allowed automatic estimation of basin physical characteristics. Drainage area, length of the main river and watershed medium slope were the variables that best represented  $Q_{7,10}$  and  $Q_{90}$  in the Eletrobrás (1985a) regionalization method. The Eletrobrás (1985a), based on regional regression equations, allowed the obtaining of the best fitting equations to the  $Q_{7,10}$  and  $Q_{90}$  variables.

#### **LISTA DE QUADROS**

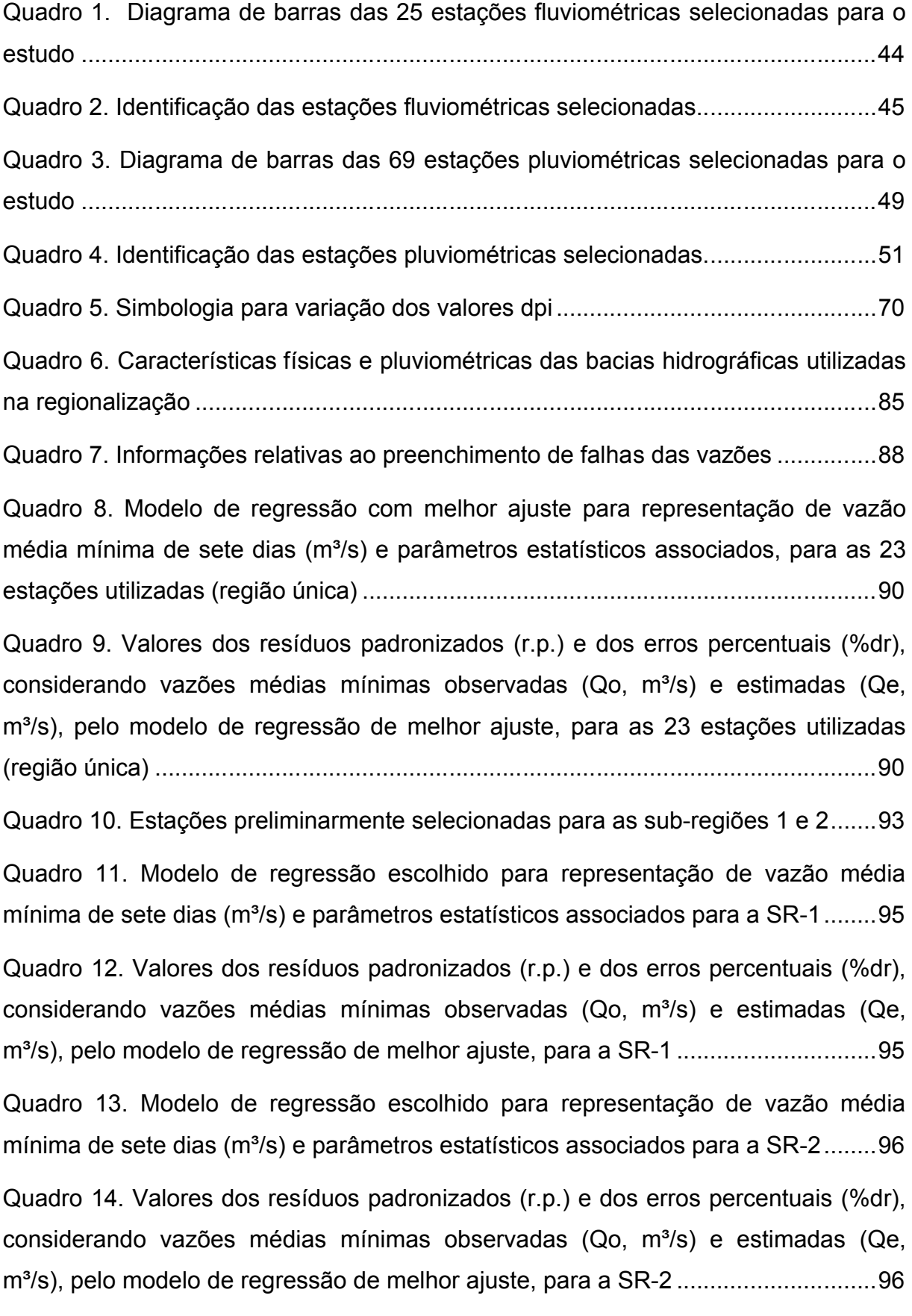

Quadro 15. Modelo de regressão escolhido para representação de vazão média mínima de sete dias  $(m<sup>3</sup>/s)$  e parâmetros estatísticos associados, para a sub-região hidrográfica do rio Itapemirim (SR-Itapemirim)..........................................................97

Quadro 16. Valores dos resíduos padronizados (r.p.) e dos erros percentuais (%dr), considerando vazões médias mínimas observadas (Qo, m<sup>3</sup>/s) e estimadas (Qe, m<sup>3</sup>/s), pelo modelo de regressão de melhor ajuste, para SR-Itapemirim .......................99

Quadro 17. Modelo de regressão escolhido para representação de vazão média mínima de sete dias (m<sup>3</sup>/s), com período de retorno de dez anos, e parâmetros estatísticos associados, para a SR-1 ........................................................................99

Quadro 18. Valores dos resíduos padronizados (r.p.) e dos erros percentuais (%dr), considerando valores de  $Q_{7,10}$  observados (Qo, m<sup>3</sup>/s) e estimados (Qe, m<sup>3</sup>/s), pelo modelo de regressão de melhor ajuste, para a SR-1 ................................................99

Quadro 19. Modelo de regressão escolhido para representação de vazão média mínima de sete dias (m<sup>3</sup>/s), com período de retorno de dez anos, e parâmetros estatísticos associados, para a SR-2 .....................................................................102

Quadro 20. Valores dos resíduos padronizados (r.p.) e dos erros percentuais (%dr), considerando valores de  $Q_{7,10}$  observados (Qo, m<sup>3</sup>/s) e estimados (Qe, m<sup>3</sup>/s), pelo modelo de regressão de melhor ajuste, para a SR-2 ..............................................102

Quadro 21. Modelos de regressão escolhidos para representação de vazão média mínima de sete dias (m<sup>3</sup>/s), com período de retorno de dez anos, e parâmetros estatísticos associados, para a SR-Itapemirim........................................................105

Quadro 22. Valores dos resíduos padronizados (r.p.) e dos erros percentuais (%dr), considerando valores de  $Q_{7,10}$  observados (Qo, m<sup>3</sup>/s) e estimados (Qe, m<sup>3</sup>/s), pelos modelos de regressão de melhor ajuste, para a SR-Itapemirim..............................105

Quadro 23. Valores de  $Q_{7,10}$  estimados pela metodologia Eletrobrás (1985b), com os respectivos erros percentuais..................................................................................108

Quadro 24. Valores de Q<sub>7,10</sub> associados às estações, após seleção dos casos apresentando menores erros percentuais...............................................................108

Quadro 25. Valores de  $Q_{7,10}$  associados às estações, após seleção final, com os respectivos erros percentuais..................................................................................109

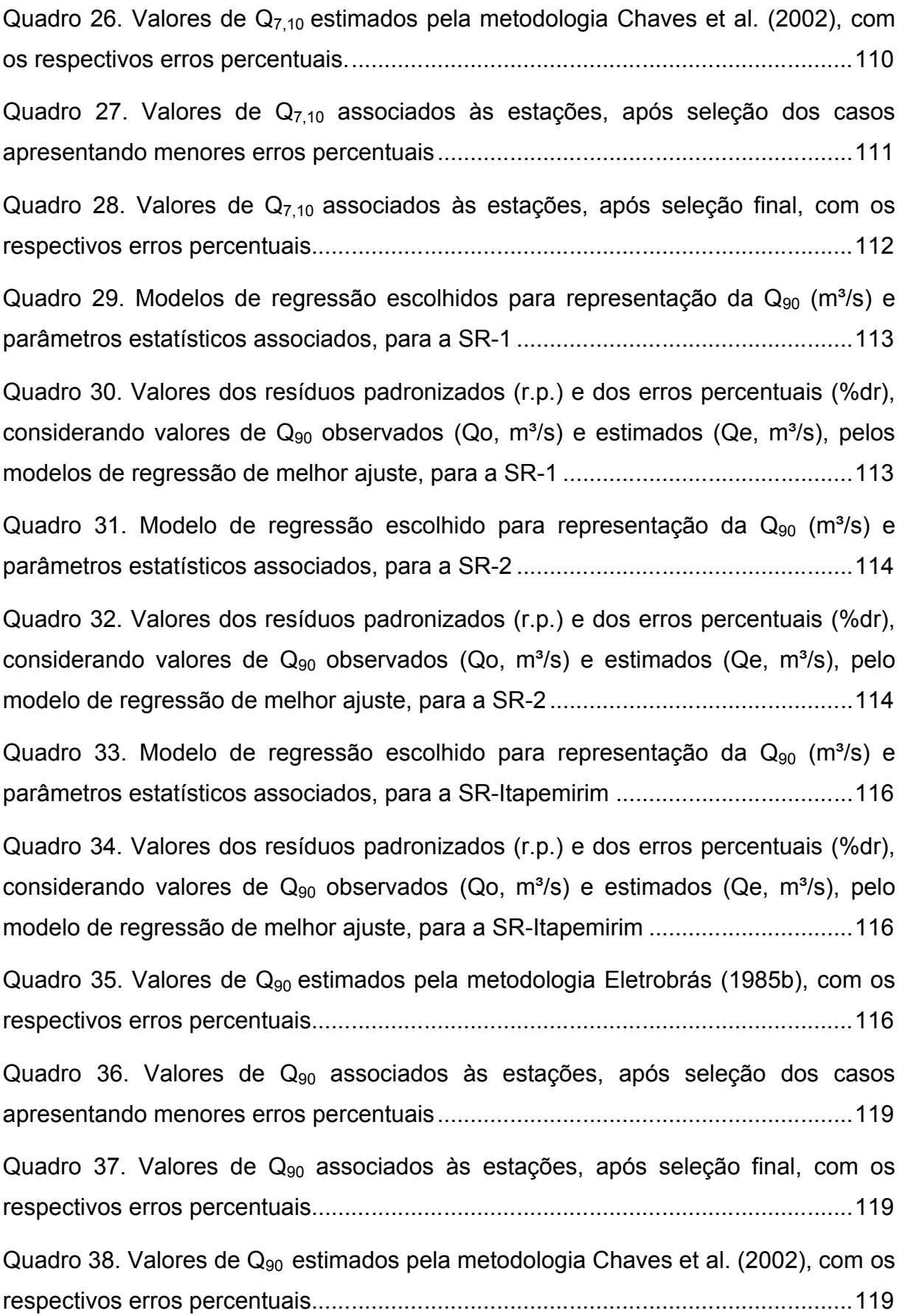

Quadro 39. Valores de Q<sub>90</sub> associados às estações, após seleção dos casos apresentando menores erros percentuais...............................................................120

Quadro 40. Valores de  $Q_{90}$  associados às estações, após seleção final, com os respectivos erros percentuais..................................................................................121

Quadro 41. Estações utilizadas para o cálculo das vazões  $Q_{90}$  (m<sup>3</sup>/s), com os respectivos valores de área (km<sup>2</sup>), vazões  $Q_{7,10}$  (m<sup>3</sup>/s) e razões entre as vazões  $Q_{90}$ e Q7,10......................................................................................................................121

Quadro 42. Valores de  $Q_{7,10}$  estimados (m<sup>3</sup>/s) pelas três metodologias consideradas no presente estudo, erros médios percentuais e coeficientes de Nash e Sutcliffe associados ..............................................................................................................123

Quadro 43. Valores de  $Q_{90}$  estimados (m<sup>3</sup>/s) pelas três metodologias consideradas no presente estudo, erros médios percentuais e coeficientes de Nash e Sutcliffe associados ..............................................................................................................125

Quadro 44. Modelos de regressão escolhidos para a representação da  $Q_{7,10}$  (m<sup>3</sup>/s), e parâmetros estatísticos associados, em região homogênea que abrange a bacia do rio Itapemirim, segundo Coser (2003) e o presente estudo ....................................126

Quadro 45. Estações utilizadas para a regionalização da  $Q_{7,10}$  segundo as metodologias consideradas por Coser (2003) e o presente estudo ........................127

Quadro 46. Valores de  $Q_{7,10}$  estimados (m<sup>3</sup>/s) por diferentes metodologias utilizadas no presente estudo e na pesquisa de Coser (2003), erros médios percentuais e coeficientes de Nash e Sutcliffe associados ...........................................................127

Quadro 47. Modelo de regressão escolhido para a representação da  $Q_{7,10}$  (m<sup>3</sup>/s), e parâmetros estatísticos associados, em região homogênea que abrange a bacia do rio Itapemirim, segundo Elesbon et al. (2002) e o presente estudo, considerando Eletrobrás (1985a)...................................................................................................128

Quadro 48. Estações utilizadas para a regionalização da  $Q_{7,10}$  segundo as metodologias consideradas por Elesbon et al. (2002) e pelo presente estudo .......129

Quadro 49. Valores de  $Q_{7,10}$  estimados (m<sup>3</sup>/s) por diferentes metodologias utilizadas no presente estudo e na pesquisa de Elesbon et al. (2002), erros médios percentuais e coeficientes de Nash e Sutcliffe associados.........................................................129

Quadro 50. Estações utilizadas para a regionalização da Q<sub>7,10</sub> segundo as metodologias consideradas por Euclydes et al. (2007) e pelo presente estudo......130

Quadro 51. Modelos de regressão escolhidos para a representação das vazões  $Q_{7,10}$ , em m<sup>3</sup>/s, e parâmetros estatísticos associados, para região homogênea que abrange a bacia do rio Itapemirim, segundo Euclydes et al. (2007) e o presente estudo, considerando Eletrobrás (1985a) ...............................................................131

Quadro 52. Valores de vazões  $Q_{7,10}$  estimados (m<sup>3</sup>/s) por diferentes metodologias utilizadas no presente estudo e na pesquisa de Euclydes et al. (2007), erros médios percentuais e coeficientes de Nash e Sutcliffe associados .....................................131

Quadro 53. Estações utilizadas para a regionalização da  $Q_{7,10}$ , segundo as metodologias consideradas por Andreazza et al. (2009) e pelo presente estudo ...133

Quadro 54. Valores de vazões  $Q_{7,10}$  estimados (m<sup>3</sup>/s) segundo as metodologias consideradas no presente estudo e no estudo do Andreazza et al. (2009), erros médios percentuais e coeficientes de Nash e Sutcliffe associados.........................133

Quadro 55. Modelos de regressão escolhidos para a representação das vazões Q<sub>90</sub>, em m<sup>3</sup>/s, e parâmetros estatísticos associados, para região homogênea que abrange a bacia do rio Itapemirim, segundo Euclydes et al. (2007) e o presente estudo, considerando Eletrobrás (1985a) ............................................................................135

Quadro 56. Valores de vazões  $Q_{90}$  estimados (m<sup>3</sup>/s) segundo as metodologias consideradas no presente estudo e na pesquisa de Euclydes et al. (2007), erros médios percentuais e coeficientes de Nash e Sutcliffe associados.........................135

Quadro 57. Modelos de regressão escolhidos para a representação das vazões  $Q_{90}$ , em m<sup>3</sup>/s, para as estações pertencentes à bacia do Itapemirim, segundo Andreazza et al. (2009) .............................................................................................................137

Quadro 58. Valores de vazões  $Q_{90}$  estimados (m<sup>3</sup>/s) segundo as metodologias consideradas no presente estudo e no estudo de Andreazza et al. (2009), erros médios percentuais e coeficientes de Nash e Sutcliffe associados.........................137

#### **LISTA DE FIGURAS**

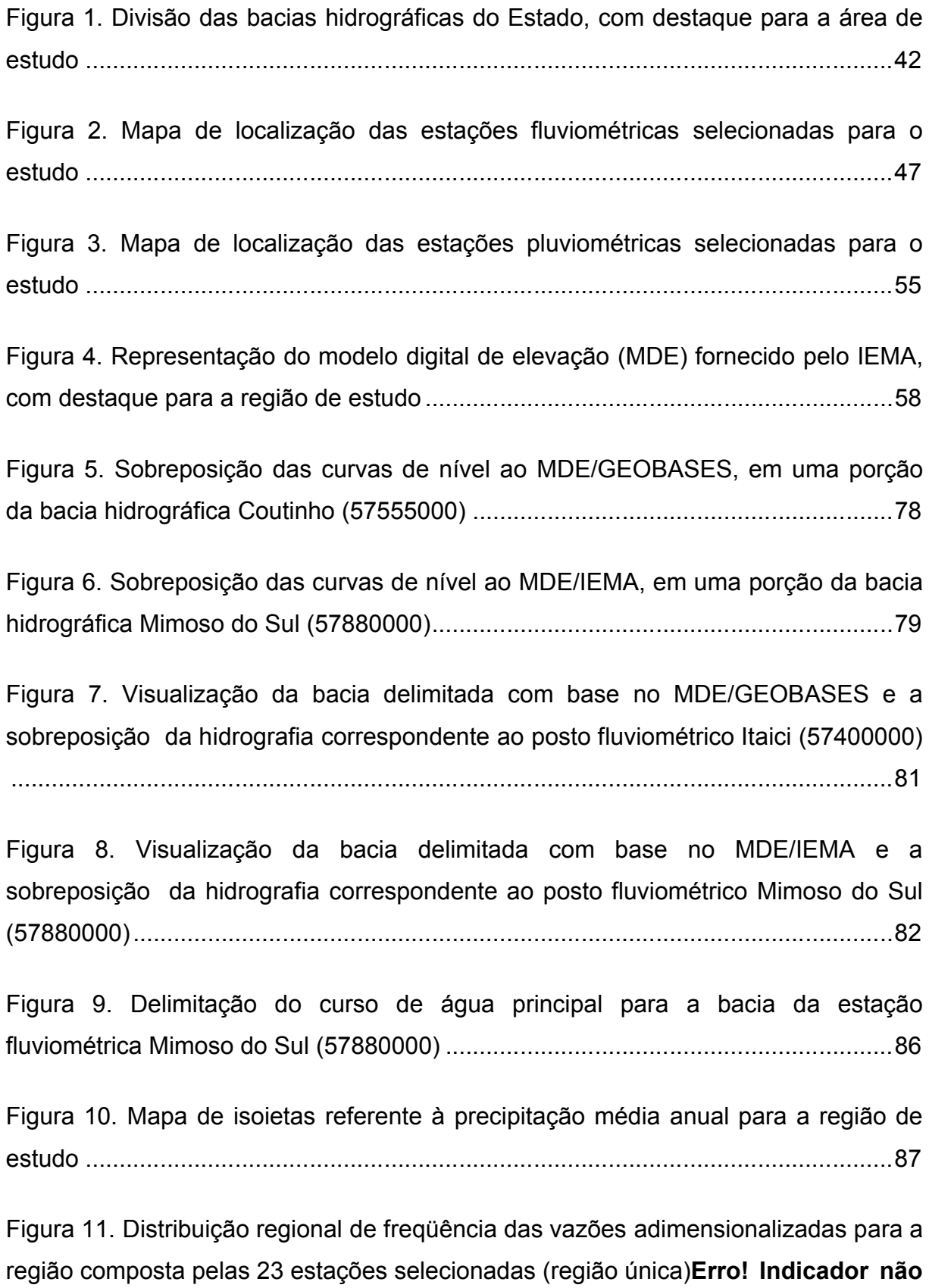

#### **definido.**

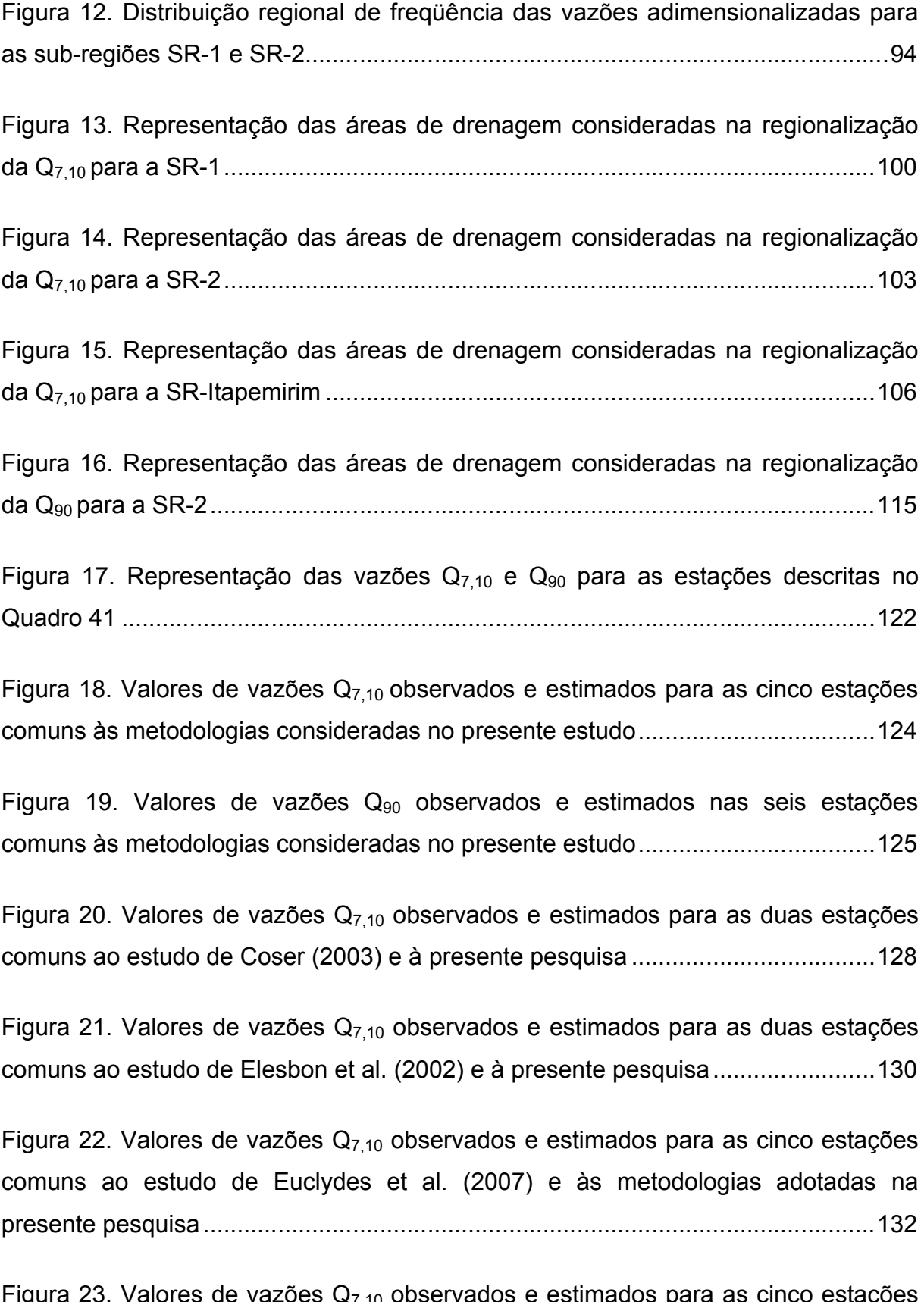

Figura 23. Valores de vazões  $Q_{7,10}$  observados e estimados para as cinco estações comuns ao estudo do Andreazza et al. (2009) e às metodologias adotadas na presente pesquisa ...................................................................................................134

Figura 24. Valores de vazões  $Q_{90}$  observados e estimados para as seis estações comuns ao estudo de Euclydes et al. (2007) e às metodologias adotadas na presente pesquisa ...................................................................................................136

Figura 25. Valores de vazões  $Q_{90}$  observados e estimados para as seis estações comuns ao estudo de Andreazza et al. (2009) e às metodologias adotadas na presente pesquisa ...................................................................................................138

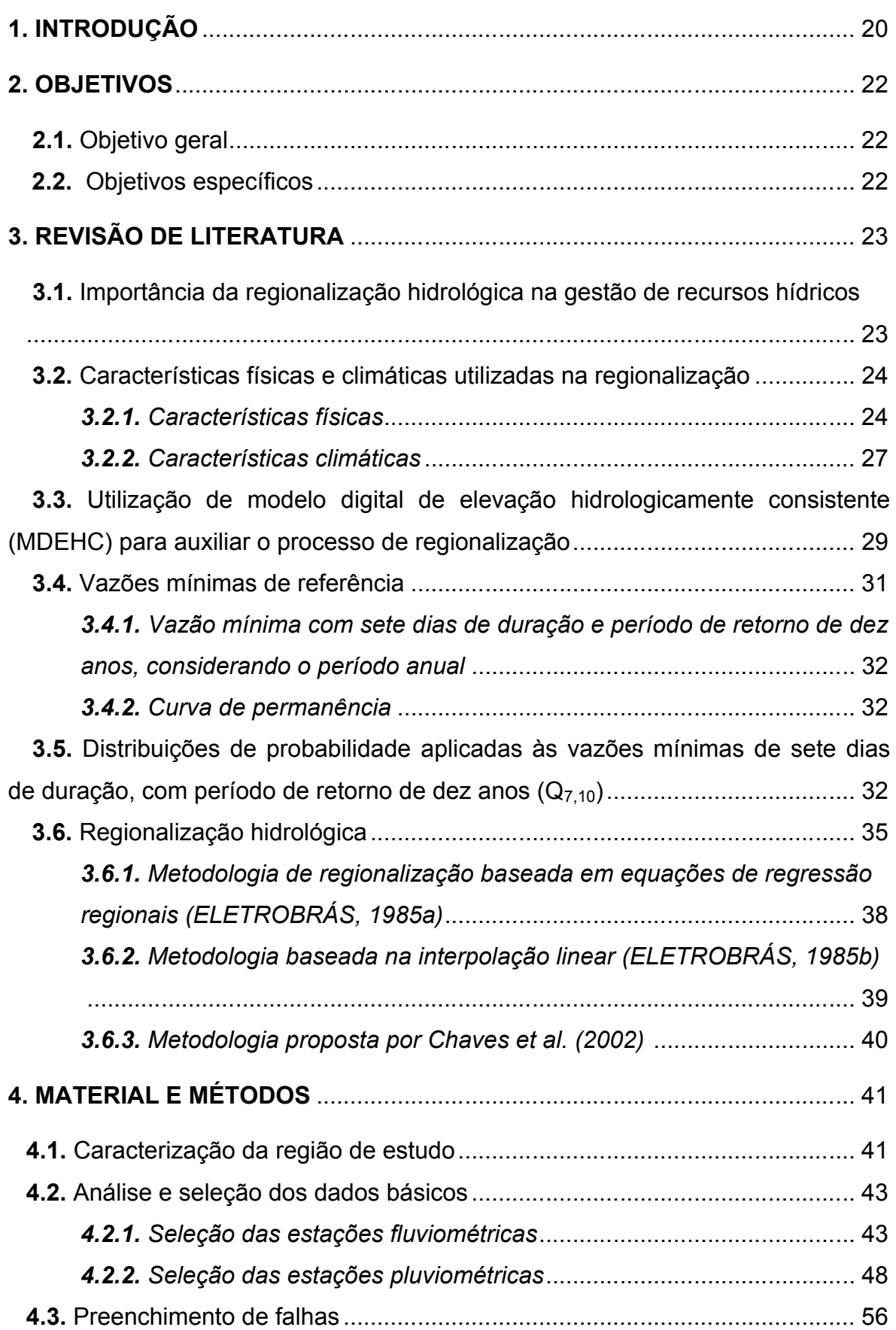

### **SUMÁRIO**

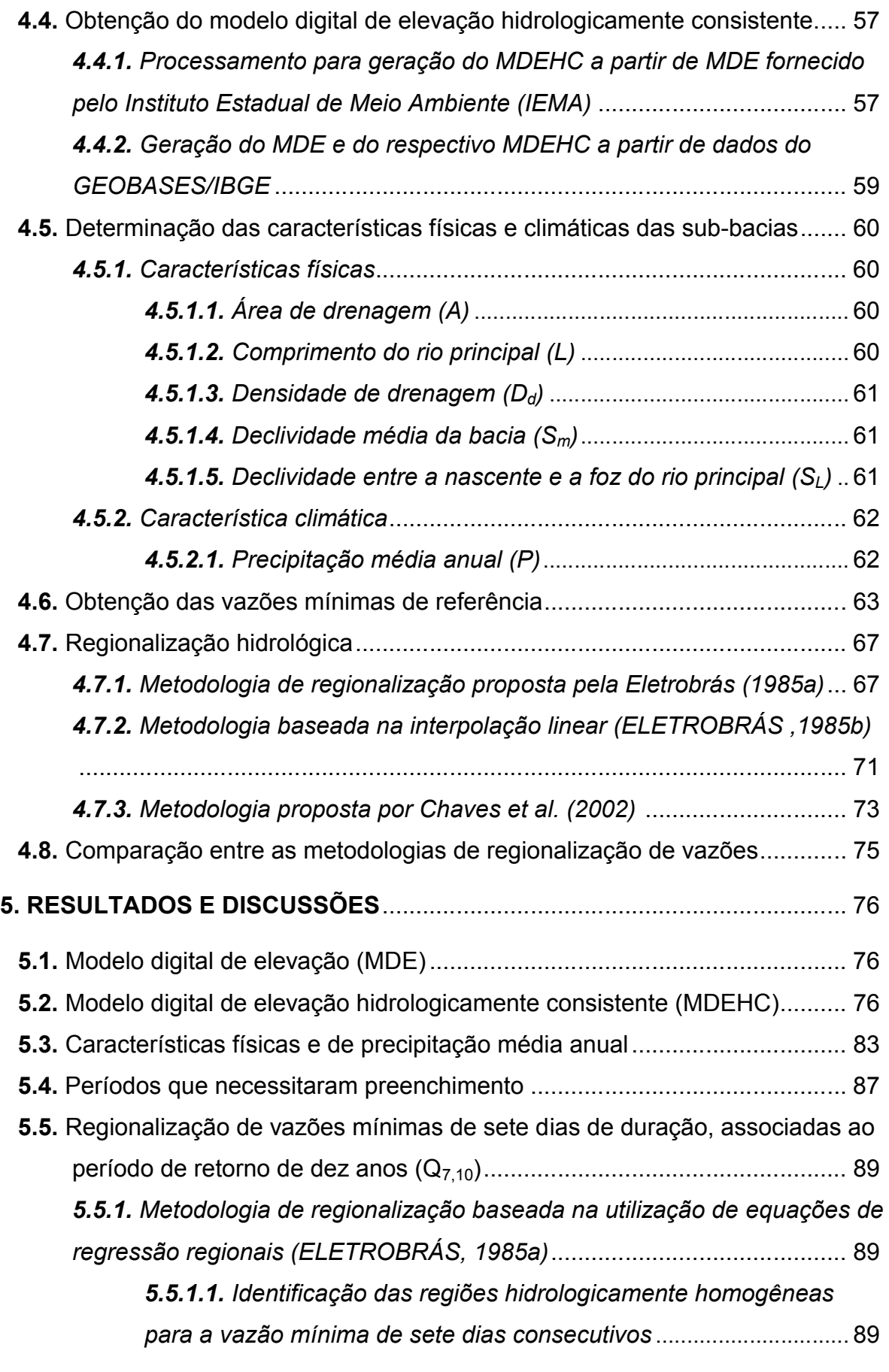

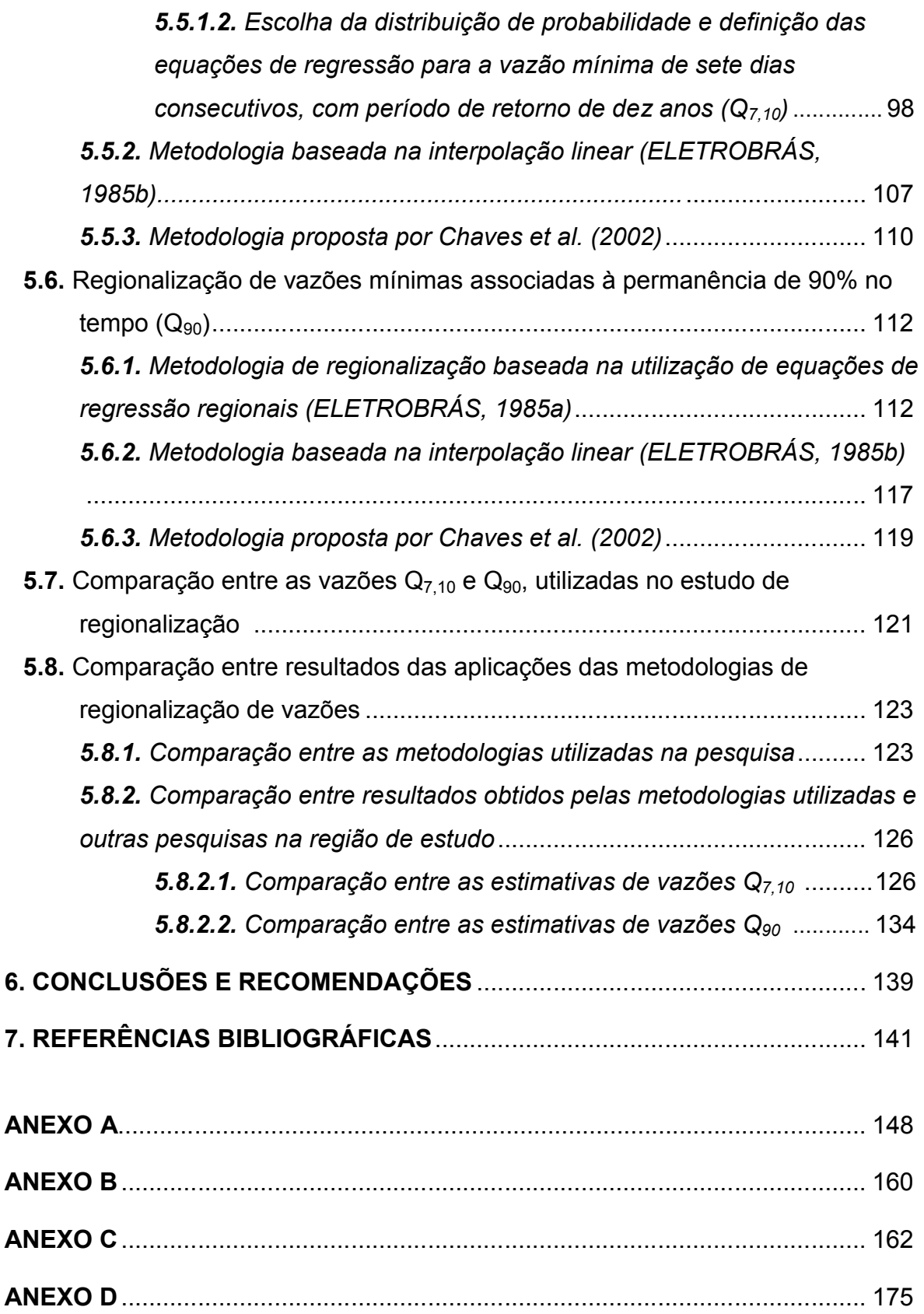

#### **1. INTRODUÇÃO**

A lei 9.433, promulgada em 8 de janeiro de 1997, instituiu a Política Nacional de Recursos Hídricos (PNRH), apresentando como fundamentos para a gestão das águas: a água é um recurso natural limitado e dotado de valor econômico; a gestão dos recursos hídricos deve sempre proporcionar os usos múltiplos; e a implementação da Política deve ser feita nos limites da bacia hidrográfica, sob uma gestão descentralizada. A lei estabelece, entre seus instrumentos, a outorga do direito de utilização dos recursos hídricos, cujo objetivo é assegurar o controle quantitativo e qualitativo dos usos da água e o efetivo exercício de seus direitos de acesso. No âmbito do Espírito Santo, as normas gerais são regidas pela lei 5.818, de 30 de dezembro de 1998.

A outorga constitui-se, provavelmente, no instrumento de gestão mais importante da atualidade, pois por intermédio dela se faz a repartição dos recursos hídricos entre os diferentes usuários que, muitas vezes, disputam recursos escassos, sejam em quantidade ou qualidade, a fim de atender às suas necessidades. Tal instrumento garante ao usuário o direito de uso da água, não a sua alienação.

Em rios de regime permanente ou rios perenes a outorga é usualmente feita com base na Q<sub>7,10</sub> (vazão mínima com duração de 7 dias e período de retorno de 10 anos), na  $Q_{90}$  ou na  $Q_{95}$  (vazões mínimas associadas às permanências de 90% e 95% no tempo, respectivamente), atribuindo-se valores percentuais a elas, ou seja, outorgando-se apenas parcelas das vazões mínimas de referência.

A implantação e operação dos postos hidrológicos em uma bacia hidrográfica têm alto custo, principalmente em áreas extensas. Além disso, são necessários vários anos de registros para que os dados históricos tenham boa representatividade estatística. Como o Brasil é um país de grande superfície e o custo de implantação e operação de uma rede densa pode ser muito alto, é comum encontrar-se reduzido número de postos numa região com séries apresentando diferentes extensões temporais (ELETROBRÁS, 1985a). A falta de informações dificulta a implementação das políticas de recursos hídricos, o que exige alternativas para suprimento da carência de dados.

Neste sentido, a regionalização hidrológica busca disponibilizar informações hidrológicas baseando-se nas similaridades espaciais de algumas funções, variáveis e parâmetros que permitem a transferência de informações entre regiões. O processo de regionalização consiste num conjunto de ferramentas que exploram ao máximo as informações existentes, com intuito de estimar as variáveis hidrológicas em locais sem dados ou insuficientes.

Vários modelos regionais para estimativa de vazões mínimas têm sido desenvolvidos em diferentes partes do mundo. Como exemplos têm-se os trabalhos de: Riggs (1972) e Rao e Srinivas (2006), nos Estados Unidos; Gottschalk (1985), na Suécia; Pilon (1990), no Canadá; Zhang e Hall (2004), na China; Laaha e Blöschl (2006), na Áustria; Yadav et al. (2007), no Reino Unido; Isik e Singh (2008), na Turquia; e Saghafian (2009), no Irã.

Um dos benefícios dos estudos de regionalização pode ser a melhoria de redes hidrometeorológicas, tanto pela instalação de novas estações quanto pela realocação das existentes. Além disto, pode fornecer um diagnóstico da qualidade dos dados, funcionando como ferramenta de auxílio à análise de consistência destes.

A transferência de informações hidrológicas exige a consideração das características físicas e climáticas mais influentes na distribuição espacial da vazão, que sejam facilmente mensuráveis. A etapa de obtenção de tais características é mecânica e trabalhosa, quando realizada manualmente.

No entanto, a intensificação do uso dos Sistemas de Informações Geográficas (SIG) tem possibilitado a automatização do processo de obtenção das variáveis explicativas do processo de regionalização, a partir de um modelo digital de elevação hidrologicamente consistente (MDEHC).

A presente pesquisa aborda a regionalização de vazões mínimas de referência Q7,10 e Q90 para as estações fluviométricas da região compreendida entre as bacias dos rios Doce e Itabapoana, no estado do Espírito Santo, em função das precipitações médias anuais e das características físicas: área, comprimento do curso de água principal, densidade de drenagem, declividade média da bacia e declividade média

do rio principal, com a aplicação de três metodologias – Eletrobrás (1985a), Eletrobrás (1985b) e Chaves et al. (2002).

#### **2. OBJETIVOS**

#### **2.1. Objetivo geral**

Ampliar o conhecimento a respeito de técnicas de regionalização que permitam estimar vazões mínimas de referência ( $Q_{7,10}$  e  $Q_{90}$ ) em locais com carência de dados.

#### **2.2. Objetivos específicos**

- Ajustar modelo digital de elevação hidrologicamente consistente para extração das características físicas das sub-bacias hidrográficas da região de estudo, de forma automática, para auxílio ao processo de regionalização;
- Analisar a importância do emprego de metodologia SIG na obtenção de variáveis explicativas para modelos de regionalização;
- **Regionalizar as vazões mínimas de referência**  $Q_{7,10}$  **e**  $Q_{90}$ **, com base nas** metodologias Eletrobrás (1985a), baseada na obtenção de equações de regressão regionais; Eletrobrás (1985b), com base em interpolação linear; e proposta por Chaves et al. (2002);
- Aplicar e comparar diferentes metodologias de regionalização em regiões específicas.

#### **3. REVISÃO DE LITERATURA**

#### **3.1. Importância da regionalização hidrológica na gestão de recursos hídricos**

Estimativas de vazões em cursos de água representam informações relevantes para a gestão dos recursos hídricos, sendo demandada de forma recorrente na aplicação de políticas referentes aos seus usos, por meio de seus diversos instrumentos de implementação (XAVIER, 2007).

Entre os instrumentos adotados pela PNRH para suporte à gestão de recursos hídricos destaca-se a outorga, a qual é o elemento central do controle para o uso racional da água (BRASIL, 1997). No âmbito estadual o controle é feito com base na Política Estadual de Recursos Hídricos (Lei 5.818, de 30 de dezembro de 1998).

Oliveira (2008) afirma que a vazão outorgada é condicionada a uma percentagem da vazão mínima de referência, variável de acordo com o regime e a jurisdição do rio. A autoridade pública concede a utilização da água de tal maneira que permita seu emprego bem como assegure ao gestor o controle qualitativo e quantitativo de seu uso.

A outorga não concede ao usuário a propriedade da água ou a sua alienação, mas o simples direito de uso. Desta forma, poderá ser suspensa, parcial ou totalmente, em casos críticos de indisponibilidade de água, a fim de atender aos interesses coletivos, ou de não cumprimento pelo outorgado dos termos previstos nas regulamentações (SILVA e RAMOS, 2001).

A vazão mínima, caracterizada pela magnitude, duração e frequência, é utilizada na avaliação da disponibilidade hídrica, na elaboração de projetos de irrigação e de energia elétrica e concessão de uso da água para uma determinada finalidade (PRUSKI et al., 2006). As vazões mínimas utilizadas para concessão de outorga são:  $Q_{7,10}$ ,  $Q_{95}$  e  $Q_{90}$ . A  $Q_{7,10}$  é o menor valor de vazão média de 7 dias consecutivos com um período de retorno de 10 anos. A  $Q_{95}$  e a  $Q_{90}$  são os menores valores de vazão que ocorrem em 95% ou 90% do tempo, respectivamente.

Segundo Elesbon et al. (2002), a implementação das políticas federal e estadual e o planejamento e projeto de medidas de controle de recursos hídricos no estado do Espírito Santo requer o conhecimento das descargas líquidas em suas bacias hidrográficas. No entanto, a rede de medições hidrológicas no estado é carente em quantidade de postos de medição de vazão. Assim, se faz necessária a transferência de informações dos postos de medição para seções de interesse sem dados conhecidos.

Os estudos de regionalização hidrológica tornaram-se ferramentas básicas para os planos de aproveitamento de recursos hídricos. Kaviski (apud COSER, 2003, p.27) afirma que o uso de métodos de regionalização hidrológica é amplamente difundido, uma vez que a instalação e manutenção de redes de estações hidrológicas são muito dispendiosas.

Tucci (2002a) salienta que a regionalização pode ser usada para melhor explorar as amostras pontuais e, desta forma, melhorar as estimativas das variáveis; verificar a consistência das séries hidrológicas e identificar a falta de postos de observação.

#### **3.2. Características físicas e climáticas utilizadas na regionalização**

#### *3.2.1. Características físicas*

Para a definição do comportamento hidrológico em uma bacia hidrográfica, Villela e Mattos (1975) afirmam que o conhecimento das características físicas é de grande utilidade, uma vez que ao se estabelecer relações entre elas e os dados hidrológicos, pode-se determinar indiretamente variáveis hidrológicas em seções ou locais de interesse onde há ausência de dados.

Gottschalk (1985) reforça a importância em se considerar as características físicas para a delimitação de regiões hidrologicamente homogêneas ao afirmar que, em qualquer caso, as condições fisiográficas são essenciais para a formação dos elementos do balanço hídrico. Além disso, podem ser extraídas de mapeamentos, de forma a adicionar confiança à extrapolação dos pontos de observação para outros pontos localizados dentro de uma mesma região.

Tucci et al. (1983) comentam que, normalmente, são usadas em regionalização, como características físicas, a área da bacia, o comprimento do curso de água principal e a densidade de drenagem. Vale ressaltar que outras características podem ser correlacionadas com as variáveis hidrológicas, desde que sejam representativas dos fenômenos que se deseja simular, além de serem de fácil medição, a fim de facilitar o uso futuro dos resultados da regionalização.

De acordo com Baena (2002), as características físicas e climáticas, em estudos de regionalização hidrológica, devem ser determinadas para a área de drenagem a montante de cada estação fluviométrica. As áreas de drenagem de cada estação, comumente chamadas de bacias, podem ser delimitadas de forma manual ou automatizada, com o uso de Sistemas de Informações Geográficas (SIG).

García-Martinó et al. (1996) examinaram as relações de frequência de vazões mínimas em 53 bacias, localizadas em Porto Rico, em que os parâmetros físicos e climáticos utilizados foram extraídos a partir de SIG. Os parâmetros mais significativos foram a densidade de drenagem, a relação entre o comprimento dos tributários e o do canal principal, a área de drenagem e a declividade média do canal principal.

Conforme Garcez e Alvarez (1988), a área da bacia (A) constitui uma das principais variáveis explicativas na quase totalidade dos estudos de regionalização, devido à sua influência na potencialidade hídrica da bacia hidrográfica.

Outra característica física comumente utilizada é o comprimento do rio principal (L), definido como sendo o comprimento daquele que drena a maior região no interior da área de drenagem.

Baena (2002) afirma que a declividade média da bacia  $(S_m)$  controla, em parte, a velocidade do escoamento superficial, afetando assim o tempo que leva a água da chuva para concentrar-se nos leitos fluviais da rede de drenagem da bacia. Com o auxílio do geoprocessamento pode-se automatizar o processo de obtenção da declividade média quando se possui um modelo digital de elevação do terreno, no qual se tem para cada célula um determinado valor de declividade.

A velocidade de escoamento de um rio depende da declividade dos canais fluviais. Portanto, quanto maior a declividade, maior a velocidade de escoamento e mais pronunciados e estreitos os hidrogramas das enchentes. Assim, a declividade média do rio principal torna-se outra importante variável explicativa para o comportamento das vazões.

A declividade de um curso de água, entre dois pontos, é obtida dividindo-se a diferença total de elevação do leito pela extensão horizontal entre esses dois pontos (VILLELA E MATTOS, 1975).

Com o auxílio do geoprocessamento pode-se obter rapidamente o comprimento e a declividade de cada sub-trecho necessários para o cálculo da declividade do curso de água principal de uma bacia.

Denomina-se densidade de drenagem  $(D_d)$  de uma bacia a relação entre o comprimento total dos cursos de água e sua área de drenagem, sendo um indicativo de eficiência de drenagem da bacia (BAENA, 2002). É expressa conforme a equação 1:

$$
D_d = \frac{\sum_{i=1}^{N} L_i}{A} \tag{1}
$$

na qual:

 $L_i$  = comprimento do segmento i;

A = área total da bacia;

N = número total de segmentos da bacia.

Segundo Villela e Mattos (1975), para a escala 1:50.000, tal índice varia de 0,5 km  $km<sup>-2</sup>$ , para bacias com drenagem pobre, a valores iguais ou maiores a 3,5 km km<sup>-2</sup>, para bacias com boa drenagem.

Freitas et al. (2002), na regionalização de vazões para as bacias 46, 47, 48 e 49 no rio São Francisco, utilizaram cartas na escala de 1:100.000, para obtenção dos parâmetros área, densidade de drenagem, comprimento e declividade média do rio principal. Os valores de densidade de drenagem variaram de 0,15 km km<sup>-2</sup> a 1,03 km  $km^{-2}$ 

Diferentes estudos realizados no estado de Minas Gerais, utilizando mapas na escala de 1:250.000, encontraram valores deste índice variando de 0,36 a 0,50 km km<sup>-2</sup> nas bacias do rio Verde Grande (EUCLYDES et al., 1994a); de 0,17 a 0,57 km km<sup>-2</sup> nas sub-bacias do rio Paracatu (EUCLYDES et al, 1997); e de 0,42 a 0,70 km km<sup>-2</sup> nas sub-bacias do rio Jequitinhonha (EUCLYDES et al., 1994b).

Elesbon (2004), em estudo de regionalização de vazões para a região norte do Espírito Santo, obteve valores de densidade de drenagem ainda menores, entre 0,12 km km-2 a 0,17 km km**-2**, encontrados a partir de mapeamento na escala 1:1.000.000.

Baena et al. (2004) estudaram o efeito da utilização de diferentes escalas na determinação de características físicas, o que permitiu observar que a densidade de drenagem foi fortemente influenciada pela escala, ao passo que a área de drenagem sofreu pequeno efeito. Desta forma, concluiu que a utilização da densidade de drenagem em estudos de regionalização é capaz de gerar incertezas na estimativa de vazões.

#### *3.2.2. Características climáticas*

De acordo com Rodriguez (2008), a variável climática mais utilizada em estudos de regionalização de vazões é a precipitação, sendo a precipitação máxima diária anual bastante utilizada para explicar o comportamento das vazões máximas. Para a estimativa das vazões médias de longa duração, as precipitações médias anuais são as de uso mais frequente, enquanto para as estimativas das vazões mínimas as precipitações mais utilizadas são: total anual, semestre mais seco e do trimestre mais seco.

Na regionalização de vazões para a bacia hidrográfica do rio Paraíba do Sul, Baena (2002) constatou que a precipitação total anual foi a variável climática que melhor explicou o comportamento da vazão mínima. Silva et al. (2002), em estudo de regionalização de vazões para a bacia do rio Paraguaçu, confirmaram que a precipitação total anual foi a variável climática mais expressiva para a representação das vazões mínimas, média de longo período e das vazões correspondentes aos diferentes níveis de permanência. Ressalta-se que os dois estudos compararam as

respectivas precipitações totais anuais com as dos semestres e trimestres mais secos.

O trabalho de Coser (2003), para a regionalização de vazões  $Q_{7,10}$  para todo o estado do Espírito Santo, adotou como característica climática a precipitação total anual. Euclydes et al. (2004) também adotaram a mesma característica climática em estudo de regionalização das vazões máximas, médias e mínimas para sub-bacias do rio Grande, em Minas Gerais.

As precipitações médias nas áreas de drenagem definidas para cada estação fluviométrica são geralmente determinadas por métodos como o de polígonos de Thiessen e das isoietas, também denominadas linhas de igual precipitação (TUCCI, 2002a).

Tiburcio e Castro (2007) compararam, em pesquisa realizada na bacia do rio Maranguapinho, no Ceará, os métodos de Thiessen e das isoietas para obtenção da pluviometria média, com auxílio de SIG. Os resultados mostraram que o método de Thiessen superestimou os valores de precipitação em relação ao outro método. A vantagem das isoietas é levar em consideração as influências orográficas, necessitando para isso de interpoladores para o ajuste das curvas que unem pontos de mesma altura precipitada. Os interpoladores são ferramentas matemáticas que permitem transformar dados discretos em contínuos (SURFER, 1999).

Diversos estudos têm utilizado métodos de interpolação espacial para estimativas e espacialização de variáveis climáticas. Ainda não há evidências de que um método específico é o melhor em todos os casos (LENNON e TURNER, 1995). No entanto, a krigagem destaca-se pela maneira como atribui os pesos às diferentes observações. No caso da interpolação baseada no inverso do quadrado das distâncias, por exemplo, os pesos são definidos simplesmente como o inverso do quadrado da distância que separa os valores observados do valor interpolado. Na krigagem, o procedimento é semelhante ao de interpolação por média móvel ponderada, exceto pelo fato de seus pesos serem determinados a partir de uma análise espacial (MENDES e CIRILO, 2001).

Loof et al. (1994) obtiveram, por intermédio da krigagem, os perfis de variação da precipitação para a bacia do rio Karnali, no Nepal. O estudo demonstrou que o

interpolador revelou-se útil na identificação de locais ideais para implantação de novas estações pluviométricas, uma vez que o erro entre os valores observados e os estimados era mínimo.

Silva et al. (2007), em avaliação de interpoladores para a bacia do rio Itapemirim, ES, constataram que o método de krigagem apresentou melhor estimativa para as variáveis precipitação e déficit hídrico.

O estudo de Saghafian (2009) comparou métodos de interpolação incluindo krigagem, co-krigagem e inverso do quadrado da distância, a fim de identificar o melhor interpolador para cálculo da precipitação anual na região de Gilan, no Irã. O resultado das comparações selecionou a krigagem como o melhor método de interpolação.

### **3.3. Utilização de modelo digital de elevação hidrologicamente consistente (MDEHC) para auxiliar o processo de regionalização**

As características físicas de uma bacia hidrográfica eram, até pouco tempo atrás, obtidas por meio de um processo demorado e trabalhoso, onde um especialista interpretava e delimitava, manualmente, os limites das curvas de nível e da rede de drenagem das bases cartográficas. Desta forma, questionava-se o uso de modelos que requeriam medidas precisas das características da superfície, pois as melhorias na eficiência do uso desses modelos não justificavam o tempo gasto para obtenção de tais parâmetros (WANG e YIN, 1998).

A demanda por ferramentas de predição hidrológica capazes de aperfeiçoar o uso de informações a respeito da variação espacial de precipitações, assim como de outras características da superfície terrestre, conduziu a evolução dos modelos hidrológicos digitais (KENWARD et al., 2000).

A capacidade de geração de modelos digitais de elevação (MDE's) tornou crescente a utilização de módulos de SIG para extração automática das características físicas de interesse em uma bacia hidrográfica. Saghafian (2009) afirma que o Sistema de Informações Geográficas tem sido o centro das atenções desta última década, devido às suas poderosas capacidades de armazenamento, gerenciamento e manipulação de dados geográficos utilizados em aplicações hidrológicas.

De acordo com Baena (2002), qualquer representação digital de uma variação contínua do relevo no espaço pode ser considerada um MDE. Por meio de método ou modelo matemático e de dados de altitude adquiridos em mapas topográficos, técnicas de aerofotogrametria ou em imagens de satélite, é possível modelar digitalmente uma superfície. No entanto, costuma-se verificar a presença de depressões após a geração do modelo, que se caracterizam por células cercadas por outras com maiores valores de elevação.

A presença dessas depressões pode acarretar em sério comprometimento do estudo hidrológico, o que geraria a descontinuidade do escoamento. Desta forma, justifica-se o uso de um modelo digital de elevação que seja hidrologicamente consistente (MDEHC), caso contrário, terá pouca utilidade em estudos dessa natureza (VERDIN e JENSON, 1996). O modelo deve garantir sua consistência hidrológica, representando o relevo de forma exata e assegurando a convergência do escoamento para a rede de drenagem mapeada. A validação do modelo é geralmente feita pela comparação com as informações contidas em bases de dados da região em estudo.

Garbrecht e Martz (1997) apresentaram um algoritmo capaz de modificar as superfícies planas a fim de produzir padrões de drenagem mais próximos da realidade, ao adicionar um incremento de elevação às células inseridas nestas superfícies. Afirmam ainda que uma baixa resolução do MDE pode resultar em um perfil de drenagem inadequado. A resolução deve ser menor ou igual à menor distância entre duas curvas de nível com cotas distintas. A geração de uma grade muito densa demandaria maior tempo de processamento para sua criação. Por outro lado, um espaçamento maior poderia gerar perda de informação.

Após a geração do MDEHC, os novos planos de informação (direção de escoamento da água, declividade, rede de drenagem, entre outros) são derivados a partir de técnicas padrão de SIG.

Na obtenção das características físicas e análise de distribuição da precipitação e da vazão, necessita-se de mapas em diferentes escalas. Os que permitem maior detalhamento estão nas escalas de 1:50.000, 1:100.000 e 1:250.000. Nem todo o território nacional possui cobertura em escalas maiores que 1:250.000; os mapas são geralmente obtidos no Instituto Brasileiro de Geografia e Estatística (IBGE) e, em alguns casos, junto aos setores de geoprocessamento de órgãos ambientais estaduais.

Elesbon (2004), em trabalho de regionalização de vazões para a região norte do Espírito Santo, desenvolveu um MDEHC a partir de interpolação de curvas de nível retiradas das bases do IBGE na escala de 1:1.000.000 (espaçamento de curvas de nível de 100 em 100 m), em que se obteve os traçados dos divisores de água para cada estação fluviométrica. A delimitação da área de drenagem (A) de cada bacia possibilitou o início da determinação das outras características físicas importantes no processo de regionalização, tais como: comprimento do rio principal (L), densidade de drenagem  $(D_d)$  e declividade do curso de água principal  $(S_L)$ .

O modelo digital para determinação das características físicas da bacia do rio São Francisco, em estudo proposto por Lemos (2006), foi gerado a partir de interpolação de curvas de nível digitalizadas (com espaçamento de 100 em 100 metros), obtidas de mapas digitais na escala de 1:250.000. A resolução utilizada foi de 50 metros, atendendo ao preconizado por Garbrecht e Martz (1997). A partir da delimitação automática das bacias, bem como pela comparação entre a rede de drenagem mapeada e a gerada automaticamente, pôde-se considerar que o modelo digital de elevação criado foi hidrologicamente consistente.

#### **3.4. Vazões mínimas de referência**

Segundo Smakhtin (2001), conhecer o comportamento das vazões mínimas é importante para planejar o abastecimento de água, para o projeto de armazenamento de reservatórios, assim como para a manutenção da quantidade e qualidade da água para irrigação, recreação e conservação da vida selvagem.

Dentre os fatores naturais que influenciam o regime de vazões mínimas destacamse a capacidade de infiltração do solo, as características hidráulicas dos aquíferos, as taxas de evapotranspiração da bacia, a distribuição dos tipos de vegetação, a topografia e o clima. Os ganhos e perdas naturais na vazão são significativamente alterados pela ação antrópica, seja pela captação de água subterrânea, drenagem artificial, desflorestamento, entre uma variedade de outros efeitos que podem influenciar a oferta de água.

Heicher e Hirschel (apud SMAKHTIN, 2001, p.158) mostram como os valores de vazões mínimas podem ser usados para identificar problemas existentes e potenciais de oferta de água, para selecionar o período de menor ocorrência de vazão na série histórica, e para determinar, entre outras consequências, o déficit potencial de água de abastecimento durante um período persistente de ocorrência de vazões baixas.

### *3.4.1. Vazão mínima com sete dias de duração e período de retorno de dez anos (Q7,10), considerando-se o período anual*

Segundo Tucci (2002a), a vazão mínima com sete dias de duração geralmente é utilizada como indicador da disponibilidade hídrica natural dos cursos de água. A vantagem principal do uso deste valor é a de não sofrer tanta influência de erros operacionais e de intervenções humanas, e de ser mais minuciosa que a vazão mínima mensal.

A estimativa da vazão mínima de sete dias é realizada calculando-se a média dos sete menores valores diários consecutivos de vazão, para cada ano.

#### *3.4.2. Curva de permanência*

A curva de permanência ou de duração é um índice bastante usado em estudos hidrelétricos, de navegação, qualidade de água, entre outros. É obtida a partir da frequência de ocorrência das vazões em determinado curso de água, retratando a porcentagem de tempo que um determinado valor de vazão ou nível de água foi igualado ou ultrapassado durante um período de observações (TUCCI, 2002a).

De acordo com Euclydes et al. (2001), além dos resultados diretos que fornecem para o estudo do aproveitamento das disponibilidades do curso de água, as curvas de permanência também auxiliam a comparação entre bacias hidrográficas, evidenciando os efeitos do relevo, da vegetação, do uso do solo, da precipitação e da distribuição de vazões.

Da curva de permanência são obtidas as vazões associadas à permanência de, por exemplo, 90% no tempo  $(Q_{90})$ .

### **3.5. Distribuições de probabilidade aplicadas às vazões mínimas de sete dias de duração, com período de retorno de dez anos (Q7,10)**

A relação entre a magnitude e a freqüência de ocorrência de vazões baixas fornece informações sobre a disponibilidade geral de água. Essa relação é obtida normalmente a partir da aplicação de uma distribuição teórica de probabilidade aos dados observados (PILON, 1990).

De acordo com Smakhtin (2001), os registros de vazões disponíveis são normalmente insuficientes para uma quantificação confiável da frequência de vazões mínimas. Desta forma, diferentes tipos de distribuições teóricas de probabilidade são utilizados para extrapolar para além dos limites do que é observado nos registros históricos, e para aumentar a eficiência da estimativa de vazões mínimas.

As "verdadeiras" distribuições de probabilidade de vazões mínimas são desconhecidas, o que exige uma identificação de uma distribuição razoável e seus parâmetros. O procedimento inclui a utilização de várias distribuições teóricas para avaliar os valores de vazão mínima a fim de decidir, com base em testes estatísticos, qual se enquadra melhor aos dados. Entre as funções de distribuição de probabilidade mais referidas na literatura, no tocante às vazões mínimas, destacamse: Weibull, Gumbel, Pearson tipo III e distribuições Log-Normal.

As distribuições de probabilidade aplicadas aos eventos extremos em hidrologia são detalhadas no estudo de Kite (1978).

Os parâmetros da distribuição de probabilidade devem ser estimados a partir do conjunto de dados amostrais. Uma vez que a amostra de dados é sujeita a erros, os métodos de estimativa dos parâmetros deve minimizar estes erros e ser o mais eficiente possível. Segundo Euclydes et al. (2007), os quatro métodos para a estimativa dos parâmetros das distribuições de freqüência, em ordem crescente de eficiência, podem ser assim ordenados: gráfico, mínimo quadrado, momentos e máxima verossimilhança. Contrabalançando a sua grande eficiência, o método da máxima verossimilhança é de grande dificuldade para ser utilizado.

No estudo de regionalização efetuado pela Eletrobrás (1985a) para as vazões máxima, média de longo período e mínima para a região do Alto Paraguai, a distribuição adotada foi a de Weibull para os eventos mínimos.

Durrans e Tomic (1996) concluíram que a distribuição Log-Pearson III foi a que melhor se ajustou aos dados de vazões mínimas para 128 estações fluviométricas localizadas no estado norte-americano do Alabama.

No estudo de Baena (2002), para a bacia do rio Paraíba do Sul, a distribuição probabilística Log-Normal a três parâmetros foi a que melhor se ajustou aos dados de vazões mínimas de todas as estações fluviométricas nas quatro regiões homogêneas identificadas. A distribuição escolhida havia sido comparada às de Gumbel, Log-Normal a dois parâmetros, Pearson III, Log-Pearson III e Weibull.

Em trabalho envolvendo vazões mínimas, Euclydes et al. (2002) testaram as distribuições Log-Normal a três parâmetros, Pearson III, Log-Pearson III e Weibull, sendo selecionada a distribuição Log-Normal a três parâmetros para representar as vazões mínimas.

Coser (2003), após testar as distribuições Log-Normal e Weibull, dois e três parâmetros, nas três regiões consideradas hidrologicamente homogêneas para o estado do Espírito Santo, concluiu que a distribuição Weibull dois parâmetros apresentou melhor ajuste para um maior número de estações.

O estudo de regionalização de vazões realizado por Elesbon (2004), para as bacias dos rios Mucuri, Itaúnas e São Mateus, subdividiu a área em duas regiões hidrologicamente homogêneas. Na regionalização das vazões mínimas de sete dias
de duração, constatou-se que as distribuições probabilísticas de melhor ajuste foram Pearson III e Weibull, uma para cada região.

Saghafian (2009) adotou, em estudo de caso para a província iraniana de Gilan, a média de vazões mínimas em intervalos de 10 a 180 dias, sendo Log-Normal a dois parâmetros identificada como a distribuição teórica que melhor se ajustou aos dados para durações menores que 60 dias.

### **3.6. Regionalização hidrológica**

Smakhtin (2001), em uma vasta revisão bibliográfica a respeito de vazões mínimas, afirma que a regionalização hidrológica é baseada, geralmente, na premissa de que bacias com clima, geologia, topografia, vegetação e solos semelhantes têm respostas parecidas, por exemplo, em termos de escoamento, distribuição de vazão média mensal, magnitude, duração e freqüência de eventos extremos nas bacias.

Desta forma, as regiões hidrologicamente homogêneas são definidas pelo agrupamento de estações fluviométricas que compartilham características hidrológicas semelhantes dentro de unidades geográficas contíguas (SNELDER et al., 2009).

Na literatura especializada são citados diversos métodos de regionalização de vazões, sendo os mais empregados os que permitem a transferência de informações por meio de modelos de cálculo de vazões estatisticamente ajustados às variáveis independentes (características físicas e climáticas). Destaque é dado à Metodologia de Regionalização de Vazões proposta pela Eletrobrás (ELETROBRÁS, 1985a), cujo método é alicerçado em uma ampla revisão sobre métodos estatísticos aplicados à hidrologia.

No entanto, quando as bases de dados disponíveis em uma bacia hidrográfica são reduzidas, a regionalização de vazões por esta metodologia apresenta restrições. Stedinger et al. (1992) afirmam que o erro de predição observado na estimativa de vazões mínimas a partir de equações de regressão regionais decorre do fato de elas serem incapazes de capturar características superficiais e sub-superficiais (geológicas) importantes das bacias. Portanto, a identificação de uma metodologia de regionalização de vazões que necessite de menos informações e que proporcione uma boa confiabilidade constituirá uma grande contribuição para o gerenciamento dos recursos hídricos, colaborando, assim, para a otimização do uso da água e, consequentemente, para a minimização dos conflitos entre os usuários.

Diversos métodos têm sido desenvolvidos com o intuito de superar as limitações das bases de dados existentes em um grande número de bacias hidrográficas brasileiras, entre elas: Eletrobrás (1985b), baseada na interpolação linear; Chaves et al. (2002); e Novaes et al. (2005). As duas primeiras metodologias, utilizadas no desenvolvimento deste estudo de regionalização, serão detalhadas adiante.

Novaes et al. (2005), em estudo de regionalização para 21 estações fluviométricas na bacia do rio Paracatu, utilizaram os seguintes métodos de regionalização: metodologia baseada em equações de regressão regionais; interpolação linear; Chaves et al. (2002) e outros dois métodos advindos de modificações nos dois últimos citados. Não foram encontradas diferenças expressivas no desempenho das cinco metodologias, tanto para a  $Q_{7,10}$  quanto para a  $Q_{95}$ .

Lemos (2006), em estudo de regionalização de vazões mínimas ( $Q_{7,10}$ ,  $Q_{90}$  e  $Q_{95}$ ), para a bacia do rio São Francisco, avaliou três metodologias: baseada em equações de regressão regionais, Chaves et al. (2002) e interpolação linear. A primeira recebeu melhor avaliação, por ter apresentado erros relativos médios menores que as outras duas metodologias.

No que diz respeito às técnicas de regionalização utilizadas internacionalmente, podem-se citar inúmeros trabalhos. Chiang et al. (2002) classificaram 94 bacias em seis regiões hidrologicamente homogêneas, a partir de uma metodologia de regionalização baseada em análise de regressão múltipla, na qual foram utilizados dezesseis parâmetros estimados por um modelo de séries temporais.

Zhang e Hall (2004) compararam, para uma bacia na China, a regionalização baseada nos limites geográficos, com o uso de técnica estatística multivariada.

A eficiência do método hierárquico de *cluster analysis* (análises de agrupamentos) na regionalização hidrológica foi testada por Rao e Srinivas (2006) para bacias hidrográficas no estado norte-americano de Indiana.

Laaha e Blöschl (2006) realizaram um estudo envolvendo dados de 325 sub-bacias na Áustria, com o intuito de comparar o desempenho de quatro métodos de regionalização da  $Q_{95}$ . Dos métodos empregados - entre os quais se destaca o de *cluster analysis* -, o melhor desempenho foi o baseado em um agrupamento de bacias conforme a sazonalidade de vazões mínimas. Tal comportamento provavelmente esteve relacionado com as diferenças marcantes na região de estudo ao longo do ano.

Yadav et al. (2007) propuseram um estudo de caso em 30 bacias no Reino Unido, com o intuito de mostrar uma nova abordagem para a obtenção de vazões em locais sem dados. Em vez de se obter parâmetros para aplicar a um modelo, a previsão de vazões baseou-se em evidências empíricas das relações entre a estrutura, o clima e a resposta hidrológica das bacias hidrográficas.

Isik e Singh (2008) aplicaram três técnicas de regionalização em 26 bacias na Turquia, em um total de 1.410 estações, a saber: *cluster analysis*; o método de curva de duração de vazão; e um método não-hierárquico de agrupamentos. A metodologia proposta é aplicável para estações com séries de dados que não sofrem deficiência.

Saghafian (2009) realizou um estudo de caso para a província de Gilan, no Irã, local em que há problemas decorrentes das restrições em relação à quantidade e qualidade de água. O objetivo principal foi o de apresentar e aplicar um algoritmo, baseado em um modelo digital de elevação (MDE), que determina o valor das variáveis independentes do modelo de regressão ao longo da área e calcula o valor da vazão, de forma automática.

# *3.6.1. Metodologia de regionalização baseada em equações de regressão regionais (ELETROBRÁS, 1985a)*

A metodologia descrita pela Eletrobrás (1985a) baseia-se fundamentalmente na análise de freqüência das vazões adimensionalizadas de cada estação e na identificação de regiões hidrologicamente homogêneas a partir da obtenção de um alto coeficiente de determinação, resultante da aplicação de regressão múltipla entre os valores das vazões e das características físicas e climáticas das sub-bacias, conforme a função:

$$
Q = f(A, L, D_d, S_m, S_L, P) \tag{2}
$$

em que:

A = área de drenagem;

 $L =$  comprimento do rio principal;

 $D_d$  = densidade de drenagem;

 $S_m$  = declividade média da bacia hidrográfica;

- $S_L$  = declividade média do rio principal; e
- P = precipitação média na bacia hidrográfica.

O ajuste estatístico das equações de regressão deve procurar ter o maior grau de liberdade (equação 3), que é o tamanho efetivo da amostra. Segundo Pinto e Naghettini (2007), o número de observações disponíveis para a análise de regressão deve ser, no mínimo, três a quatro vezes superior ao número de variáveis independentes da equação. A regra citada procura evitar um falso ajuste causado pelas oscilações que podem ocorrer nas variáveis independentes e que são de difícil detecção quando as amostras são de tamanho reduzido.

Grau de liberdade =  $n - p - 1$  (3)

onde:

- $n =$ número de observações
- $p = n$ úmero de variáveis independentes

As regiões hidrologicamente homogêneas habitualmente não se estendem por grandes áreas, devido à variabilidade do clima, da topografia, da cobertura vegetal e do tipo de solo. Contudo, a delimitação de áreas muito reduzidas resulta em uma carência de dados que dificulta a obtenção de estimativas confiáveis.

A identificação destas regiões deve ser feita em duas etapas: a primeira, delimitando-as com base nas características locais, e a segunda com base em um teste construído a partir das estatísticas locais, com o objetivo de verificar os resultados preliminarmente obtidos (HOSKING e WALLIS, 1997).

Coser (2003), em estudo de regionalização de vazões mínimas para o estado do Espírito Santo, subdividiu a área em quatro sub-regiões, sendo três consideradas hidrologicamente homogêneas, tanto pela metodologia Eletrobrás (1985a) quanto pela Tradicional. Os resultados obtidos foram comparados e, no geral, não ocorreram grandes diferenças entre os dois métodos.

Diversas pesquisas têm sido desenvolvidas com o intuito de superar as limitações das bases de dados, com a busca de métodos que exijam menos informações que o método de equações de regressão regionais, sem perder a confiabilidade. Dentre eles, destacam-se dois métodos de espacialização: baseado em interpolação linear, descrito pela Eletrobrás (1985b), e proposto por Chaves et al. (2002). Como condição para aplicação destas metodologias, as seções de determinação das vazões são previamente consideradas em uma mesma região homogênea, o que não exigiria análise para esta definição.

### *3.6.2. Metodologia baseada na interpolação linear (ELETROBRÁS, 1985b)*

Segundo este método, as vazões relativas à seção de interesse são obtidas a partir das vazões correspondentes às seções fluviométricas mais próximas. Assim, quando a seção de interesse se encontra entre dois postos fluviométricos, a vazão desta seção é calculada somando-se a vazão da estação de montante a um incremento de vazão proporcional ao aumento da área de drenagem entre a estação de montante e a de jusante. Quando a seção de interesse está à montante ou jusante de apenas um posto fluviométrico, considera-se que a vazão específica das duas seções é igual. Eletrobrás (1985b) recomenda, entretanto, que a aplicação

somente deve ser feita quando a relação entre as áreas de drenagem das duas seções analisadas for inferior a três vezes uma em relação à outra. Tal metodologia torna-se relevante não só por utilizar menos informações, como também por não utilizar equações de regressão, que impediriam a aplicação do método em regiões com reduzido número de postos hidrométricos, devido ao grau de liberdade associado.

# *3.6.3. Metodologia proposta por Chaves et al. (2002)*

De maneira semelhante à metodologia proposta pela Eletrobrás (1985b), o estudo descrito por Chaves et al. (2002) tem a finalidade de propor um método que seja condizente com a realidade da maioria das bacias hidrográficas.

A metodologia baseia-se na interpolação e extrapolação de vazões mínimas, a qual apresenta soluções que dependem da posição relativa da seção de interesse em relação aos postos fluviométricos mais próximos, sendo as variáveis utilizadas para a estimativa das vazões nas seções de interesse a área de drenagem e as distâncias entre a seção de interesse e o posto fluviométrico considerado.

Os autores, ao compararem esta proposta com a metodologia de equações de regressão regionais, para a bacia hidrográfica do rio Itapicuru, situada no estado da Bahia, concluíram que a metodologia descrita por eles apresentou resultados melhores quando comparada ao método de equações de regressão, uma vez que os erros relativos médios foram de 45% e 289%, respectivamente.

O próximo capítulo fornece detalhes referentes às aplicações das metodologias.

# **4. MATERIAL E MÉTODOS**

#### **4.1. Caracterização da região de estudo**

A área de estudo (Figura 1) compreende a parte sul da bacia do rio Doce e as bacias dos rios Riacho, Reis Magos, Santa Maria da Vitória, Jucu, Guarapari, Benevente, Novo (ou Iconha), Itapemirim e Itabapoana. Encontra-se inserida nesta área a região metropolitana da Grande Vitória, além de outras importantes cidades do estado do Espírito Santo.

Seu território compreende duas regiões naturais distintas: o litoral, com uma faixa de planície ao longo da costa, e o planalto. Este último origina a região serrana, no interior, com altitudes superiores a 1.000 metros, onde se eleva a serra do Caparaó ou da Chibata. Nesta região encontra-se o Pico da Bandeira, com 2.890 metros, sendo o terceiro mais alto do País e o mais alto do Estado (GOVERNO DO ESTADO, 2009).

O clima é essencialmente Tropical, com temperaturas médias anuais em torno de 23°C. Nas áreas montanhosas o clima predominante é o Tropical de Altitude, com temperaturas médias anuais mais amenas, na faixa de 18°C.

A região abrange rios importantes do Estado, tais como Itapemirim, Jucu e Santa Maria da Vitória, além dos afluentes de outros rios de grande relevância, como Doce e Itabapoana.

A carência de séries históricas de registros fluviométricos constitui-se em fator limitante para estudos relacionados com concessão de outorga na região e demais estudos relacionados com o conhecimento de vazões mínimas.

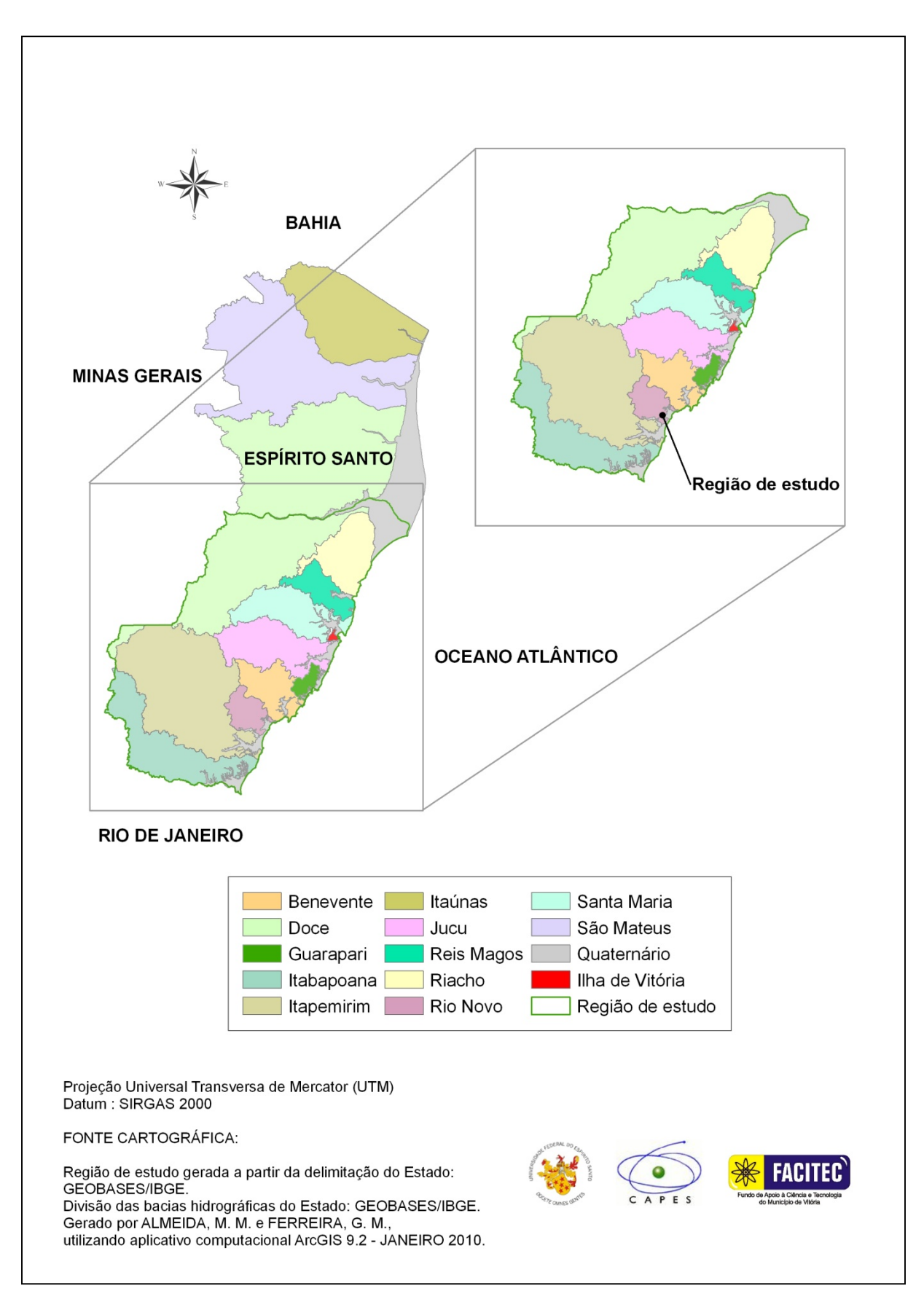

Figura 1. Divisão das bacias hidrográficas do Estado, com destaque para a área de estudo

#### **4.2. Análise e seleção dos dados básicos**

#### *4.2.1. Seleção das estações fluviométricas*

Para a realização do presente estudo foram utilizados dados fluviométricos pertencentes à rede hidrometeorológica da Agência Nacional de Águas (ANA), obtidos por meio do Sistema de Informações Hidrológicas - HIDROWEB. Um levantamento preliminar feito pela consulta ao Inventário de Estações Fluviométricas da ANA identificou a existência de 189 estações fluviométricas, identificadas no Quadro A.1 (Anexo A), dentro dos limites da região de estudo. Destas, um total de 148 não possuíam dados suficientes, o que resultou em uma pré-seleção de 41 estações.

Para facilitar a visualização das estações a serem efetivamente utilizadas, elaborouse um diagrama de barras contendo as que foram pré-selecionadas. O critério para escolha de estações fluviométricas, visando o cálculo de vazões mínimas, baseouse na ausência de falhas em meses de estiagem. Desta forma, quando existiam mais de dois meses de falhas no período entre junho e setembro, ou foi observado que os menores valores de vazão em determinado ano originavam-se de dados preenchidos, optou-se por descartar os dados da série correspondente à estação.

Entre as 41 estações preliminarmente escolhidas, 25 apresentaram período de disponibilidade de dados semelhante para definição de período-base que buscasse atender às exigências de quantidade e qualidade de informação necessárias ao estudo. O período escolhido compreendeu, portanto, os anos de 1970 a 2008 (39 anos). O diagrama de barras e as identificações correspondentes a cada estação são apresentados, respectivamente, nos quadros 1 e 2. Vale salientar que as estações Santa Cruz (57930000) e Ponte do Itabapoana (57830000), apesar de possuírem séries de dados praticamente completas, não foram utilizadas pelo fato de que a maior parte de suas áreas de drenagem encontrava-se fora da região delimitada para o estudo. A presença de reservatório a montante da estação Santa Leopoldina (57130000), cujas operações exercem influência sobre suas vazões de período seco, indicou a exclusão deste posto.

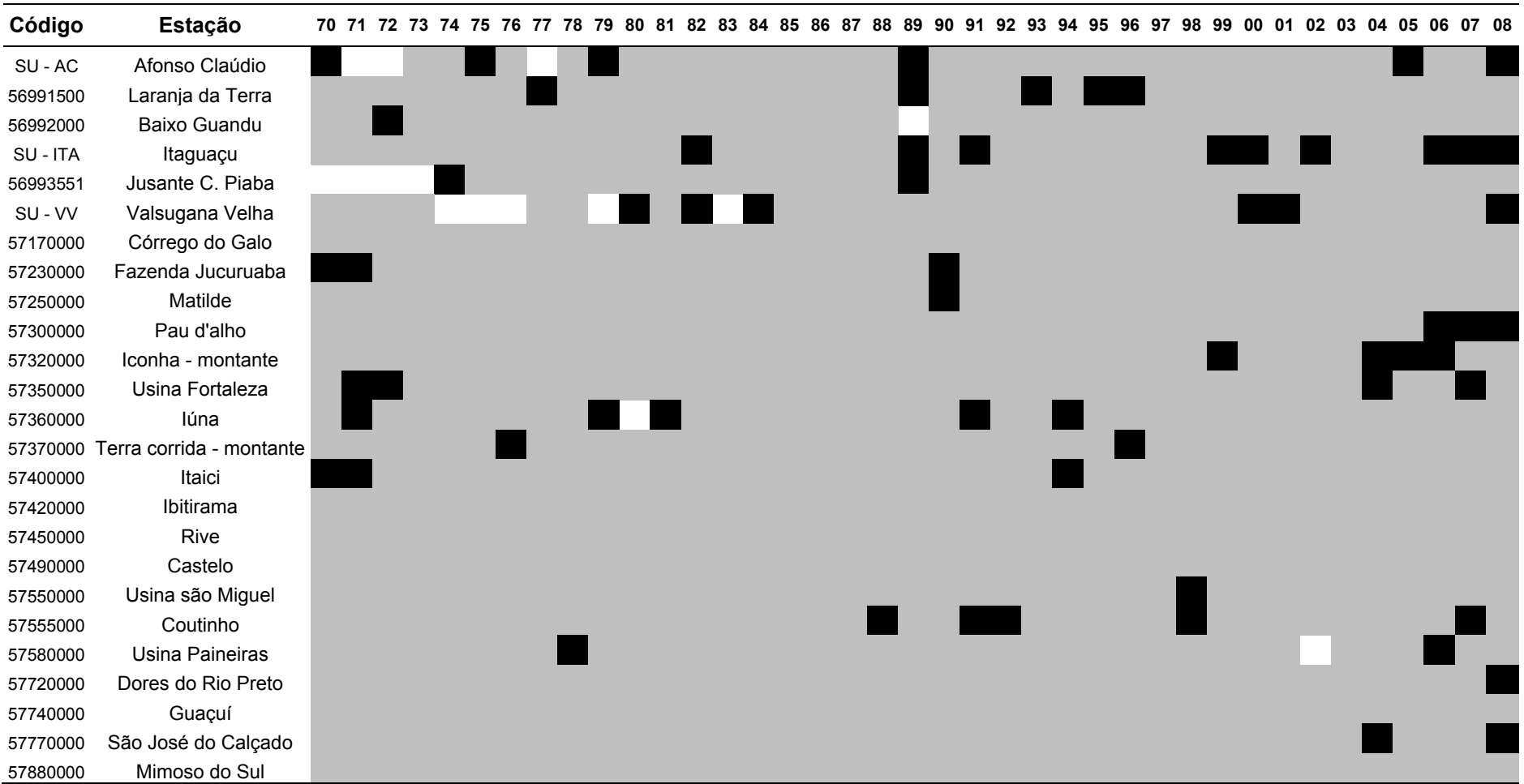

# Quadro 1. Diagrama de barras das 25 estações fluviométricas selecionadas para o estudo

Período com falhas em meses de estiagem Período sem falhas  $\Box$ Período sem dados

Quadro 2. Identificação das estações fluviométricas selecionadas

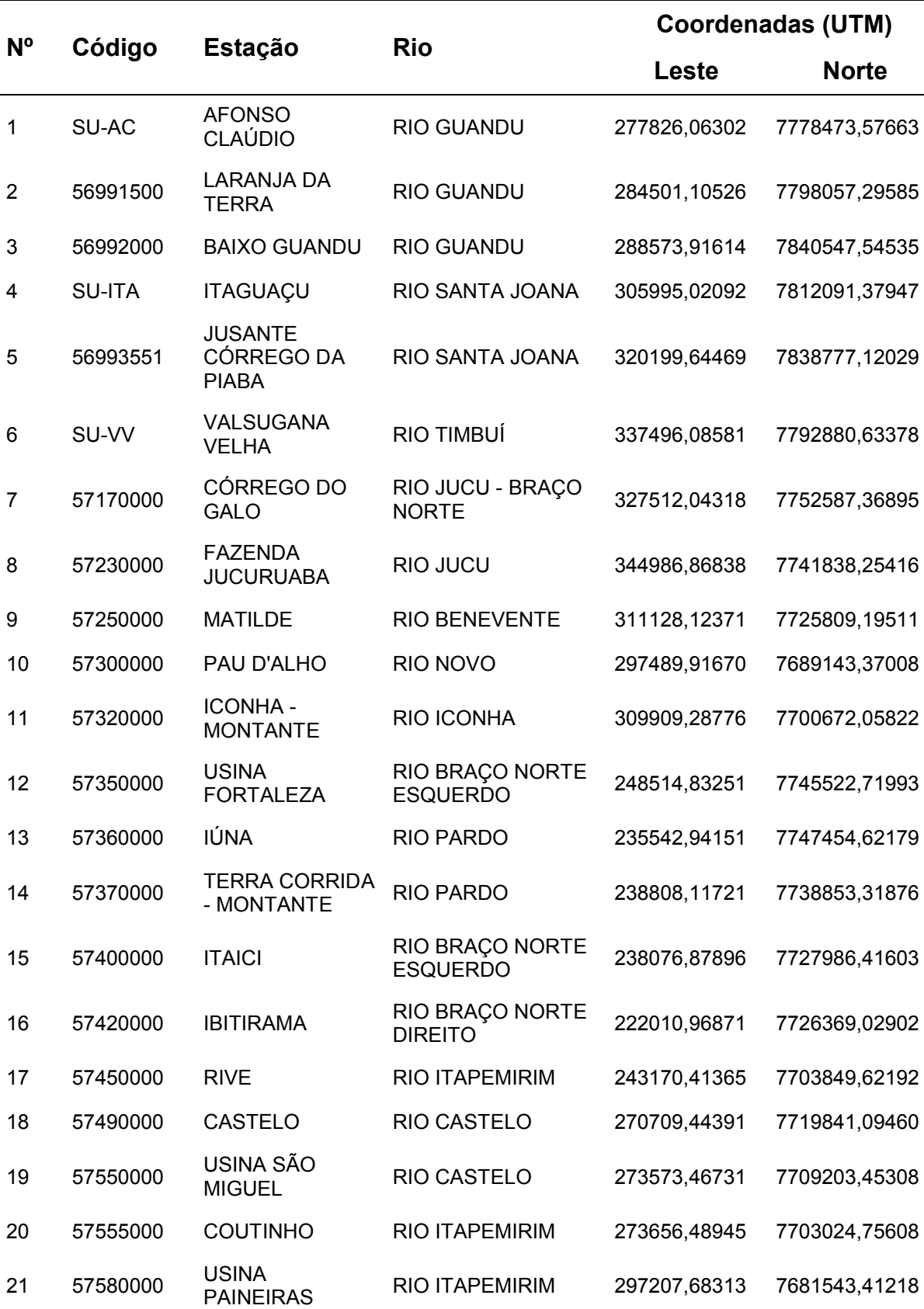

Continuação

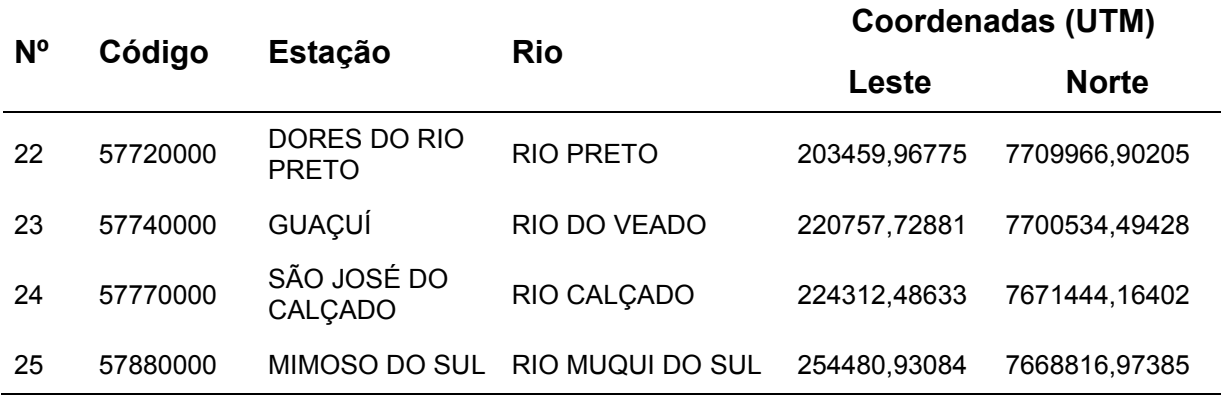

O mapa de localização das estações (Figura 2), obtido por meio do aplicativo computacional ArcGIS 9.2, permitiu análise do posicionamento das estações em relação ao sistema fluvial.

Alguns postos fluviométricos foram unificados pelo fato de se situarem em seções de medição próximas e terem seus dados sequenciados cronologicamente. Os postos unificados foram representados pela sigla SU (séries unificadas). Vale ressaltar que as áreas de drenagem para as estações do grupo algumas vezes apresentaram pequenas diferenças. Nestes casos, adotou-se como área de drenagem para cada série aquela associada à estação com maior quantidade de dados de vazão. As vazões registradas nas outras estações foram adaptadas à nova área multiplicandose suas vazões específicas (razão entre vazão e área) pelo novo valor adotado, antes de serem agrupadas.

Os postos 56990990 (Afonso Cláudio - Montante) e 56991000 (Afonso Cláudio) formaram a série de dados do posto SU-AC; os postos 56993000 (Itaguaçu) e 56993002 (Itaguaçu - Jusante) formaram a série SU-ITA; enquanto que 57040005 (Valsugana Velha), 57040008 (Valsugana Velha - Montante) e 57040010 (Valsugana Velha - Jusante) formaram a série SU-VV.

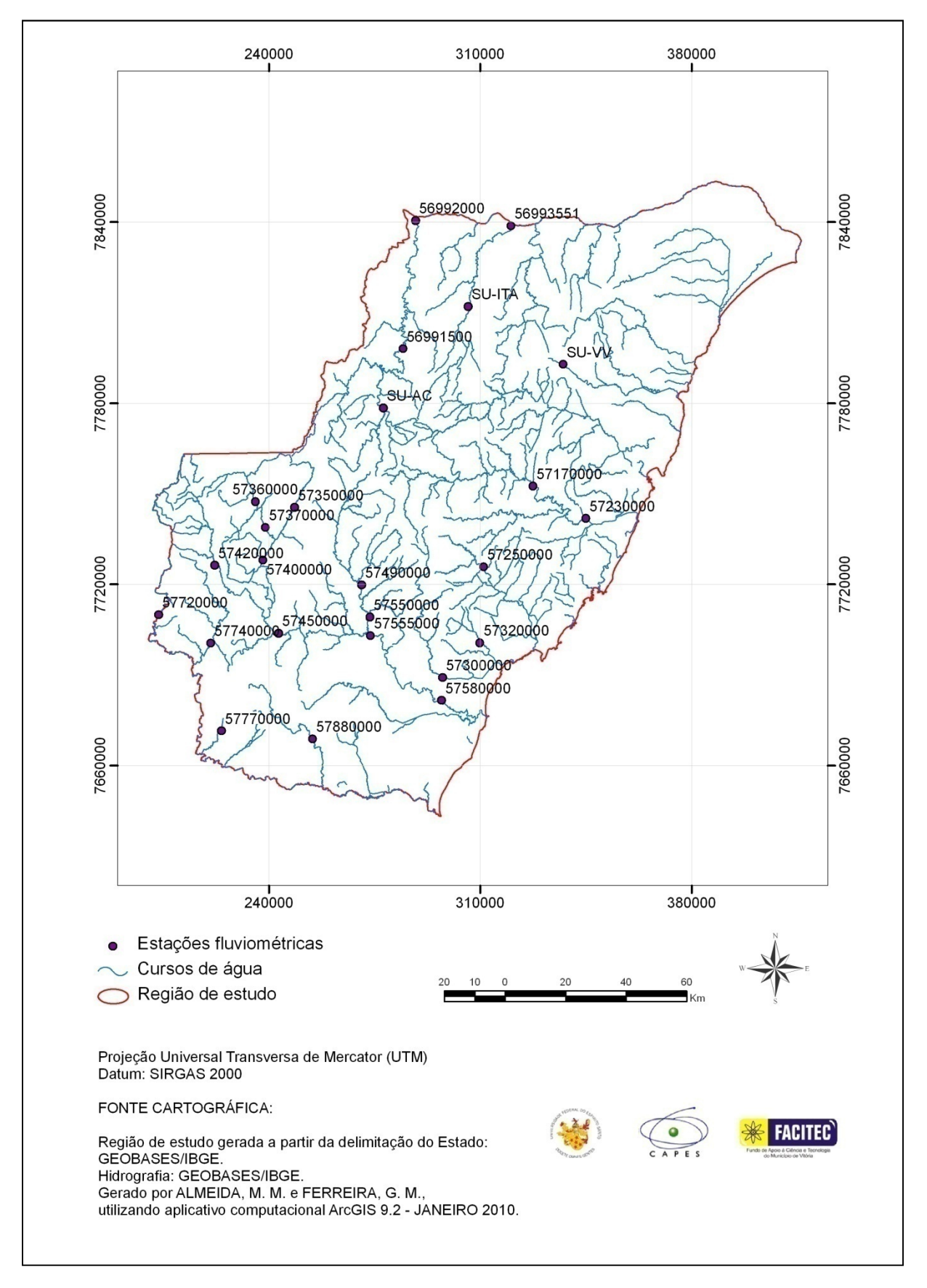

Figura 1. Mapa de localização das estações fluviométricas selecionadas para o estudo

### *4.2.2. Seleção das estações pluviométricas*

A partir da consulta ao Inventário de Estações Pluviométricas da ANA, foi possível selecionar 129 estações dentro e nas proximidades dos limites da região de estudo, identificadas no Quadro A.2 (Anexo A), com o objetivo de melhorar o processo de obtenção das isoietas (curvas de iguais valores de precipitação). O critério adotado para a escolha das estações foi a existência de registros de, no mínimo, dois terços dos meses dos diferentes anos completos. Desta forma, todas as estações que possuíam mais de quatro meses de falhas foram descartadas. Finalmente, selecionou-se para o estudo 69 estações pluviométricas. O Quadro 3 apresenta o gráfico de barras, considerando período-base idêntico ao escolhido para as estações fluviométricas, ou seja, de 1970 a 2008.

Os postos pluviométricos foram identificados e verificados quanto à distribuição na área de estudo, em ambiente ArcGIS 9.2, de maneira análoga à empregada para os postos fluviométricos (Figura 3).

O Quadro 4 apresenta informações a respeito de cada estação escolhida.

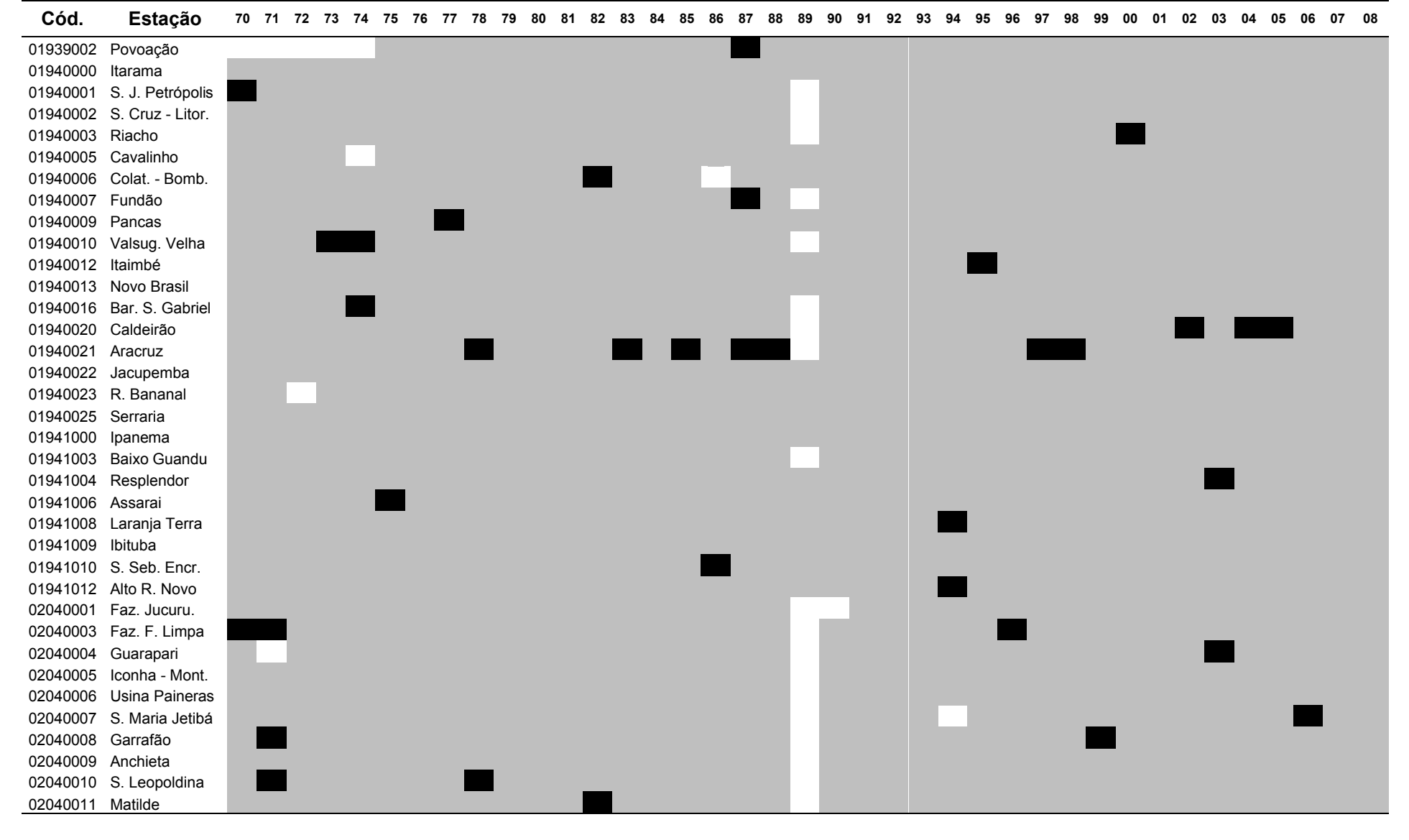

#### Quadro 3. Diagrama de barras das 69 estações pluviométricas selecionadas para o estudo

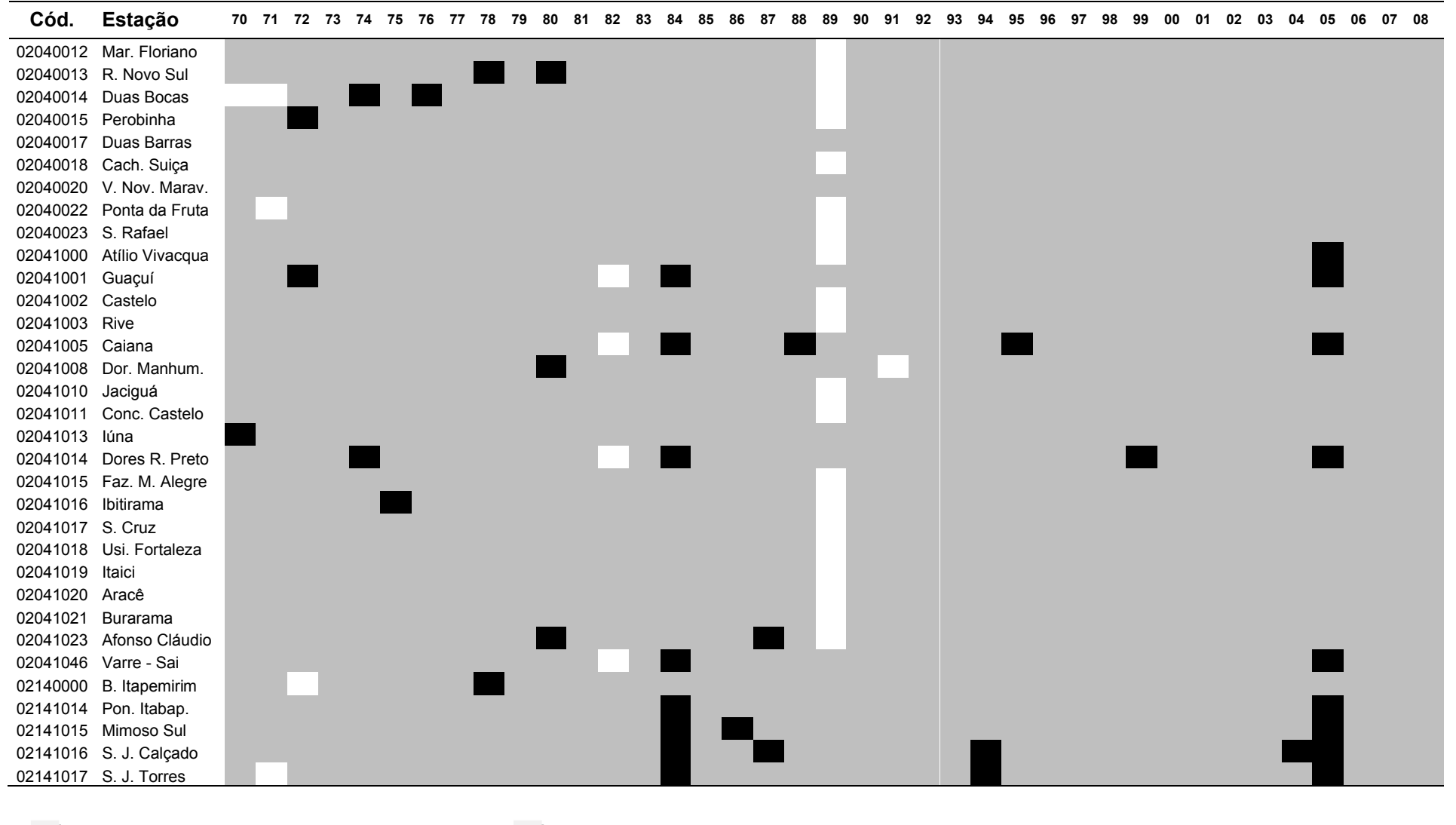

**Período com falhas em meses de estiagem** Período sem falhas Período sem dados

Quadro 4. Identificação das estações pluviométricas selecionadas

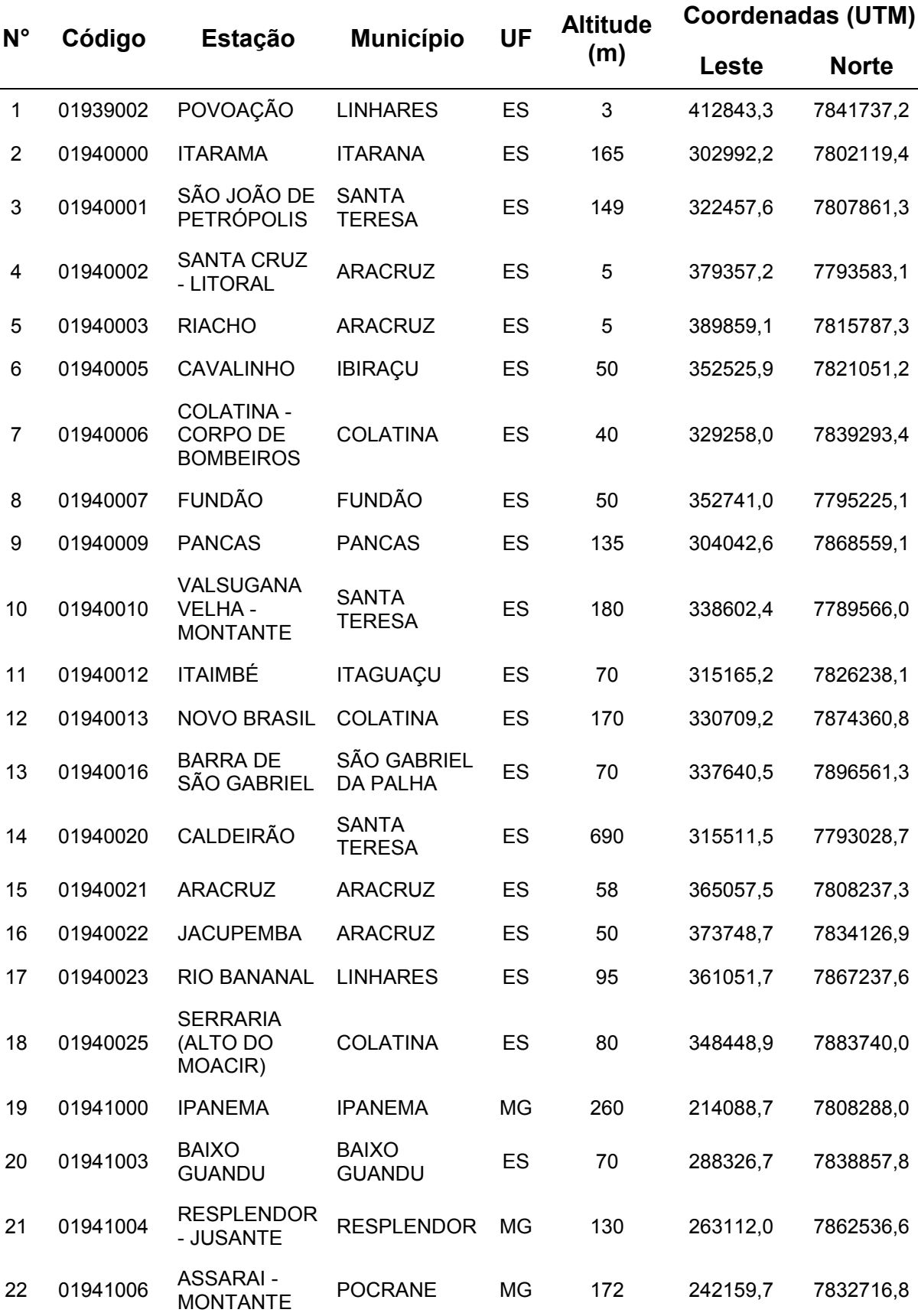

# Continuação

l,

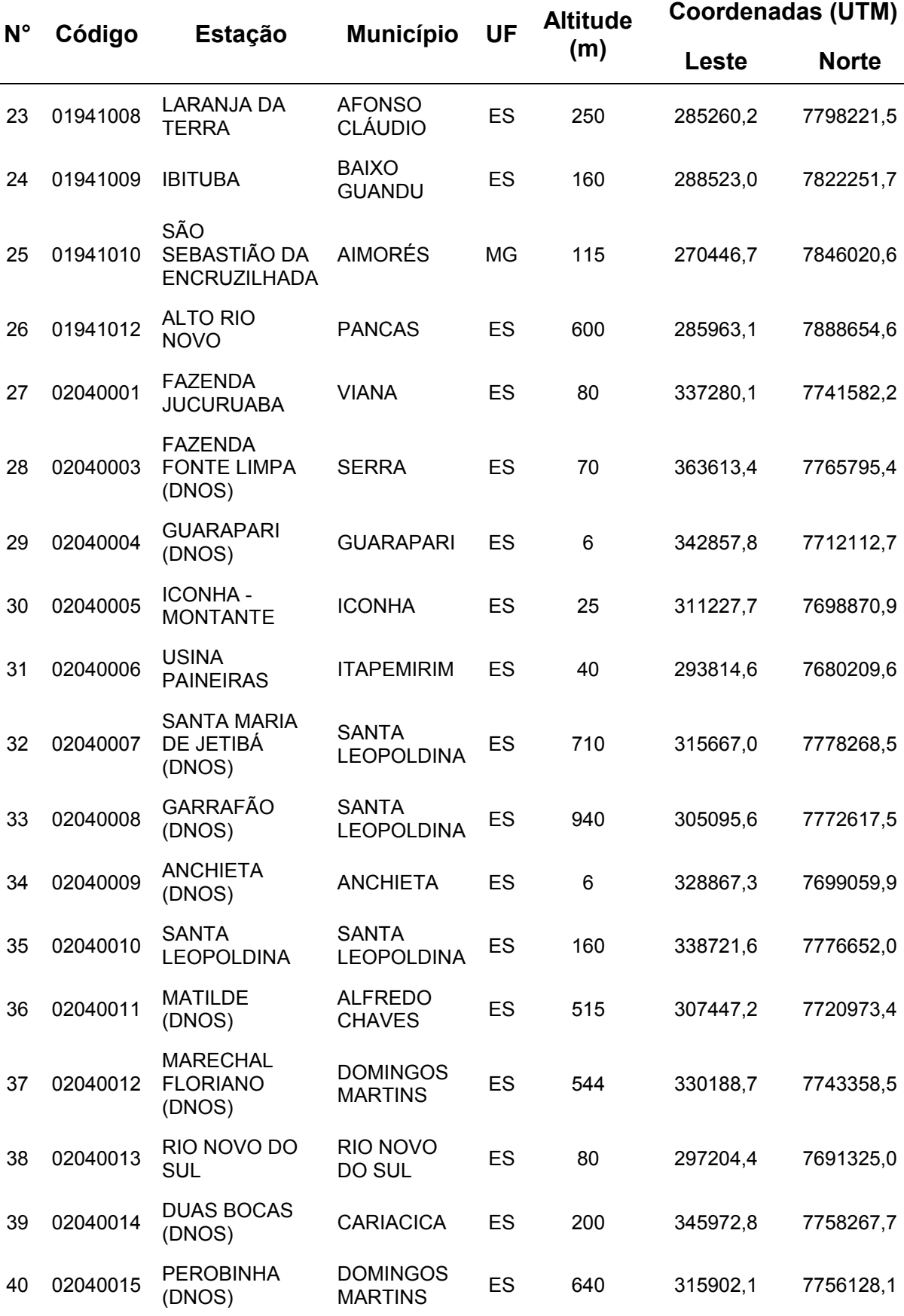

e<br>H

# Continuação

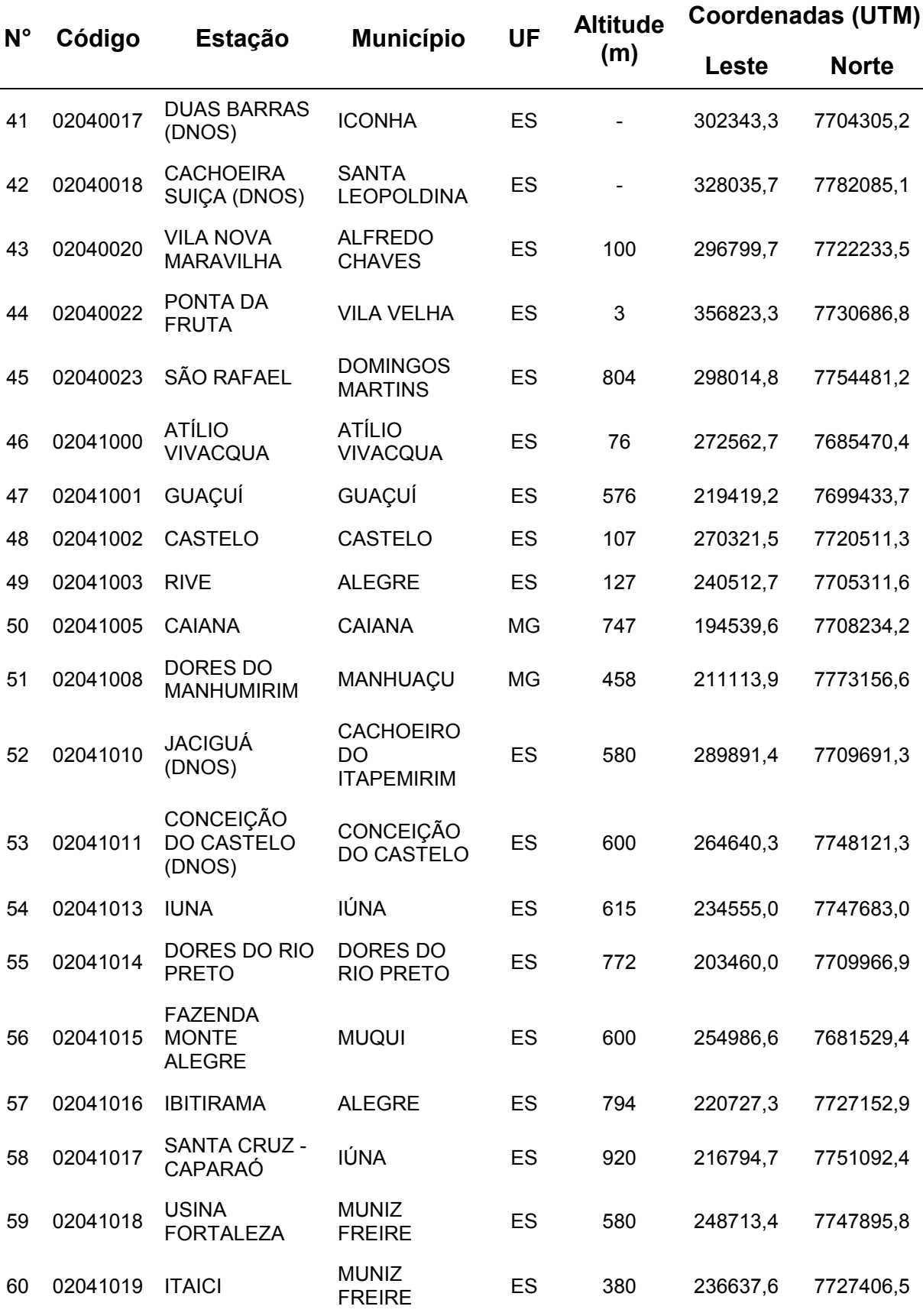

Continuação

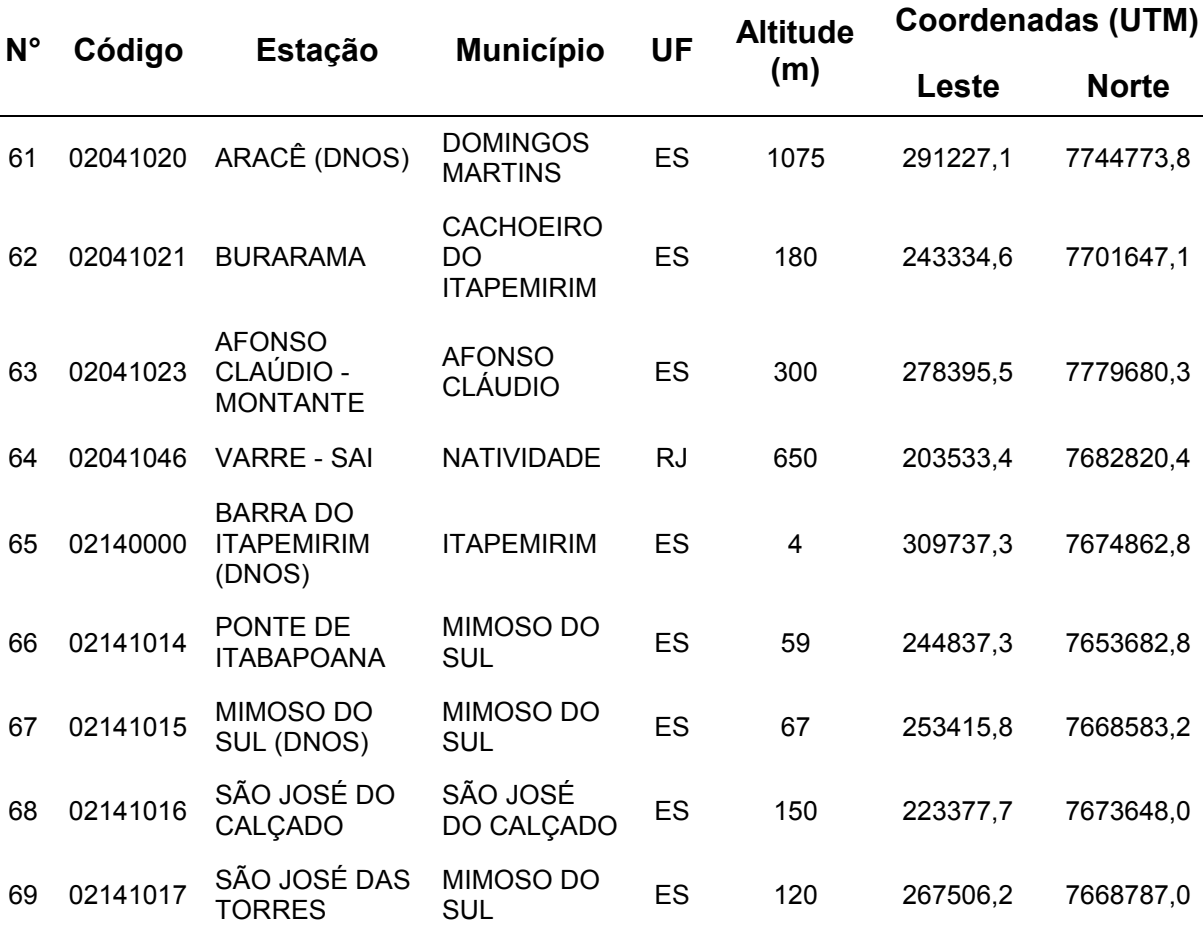

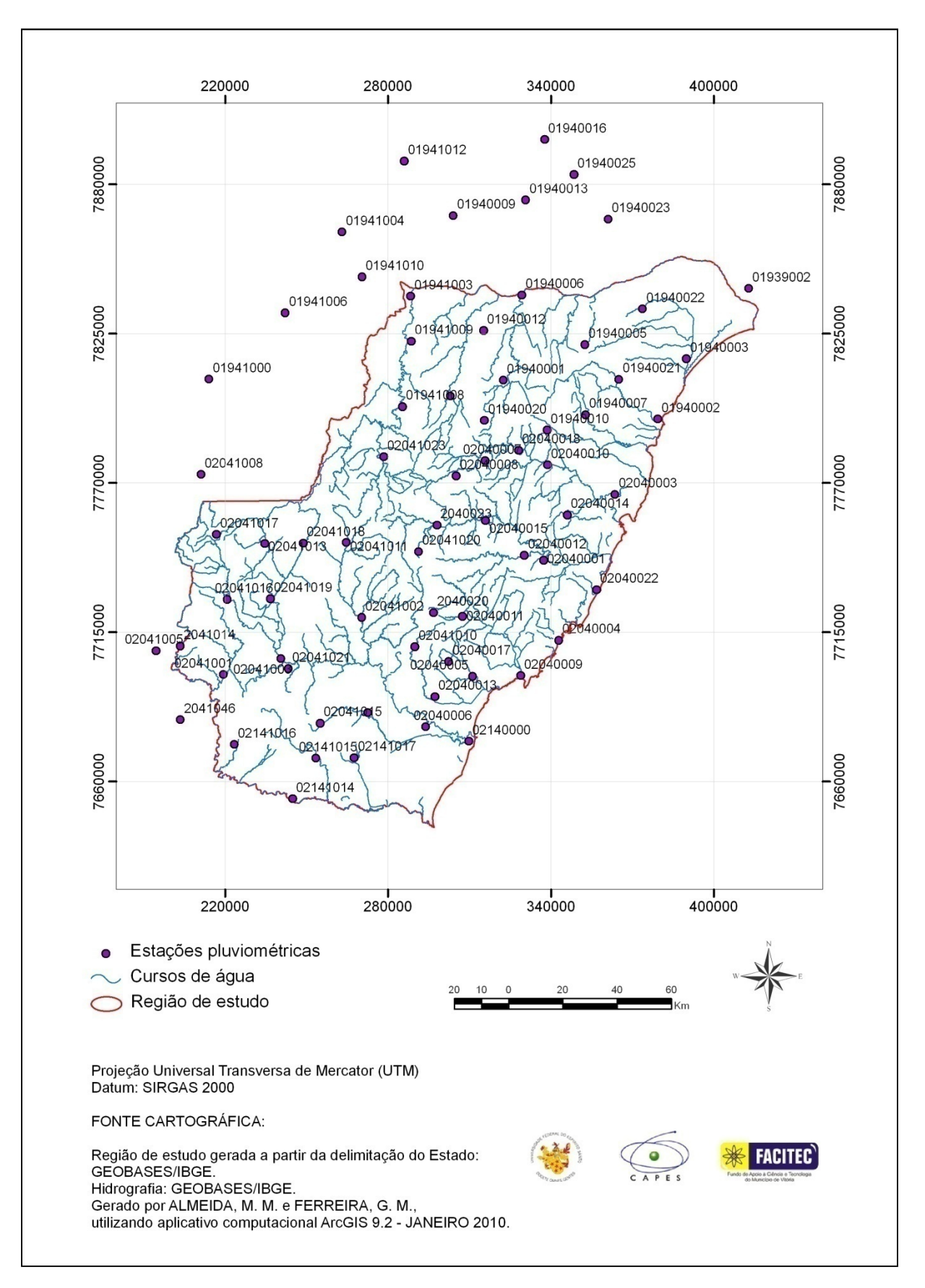

Figura 2. Mapa de localização das estações pluviométricas selecionadas para o estudo

#### **4.3. Preenchimento de falhas**

O preenchimento de falhas nos registros das estações fluviométricas foi realizado pela análise de correlação dos dados observados no período comum entre a estação a ser preenchida e a estação de apoio a partir de critérios de escolha de bases para as regressões.

Para um mesmo curso de água, iniciou-se preferencialmente pela estação mais próxima e, quando esta condição não pôde ser atendida, aplicou-se o princípio da semelhança hidrológica, considerando coeficientes de correlação na tomada de decisão.

Foi utilizada regressão linear simples, descrita a seguir:

$$
Y = \beta_0 X + \beta_1 \tag{4}
$$

em que:

Y = vazão do posto com falhas;

X = vazão do posto com dados; e

 $β<sub>0</sub>$  e  $β<sub>1</sub>$  = parâmetros ajustados na regressão

Adotou-se, como critério mínimo, a obtenção de coeficiente de determinação (R²) superior a 0,80 e a existência de pelo menos vinte pares de eventos entre as estações para a realização da regressão. Riggs (1972) indica a utilização de, no mínimo, dez pares de eventos para que a correlação definida seja confiável.

Para o preenchimento mensal de falhas nos dados de precipitação, escolheu-se o método baseado na proporção linear entre postos vizinhos (Tucci, 2002b). Para um grupo de postos situados em uma região climatológica semelhante, foram selecionados três com séries de registros superiores a dez anos. As falhas pertencentes a um determinado posto Y foram preenchidas com base na equação 5,

$$
y = \frac{1}{3} \left[ \frac{x_1}{x_{m1}} + \frac{x_2}{x_{m2}} + \frac{x_3}{x_{m3}} \right] y_m \tag{5}
$$

na qual y é a precipitação do posto Y no intervalo de tempo com falha;  $x_1, x_2, x_3$  são as precipitações dos postos vizinhos no mesmo intervalo de tempo;  $x_{m}$ ,  $x_{m}$ ,  $x_{m}$ ,  $x_{m}$ são as precipitações médias dos postos vizinhos;  $y_m$  é a precipitação média do posto a ser preenchido.

**4.4. Obtenção do modelo digital de elevação hidrologicamente consistente (MDEHC)**

# *4.4.1. Processamento para geração do MDEHC a partir de MDE fornecido pelo Instituto Estadual de Meio Ambiente (IEMA)*

O setor de Geomática do Instituto Estadual de Meio Ambiente e Recursos Hídricos do Espírito Santo (IEMA) disponibilizou o MDE do Estado (Figura 4), na escala de 1:25.000, para o presente estudo. Segundo informações do IEMA, este modelo é produto de ortofotomosaicos na escala 1:15.000, originados de voos aerofotogramétricos na escala 1:35.000, com data de junho de 2007 sobre a região Sul e maio/junho de 2008 sobre a região Norte do Estado. O MDE permitiu a adoção de uma resolução de 5 metros. Esta alta resolução representou um diferencial em relação à maioria dos estudos semelhantes anteriores, por possibilitar melhores resultados na extração das características físicas da região de estudo. Para facilitar o processo, o MDE do Estado foi recortado dentro dos limites da área de interesse, em ambiente ArcGIS 9.2.

O Sistema Integrado de Bases Georreferenciadas do Estado do Espírito Santo (GEOBASES) forneceu as curvas de nível para o território do Estado, provenientes de cartas digitalizadas do Instituto Brasileiro de Geografia e Estatística (IBGE), nas escalas 1:50.000 e 1:100.000, necessárias à verificação da disposição do relevo representado pelo MDE. Foi elaborado um modelo sombreado – comando *Hillshade* do *Spatial Analyst*, do ArcGIS - a partir do MDE, visando a análise topográfica. Pelo fato do modelo sombreado e as curvas de nível apresentarem diferenças de escalas, a verificação da disposição do relevo não pôde ser feita com alto grau de minúcias. Contudo, o procedimento demonstrou utilidade no aperfeiçoamento dos resultados.

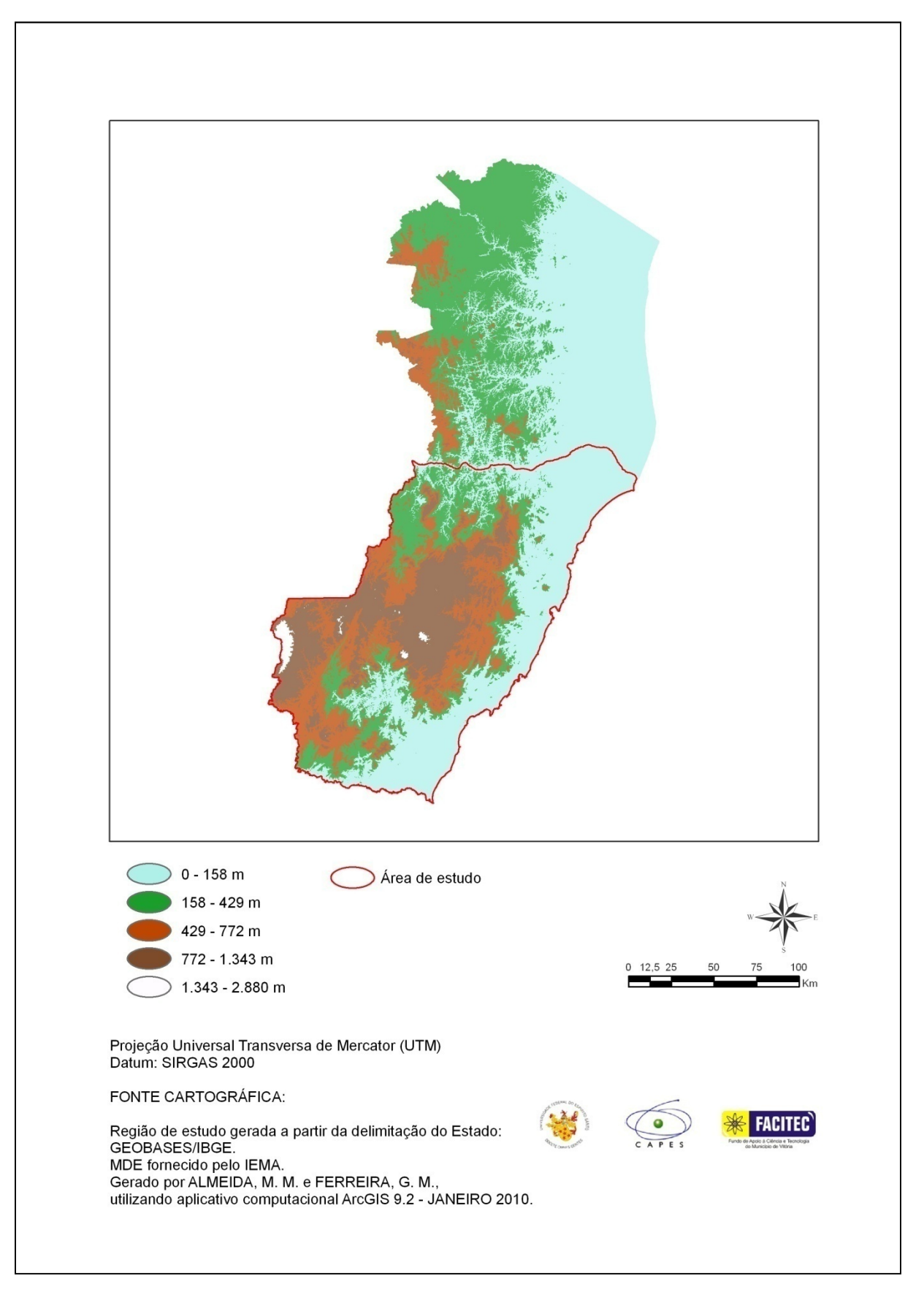

Figura 4. Representação do modelo digital de elevação (MDE) fornecido pelo IEMA, com destaque para a região de estudo

Na sequência, observadas as condições de relevo, passou-se à análise hidrológica da região de estudo. O primeiro passo consistiu em corrigir o MDE/IEMA pela remoção das depressões espúrias, ou seja, células cercadas por outras com maiores valores de elevação, que teriam resultado de base de dados mal alimentada ou de erros decorrentes do interpolador durante a geração. Para isso, utilizou-se o comando *fill*, da barra de ferramentas *Spatial Analyst*. Após a remoção das depressões, foram determinados os fluxos de escoamento da água, baseados nas direções do escoamento (*flow direction*) para cada célula que compunha o MDE corrigido. Em seguida, foram calculados os fluxos acumulados (*flow accumulation*), definidos como os números de células acumuladas ao longo da direção de escoamento da água na superfície, que variam de zero para divisores de água (células cercadas por outras de mesmo valor de elevação) a valores mais elevados para seções de deságue. A rede de drenagem gerada depois deste processo foi comparada à hidrografia digitalizada do IBGE, em escalas 1:50.000 e 1:100.000, fornecida pelo GEOBASES. Cabe ressaltar que a coincidência espacial das feições representa um parâmetro qualitativo de avaliação da consistência hidrológica do modelo, para a obtenção de um modelo digital de elevação hidrologicamente consistente (MDEHC).

A fim de se estabelecer uma comparação e de tentar reverter possíveis limitações no MDEHC obtido, optou-se por gerar outro MDE, a partir das curvas de nível concedidas pelo GEOBASES.

# *4.4.2. Geração do MDE e do respectivo MDEHC a partir de dados do GEOBASES/IBGE*

O método empregado para a geração do MDE foi o de interpolação das curvas de nível com intuito de gerar uma estrutura de grade triangular ou TIN (*Triangular Irregular Network*), no ArcGIS.

A construção do modelo TIN é realizada desenhando linhas entre todos os pontos de forma a obter uma rede irregular de triângulos, sendo que para cada um dos vértices da face do triângulo são armazenadas as coordenadas de localização (x, y) e o atributo z, correspondente ao valor de elevação. O modelo TIN destaca-se do modelo GRID (grade de pontos espaçados uniformemente) por ser mais rigoroso na representação do terreno (SEQUEIRA, 2006).

Embora a escala fosse menor (1:50.000) em comparação à do outro MDE utilizado (1:25.000), a intenção do procedimento foi a verificação se mudanças na base de dados poderiam gerar hidrografia consistente para a região. Para que os dois modelos fossem comparados, escolheu-se a mesma resolução espacial, ou seja, 5 metros. Os outros procedimentos – preenchimento das depressões espúrias e definição da direção de escoamento da água – foram desenvolvidos de maneira semelhante à adotada para o MDE fornecido pelo IEMA.

O processo de validação foi repetido, tanto pela sobreposição das curvas de nível ao MDE gerado, quanto pela comparação entre a hidrografia gerada e a base de dados obtida junto ao GEOBASES.

# **4.5. Determinação das características físicas e climáticas das sub-bacias**

# *4.5.1. Características físicas*

# *4.5.1.1. Área de drenagem (A)*

O processo de delimitação das sub-bacias hidrográficas (no estudo de regionalização, entende-se por sub-bacia hidrográfica a área de drenagem correspondente a cada uma das estações fluviométricas) fez uso da ferramenta *Hydrology*, do ArcGIS, que necessitou da base de dados de "direção de fluxo" e "fluxo acumulado", obtidas durante a etapa de processamento do MDEHC, e da localização de cada uma das estações fluviométricas da região em análise.

# *4.5.1.2. Comprimento do rio principal (L)*

A partir dos dados de "direção de fluxo" e "fluxo acumulado" buscou-se determinar visualmente os rios que drenavam a maior área da bacia, efetuando, de forma manual, a seleção dos trechos a serem analisados. Com o auxílio da ferramenta *XTools Pro*, em ambiente ArcGIS, foram obtidos os valores dos comprimentos dos rios, correspondentes ao somatório dos valores dos trechos, para cada área de drenagem.

#### *4.5.1.3. Densidade de drenagem (Dd)*

Para cálculo da densidade de drenagem foi necessária, primeiramente, a obtenção do comprimento total dos cursos de água, a partir da rede de drenagem gerada pelo MDE para cada área de contribuição. Após este processo, foram divididos os somatórios dos comprimentos pelos respectivos valores de área de drenagem, conforme equação 1, apresentada anteriormente.

#### *4.5.1.4. Declividade média da bacia (Sm)*

A declividade média da bacia foi estimada pelo cálculo da média aritmética das declividades de todas as células no interior de cada área de drenagem (BAENA, 2002; LEMOS, 2006). Esta etapa pôde ser automatizada em ambiente ArcGIS por meio do comando *Zonal* – mais precisamente do *Zonal Statistics as Table* – da ferramenta *Spatial Analyst*, que necessitou como dados de entrada os limites de cada área de drenagem e as declividades geradas a partir do MDE. Como saída, foram obtidos os valores médios de declividade para cada bacia.

#### *4.5.1.5. Declividade entre a nascente e a foz do rio principal (SL)*

Com finalidade de obtenção dos valores de cotas dos pontos extremos dos cursos de água, foram utilizados os rios principais selecionados para cada área de drenagem e o MDE da área correspondente, com as depressões devidamente preenchidas. Em ambiente ArcGIS, estes dados de entrada sofreram um processo de interpolação a partir da opção *Interpolate Shape*, item da ferramenta *3D Analyst*. Com o produto deste processo, realizou-se um procedimento para obtenção de dois pontos, um no início e outro no final, na linha correspondente a cada rio. Estes pontos representaram as cotas iniciais e finais. As diferenças entre estes valores, divididas pelos respectivos comprimentos, forneceram as declividades entre a nascente e a foz, conforme adotado por Ferreira et al. (2007) e Paz et al. (2008).

### *4.5.2. Característica climática*

### *4.5.2.1. Precipitação média anual (P)*

A precipitação pluviométrica correspondente a cada área de drenagem foi determinada em ambiente Surfer 8.0, a partir da posição geográfica e da lâmina precipitada em cada posto, além das delimitações das bacias geradas no ArcGIS. Deve-se salientar que houve necessidade de transformação destas delimitações – representadas por linhas - em pontos, em ambiente ArcGIS, pelo fato de o Surfer não reconhecer as informações contidas em linhas. Determinada a localização e quantificação das alturas de chuva, procedeu-se à interpolação, com finalidade de transformação dos dados de pluviometria – antes pontuais – em dados espaciais. O método utilizado foi a krigagem ordinária. Com o conhecimento do comportamento da chuva dentro de cada área de drenagem, foi possível determinar volumes de precipitação, que, divididos pelas respectivas áreas, geraram os valores de precipitações médias para as bacias estudadas.

O método proposto foi semelhante ao adotado por Coser (2003).

#### **4.6. Obtenção das vazões mínimas de referência**

A metodologia utilizada para obtenção das vazões mínimas de sete dias, tendo como referência o ano civil, baseou-se na média aritmética dos dados dos sete dias consecutivos com menor valor de vazão em cada ano da série de dados. De acordo com Coser (2003), os cálculos para obtenção dos valores médios são simples e o método é flexível, uma vez que a tendência não é forçada a adaptar-se a qualquer função matemática.

Após a obtenção das médias dos sete menores valores de vazão para cada ano, em todas as estações, tais valores foram submetidos à análise estatística, para identificação dos modelos probabilísticos com melhores ajustes aos dados. Os modelos probabilísticos testados foram: Log-Normal a dois e três parâmetros, Pearson tipo III, Log-Pearson tipo III e Weibull.

As funções densidade de probabilidade, f(x), e as funções de distribuição acumulada, F(x), das distribuições teóricas testadas são apresentadas a seguir (STEDINGER et al., 1992).

- Distribuição Log-Normal a dois parâmetros:

$$
f(x) = \frac{1}{x\sigma_Y\sqrt{2\pi}} \exp\left[-\frac{(\ln x - \mu_Y)^2}{2\sigma_Y^2}\right]; x > 0
$$
 (6)

em que:

 $f(x)$  = função densidade de probabilidade de uma variável aleatória contínua qualquer;

 $\mu_Y$  = parâmetro de posição da distribuição Log-Normal;

 $\sigma_{\rm Y}^2$  = parâmetro de escala da distribuição Log-Normal;

x = variável aleatória; e

$$
Y = \ln(x)
$$

A função de distribuição acumulada é dada pela expressão:

$$
F(x) = \int_{-\infty}^{x} \left\{ \frac{1}{x\sigma_Y \sqrt{2\pi}} \exp\left[-\frac{(\ln x - \mu_Y)^2}{2\sigma_Y^2}\right] \right\}
$$
(7)

ou

$$
F(x) = \int_{-\infty}^{x} f(x) dx = \int_{0}^{x} f(x) dx = P[X \le x]
$$
 (8)

Ou seja, a integral da função densidade de probabilidade fornece a probabilidade de que uma variável aleatória normal X, de parâmetros  $\mu_Y e \sigma_Y$ , seja igual ou inferior a um valor dado x.

- Distribuição Log-Normal a três parâmetros:

Esta distribuição difere da anterior pela introdução de um parâmetro de posição  $x_0$ , tal que  $Y = \ln(x - x_0)$ , ou seja:

$$
f(x) = \frac{1}{(x - x_0)\sigma_Y \sqrt{2\pi}} \exp\left\{-\frac{[\ln(x - x_0) - \mu_Y]^2}{2\sigma_Y^2}\right\}
$$
(9)

$$
F(x) = \int_{x_0}^{x} \frac{1}{(x - x_0)\sigma_Y \sqrt{2\pi}} \exp\left\{-\frac{[\ln(x - x_0) - \mu_Y]^2}{2\sigma_Y^2}\right\} dx
$$
 (10)

- Distribuição Pearson tipo III

$$
f(x) = \frac{1}{\alpha x \Gamma(\beta)} \left\{ \frac{x - x_0}{\alpha} \right\}^{\beta - 1} \exp\left\{ -\frac{x - x_0}{\alpha} \right\} \tag{11}
$$

$$
F(x) = \int_{x_0}^{x} \frac{1}{\alpha x \Gamma(\beta)} \left\{ \frac{x - x_0}{\alpha} \right\}^{\beta - 1} \exp\left\{ -\frac{x - x_0}{\alpha} \right\} dx
$$
 (12)

em que:

 $\alpha$  = parâmetro de escala da distribuição Pearson tipo III;

 $\beta$  = parâmetro de forma da distribuição Pearson tipo III;

 $x_0$  = parâmetro de posição da distribuição Pearson tipo III; e

### $\Gamma(.)$  = função Gamma

- Distribuição Log-Pearson tipo III

$$
f(x) = \frac{1}{\alpha \beta \Gamma(\beta)} \left\{ \frac{\ln x - x_0}{\alpha} \right\}^{\beta - 1} \exp \left\{ -\frac{\ln x - x_0}{\alpha} \right\} \tag{13}
$$

$$
F(x) = \int_{x_0}^{x} \frac{1}{\alpha \beta \Gamma(\beta)} \left\{ \frac{\ln x - x_0}{\alpha} \right\}^{\beta - 1} \exp \left\{ - \frac{\ln x - x_0}{\alpha} \right\} \tag{14}
$$

- Distribuição Weibull

$$
f(x) = \frac{k}{\alpha} \left(\frac{x}{\alpha}\right)^{k-1} \exp\left[-\left(\frac{x}{\alpha}\right)^k\right] \tag{15}
$$

$$
F(x) = 1 - \exp\left[-\left(\frac{x}{\alpha}\right)^k\right]; x > 0\tag{16}
$$

O ajuste dos parâmetros das distribuições foi obtido por intermédio do método dos momentos. Segundo Campos et al. (2003), este método consiste em supor os momentos populacionais coincidentes aos amostrais. Assim, ao se igualarem os momentos de menor ordem, é obtido um sistema de equações que fornece as estimativas desejadas.

A seleção da distribuição de probabilidade de melhor ajuste aos dados de cada estação foi realizada através do teste de aderência de Kolmogorov-Smirnov (%K-S), ao nível de 20% de probabilidade. Tal teste pressupõe que se duas subamostras são de uma mesma população, então suas distribuições de probabilidade devem estar muito próximas. Desta forma, se houver um grande desvio nas distribuições, deve-se rejeitar a hipótese de pertencerem à mesma população  $(H_0)$ . Após a seleção das distribuições probabilísticas com melhores ajustes aos dados de vazões, foram obtidos os valores das vazões mínimas com sete dias de duração associadas ao período de retorno de dez anos.

O ajuste dos valores de  $Q_{7,10}$  às distribuições de probabilidade foi realizado por meio do aplicativo computacional RH 4.0 (Euclydes et al., 2007), desenvolvido em convênio entre a Fundação Rural Mineira (RURALMINAS) e a Universidade Federal de Viçosa (UFV).

O procedimento adotado para a obtenção da curva de permanência e, posteriormente, dos valores de Q90, foi baseado na obtenção de classes de frequência e seguiu os seguintes passos (PRUSKI et al., 2006):

- seleção da série de dados de vazões diárias a ser utilizada para obtenção da curva;

- definição de 50 intervalos de classes de vazões diárias;

- subdivisão dos intervalos de classe com base na escala logarítmica, devido à variação da magnitude das vazões envolvidas;

 $-$  cálculo do intervalo de classe ( $\Delta$ X) pela equação:

$$
\Delta X = [\ln(Q_{\text{m\'{a}x}}) - \ln(Q_{\text{m\'{n}}})]
$$
\n(17)

em que:

 $Q_{\text{max}}$  = vazão máxima da série; e

Qmín = vazão mínima da série

- cálculo dos limites dos intervalos a partir de Qmín, adicionando o intervalo calculado anteriormente, o que resulta na vazão do limite superior do intervalo i:

$$
Q_{i+1} = \exp[\ln(Q_i) + \Delta X] \tag{18}
$$

- determinação, com base nos dados de vazão da série histórica de cada estação fluviométrica, do número de vazões classificadas em cada intervalo;

- obtenção da frequência (fi) associada ao limite inferior de cada intervalo:

$$
f_i = \frac{N_q}{NT} \times 100
$$
 (19)

em que:

Nqi = número de vazões de cada intervalo; e

NT = número total de vazões

- obtenção da curva de permanência, plotando-se na ordenada os limites inferiores dos intervalos de classe de vazão e na abscissa a frequência de ocorrência;

- finalmente, obtenção dos valores das vazões associadas a  $90\%$  (Q<sub>90</sub>) de permanência no tempo.

O programa SisCAH 1.0 (Sousa, 2009), Sistema Computacional para Análises Hidrológicas, foi utilizado para obtenção da  $Q_{90}$ .

# **4.7. Regionalização hidrológica**

# *4.7.1. Metodologia de regionalização proposta pela Eletrobrás (1985a)*

O método descrito por Eletrobrás (1985a), utilizado no presente estudo, se baseia em análises da distribuição de freqüência adimensionalizada de cada estação e do ajuste do modelo de regressão múltipla entre as vazões e as características físicas e climáticas, também denominadas variáveis explicativas.

As vazões mínimas de sete dias, para cada estação, foram divididas por suas respectivas médias e seus valores foram plotados (em função da freqüência) em conjunto, com finalidade de observação da dispersão dos dados. Concomitantemente, foram selecionados os modelos que melhor ajustaram as vazões médias de sete dias às variáveis explicativas, para as 23 estações em análise. Foram testados os seguintes modelos:

- Modelo linear:

$$
Q = \alpha_0 + \alpha_1 A + \alpha_2 L + \alpha_3 D d + \alpha_4 S_L + \alpha_5 S_m + \alpha_6 P
$$
\n(20)

- Modelo potencial:

$$
Q = \alpha_0 A^{\alpha_1} L^{\alpha_2} D d^{\alpha_3} S_L^{\alpha_4} S_m^{\alpha_5} P^{\alpha_6}
$$
\n(21)

Os ajustes dos modelos, para as diferentes combinações de variáveis independentes, foram avaliados através de valores de coeficientes de determinação ajustados  $(R<sup>2</sup><sub>a</sub>)$ , resultados para testes F (avaliação dos modelos) e testes t (avaliação das variáveis) e de valores de erro padrão fatorial ( $\sigma_F$ ), calculados pela equação 22. Foram adotados, nas análises realizadas neste estudo, os seguintes critérios: coeficiente de determinação ajustado,  $R<sup>2</sup>_{a}$ , superior a 0,7; testes F e t ao nível de 95% e valores de erro padrão fatorial inferiores a 1,5. Análise de erros médios, representados pelas médias das diferenças entre as vazões estimadas e observadas para cada estação, foi utilizada adicionalmente.

$$
\sigma_{\rm F} = e^{\rm S} \tag{22}
$$

onde:

 $\sigma_F$  = erro padrão fatorial;

 $S =$  desvio padrão; e

#### $e =$  base do logaritmo neperiano

Para comparação de diferenças entre os valores de vazões estimadas e observadas para as estações, utilizou-se resíduos padronizados (r.p.) e erros percentuais (%dr) entre os valores das vazões observadas e estimadas pelos modelos. As funções que representam estes dois parâmetros, de acordo com Kottegoda e Rosso (apud COSER, 2003, pg. 56), são apresentadas a seguir:

$$
\% \text{ dr} = \left(\frac{|Q_0 - Q_e|}{Q_0}\right) \times 100 \tag{23}
$$

$$
r.p. = \frac{e_i}{\sqrt{var\,e_i}}\tag{24}
$$

onde:

$$
e_i = Q_0 - Q_e \tag{25}
$$

$$
Q_0
$$
 = Vazão observada, m³/s;

Q<sub>e</sub> = Vazão estimada pelo modelo, m<sup>3</sup>/s; e

 $e_i$  = Resíduo ordinário

Segundo Eletrobrás (1985a), regiões apresentando comportamentos semelhantes relativamente à distribuição de freqüência e à correlação das vazões são definidas como regiões homogêneas. A falta de atendimento a critérios relacionados com a semelhança de comportamentos demonstraria a necessidade de subdivisão da região para a busca de sub-regiões homogêneas.

Desta forma, verificada a necessidade de subdivisão, obteve-se a estimativa de vazão para cada estação a partir do modelo de regressão que melhor representasse a região única. As diferenças entre as vazões mínimas de sete dias observadas e estimadas para cada estação (dpi, de acordo com a equação 26) foram classificadas conforme simbologia apresentada no Quadro 5, levando-se em consideração seus devidos sinais.

$$
d\mathbf{p} = \mathbf{Q}_o - \mathbf{Q}_e \tag{26}
$$

onde:

 $Qo$  = vazão observada, m<sup>3</sup>/s;  $Qe$  = vazão estimada pela equação de regressão, m<sup>3</sup>/s

O objetivo deste procedimento foi a tentativa de delimitação de sub-regiões pertencentes à mesma simbologia, ou à mesma classe de resíduos, conforme Eletrobrás (1985a). Em paralelo a esta etapa, foi desenvolvido estudo das curvas de freqüência individuais para cada posto fluviométrico, no qual procurou-se ajustar os dados às distribuições Normal e Log-Normal. Os coeficientes angulares, "b", obtidos das equações ajustadas aos pontos representativos dos valores de vazão, foram submetidos a uma análise semelhante à da classe de resíduos. Procurou-se definir uma subdivisão a partir de semelhança entre coeficientes, considerando também a distribuição geográfica das estações. A faixa adotada para comparações, na análise de semelhança, correspondeu à situada entre 20 a 30% de diferença do valor médio de "b".

| Simbologia | Variação dos valores dpi                                                                    |
|------------|---------------------------------------------------------------------------------------------|
| 1          | $dpi \leq \overline{Q_e}/2 \sigma_F$                                                        |
| 2          | $\overline{Q_{\rm e}}/2 \sigma_{\rm F} < d p \le \overline{Q_{\rm e}}/\sigma_{\rm F}$       |
| 3          | $\overline{Q_{\rm e}}$ / $\sigma_{\rm F}$ < d $p \le \overline{Q_{\rm e}}$ $\sigma_{\rm F}$ |
| 4          | $\overline{Q_{\rho}}$ $\sigma_F < d$ $p \leq 2 \overline{Q_{\rho}}$ $\sigma_F$              |
| 5          | dpi > $2 \overline{Q_e}$ $\sigma_F$                                                         |

Quadro 5. Simbologia para variação dos valores dpi

Fonte: Eletrobrás (1985a)

Procedeu-se à comparação das classes de resíduos com as tendências das curvas individuais. Eletrobrás (1985a) afirma que postos que se encontram na mesma classe de resíduos e que possuem as mesmas tendências para a curva de freqüência adimensionalizada definem regiões hidrologicamente homogêneas.

Definidas as sub-regiões consideradas homogêneas, do ponto de vista hidrológico, estabeleceu-se equações de regressão provenientes das combinações das variáveis explicativas, além das curvas de freqüência para estas regiões. As condições básicas levadas em consideração foram as de que o coeficiente de determinação ajustado deveria aumentar e que o erro padrão da estimativa e erro médio deveriam diminuir. Caso contrário, a subdivisão não melhoraria as estimativas.

Procurou-se o maior grau de liberdade no ajuste das equações de regressão, conforme explicado anteriormente, ao individualizar sub-regiões com no mínimo seis estações fluviométricas, a fim de que pelo menos duas variáveis explicativas pudessem ser utilizadas nas equações de regressão.As regiões finalmente subdivididas, em relação à vazão mínima de sete dias consecutivos, foram utilizadas na regionalização da  $Q_{7,10}$  e da  $Q_{90}$ , com o uso dos mesmos modelos de regressão.
Os cálculos estatísticos foram realizados por meio do aplicativo Minitab versão 13.20 e as análises complementares foram feitas com o uso da planilha do Microsoft Office Excel versão 2007.

## *4.7.2. Metodologia baseada na interpolação linear (ELETROBRÁS, 1985b)*

Foi aplicado, também, o método descrito por Eletrobrás (1985b) que se fundamenta no princípio de que a vazão na seção de interesse é obtida por relação de proporcionalidade entre as vazões e áreas de drenagem das estações fluviométricas mais próximas. Diferentemente da metodologia anterior, esta não procura definir regiões hidrologicamente homogêneas; não utiliza equações de regressão, sendo que as equações definidas para o cálculo das vazões de interesse são adotadas para toda a bacia, não gerando limites para a quantidade de estações consideradas na análise, relacionados com o grau de liberdade, que associa o número de estações à quantidade de variáveis explicativas consideradas nos modelos de regressão.

Quatro situações distintas ocorreram, dependendo da posição da seção de interesse em relação aos postos fluviométricos. Quando a seção de interesse estava situada à montante (caso 1) ou à jusante (caso 2) de um posto com vazão conhecida, a vazão de interesse foi estimada pela equação 27.

$$
Q_z = \left(\frac{Q_{m,j}}{A_{m,j}}\right) A_z
$$
 (27)

na qual:

 $Q_z$  = vazão na seção de interesse, m<sup>3</sup>/s;

- $A<sub>z</sub>$  = área de drenagem na seção de interesse, km<sup>2</sup>;
- $Q_{m,j}$ = vazão no posto de montante ou de jusante, m<sup>3</sup>/s;
- $A_{m,i}$  = área de drenagem no posto de montante ou de jusante, km<sup>2</sup>

Quando a seção de interesse estava situada em um trecho de rio entre duas estações fluviométricas (caso 3), a vazão desconhecida foi estimada pela equação 28, o que permitiu incorporar tanto a informação de montante quanto a de jusante.

$$
Q_{z} = Q_{m} + \left(\frac{A_{z} - A_{m}}{A_{j} - A_{m}}\right) (Q_{j} - Q_{m})
$$
\n(28)

na qual:

 $Q_m$  = vazão no posto de montante, m<sup>3</sup>/s;

 $Q_i$  = vazão no posto de jusante, m<sup>3</sup>/s;

 $A_m = \text{area no posto de montante, km}^2$ ;

 $A_i$  = área no posto de jusante, km<sup>2</sup>

A quarta situação (caso 4) ocorreu quando a seção de interesse se encontrava em trecho de rio afluente, cuja foz estava entre dois postos situados em um rio de ordem superior. Neste caso, aplicou-se uma combinação das situações descritas anteriormente, na qual, primeiramente, foi calculada a vazão na seção de confluência (pela equação 28) para, em seguida, ser feita a estimativa da vazão de interesse (pela equação 27).

O aplicativo computacional ArcGIS 9.2 possibilitou a identificação de cada situação possível em relação aos postos fluviométricos e, partindo da nascente para a foz, foram estimadas as vazões mínimas de referência para todas as estações fluviométricas da bacia, cujos valores foram supostos desconhecidos para efeito de se obter estimativas e compará-las com valores observados.

A aplicação das equações foi realizada em planilha do Microsoft Office Excel, versão 2007.

### *4.7.3. Metodologia proposta por Chaves et al. (2002)*

O princípio básico desta metodologia, também empregada neste estudo, é a utilização do método de razão de área de drenagem, de acordo com Stedinger et al. (apud CHAVES et al., 2002), em diferentes situações na bacia, dependendo da posição da seção de interesse em relação aos postos fluviométricos mais próximos. De maneira semelhante ao método descrito por Eletrobrás (1985b), dispensa a definição de regiões hidrologicamente homogêneas e pode ser, portanto, aplicado em bacias com baixas densidades de estações fluviométricas, pois não considera limites estabelecidos em função de graus de liberdade, pelo fato de não utilizar equações de regressão.

A metodologia proposta contempla também quatro situações distintas; a diferença em relação ao método anterior consiste na utilização das distâncias entre a seção analisada e os postos vizinhos, além de áreas e vazões, como variáveis independentes para o cálculo da vazão desconhecida.

Quando a seção de interesse encontrava-se situada à montante (caso 1) ou à jusante (caso 2) de uma estação fluviométrica, a metodologia aplicada foi idêntica à da Eletrobrás (1985b); portanto, a vazão de interesse foi calculada a partir da equação 27 para estes casos. Por outro lado, quando a seção de interesse encontrava-se em um trecho entre duas estações fluviométricas (caso 3), a vazão desconhecida foi estimada pela equação 29.

$$
Q_z = A_z \left[ \left( p_m \frac{Q_m}{A_m} \right) + \left( p_j \frac{Q_j}{A_j} \right) \right]
$$
 (29)

na qual:

 $p_m = p$ eso relativo à estação de montante, adimensional

 $p_i =$  peso relativo à estação de jusante, adimensional

sendo:

$$
p_m = \left(\frac{d_j}{d_m + d_j}\right) \tag{30}
$$

$$
p_j = \left(\frac{d_m}{d_m + d_j}\right) \tag{31}
$$

nas quais:

 $d_m =$  distância entre o posto de montante e a seção de interesse, em km; e

 $d_j =$  distância entre o posto de jusante e a seção de interesse, em km

A quarta situação (caso 4), similar à descrita para a metodologia anterior, ocorreu quando a seção de interesse estava situada em um trecho de rio afluente, cuja foz se encontrava entre dois postos fluviométricos em um rio de ordem superior. Neste caso, calculou-se primeiro a vazão na seção de confluência, de acordo com a equação 29. Posteriormente, a vazão na seção de interesse foi calculada, a partir da equação 27.

De maneira análoga à metodologia descrita pela Eletrobrás (1985b), os aplicativos computacionais utilizados foram o ArcGIS 9.2 e a planilha do Excel 2007.

#### **4.8. Comparação entre as metodologias de regionalização de vazões**

De posse dos resultados das estimativas de vazões mínimas  $(Q_{7,10}$  e  $Q_{90})$ , obtidos através das três metodologias (Eletrobrás (1985a), Chaves et al. (2002) e Eletrobrás (1985b)) e outros modelos recomendados por pesquisas na área de estudo, procedeu-se, no presente estudo, a comparações, considerando os seguintes parâmetros:

a) Erro médio percentual entre o valor observado e o estimado:

$$
E \ r \ n \n\text{m\'ed } i \ ( \%) = 100 \times a \ b \left( \frac{Q_{o \ b} - Q_{e \ s}}{Q_{o \ b}} \right) \tag{32}
$$

em que:

 $E$  r r o m éd i  $\sigma$   $\Theta$  médio percentual;

 $a, b$  = valor absoluto:

 $Q_{\alpha h}$  = vazão observada no posto fluviométrico;

 $Q_{e,s}$   $\bar{\epsilon}$  vazão estimada com base nas metodologias de regionalização

b) Coeficiente de eficiência de Nash e Sutcliffe (apud CHAVES et al., 2002):

$$
E = \frac{\Sigma (Q_{o\ b} - \bar{Q}_{o\ b})^2 - \Sigma (Q_{o\ b} - Q_{e\ s})^2}{\Sigma (Q_{o\ b} - \bar{Q}_{o\ b})^2}
$$
(33)

As comparações foram feitas para postos fluviométricos comuns aos grupos de estações utilizadas para ajuste dos diversos modelos. Procurou-se, também, comparação entre erros médios e coeficientes de Nash e Sutcliffe obtidos para modelos ajustados neste estudo e os obtidos em estudos anteriores, para a mesma região.

Foi considerada a melhor metodologia de regionalização para a região em estudo a que apresentou o menor valor de erro médio percentual e o maior valor de coeficiente de eficiência de Nash e Sutcliffe, que pode variar de negativo infinito a 1, sendo o valor 1 indicativo de um perfeito ajuste.

### **5. RESULTADOS E DISCUSSÕES**

### **5.1. Modelo digital de elevação (MDE)**

Conforme descrito no capítulo anterior, o processo de obtenção do MDEHC foi precedido pela avaliação do MDE, a partir da sobreposição das curvas de nível ao modelo sombreado. Esta etapa foi realizada tanto para o MDE obtido pelo IEMA quanto para o gerado pela interpolação das curvas de nível obtidas junto ao GEOBASES. As figuras 5 e 6 mostram a disposição, de maneira geral, do relevo em uma porção da região de estudo, considerando os dois modelos digitais de elevação.

## **5.2. Modelo digital de elevação hidrologicamente consistente (MDEHC)**

O traçado da hidrografia originada pelo MDE fornecido pelo IEMA indicou erros nas partes planas e litorâneas, que abrangiam as estações Fazenda Jucuruaba (57230000), no rio Jucu, e Usina Paineiras (57580000), no rio Itapemirim, o que impediria a representação correta de delimitação das bacias de drenagem para estas estações, com o uso de SIG, tendo em vista que um dos objetivos da pesquisa é a análise do emprego da tecnologia SIG na obtenção de variáveis explicativas para a regionalização. Como o processo de construção deste MDE não foi observado, pois só se obteve o produto final, julgou-se que os erros poderiam ser provenientes da base de dados que o originou. Desta forma, a hipótese só poderia ser confirmada caso se iniciasse todo o processo de obtenção do MDE e de sua rede de drenagem a partir de outra base de dados, a fim de se efetuar uma comparação. Isto motivou a utilização das curvas de nível concedidas pelo GEOBASES para a construção de um novo MDE.

No entanto, observou-se que o erro persistiu na delimitação das bacias das estações 57230000 e 57580000, supracitadas. Desta forma, a hipótese de erros referentes ao MDE do IEMA não pôde ser confirmada. Houve, em vez disso, a constatação de que os dois modelos de elevação só foram capazes de gerar hidrografias consistentes

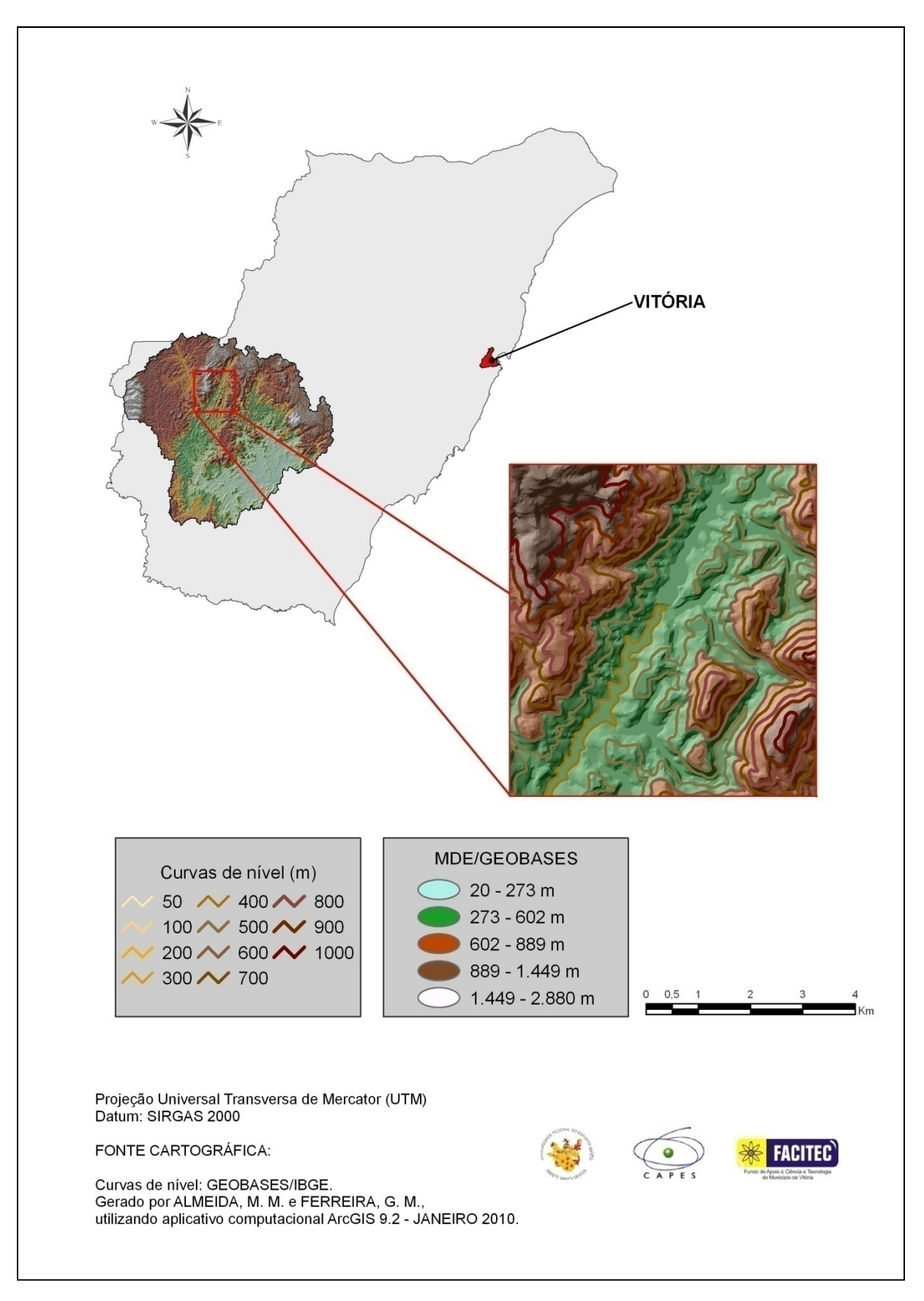

Figura 3. Sobreposição das curvas de nível ao MDE/GEOBASES em uma porção da bacia hidrográfica Coutinho (57555000)

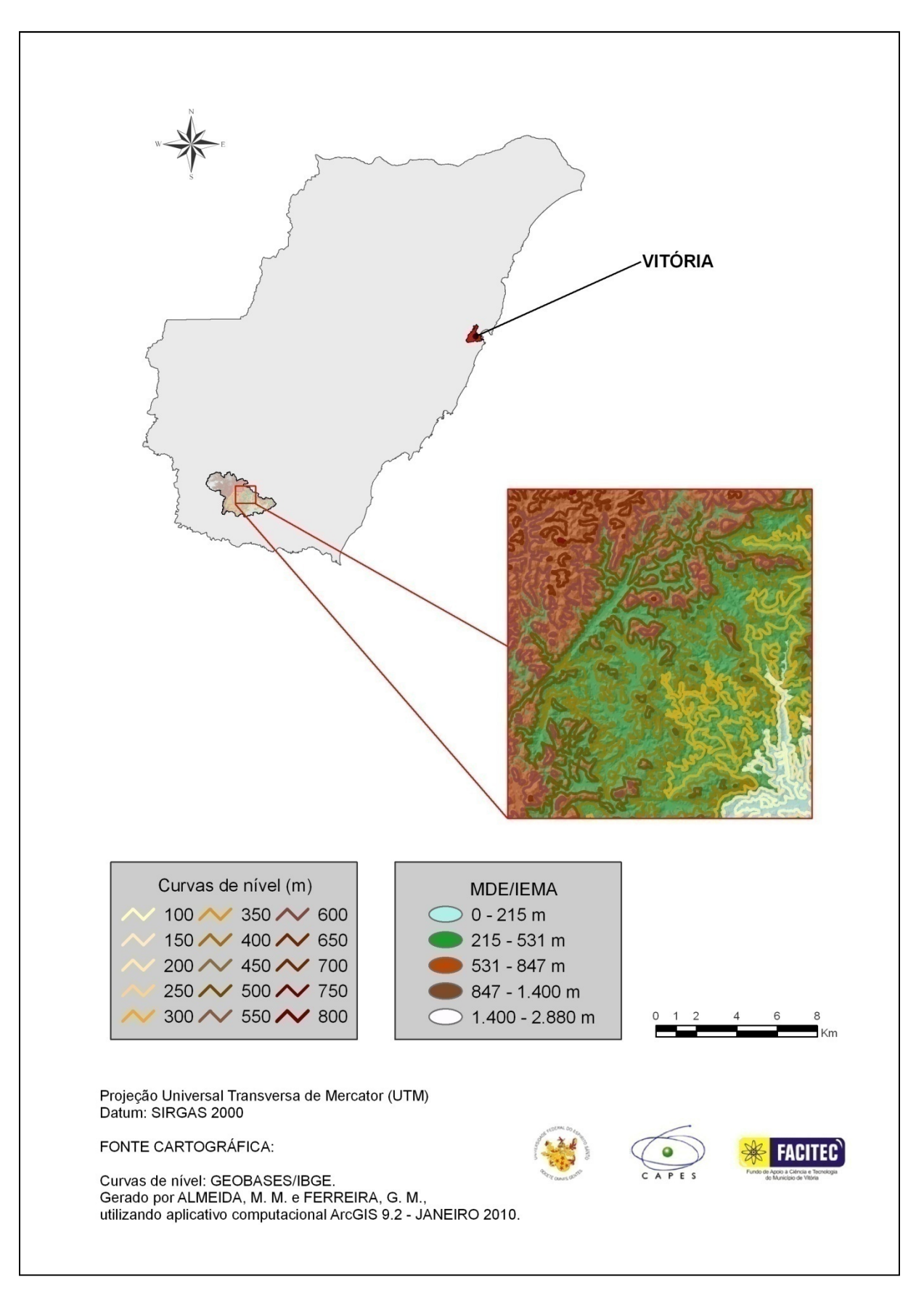

Figura 4. Sobreposição das curvas de nível ao MDE/IEMA em uma porção da bacia hidrográfica Mimoso do Sul (57880000)

O MDE gerado a partir das curvas de nível do GEOBASES, embora não superasse as limitações do outro modelo, serviu para delimitação das áreas de drenagem correspondentes à estação Dores do Rio Preto (57720000) e às pequenas parcelas das áreas de Coutinho (57555000), Iúna (57360000), Itaici (57400000), Terra Corrida-Montante (57370000) e Rive (57450000), que se encontravam fora do estado do Espírito Santo e da região de abrangência do MDE concedido pelo IEMA.

A partir da comparação entre a rede de drenagem fornecida pelo GEOBASES e a gerada automaticamente e, também, da delimitação automática das áreas de drenagem de cada estação, pôde-se observar que os dois modelos digitais de elevação da região de estudo foram hidrologicamente consistentes para as regiões de relevo acidentado, ou seja, situadas fora da região litorânea e de áreas mais planas.

As figuras 7 e 8 permitem visualizar tanto a delimitação, feita automaticamente, das bacias de drenagem, a partir dos dois modelos digitais utilizados, como a rede de drenagem sobreposta.

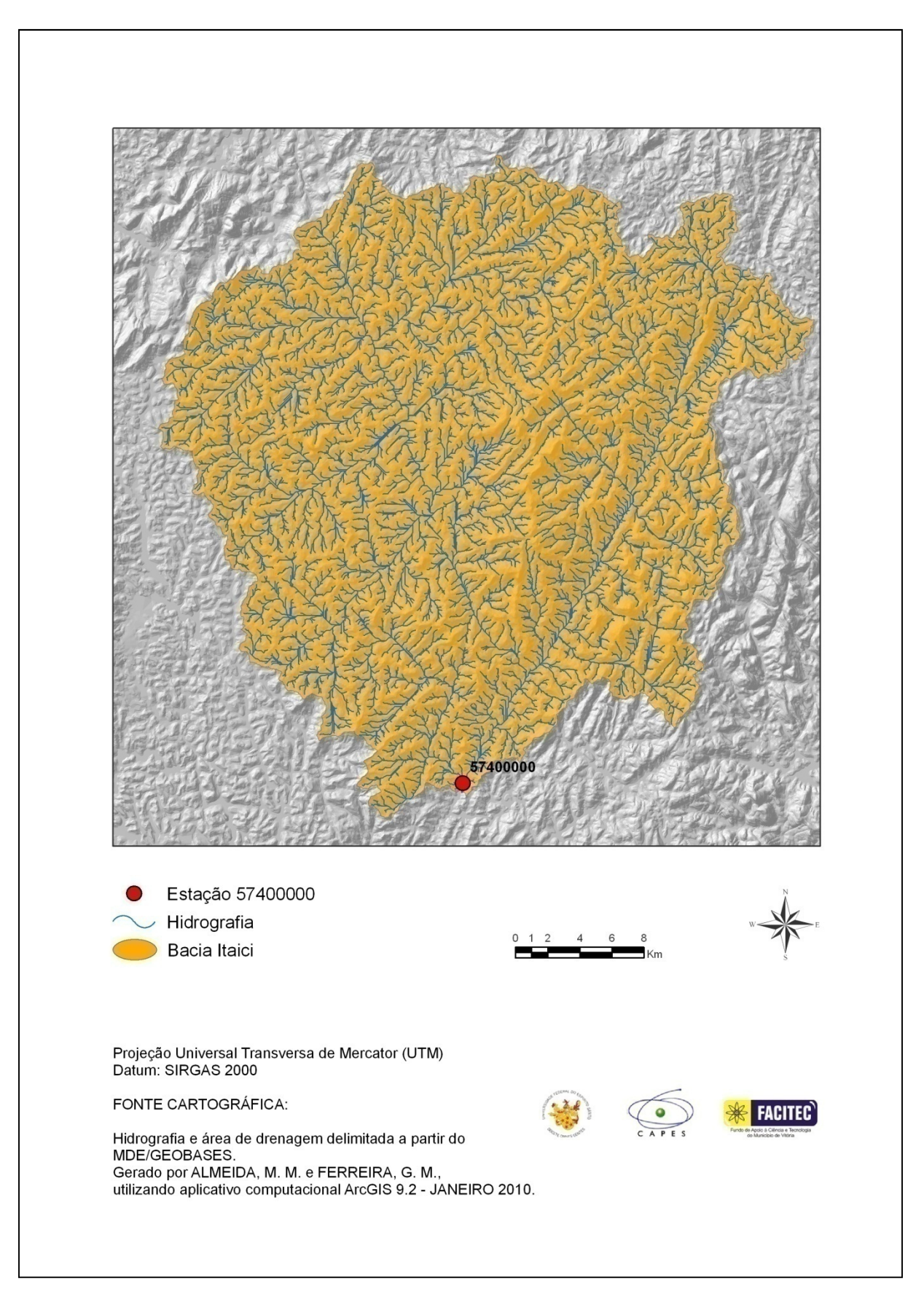

Figura 7. Visualização da bacia delimitada com base no MDE/GEOBASES e a sobreposição da hidrografia correspondente ao posto fluviométrico Itaici (57400000)

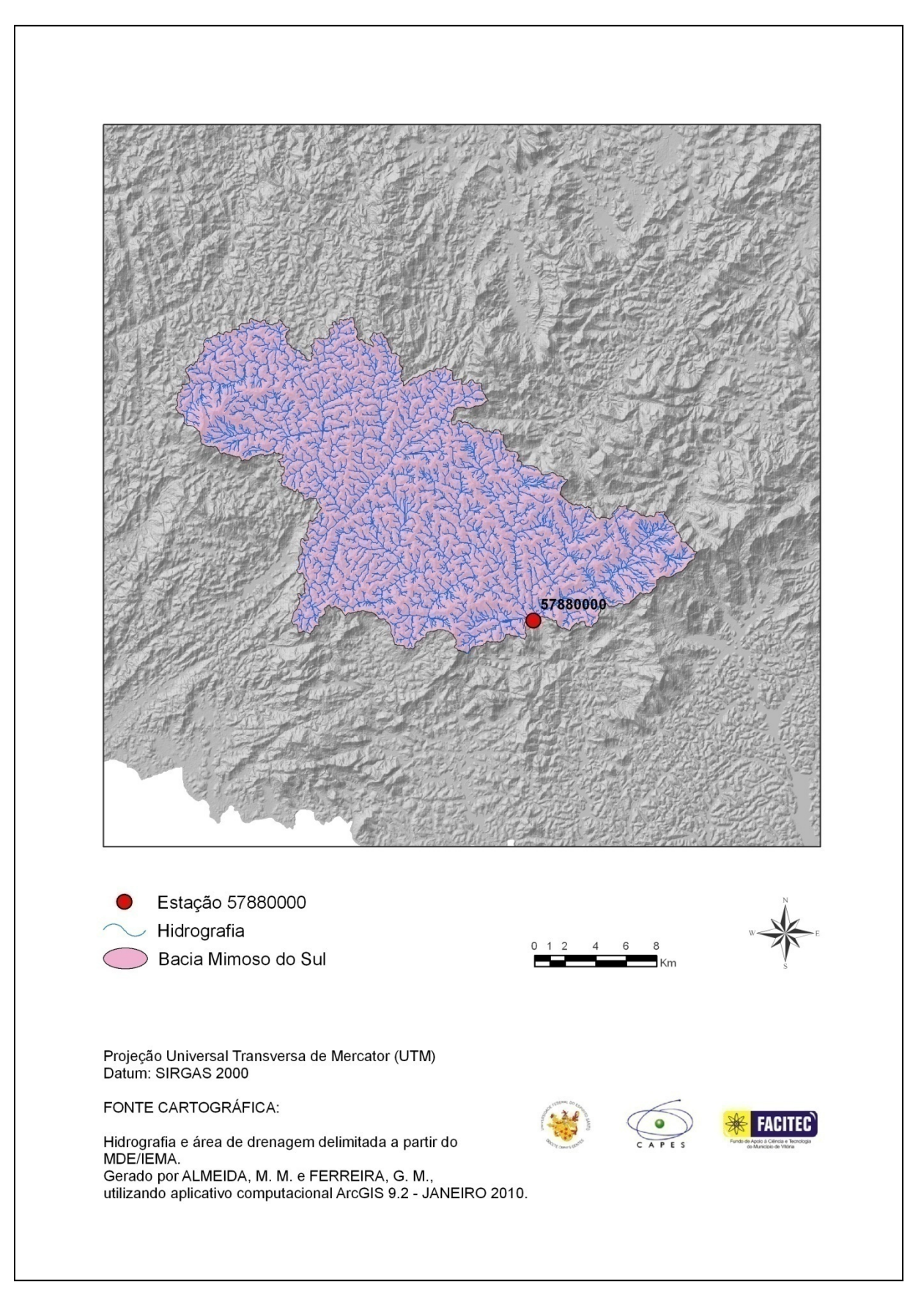

Figura 8. Visualização da bacia delimitada com base no MDE/IEMA e a sobreposição da hidrografia correspondente ao posto fluviométrico Mimoso do Sul (57880000)

#### **5.3. Características físicas e de precipitação média anual**

Os dados referentes às características físicas e à precipitação média anual das bacias de contribuição das estações fluviométricas usadas no estudo são apresentadas no Quadro 6.

Relativamente às áreas de drenagem, estas foram majoritariamente delimitadas na escala 1:25.000 (MDE/IEMA). No caso das estações Coutinho (57555000), Iúna (57360000), Itaici (57400000), Terra Corrida-Montante (57370000), Rive (57450000) e Dores do Rio Preto (57720000) houve a necessidade de se utilizar a escala 1:50.000 para completar as áreas, por apresentarem porções não mapeadas em escala 1:25.000. No quadro, verifica-se que as áreas de drenagem variaram de 89 km², referente à bacia de drenagem da estação Valsugana Velha (SU-VV), no rio Timbuí, a 4.606 km², referente à da estação Coutinho (57555000), no rio Itapemirim.

Ao considerar a existência de partes de seis bacias mapeadas na escala 1:50.000, supracitadas, analisou-se a necessidade de utilizá-las para definir as trajetórias dos rios principais. Para isso, os rios foram selecionados nas duas hidrografias – oriundas das escalas 1:25.000 e 1:50.000 -, constatando-se que suas extensões não ultrapassaram os limites das bacias delimitadas pela maior escala. Desta forma, todos os cursos de água foram delimitados na escala 1:25.000. Os comprimentos variaram de 18,12 km, para a estação Valsugana Velha (SU-VV), no rio Timbuí, a 171,88 km, para a estação Baixo Guandu (56992000), no rio Guandu. A Figura 9 ilustra um exemplo da delimitação do curso de água principal.

As densidades de drenagem variaram de 3,19 a 4,21 km.km<sup>-2</sup>. Estes valores foram influenciados pelas escalas dos mapas utilizados para a geração dos MDEHC. Verificou-se que a menor densidade de drenagem encontrada foi referente à estação Dores do Rio Preto (57720000), cuja informação de área de drenagem foi parcialmente extraída em escala 1:50.000, apresentando menor nível de detalhamento relativamente à escala 1:25.000.

Todas as áreas de drenagem, excetuando-se a correspondente à estação 57720000, cuja abrangência na escala 1:25.000 situou-se em torno da metade de sua área total, tiveram suas declividades médias calculadas. Se a declividade de tal

estação fosse obtida na escala 1:50.000, que abrangia toda sua área, seu valor seria bastante inferior ao obtido em escala 1:25.000 e haveria, portanto, incompatibilidade com os valores de declividade das outras áreas estudadas. As porções de área pertencentes às outras cinco estações citadas anteriormente (57360000, 57370000, 57400000, 57450000 e 57555000), também representadas na escala 1:50.000, não foram consideradas por serem pouco significantes para cálculo da média, considerando as pequenas frações que representam em relação às áreas totais. Os valores de declividade média variaram de 42,30 a 52,47%.

Quanto à declividade entre a nascente e a foz do rio principal, todas as estimativas foram feitas a partir da escala 1:25.000, uma vez que todos os cursos de água principais foram delimitados nesta escala. Os valores variaram de 7,95 a 37,97 m/km.

Os valores de precipitações médias anuais nas diferentes bacias da região de estudo variaram de 1.097,79 a 1.697,45 mm. O mapa de isoietas traçado a partir dos dados das 69 estações pluviométricas selecionadas é apresentado na Figura 10.

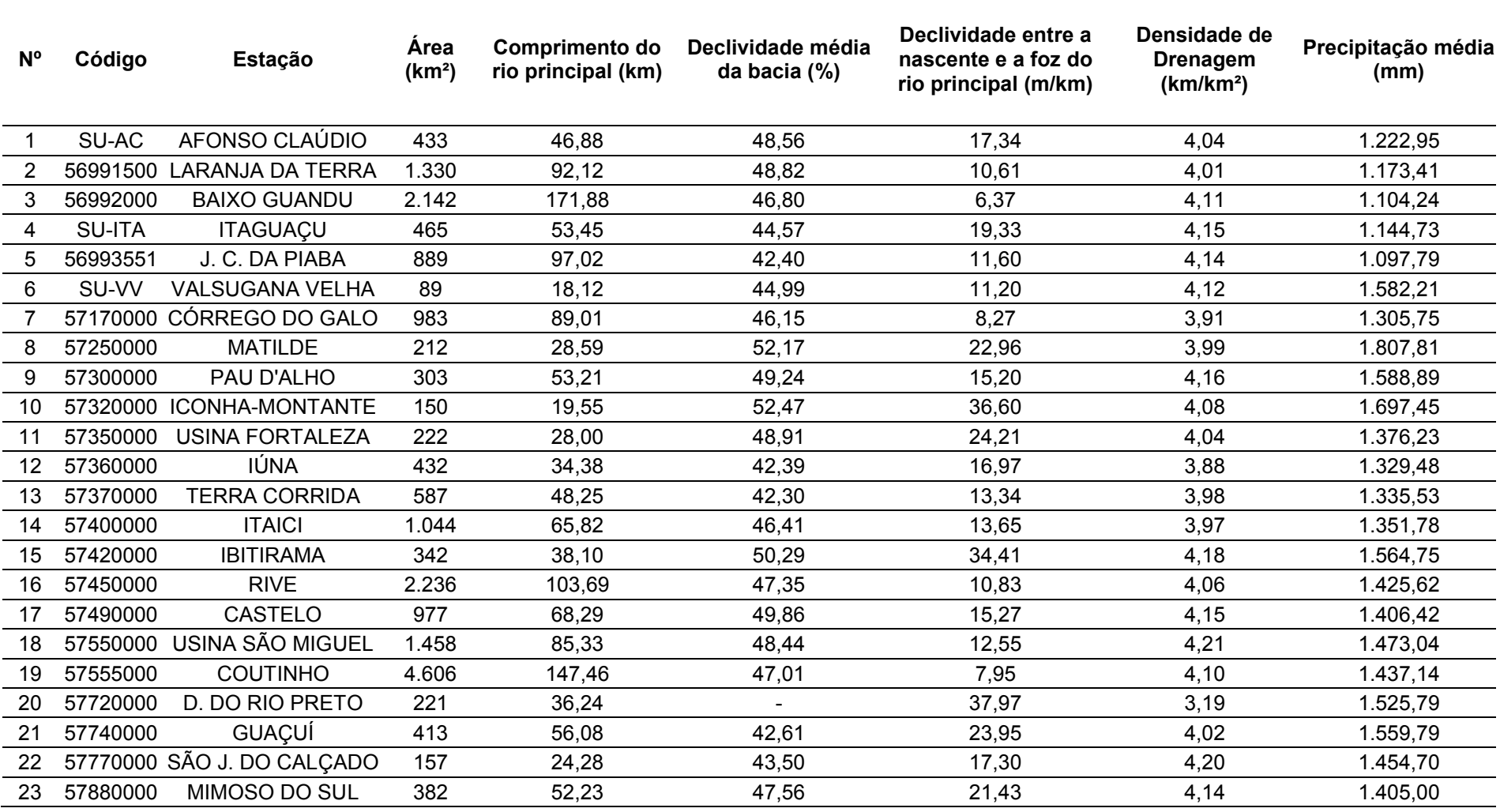

Quadro 6. Características físicas e pluviométricas das bacias hidrográficas utilizadas na regionalização

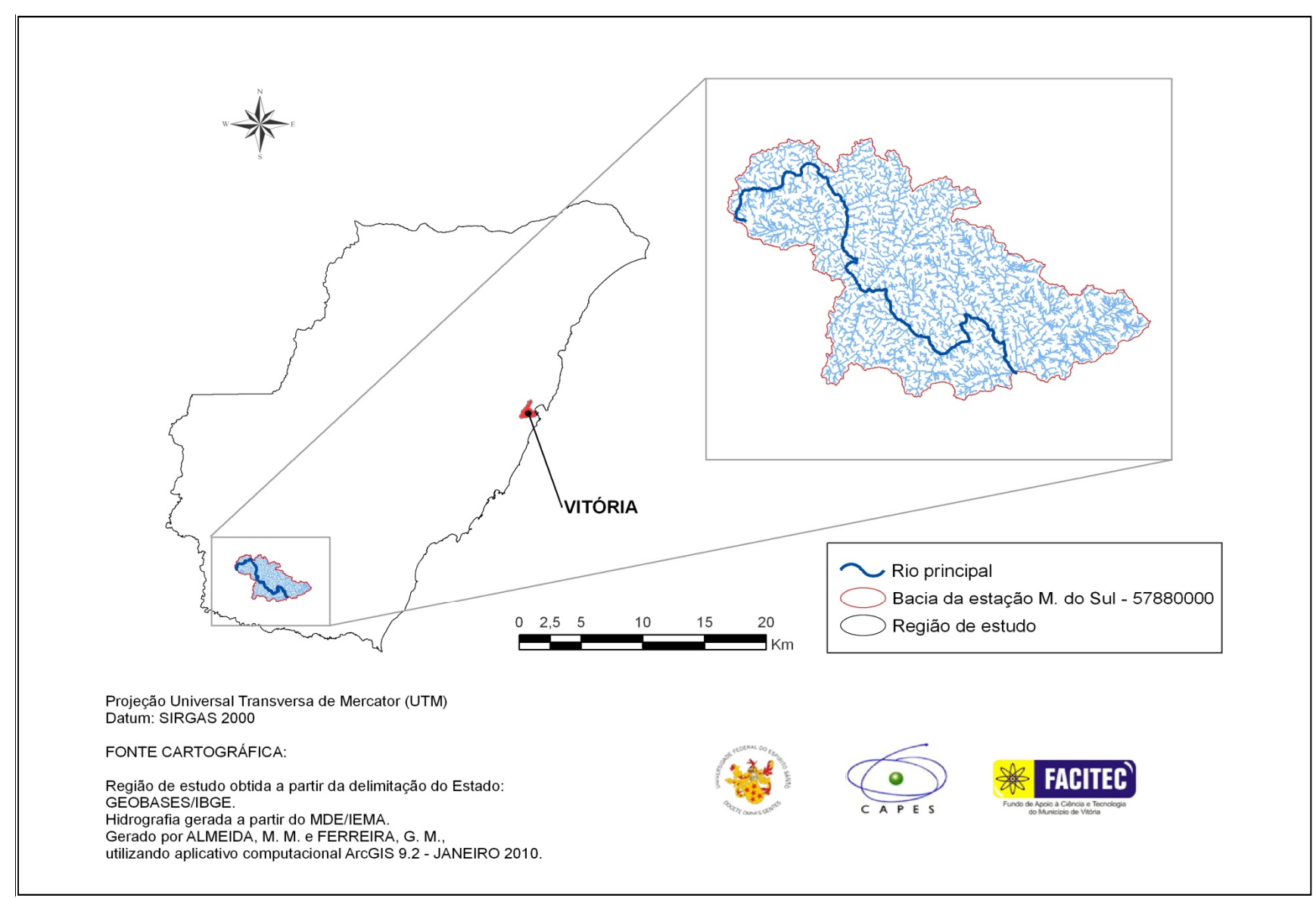

Figura 9. Delimitação do curso de água principal para a bacia da estação fluviométrica Mimoso do Sul (57880000) <sup>8</sup>

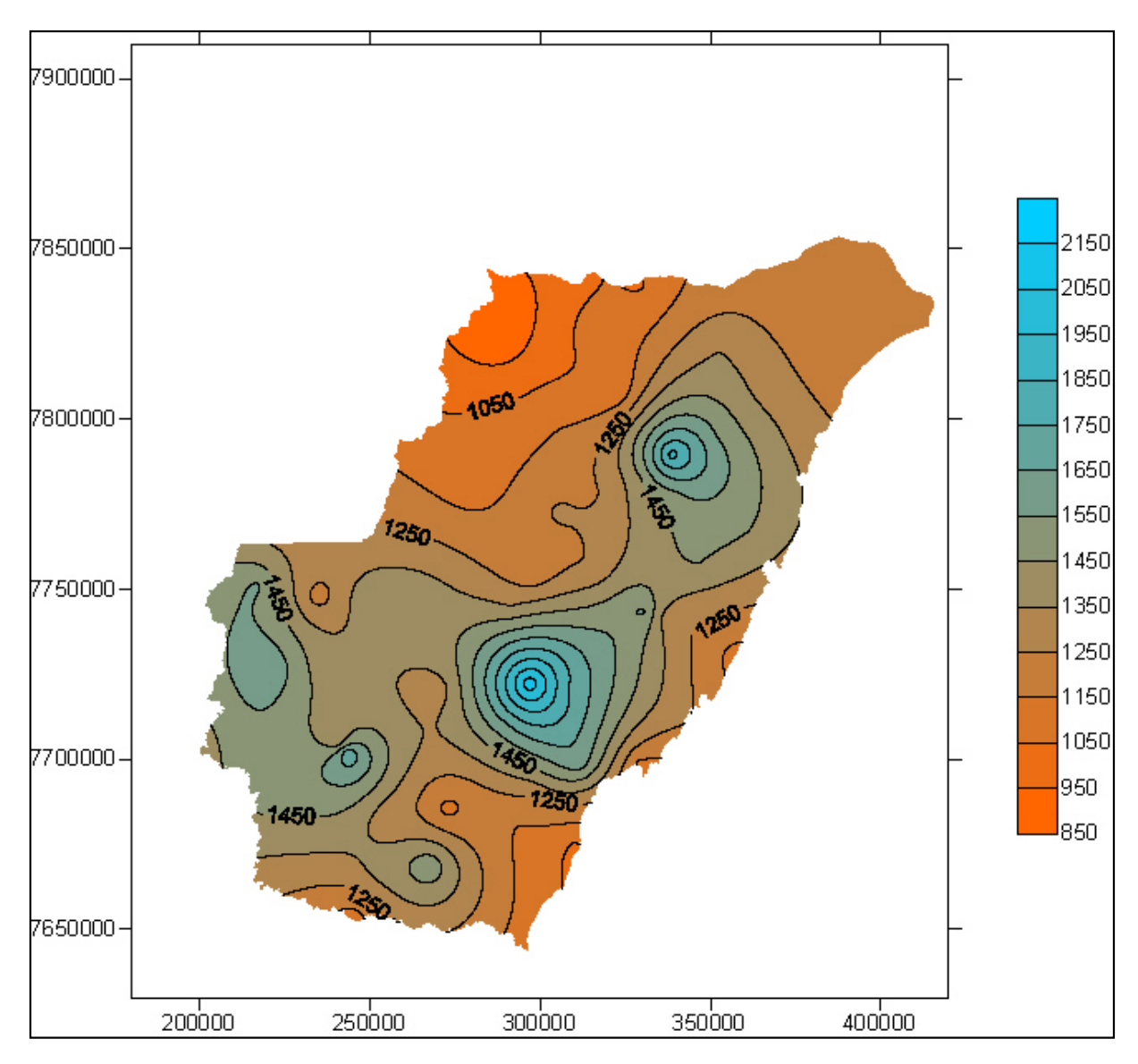

Figura 5. Mapa de isoietas referente à precipitação média anual para a região de estudo

## **5.4. Períodos que necessitaram preenchimento**

As informações referentes às estações fluviométricas apresentando falhas de registros e às estações utilizadas para preenchimento, com os respectivos períodos de preenchimento e localização, são apresentadas no Quadro 7.

|          | Quadio 7. implinações relativas ao preenchimento de famas das vazões<br>Estações com falhas |          | Estações correlacionadas              |                                                                 |
|----------|---------------------------------------------------------------------------------------------|----------|---------------------------------------|-----------------------------------------------------------------|
| Código   | <b>Rio</b>                                                                                  | Código   | <b>Rio</b>                            | Período                                                         |
| 56991500 | <b>GUANDU</b>                                                                               | 56992000 | <b>GUANDU</b>                         | 1970, 1971, 1976, 1977,<br>1979, 1980, 1993, 1994,<br>1995,1996 |
|          |                                                                                             | SU-ITA   | SANTA JOANA                           | 1979,1980                                                       |
|          |                                                                                             | 56991500 | <b>GUANDU</b>                         | 1972,1988                                                       |
| 56992000 | <b>GUANDU</b>                                                                               | SU-AC    | <b>GUANDU</b>                         | 1980                                                            |
| 56993551 | SANTA JOANA                                                                                 | SU-ITA   | <b>SANTA JOANA</b>                    | 1974, 1982, 1995, 2007                                          |
| 57170000 | <b>JUCU BRAÇO</b><br><b>NORTE</b>                                                           | 57230000 | <b>JUCU</b>                           | 1977 e 1998                                                     |
|          |                                                                                             | 57300000 | NOVO DO SUL                           | 1990 e 1991                                                     |
| 57250000 | <b>BENEVENTE</b>                                                                            | 57320000 | <b>ICONHA</b>                         | 1980 e 1982                                                     |
|          |                                                                                             | 57250000 | <b>BENEVENTE</b>                      | 1994                                                            |
| 57300000 | NOVO DO SUL                                                                                 | 57320000 | <b>ICONHA</b>                         | 1971, 1974, 1999                                                |
|          |                                                                                             | 57250000 | <b>BENEVENTE</b>                      | 1994                                                            |
| 57320000 | <b>ICONHA</b>                                                                               | 57300000 | NOVO DO SUL                           | 1970, 1973, 1991, 1994,<br>1999,2003 e 2004                     |
| 57350000 | <b>BRAÇO NORTE</b><br><b>ESQUERDO</b>                                                       | 57400000 | <b>BRACO NORTE</b><br><b>ESQUERDO</b> | 1971, 1972, 1988, 1991,<br>2001,2002,2004,2006,<br>2007         |
| 57360000 | <b>PARDO</b>                                                                                | 57370000 | <b>PARDO</b>                          | 1971, 1976, 1979, 1981,<br>1988, 1990, 1994, 1995               |
| 57370000 | <b>PARDO</b>                                                                                | 57400000 | <b>BRAÇO NORTE</b><br><b>ESQUERDO</b> | 1976, 1991, 1996, 1997,<br>2002                                 |
| 57400000 | <b>BRAÇO NORTE</b><br><b>ESQUERDO</b>                                                       | 57370000 | <b>PARDO</b>                          | 1970, 1971, 1994                                                |
|          |                                                                                             | 57360000 | <b>PARDO</b>                          | 1985 e 2007                                                     |
| 57420000 | <b>BRAÇO NORTE</b><br><b>DIREITO</b>                                                        | 57420000 | <b>BRAÇO NORTE</b><br><b>DIREITO</b>  | 2007                                                            |
| 57550000 | <b>CASTELO</b>                                                                              | 57490000 | <b>CASTELO</b>                        | 1991, 1998, 1999                                                |
| 57555000 | <b>ITAPEMIRIM</b>                                                                           | 57450000 | <b>ITAPEMIRIM</b>                     | 1988,2007                                                       |
| 57720000 | <b>PRETO</b>                                                                                | 57740000 | DO VEADO                              | 1972, 1974, 1980, 1981,<br>1982, 1983, 2007, 2008               |
| 57740000 | DO VEADO                                                                                    | 57770000 | CALÇADO                               | 1970,1971                                                       |
| 57770000 | CALÇADO                                                                                     | 57740000 | DO VEADO                              | 2004,2008                                                       |
|          |                                                                                             | 57830000 | <b>ITABAPOANA</b>                     | 2008                                                            |
| 57880000 | <b>MUQUI DO SUL</b>                                                                         | 57930000 | <b>ITABAPOANA</b>                     | 2007                                                            |
| SU-AC    | <b>GUANDU</b>                                                                               | 56991500 | <b>GUANDU</b>                         | 1970, 1975, 1978, 1981,<br>1999,2002,2003,2005,<br>2008         |
|          |                                                                                             | 56992000 | <b>GUANDU</b>                         | 1970, 1973, 1976, 1995,<br>1999,2002                            |

Quadro 7. Informações relativas ao preenchimento de falhas das vazões

Continuação

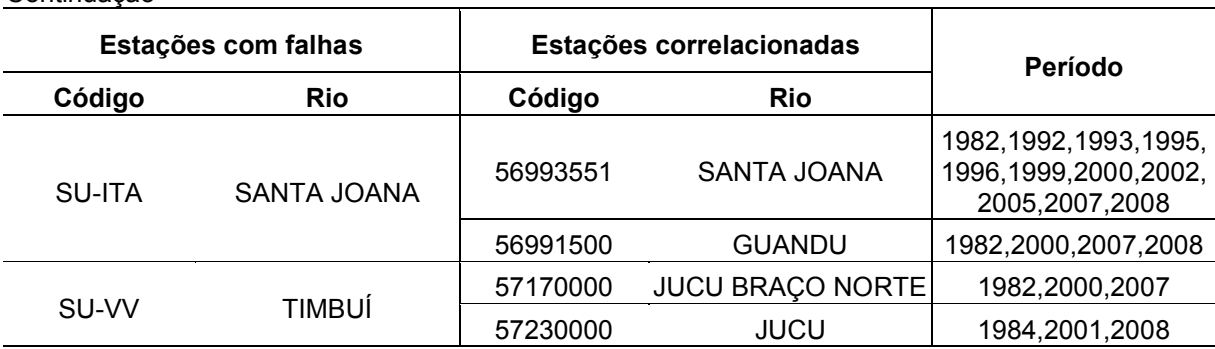

**5.5. Regionalização de vazões mínimas de sete dias de duração, associadas ao período de retorno de dez anos (Q7,10)**

*5.5.1. Metodologia baseada na utilização de equações de regressão regionais (ELETROBRÁS, 1985a)*

## *5.5.1.1 Identificação das regiões hidrologicamente homogêneas para a vazão mínima de sete dias consecutivos*

A identificação das sub-regiões homogêneas, sob o ponto de vista hidrológico, baseou-se em equações de regressão e em curvas de frequência das vazões adimensionalizadas.

A primeira tentativa foi a de reunir todas as estações em uma única região, a qual foi composta por 23 estações, na maioria das combinações, e 22, quando não era possível a consideração da estação 57720000 (Dores do Rio Preto), por falta de informação a respeito da declividade média da bacia. Importante ressaltar, ainda, que as equações de regressão que consideraram a densidade de drenagem, mesmo com resultados que respeitassem os limites estabelecidos, não foram consideradas, pelo fato do resultado do cálculo desta variável poder ser influenciado pela escala utilizada.

O Quadro 8 mostra os resultados obtidos para a equação de regressão de melhor ajuste dentre as analisadas, representada pelo modelo potencial. A combinação, considerando área e comprimento do curso de água principal como variáveis independentes, apresentou erro padrão fatorial igual a 3,24, mais que o dobro do valor limite de 1,5 sugerido pela Eletrobrás (1985a). Além disso, oito estações apresentaram erros percentuais (%dr) acima de 30%, em módulo, e os resíduos padronizados de quatro estações ficaram fora do limite -1,5 e 1,5, conforme apresentado no Quadro 9. A distribuição de freqüência das vazões adimensionalizadas não apresentou um perfil linear, com valores dispersos ao longo de uma reta (Figura 11). De acordo com Eletrobrás (1985a), a possível causa destas ocorrências é a falta de homogeneidade da região. Em virtude destes resultados, procedeu-se à subdivisão da área de estudo, a fim de se buscar melhores ajustes dos modelos. No Quadro C.1 (Anexo C) são apresentadas as equações de regressão testadas, tanto para o modelo potencial quanto para o linear.

Quadro 8. Modelo de regressão com melhor ajuste para representação de vazão média mínima de sete dias (m<sup>3</sup>/s) e parâmetros estatísticos associados, para as 23 estações utilizadas (região única)

| Equação                                                                  | D <sub>2</sub> | D <sup>2</sup> | σ-   |       | Erro médio |
|--------------------------------------------------------------------------|----------------|----------------|------|-------|------------|
| $Q_7$ = 2,39928 x 10 <sup>-2</sup> A <sup>1,14</sup> L <sup>-0,587</sup> | 0.930          | 0.923          | 3.24 | 0.000 | 0.84       |

É importante destacar que o sinal negativo da variável L, na equação do Quadro 8, como também será observado em situações posteriores, não indica necessariamente que o modelo não seja a melhor solução hidrológica, uma vez que o resultado das vazões estimadas dependerá dos coeficientes da equação potencial. A equação apresentada é válida para valores de A entre 89 e 4.606 km² e L entre 18,12 e 171,88 km.

Quadro 9. Valores dos resíduos padronizados (r.p.) e dos erros percentuais (%dr), considerando vazões médias mínimas observadas (Qo, m<sup>3</sup>/s) e estimadas (Qe, m<sup>3</sup>/s), pelo modelo de regressão de melhor ajuste, para as 23 estações utilizadas (região única)

| Nome da estação              | Código   | Qo   | Qe   | r.p.    | %dr       |
|------------------------------|----------|------|------|---------|-----------|
| LARANJA DA TERRA             | 56991500 | 6,77 | 6,29 | 0,41    | 7,10      |
| <b>BAIXO GUANDU</b>          | 56992000 | 7,52 | 7,52 | $-0,01$ | $-0,10$   |
| <b>JUSANTE CORREGO PIABA</b> | 56993551 | 1,54 | 3,85 | $-1,96$ | $-149,43$ |
| CÓRREGO DO GALO              | 57170000 | 6,77 | 4,54 | 1,90    | 32,93     |
| <b>MATILDE</b>               | 57250000 | 2,88 | 1,53 | 1,15    | 46,87     |
| PAU D'ALHO                   | 57300000 | 2,54 | 1,60 | 0,80    | 37,10     |
| <b>ICONHA - MONTANTE</b>     | 57320000 | 1,41 | 1,29 | 0,11    | 8,79      |
| USINA FORTALEZA              | 57350000 | 1,34 | 1,64 | $-0,25$ | $-22,30$  |
| <b>IÚNA</b>                  | 57360000 | 3,49 | 3,10 | 0,33    | 11,09     |
| TERRA CORRIDA - MONTANTE     | 57370000 | 4,16 | 3,61 | 0.47    | 13,17     |

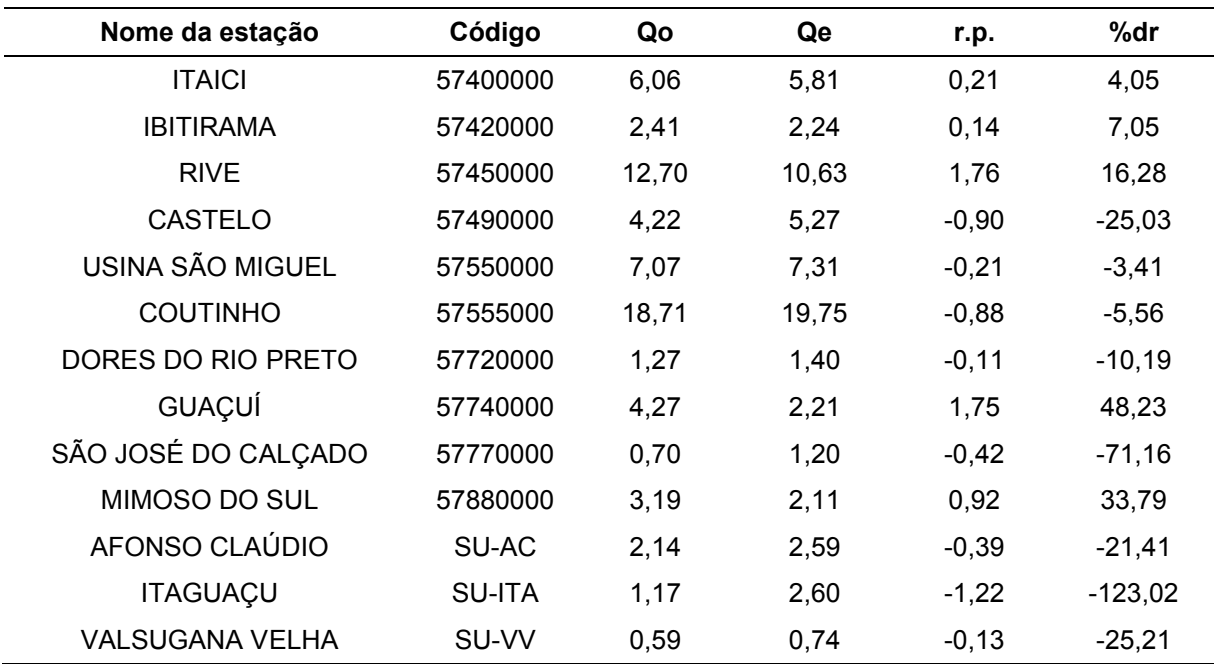

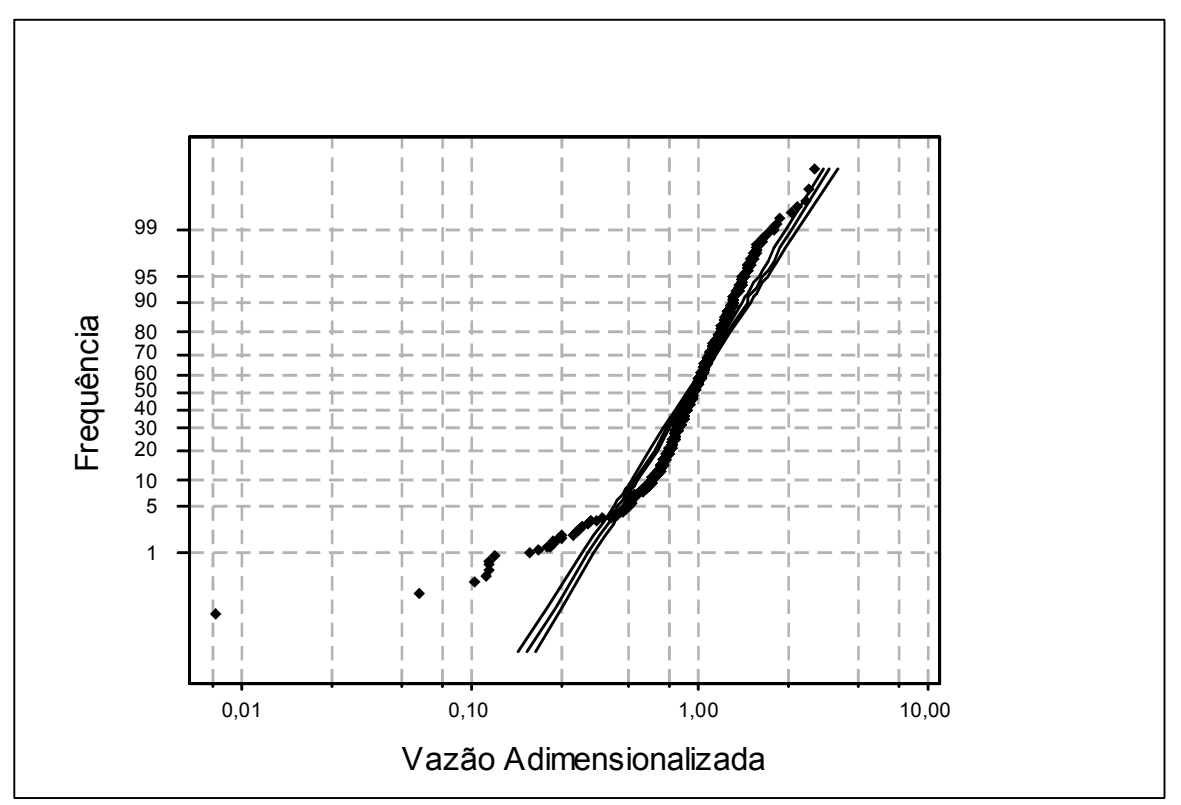

Figura 11. Distribuição regional de frequência das vazões adimensionalizadas para a região composta pelas 23 estações selecionadas (região única)

A primeira análise realizada, objetivando a subdivisão da região, baseou-se nas diferenças entre as vazões mínimas de sete dias observadas e as estimadas (dpi) a partir do modelo anteriormente apresentado como o de melhor ajuste. As simbologias obtidas, por meio da variação dos valores dpi, não foram suficientes para indicar subdivisão em regiões homogêneas de maneira coerente, uma vez que

estações em pontos distantes, com características físicas e climáticas distintas, foram representadas por uma mesma simbologia. A análise dos valores dpi é apresentada no Quadro B.1 (Anexo B).

A busca pela definição das sub-regiões também foi feita pela análise da similaridade de coeficientes angulares, "b", obtidos para as equações correspondentes às curvas de freqüência adimensionais, para cada estação, segundo a distribuição Log-Normal, que apresentou melhor ajustamento (Quadro B.2, Anexo B). De maneira análoga à análise dos valores dpi, a análise dos coeficientes angulares não indicou semelhanças que pudessem ser aproveitadas para a subdivisão em regiões. Mesmo adotando a faixa de variação menos restritiva considerada no presente estudo - até 30% do valor médio - para a eliminação de estações, a variabilidade encontrada nos valores dos coeficientes não permitiu a definição de subdivisão confiável pela adoção deste critério.

Devido à ausência de definição de regiões homogêneas através dos procedimentos supracitados, considerou-se na delimitação de sub-regiões hidrologicamente homogêneas a distribuição geográfica das estações e a divisão do Estado em bacias hidrográficas. As sub-regiões iniciais foram definidas considerando quantidades mínimas de seis estações, para possibilitar a utilização de pelo menos duas variáveis explicativas nos modelos de regressão ajustados. A subdivisão preliminar adotada apresentou duas sub-regiões (denominadas SR-1 e SR-2), conforme mostra o Quadro 10.

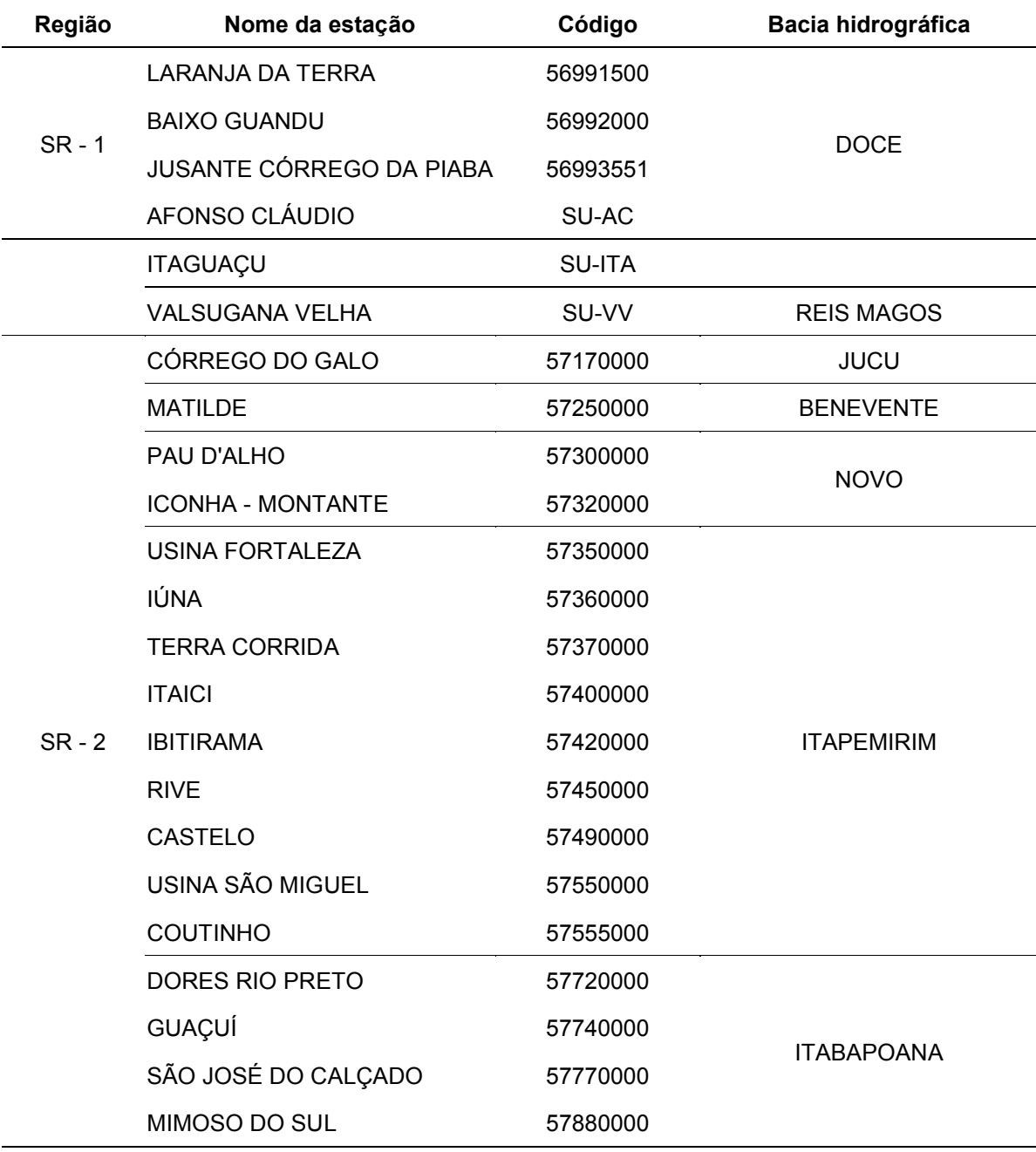

Quadro 10. Estações preliminarmente selecionadas para as sub-regiões 1 e 2

Na Figura 12, são apresentadas as curvas regionais de frequência adimensionalizada obtidas para as sub-regiões SR-1 e SR-2. A subdivisão reduziu a dispersão dos valores de vazões adimensionalizadas dos respectivos postos, quando comparados com a observada para a região única, principalmente no caso da sub-região SR-2.

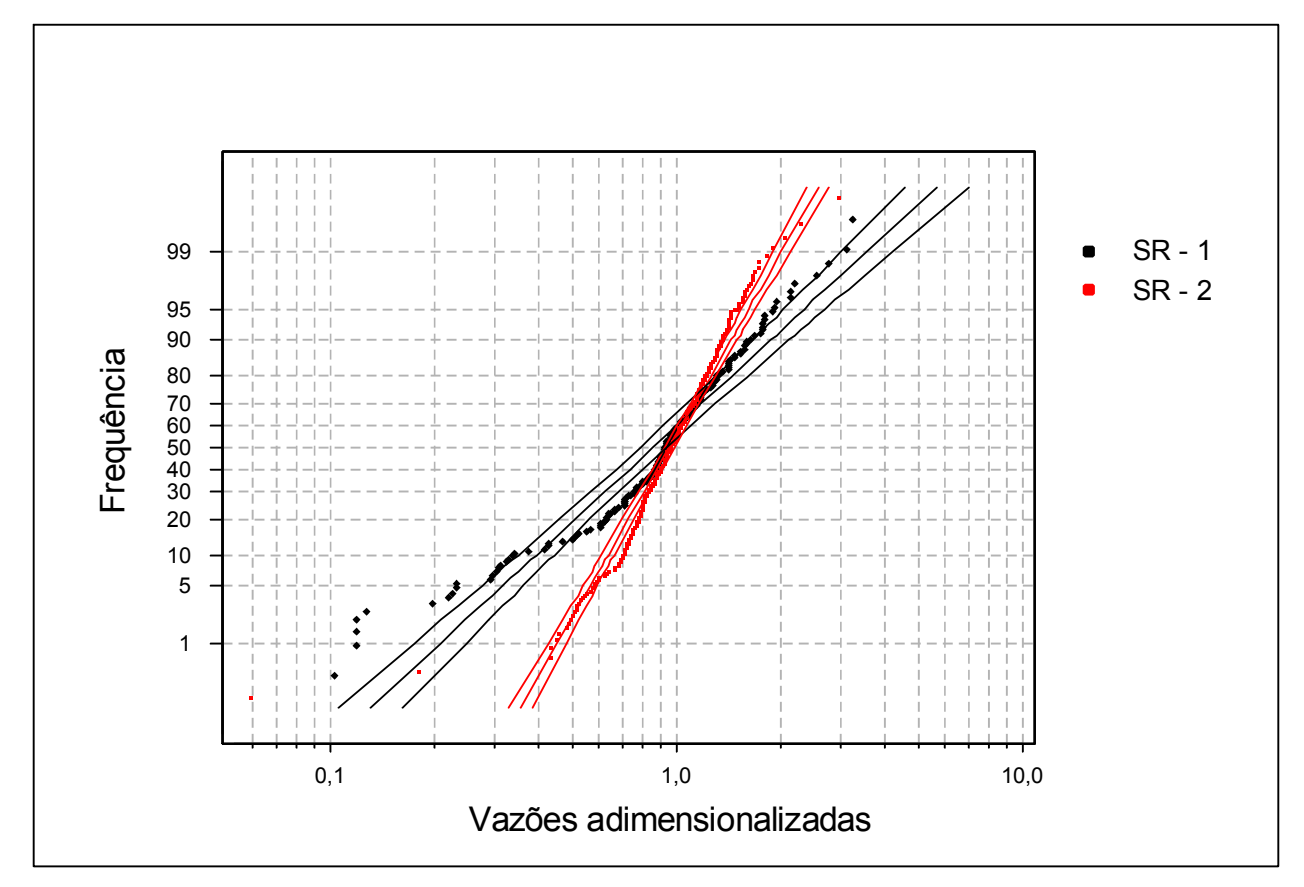

Figura 6. Distribuição regional de freqüência das vazões adimensionalizadas para as sub-regiões SR-1 e SR-2

A estação Valsugana Velha (SU-VV) localiza-se em uma posição geográfica que indica a possibilidade de pertencer a qualquer uma das duas regiões. Como a SR-1 possuía menos estações, o que implicava em possibilidades mais reduzidas de combinação de variáveis, a primeira tentativa buscou verificar se a adição desta estação melhoraria as estimativas desta sub-região. Para a SR-1, foram testados modelos apresentando no máximo duas variáveis explicativas. As combinações que utilizaram a estação SU-VV apresentaram valores de  $R^2$ <sub>a</sub> entre 0,774 e 0,989. Somente a regressão que considerou área e comprimento do curso de água principal, para o modelo linear, apresentou erro padrão fatorial abaixo de 1,5. Contudo, obteve-se, para o parâmetro %dr, o valor 40,1% para a estação Valsugana Velha, conforme mostra o Quadro 12. Se houvesse a retirada da estação para testar a possibilidade de melhoria das estimativas, não seria mais recomendável a utilização de um modelo com duas variáveis explicativas, por se tratar de sub-região com apenas cinco estações. Por este motivo, não foi descartado o modelo mencionado. O modelo potencial, por sua vez, obteve estimativas menos confiáveis que o linear. A tentativa de refinamento, com a retirada das estações Jusante Córrego da Piaba (56993551) e Itaguaçu (SU-ITA), a partir do teste com a área, não reduziu os erros de modo que ficassem inferiores aos obtidos pelo modelo linear.

Por outro lado, a retirada da estação Valsugana Velha da SR-1 limitou significativamente a aplicação dos modelos. Somente regressões simples puderam ser testadas e a área foi a única variável a apresentar coeficientes de determinação ajustados superiores a 0,7, embora os erros (padrão fatorial e médio) fossem elevados. Portanto, a remoção da estação SU-VV não resultou em melhoria de ajustes para sub-região SR-1.

Os quadros 11 e 12 apresentam, respectivamente, o modelo de melhor ajuste e as vazões médias mínimas de sete dias observadas e estimadas, e os parâmetros r.p. e %dr associados. Todas as equações testadas são apresentadas no Quadro C.2 do Anexo C. A equação apresentada no Quadro 11 é válida para valores de A entre 89 e 2.142 km² e L entre 18,12 e 171,88 km.

Quadro 11. Modelo de regressão escolhido para representação de vazão média mínima de sete dias (m<sup>3</sup>/s) e parâmetros estatísticos associados para a SR-1

| Equação                            | $\mathbf{R}^2$ | $R^2a$ |                  | $\sigma_{\texttt{F}}$ Teste F Erro médio |
|------------------------------------|----------------|--------|------------------|------------------------------------------|
| $Q_7$ = 1,68 + 0,0107 A - 0,0996 L | 0.993          |        | 0.989 1.38 0.001 | 0.16                                     |

Quadro 12. Valores dos resíduos padronizados (r.p.) e dos erros percentuais (%dr), considerando vazões médias mínimas observadas (Qo, m<sup>3</sup>/s) e estimadas (Qe, m<sup>3</sup>/s), pelo modelo de regressão de melhor ajuste, para a SR-1

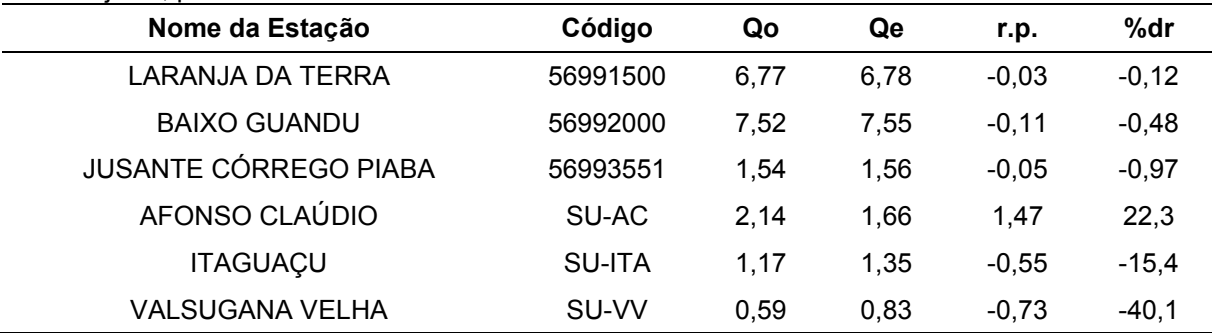

A análise da SR-2 foi feita em duas etapas, caracterizada pela permanência ou retirada da estação SU-VV. Foi possível observar, primeiramente, que as regressões múltiplas com o modelo potencial resultavam em erros maiores que os obtidos com o modelo linear, mesmo com a tentativa de refinamento realizada pela retirada de estações. Desta forma, optou-se pela análise das combinações de variáveis obtidas com o modelo linear. A comparação preliminar feita entre os melhores ajustes das

equações lineares com e sem a estação Valsugana Velha indicou que as diferenças entre os erros médios e outros parâmetros foram pequenas o suficiente para que houvesse alguma conclusão a respeito de qual seria a melhor alternativa, levando à necessidade de retirada de estações para que a diferença pudesse ser observada. A execução deste processo revelou que a melhoria do ajuste dos modelos dependia da retirada da estação SU-VV. Portanto, a análise ficou resumida aos modelos lineares sem a estação Valsugana Velha (testados com no máximo quatro variáveis explicativas), cujos melhores ajustes possuíram como variáveis independentes, pelo menos, a área e o comprimento do curso de água principal (Quadro C.3, Anexo C). A combinação que apresentou coeficiente de determinação ajustado superior a 0,995, e respeitou todos os limites impostos – relacionados aos erros e testes t e F considerou a área, o comprimento do curso de água principal e a declividade média da bacia. Para melhoria do ajuste, foi feita a retirada de cinco estações, Matilde (57250000), Usina Fortaleza (57350000), Rive (57450000), Castelo (57490000) e São José do Calçado (57770000), permanecendo onze postos na referida região. Os quadros 13 e 14 apresentam os resultados obtidos para o modelo ajustado. A equação apresentada no Quadro 13 é válida para valores de A entre 150 e 4.606  $km^2$ , L entre 19,55 e 147,46 km e S<sub>m</sub> entre 42,30 e 52,47%.

Quadro 13. Modelo de regressão escolhido para representação de vazão média mínima de sete dias (m³/s) e parâmetros estatísticos associados para a SR-2

| Equação                                                   | $R^2$ | $R^2a$ | $\sigma$ <sub>c</sub> | Erro médio |
|-----------------------------------------------------------|-------|--------|-----------------------|------------|
| $Q_7$ = 5,93 + 0,00294 A + 0,0306 L - 11,2 S <sub>m</sub> | 0.997 |        |                       | 0.212      |

Quadro 14. Valores dos resíduos padronizados (r.p.) e dos erros percentuais (%dr), considerando vazões médias mínimas observadas (Qo, m<sup>3</sup>/s) e estimadas (Qe, m<sup>3</sup>/s), pelo modelo de regressão de melhor ajuste, para a SR-2

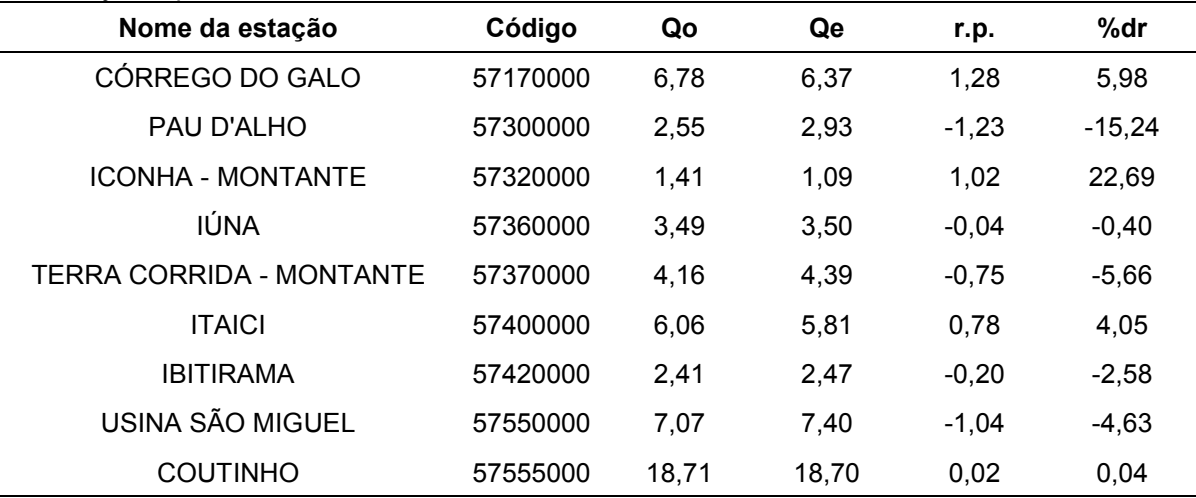

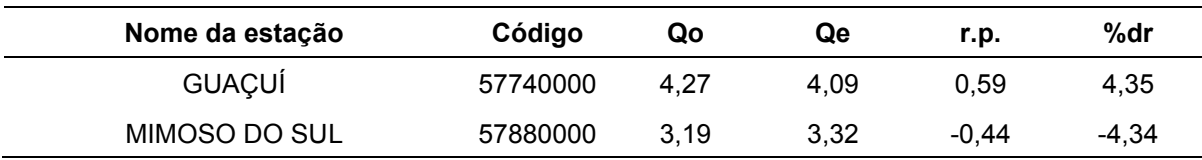

A partir da análise dos quadros 11 e 13, pôde-se observar que a subdivisão das estações em duas sub-regiões atendeu aos objetivos de aumento do valor do coeficiente de determinação e de redução dos erros padrão fatorial e médio, em relação aos valores encontrados para a região única.

Procurou-se analisar a possibilidade de definição de regiões hidrológicas homogêneas considerando, apenas, as estações fluviométricas localizadas na bacia do rio Itapemirim. Os resultados desta análise indicaram melhor ajuste pelo modelo potencial, considerando os valores de erros padrão fatorial e médio. Desta forma, foram testadas combinações deste modelo apresentando até duas variáveis explicativas, pelo fato de haver preliminarmente apenas nove estações e da necessidade de retirada de pelo menos uma estação para melhoria da estimativa. A combinação de melhor ajuste considerou a área de drenagem e a declividade média da bacia como variáveis explicativas, sendo apresentada no Quadro 15. A equação é válida para valores de A entre 222 e 4.606 km<sup>2</sup> e S<sub>m</sub> entre 42,30 e 50,29%. As demais combinações testadas e seus respectivos parâmetros são mostrados no Quadro C.4 do Anexo C. A necessidade de retirada da estação Rive (57450000) conduziu a uma sub-região homogênea composta por oito estações.

Quadro 15. Modelo de regressão escolhido para representação de vazão média mínima de sete dias (m³/s) e parâmetros estatísticos associados, para a sub-região hidrográfica do rio Itapemirim (SR-Itapemirim)

| Equação                                                                    | $R^2$ | $R^2a$ | σε   |       | Erro médio |
|----------------------------------------------------------------------------|-------|--------|------|-------|------------|
| $Q_7 = 5.04176 \times 10^{-3}$ $A^{0.805}$ S <sub>m</sub> <sup>-1,89</sup> | 0.997 | 0.996  | 1.43 | 0.000 | 0.24       |

Quadro 16. Valores dos resíduos padronizados (r.p.) e dos erros percentuais (%dr), considerando vazões médias mínimas observadas (Qo, m<sup>3</sup>/s) e estimadas (Qe, m<sup>3</sup>/s), pelo modelo de regressão de melhor ajuste, para SR-Itapemirim

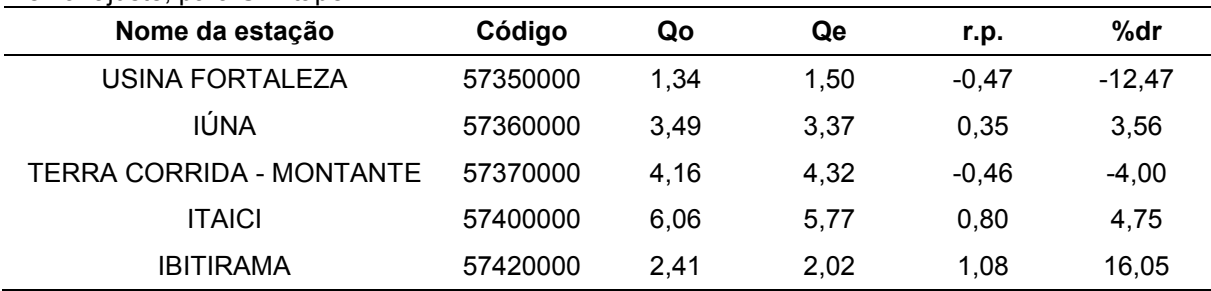

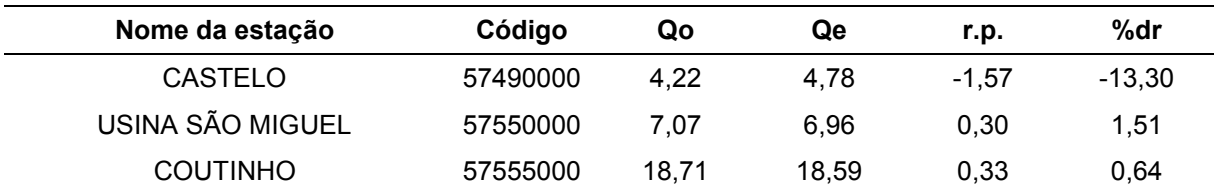

# *5.5.1.2. Escolha da distribuição de probabilidade e definição das equações de regressão para a vazão mínima de sete dias consecutivos, com período de retorno de dez anos (Q7,10)*

As vazões mínimas de sete dias associadas ao período de retorno de dez anos, considerando períodos anuais, resultantes da aplicação das distribuições Log-Normal a dois e três parâmetros, Log-Pearson III, Pearson III e Weibull, nas subregiões SR-1, SR-2 e Itapemirim, são apresentadas no Quadro D.1 (Anexo D), onde também são mostrados os níveis de significância de acordo com testes de Kolmogorov-Smirnov (%K-S) e coeficientes de variação (CV) em função das distribuições probabilísticas.

A partir da observação do Quadro D.1, foi possível notar que a distribuição que apresentou menores coeficientes de variação, em pelo menos 50% das estações, para cada região, foi a Pearson III. No entanto, somente a Log-Normal a três parâmetros apresentou significância ao nível de 20% de probabilidade pelo teste de aderência de Kolmogorov-Smirnov para todas as estações analisadas. A aceitação desta distribuição ultrapassou a faixa de 80% e, por este motivo, foi a escolhida para representação da  $Q_{7,10}$ .

Cada sub-região de estudo foi submetida à análise de regressão entre vazões  $Q_{7,10}$  e características físicas e climáticas. Para a SR-1, o modelo potencial apresentou erros padrão fatoriais e médios elevados, em comparação com os obtidos pelo modelo linear. Este apresentou apenas uma equação (considerando as variáveis A e L) com erros e outros parâmetros associados dentro dos limites adotados, embora uma das estações (SU-ITA) tenha apresentado valor de %dr elevado. Contudo, o estudo da sub-região, para melhoria das estimativas, ficou limitado pelo reduzido número de estações. Por este motivo, somente o modelo que considerou apenas a área da bacia como variável independente foi submetido à retirada de uma estação.

No entanto, isto não resultou em melhoria das estimativas em relação às obtidas pelo modelo anteriormente citado. Os quadros 17 e 18 apresentam o modelo de melhor ajuste e as vazões observadas e estimadas correspondentes. A equação apresentada no Quadro 17 é válida para valores de A entre 89 e 2.142 km² e L entre 18,12 e 171,88 km. As demais combinações testadas são apresentadas no Quadro C.5 (Anexo C).

Quadro 17. Modelo de regressão escolhido para representação de vazão média mínima de sete dias (m³/s), com período de retorno de dez anos, e parâmetros estatísticos associados, para a SR-1

| Equação                                  | $R^2$ | $R^2a$             | $\sigma$ <sub>F</sub> | Erro médio |
|------------------------------------------|-------|--------------------|-----------------------|------------|
| $Q_{7,10}$ = 1,06 + 0,00821 A - 0,0821 L | 0.990 | 0.983  1.31  0.001 |                       | 0.13       |

Quadro 18. Valores dos resíduos padronizados (r.p.) e dos erros percentuais (%dr), considerando valores de  $Q_{7,10}$  observados (Qo, m<sup>3</sup>/s) e estimados (Qe, m<sup>3</sup>/s), pelo modelo de regressão de melhor ajuste, para a SR-1

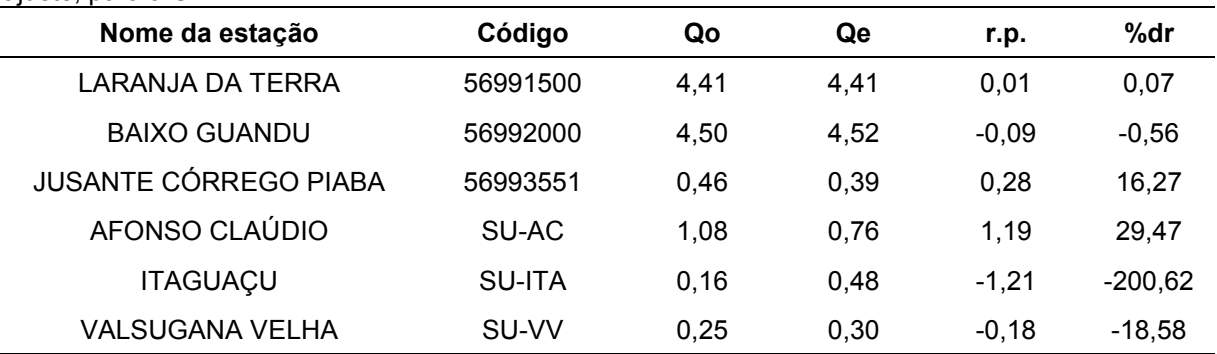

A Figura 13 ilustra as áreas de drenagem consideradas na regionalização da  $Q_{7,10}$ para a SR-1.

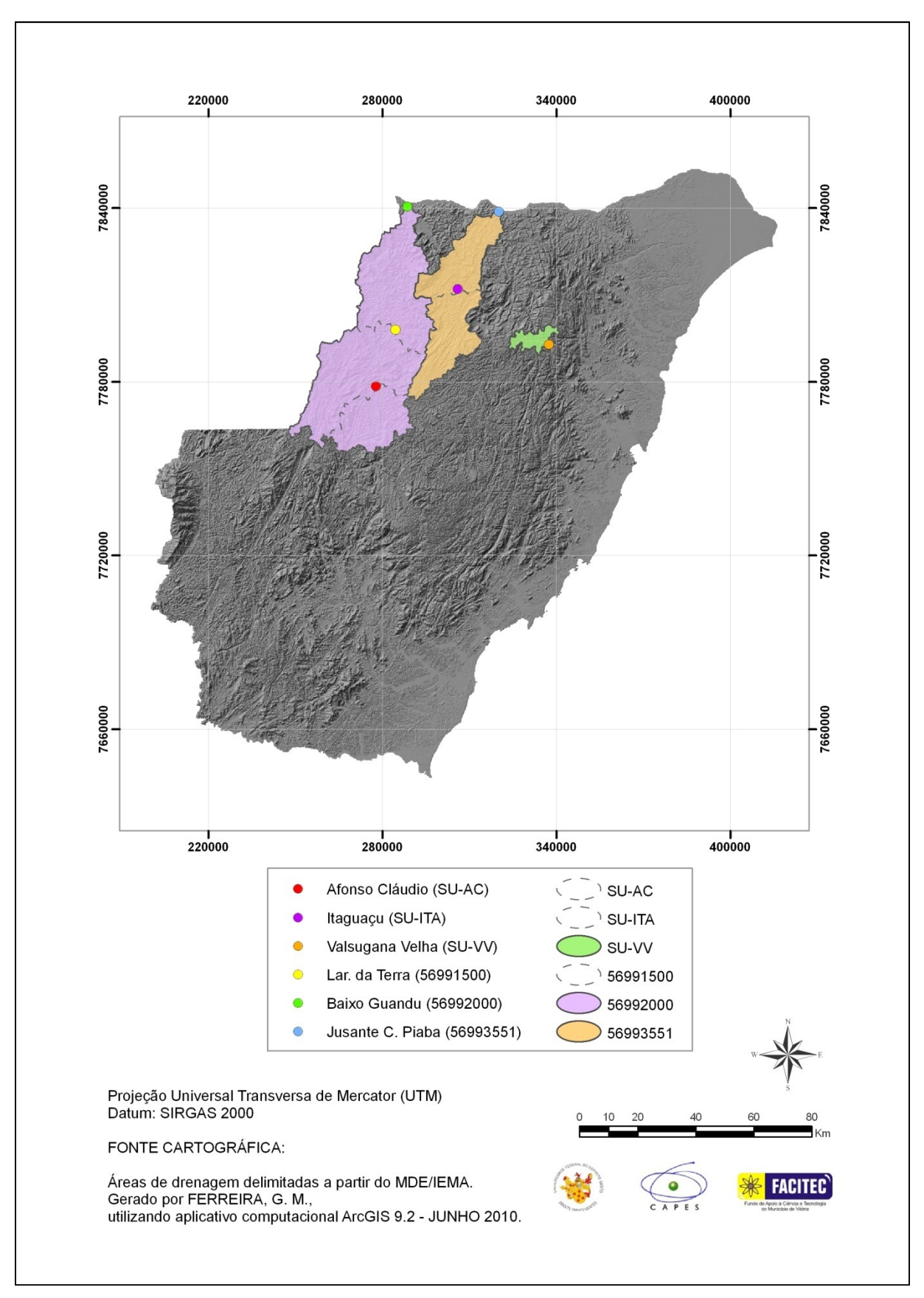

Figura 7. Representação das áreas de drenagem consideradas na regionalização da  $Q_{7,10}$  para a SR-

O estudo da SR-2, inicialmente composta por onze estações, alcançou resultados semelhantes aos obtidos para a SR-1, relativamente a coeficientes de determinação e erros padrões para os dois tipos de modelos ajustados. Nenhum modelo forneceu valores para erros dentro dos respectivos limites considerados aceitáveis para todas as estações. Isto conduziu à subtrações de postos para busca de melhoria de ajustes. Em cada combinação de variáveis testada retirou-se uma estação. Para o modelo potencial foi retirada a estação Pau D'alho (57300000), enquanto que para o modelo linear foi subtraída a estação Guaçuí (57740000), que apresentaram os maiores erros de ajuste. Como resultado das subtrações, o modelo linear apresentou três modelos e o potencial apenas um modelo (para dez estações) com parâmetros situados dentro dos limites relativos a coeficiente de determinação ajustado, teste F e erro padrão fatorial. Somente um modelo linear testado respeitou o limite estabelecido para o teste t, para nível de significância de 95%. O modelo apresentou duas variáveis independentes, conforme mostrado no Quadro 19. No Quadro C.6 do Anexo C, são apresentadas todas as combinações testadas para tal sub-região.

Quadro 19. Modelo de regressão escolhido para representação de vazão média mínima de sete dias (m<sup>3</sup>/s), com período de retorno de dez anos, e parâmetros estatísticos associados, para a SR-2

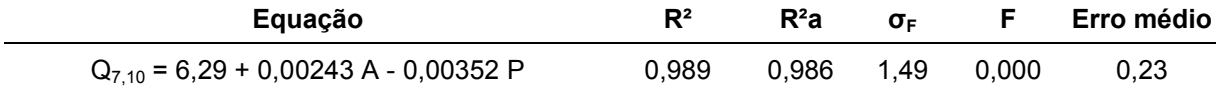

De maneira semelhante à observada para a variável L, o sinal negativo da variável P, na equação apresentada no Quadro 19, não indica necessariamente que o modelo não seja a melhor solução hidrológica, uma vez que o resultado das vazões estimadas dependerá dos coeficientes da equação linear. A equação apresentada é válida para valores de A entre 150 e 4.606 km² e P entre 1305,75 e 1697,45 mm.

Quadro 20. Valores dos resíduos padronizados (r.p.) e dos erros percentuais (%dr), considerando valores de  $Q_{7,10}$  observados ( $Qo$ , m<sup>3</sup>/s) e estimados ( $Qe$ , m<sup>3</sup>/s), pelo modelo de regressão de melhor ajuste, para a SR-2

| $m$ $m$ $n$ , $m$ $n$ $m$ $n$ $n$ $n$<br>Nome da estação | Código   | Qo    | Qe    | r.p.     | %dr      |
|----------------------------------------------------------|----------|-------|-------|----------|----------|
| CÓRREGO DO GALO                                          | 57170000 | 4,91  | 4,09  | 2,05     | 16,62    |
| PAU D'ALHO                                               | 57300000 | 1,27  | 1,44  | $-0,44$  | $-13,88$ |
| <b>ICONHA - MONTANTE</b>                                 | 57320000 | 0.86  | 0,69  | 0,42     | 19,44    |
| <b>IÚNA</b>                                              | 57360000 | 2,23  | 2,67  | $-1,11$  | $-19,68$ |
| <b>TERRA CORRIDA</b>                                     | 57370000 | 2,98  | 3,02  | $-0,10$  | $-1,34$  |
| <b>ITAICI</b>                                            | 57400000 | 3,68  | 4,08  | $-0,99$  | $-10,73$ |
| <b>IBITIRAMA</b>                                         | 57420000 | 1,62  | 1.62  | $-0,003$ | $-0,06$  |
| USINA SÃO MIGUEL                                         | 57550000 | 4,80  | 4,66  | 0,37     | 3,08     |
| <b>COUTINHO</b>                                          | 57555000 | 12,34 | 12,42 | $-0,20$  | $-0,64$  |
| MIMOSO DO SUL                                            | 57880000 | 2,28  | 2,28  | $-0,003$ | $-0,04$  |

A Figura 14 ilustra as áreas de drenagem consideradas na regionalização da  $Q_{7,10}$ para a SR-2.

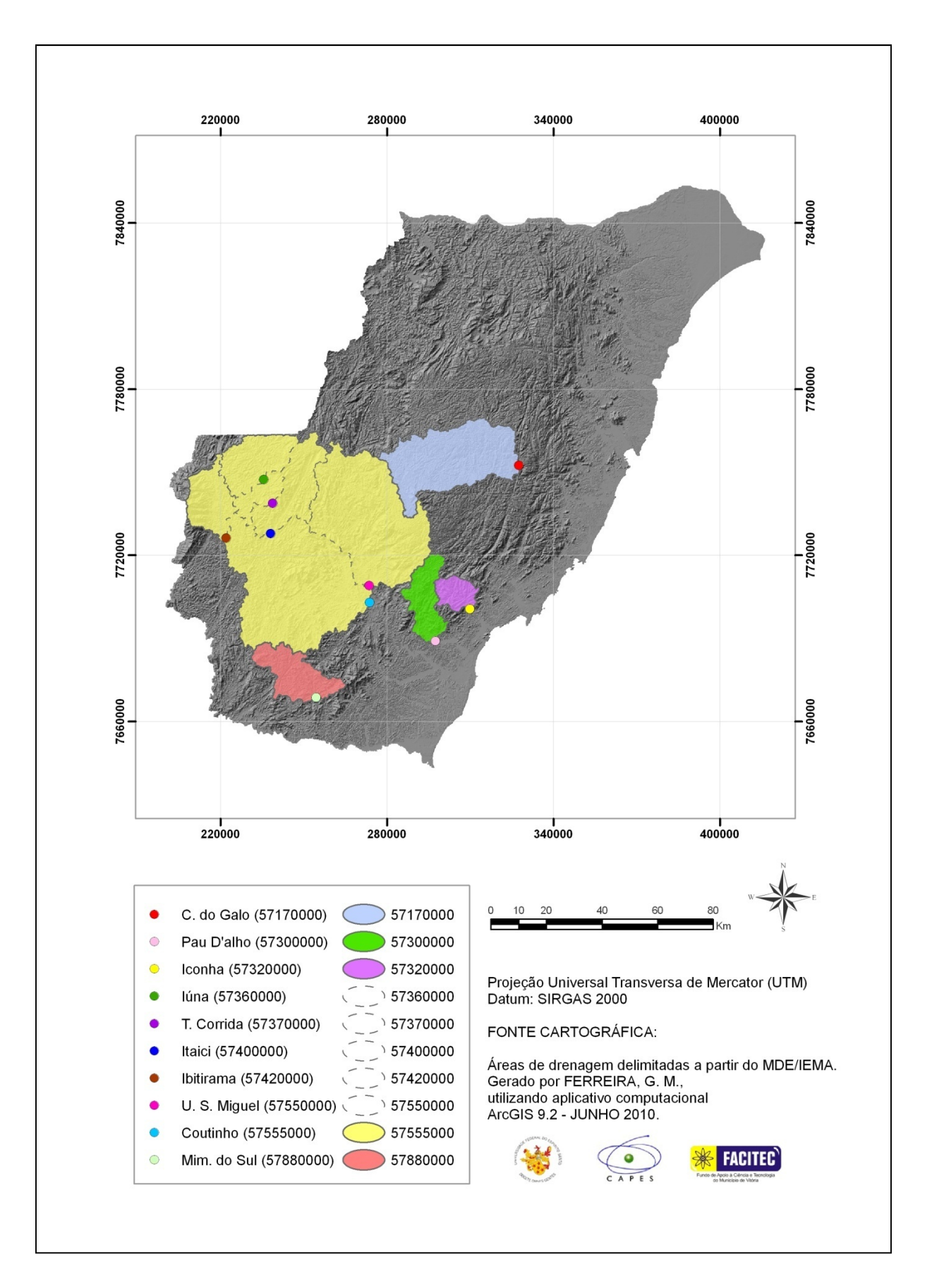

Figura 8. Representação das áreas de drenagem consideradas na regionalização da  $Q_{7,10}$  para a SR-

A sub-região formada pela bacia do rio Itapemirim, também, não obteve, em primeira análise, um modelo que apresentasse todos os parâmetros de acordo com os limites considerados no estudo. De maneira análoga à empregada para a SR-2, para cada combinação foi feita a retirada de uma estação. Na maior parte dos casos, a estação Castelo (57490000) apresentou os maiores desvios de ajuste. Após a retirada, verificou-se que, para o modelo potencial, as regressões considerando comprimento do rio principal / declividade média da bacia e área / declividade média da bacia foram as que apresentaram os melhores ajustes. Este foi o primeiro caso de modelo apresentando ajustes satisfatórios sem considerar a variável explicativa área de drenagem. Os quadros 21 e 22 resumem os resultados para os modelos de melhor ajuste; as equações de regressão para esta sub-região encontram-se no Quadro C.7 do Apêndice C. É importante ressaltar que a SR-Itapemirim, para as vazões  $Q_{7,10}$ , permitiu a utilização da estação Usina Fortaleza (57350000) na análise, totalizando sete estações, enquanto a SR-2, que não utilizou o posto 57350000, considerou seis estações inseridas na referida bacia.

Quadro 21. Modelos de regressão escolhidos para representação de vazão média mínima de sete dias (m<sup>3</sup>/s), com período de retorno de dez anos, e parâmetros estatísticos associados, para a SR-Itapemirim

| Equação                                                                                  | $R^2$ | $R^2a$ | $\sigma_{\rm F}$ |            | Erro médio |
|------------------------------------------------------------------------------------------|-------|--------|------------------|------------|------------|
| $Q_{7.10}$ = 8,850 x 10 <sup>-4</sup> L <sup>1,46</sup> S <sub>m</sub> <sup>-2,98</sup>  | 0.996 | 0.994  |                  | 1.36 0.000 | 0.22       |
| $Q_{7,10}$ = 3,215 x 10 <sup>-3</sup> A <sup>0,822</sup> S <sub>m</sub> <sup>-1,80</sup> | 0.998 | 0.997  |                  | 1.35 0.000 | 0.19       |

A equação apresentada no Quadro 21 é válida para valores de A entre 222 e 4.606  $km^2$ , L entre 28,00 e 147,46 km e S<sub>m</sub> entre 42,30 e 50,29%.

Quadro 22. Valores dos resíduos padronizados (r.p.) e dos erros percentuais (%dr), considerando valores de  $Q_{7,10}$  observados (Qo, m<sup>3</sup>/s) e estimados (Qe, m<sup>3</sup>/s), pelos modelos de regressão de melhor ajuste, para a SR-Itapemirim

|                      |          |                | Modelo $(A, S_m)$         |         |          | Modelo $(L, S_m)$         |         |          |
|----------------------|----------|----------------|---------------------------|---------|----------|---------------------------|---------|----------|
| Nome da estação      | Código   | $\mathbf{Q_0}$ | $\mathbf{Q}_{\mathbf{e}}$ | r.p.    | %dr      | $\mathbf{Q}_{\mathbf{e}}$ | r.p.    | %dr      |
| US. FORTALEZA        | 57350000 | 0,81           | 0.98                      | $-0,58$ | $-21,65$ | 0.95                      | $-0,47$ | $-17,52$ |
| IÚNA                 | 57360000 | 2,23           | 2,20                      | 0,10    | 1,39     | 1,96                      | 0,88    | 12,00    |
| <b>TERRA CORRIDA</b> | 57370000 | 2,98           | 2,84                      | 0,48    | 4,80     | 3,24                      | $-0,83$ | $-8,46$  |
| <b>ITAICI</b>        | 57400000 | 3,68           | 3,86                      | $-0,60$ | $-4,90$  | 3,86                      | $-0,59$ | $-4,87$  |
| <b>IBITIRAMA</b>     | 57420000 | 1,62           | 1,34                      | 0,96    | 17,72    | 1,37                      | 0,83    | 15,55    |
| USINA S. MIGUEL      | 57550000 | 4,80           | 4,70                      | 0,33    | 2,05     | 4,96                      | $-0,52$ | $-3,27$  |
| <b>COUTINHO</b>      | 57555000 | 12,34          | 12,78                     | $-1,46$ | $-3,57$  | 12,03                     | 1,02    | 2,52     |

Foram desenvolvidos estudos de regionalização, em adição à metodologia Eletrobrás (1985a), baseados em vazões específicas e na posição da seção de interesse em relação às estações mais próximas, para as vazões mínimas  $Q_{7,10}$ , considerando os postos fluviométricos localizados na bacia do rio Itapemirim.

A Figura 15 ilustra as áreas de drenagem consideradas na regionalização da  $Q_{7,10}$ para a SR-Itapemirim.

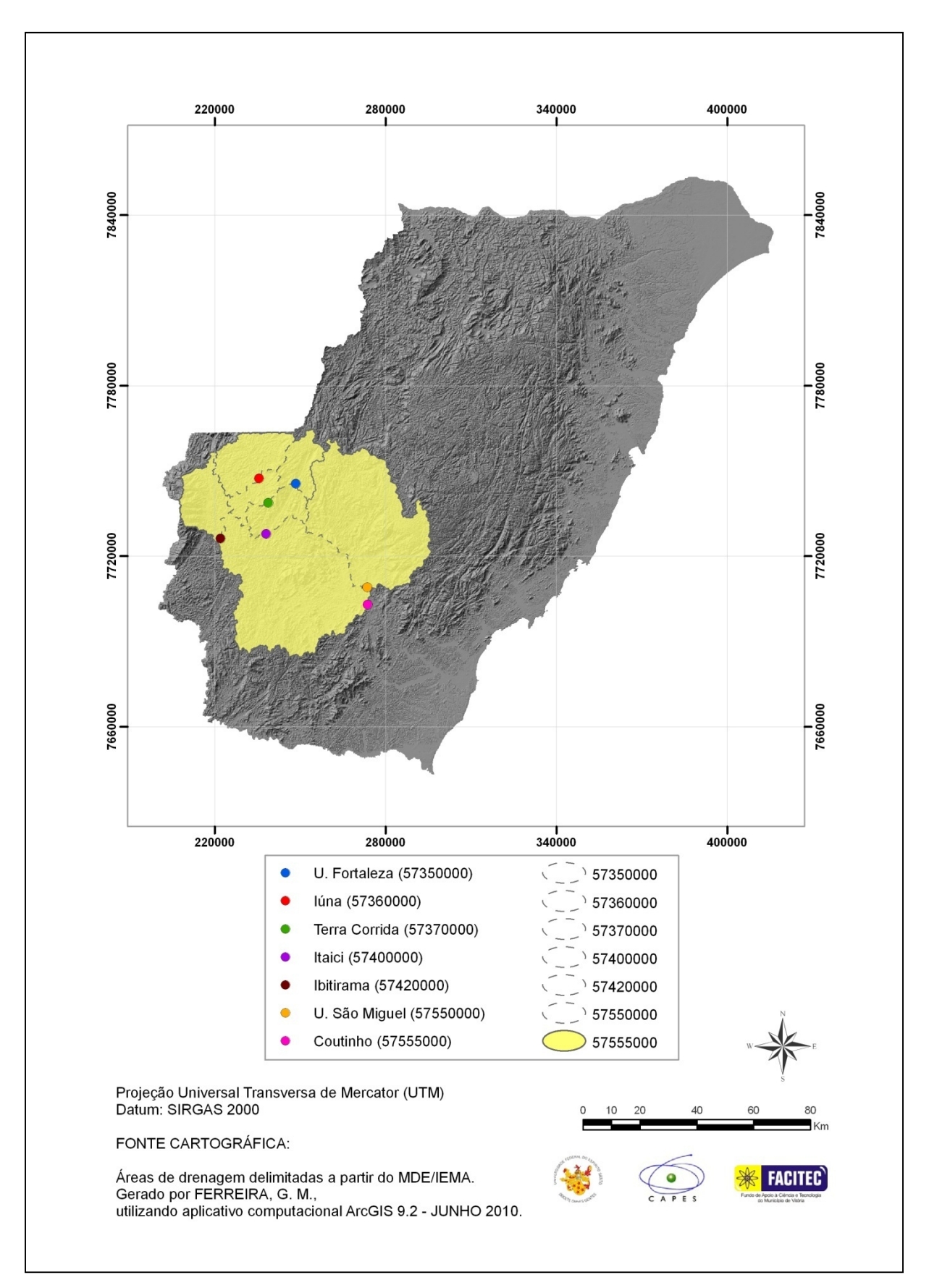

Figura 9. Representação das áreas de drenagem consideradas na regionalização da  $Q_{7,10}$  para a SR-Itapemirim
### *5.5.2. Metodologia baseada na interpolação linear (ELETROBRÁS, 1985b)*

Foram ajustadas equações às nove estações localizadas na bacia do rio Itapemirim, segundo metodologia descrita anteriormente (item 4.7.2). Os resultados dos ajustes são apresentados no Quadro 23. Para cada situação, estimou-se as vazões dos postos supondo desconhecimento dos seus valores. Os resultados das estimativas foram comparados com valores de  $Q_{7,10}$  observados para cada estação, obtidos através da análise probabilística das séries de vazões médias mínimas de sete dias.

As vazões dos postos fluviométricos 57360000, 57370000, 57400000, 57450000 e 57490000 foram estimadas pela equação 27, tendo em vista que estes postos se enquadraram no caso 1.

Os resultados das estimativas para os postos 57370000, 57400000, 57450000, 57550000 e 57555000 também foram obtidos pela aplicação da equação 27, por se enquadrarem no caso 2.

Nos postos 57370000, 57400000 e 57450000, os resultados foram obtidos com a aplicação da equação 28, por necessitarem de duas estações de apoio para as estimativas de vazões, conforme caso 3.

O caso 4, que envolveu as equações 27 e 28 para obtenção das estimativas, foi aplicado às estações 57350000 e 57420000.

| Estação                | Código   | Caso*          | $Qo$ (m $\frac{3}{5}$ ) | $Qe(m^3/s)$ | resíduos | Erro $(\%)$ |
|------------------------|----------|----------------|-------------------------|-------------|----------|-------------|
| <b>USINA FORTALEZA</b> | 57350000 | 4              | 0,81                    | 0,83        | $-0,02$  | 2,97        |
| <b>IÚNA</b>            | 57360000 | 1              | 2,23                    | 2,20        | 0,04     | 1,57        |
|                        |          | 1              | 2,98                    | 2,07        | 0,91     | 30,63       |
| <b>TERRA CORRIDA</b>   | 57370000 | 2              | 2,98                    | 3,03        | $-0,05$  | 1,58        |
|                        |          | 3              | 2,98                    | 2,60        | 0,39     | 12,94       |
|                        |          | 1              | 3,68                    | 1,74        | 1,94     | 52,84       |
| <b>ITAICI</b>          | 57400000 | 2              | 3,68                    | 5,31        | $-1,63$  | 44,17       |
|                        |          | 3              | 3,68                    | 3,19        | 0,49     | 13,39       |
| <b>IBITIRAMA</b>       | 57420000 | 4              | 1,62                    | 0,64        | 0,98     | 60,44       |
|                        |          | 1              | 3,72                    | 5,99        | $-2,27$  | 61,09       |
| <b>RIVE</b>            | 57450000 | 2              | 3,72                    | 7,88        | $-4,16$  | 111,99      |
|                        |          | 3              | 3,72                    | 6,58        | $-2,86$  | 76,90       |
| <b>CASTELO</b>         | 57490000 | 1              | 2,24                    | 3,22        | $-0,98$  | 43,98       |
| <b>USINA S. MIGUEL</b> | 57550000 | $\overline{2}$ | 4,80                    | 3,34        | 1,47     | 30,56       |
| <b>COUTINHO</b>        | 57555000 | $\overline{2}$ | 12,34                   | 7,66        | 4,68     | 37,92       |

Quadro 23. Valores de Q<sub>7,10</sub> estimados pela metodologia Eletrobrás (1985b), com os respectivos erros percentuais

\*Caso: enquadramento das estações em cada situação preconizada na metodologia (Eletrobrás, 1985b)

A partir do Quadro 23, selecionou-se os casos apresentando menores valores de erros percentuais para representação das estações que se adaptaram a mais de uma situação. O Quadro 24 ilustra o resultado da seleção.

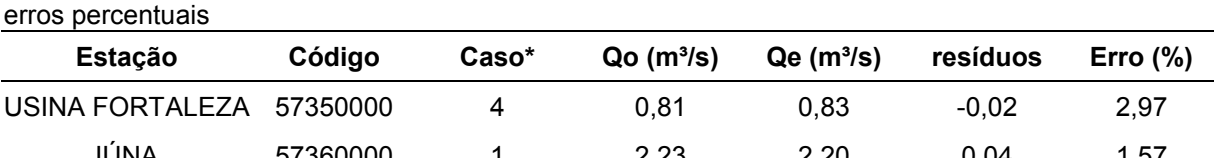

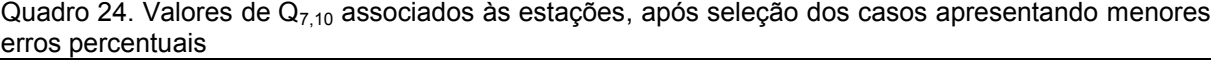

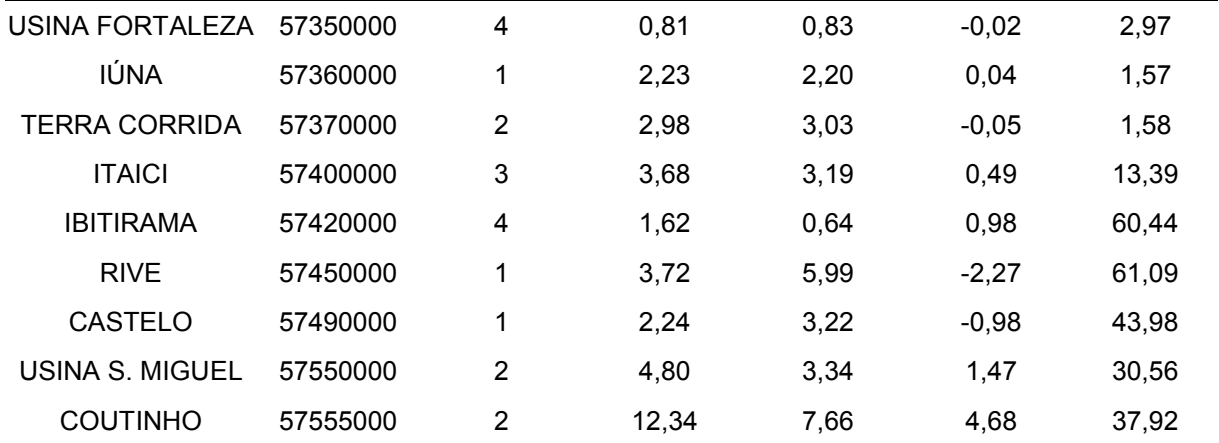

\*Caso: enquadramento das estações em cada situação preconizada na metodologia (Eletrobrás, 1985b)

Pela análise do Quadro 24, não foi possível notar tendência de qualquer dos casos em apresentar melhores resultados. Dos cinco postos fluviométricos que apresentaram erros percentuais acima de 30%, os maiores valores, superiores a 60%, foram atribuídos às estações Ibitirama (60,44%) e Rive (61,09%).

A utilização da metodologia Eletrobrás (1985a), no presente trabalho, baseada no estabelecimento de equações de regressão regionais, desconsiderou as estações Rive (57450000) e Castelo (57490000) no estudo das vazões  $Q_{7,10}$ , para obter estimativas que se ajustassem aos limites dos parâmetros analisados. Os valores de erros percentuais variaram de 2,52% a 17,52% para o modelo que considerou as variáveis explicativas L e  $S_m$ , enquanto variaram de 1,39% a 21,65% para o modelo que considerou as variáveis  $A \in S_m$ , para o grupo de sete estações.

Os postos fluviométricos Ibitirama (57420000), Rive (57450000), Castelo (57490000) e Coutinho (57555000) foram retirados da análise, por apresentarem os maiores valores de erros percentuais do grupo, que ficou finalmente composto por cinco estações, conforme apresentado no Quadro 25. Os erros percentuais variaram entre 1,57% e 30,56%.

| <b>Estação</b>       | Código   | Caso* | $Qo(m^3/s)$ | $Qe$ (m <sup>3</sup> /s) | resíduos | Erro $(\%)$ |
|----------------------|----------|-------|-------------|--------------------------|----------|-------------|
| USINA FORTALEZA      | 57350000 | 4     | 0.81        | 0.83                     | $-0,02$  | 2,97        |
| <b>IÚNA</b>          | 57360000 |       | 2,23        | 2,20                     | 0.04     | 1,57        |
| <b>TERRA CORRIDA</b> | 57370000 | 2     | 2.98        | 3.03                     | $-0.05$  | 1,58        |
| <b>ITAICI</b>        | 57400000 | 3     | 3.68        | 3.19                     | 0.49     | 13,39       |
| USINA S. MIGUEL      | 57550000 | 2     | 4.80        | 3.34                     | 1.47     | 30.56       |

Quadro 25. Valores de Q<sub>7,10</sub> associados às estações, após seleção final, com os respectivos erros percentuais

\*Caso: enquadramento das estações em cada situação preconizada na metodologia (Eletrobrás, 1985b)

#### *5.5.3. Metodologia proposta por Chaves et al. (2002)*

Foram ajustadas equações às nove estações que compõem a bacia do rio Itapemirim, segundo metodologia descrita no item 4.7.3. Os resultados dos ajustes são apresentados no Quadro 26. Para cada situação considerada na metodologia, estimou-se as vazões dos postos, supondo desconhecimento dos seus valores, de maneira análoga à adotada para a metodologia proposta pela Eletrobrás (1985b).

As vazões dos postos fluviométricos 57360000, 57370000, 57400000, 57450000 e 57490000 foram estimadas pela equação 27, tendo em vista que estes postos se enquadraram no caso 1.

Os resultados das estimativas para os postos 57370000, 57400000, 57450000, 57550000 e 57555000 também foram obtidos pela aplicação da equação 27, por se enquadrarem no caso 2.

Nos postos 57370000, 57400000 e 57450000, os resultados foram obtidos com a aplicação da equação 29, por necessitarem de duas estações de apoio para as estimativas de vazões, conforme caso 3.

O caso 4, que envolveu as equações 27 e 29 para obtenção das estimativas, foi aplicado às estações 57350000 e 57420000.

| <b>Estação</b>       | Código   | Caso*          | $Qo(m^3/s)$ | $Qe(m^3/s)$ | resíduos | Erro $(\%)$ |
|----------------------|----------|----------------|-------------|-------------|----------|-------------|
| USINA FORTALEZA      | 57350000 | 4              | 0,81        | 0,99        | $-0,18$  | 22,00       |
| IÚNA                 | 57360000 | 1              | 2,23        | 2,20        | 0,04     | 1,57        |
|                      |          | 1              | 2,98        | 2,07        | 0,91     | 30,63       |
| <b>TERRA CORRIDA</b> | 57370000 | $\overline{2}$ | 2,98        | 3,03        | $-0,05$  | 1,58        |
|                      |          | 3              | 2,98        | 2,59        | 0,39     | 13,10       |
|                      |          | 1              | 3,68        | 1,74        | 1,94     | 52,84       |
| <b>ITAICI</b>        | 57400000 | $\overline{2}$ | 3,68        | 5,31        | $-1,63$  | 44,17       |
|                      |          | 3              | 3,68        | 4,23        | $-0,54$  | 14,81       |
| <b>IBITIRAMA</b>     | 57420000 | 4              | 1,62        | 0,73        | 0,89     | 55,02       |
|                      |          | 1              | 3,72        | 5,99        | $-2,27$  | 61,09       |
| <b>RIVE</b>          | 57450000 | $\overline{2}$ | 3,72        | 7,88        | $-4,16$  | 111,99      |
|                      |          | 3              | 3,72        | 6,97        | $-3,25$  | 87,42       |

Quadro 26. Valores de Q<sub>710</sub> estimados pela metodologia Chaves et al. (2002), com os respectivos erros percentuais.

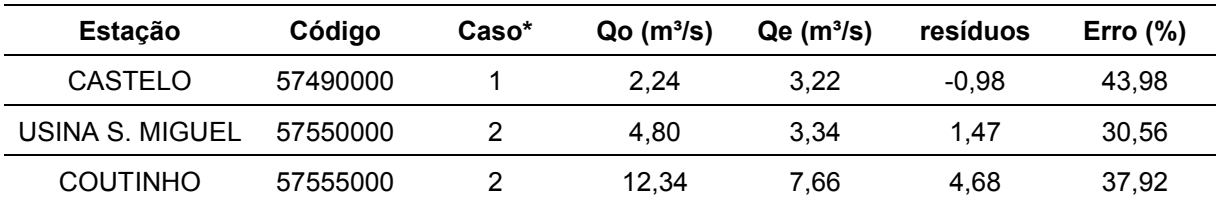

\*Caso: enquadramento das estações em cada situação preconizada na metodologia (CHAVES et al., 2002)

Foram selecionadas as situações apresentando menores erros percentuais, referentes aos postos fluviométricos que se ajustaram a mais de um caso, cujas informações são apresentadas no Quadro 27.

Quadro 27. Valores de Q<sub>7,10</sub> associados às estações, após seleção dos casos apresentando menores erros percentuais

| <b>Estação</b>       | Código   | $\text{Caso}^{\star}$ | Qo    | Qe   | resíduos | Erro $(\%)$ |
|----------------------|----------|-----------------------|-------|------|----------|-------------|
| USINA FORTALEZA      | 57350000 | 4                     | 0,81  | 0,99 | $-0,18$  | 22,00       |
| IÚNA                 | 57360000 | 1                     | 2,23  | 2,20 | 0,04     | 1,57        |
| <b>TERRA CORRIDA</b> | 57370000 | 2                     | 2,98  | 3,03 | $-0,05$  | 1,58        |
| <b>ITAICI</b>        | 57400000 | 3                     | 3,68  | 4,23 | $-0,54$  | 14,81       |
| <b>IBITIRAMA</b>     | 57420000 | 4                     | 1,62  | 0,73 | 0,89     | 55,02       |
| <b>RIVE</b>          | 57450000 | 1                     | 3,72  | 5,99 | $-2,27$  | 61,09       |
| <b>CASTELO</b>       | 57490000 | 1                     | 2,24  | 3,22 | $-0,98$  | 43,98       |
| USINA S. MIGUEL      | 57550000 | $\overline{2}$        | 4,80  | 3,34 | 1,47     | 30,56       |
| <b>COUTINHO</b>      | 57555000 | 2                     | 12,34 | 7,66 | 4,68     | 37,92       |

\*Caso: enquadramento das estações em cada situação preconizada na metodologia (CHAVES et al., 2002)

Os menores valores de erros percentuais foram atribuídos, da mesma forma que para a metodologia Eletrobrás (1985b), às estações Usina Fortaleza (57350000), Iúna (57360000), Terra Corrida (57370000) e Itaici (57400000). As estações Ibitirama (57420000) e Rive (57450000) apresentaram os maiores erros percentuais, relativos às diferenças entre as vazões  $Q_{7,10}$  observadas e estimadas, cujos valores foram, respectivamente, 55,02% e 61,09%.

Os postos fluviométricos 57420000, 57450000, 57490000 e 57555000 foram retirados da análise por apresentarem os maiores erros percentuais. A nova seleção ficou constituída por cinco estações: 57350000, 57360000, 57370000, 57400000 e 57550000. Os valores dos erros, após a seleção, variaram entre 1,57% e 30,56%, conforme apresentado no Quadro 28.

| Poroomaano             |          |                       |      |      |          |             |
|------------------------|----------|-----------------------|------|------|----------|-------------|
| <b>Estação</b>         | Código   | $\text{Caso}^{\star}$ | Qo   | Qe   | resíduos | Erro $(\%)$ |
| USINA FORTALEZA        | 57350000 | 4                     | 0,81 | 0.99 | $-0.18$  | 22,00       |
| <b>IÚNA</b>            | 57360000 |                       | 2,23 | 2,20 | 0,04     | 1,57        |
| <b>TERRA CORRIDA</b>   | 57370000 | 2                     | 2.98 | 3,03 | $-0.05$  | 1,58        |
| <b>ITAICI</b>          | 57400000 | 3                     | 3,68 | 4,23 | $-0.54$  | 14,81       |
| <b>USINA S. MIGUEL</b> | 57550000 | 2                     | 4,80 | 3,34 | 1.47     | 30,56       |

Quadro 28. Valores de  $Q_{7,10}$  associados às estações, após seleção final, com os respectivos erros percentuais

\*Caso: enquadramento das estações em cada situação preconizada na metodologia (CHAVES et al., 2002)

### **5.6. Regionalização de vazões mínimas associadas à permanência de 90% no tempo (Q90)**

## *5.6.1. Metodologia de regionalização baseada na utilização de equações de regressão regionais (ELETROBRÁS, 1985a)*

Vazões com 90% de permanência no tempo, para as dezenove estações fluviométricas consideradas no estudo, são apresentadas no Quadro D.2 (Anexo D). A partir das sub-regiões pré-definidas, e dos valores de vazões mínimas associadas à permanência de 90%, foram ajustadas regressões entre os valores das vazões  $Q_{90}$ e características físicas e pluviométricas das bacias hidrográficas para cada estação.

No caso da SR-1, somente uma equação de regressão, do modelo potencial, apresentou resultados de todos os testes atendendo aos requisitos adotados neste estudo, ou seja, alto coeficiente de determinação ajustado, erro padrão fatorial inferior a 1,5, valores satisfatórios para os testes F e t ao nível de 95% e valores de %dr abaixo de 30% (em módulo), sem a necessidade de retirada de alguma estação. O modelo considerou as variáveis comprimento do rio principal e declividade média da bacia. No item anterior, estas duas variáveis também definiram equação de regressão para a SR-Itapemirim. No entanto, a busca por modelo contendo área de drenagem como variável explicativa foi realizada, tendo em vista sua relação mais direta com a variável dependente, vazão mínima Q<sub>90</sub>. A combinação das variáveis independentes área e declividade média da bacia, para o modelo potencial, apesar de não apresentar valor de erro padrão fatorial abaixo de 1,5, atendeu a todos os outros requisitos supracitados e o erro médio foi o mais próximo do modelo que considerou as variáveis L e  $S_m$ . Os quadros 29 e 30 resumem os resultados para esta análise. Todos os modelos testados são apresentados no Quadro C.8 do Anexo C. As áreas de drenagem consideradas no estudo de regionalização da  $Q_{90}$ , para a SR-1, são as mesmas apresentadas na Figura 13, em estudo de regionalização da  $Q_{7,10}$ .

Quadro 29. Modelos de regressão escolhidos para representação da  $Q_{90}$  (m<sup>3</sup>/s) e parâmetros estatísticos associados, para a SR-1

| Equação                                                                    | $R^2$ | $R^2a$ | σ⊧   | - F   | Erro médio |
|----------------------------------------------------------------------------|-------|--------|------|-------|------------|
| $Q_{90}$ = 1,02514 x 10 <sup>2</sup> L <sup>1,04</sup> Sm <sup>10,5</sup>  | 0.993 | 0.988  | 1.40 | 0.000 | 0.16       |
| $Q_{90}$ = 1,54870 x 10 <sup>1</sup> A <sup>0,738</sup> Sm <sup>8,60</sup> | 0.988 | 0.980  | 1.62 | 0.001 | 0.21       |

A equação apresentada no Quadro 29 é válida para valores de A entre 89 e 2.142  $km^2$ , L entre 18,12 e 171,88 km e S<sub>m</sub> entre 42,40 e 48,82%.

Quadro 30. Valores dos resíduos padronizados (r.p.) e dos erros percentuais (%dr), considerando valores de  $Q_{90}$  observados ( $Qo$ , m<sup>3</sup>/s) e estimados ( $Qe$ , m<sup>3</sup>/s), pelos modelos de regressão de melhor ajuste, para a SR-1

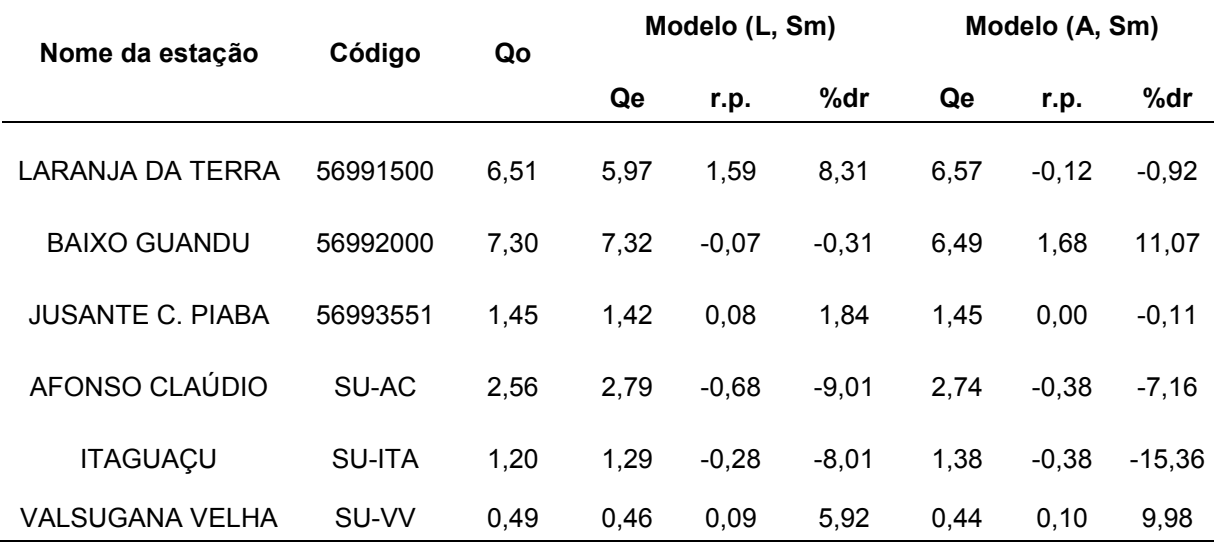

Para a SR-2 duas equações de regressão ajustadas atenderam os requisitos adotados neste estudo. Ambas foram lineares, sem necessidade de retirada de qualquer estação. No entanto, uma das equações, por envolver a variável densidade de drenagem, não foi utilizada na análise, considerando as incertezas na obtenção de valores, em função das escalas dos mapas utilizados. Os quadros 31 e 32 apresentam resultados dos testes de ajustes para o modelo escolhido. Todas as combinações testadas são apresentadas no Quadro C.9 do Anexo C.

Quadro 31. Modelo de regressão escolhido para representação da  $Q_{90}$  (m<sup>3</sup>/s) e parâmetros estatísticos associados, para a SR-2

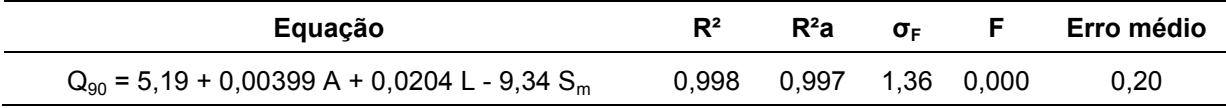

A equação apresentada no Quadro 31 é válida para valores de A entre 150 e 4.606  $km^2$ , L entre 19,55 e 147,46 km e S<sub>m</sub> entre 42,30 e 52,47%.

Quadro 32. Valores dos resíduos padronizados (r.p.) e dos erros percentuais (%dr), considerando valores de  $Q_{90}$  observados ( $Qo$ , m<sup>3</sup>/s) e estimados ( $Qe$ , m<sup>3</sup>/s), pelo modelo de regressão de melhor ajuste, para a SR-2

| Nome da estação          | Código   | Qo    | Qe    | r.p.    | %dr     |
|--------------------------|----------|-------|-------|---------|---------|
| CÓRREGO DO GALO          | 57170000 | 6,67  | 6,62  | 0,18    | 0,83    |
| PAU D'ALHO               | 57300000 | 2,70  | 2,88  | $-0,59$ | $-6,69$ |
| ICONHA - MONTANTE        | 57320000 | 1,46  | 1,28  | 0,58    | 12,12   |
| <b>IÚNA</b>              | 57360000 | 3,48  | 3,65  | $-0,55$ | $-4,87$ |
| TERRA CORRIDA - MONTANTE | 57370000 | 4,28  | 4,56  | $-0,93$ | $-6,69$ |
| <b>ITAICI</b>            | 57400000 | 6,46  | 6,36  | 0,33    | 1,58    |
| <b>IBITIRAMA</b>         | 57420000 | 2,76  | 2,63  | 0,42    | 4,65    |
| USINA SÃO MIGUEL         | 57550000 | 8,04  | 8,22  | $-0,60$ | $-2,31$ |
| <b>COUTINHO</b>          | 57555000 | 22,22 | 22,18 | 0,14    | 0,19    |
| GUAÇUÍ                   | 57740000 | 4,59  | 4,00  | 1,92    | 12,84   |
| MIMOSO DO SUL            | 57880000 | 3,06  | 3,34  | $-0,89$ | $-8,91$ |

A Figura 16 ilustra as áreas de drenagem consideradas na regionalização da Q<sub>90</sub> para a SR-2.

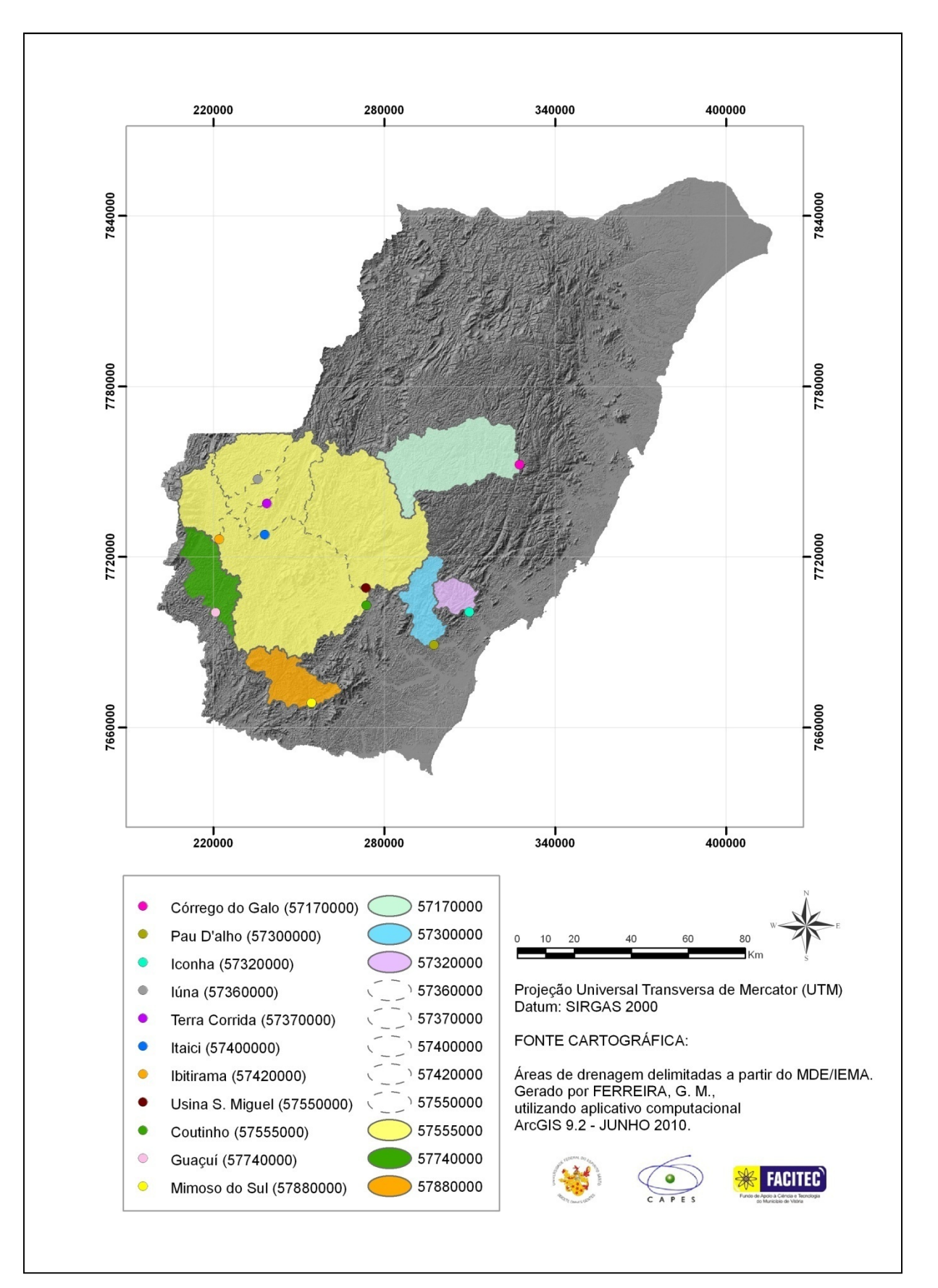

Figura 10. Representação das áreas de drenagem consideradas na regionalização da  $Q_{90}$  para a SR-2

A SR-Itapemirim, em primeira análise, não apresentou equação de regressão mostrando resultados do teste de ajuste de acordo com os critérios adotados no presente estudo. Procedeu-se, então, à exclusão de uma estação para cada modelo testado. A retirada da estação Usina Fortaleza (57350000), que apresentou os piores valores de %dr e de r.p. para os modelos lineares, melhorou o ajuste. Contudo, a melhoria não foi suficiente para que o ajuste passasse em todos os testes. Para os modelos potenciais, o ajuste melhorou após a exclusão da estação Castelo (57490000), para a maioria das regressões testadas, resultando em modelos com menores erros. Entretanto, somente o modelo que considerou apenas a área como variável explicativa passou no teste t, para nível de significância 95%. Da mesma forma que para as vazões  $Q_{7,10}$ , a SR-Itapemirim, para a  $Q_{90}$ , permitiu a utilização da estação Usina Fortaleza (57350000) na análise, totalizando sete estações, enquanto a SR-2 considerou seis estações inseridas na bacia do rio Itapemirim.

A seguir, nos quadros 33 e 34, são apresentados valores obtidos nos testes de ajuste para o modelo selecionado. No Quadro C.10, do Anexo C, são apresentados todos os modelos testados. A equação apresentada no Quadro 33 é válida para valores de A entre 222 e 4.606 km².

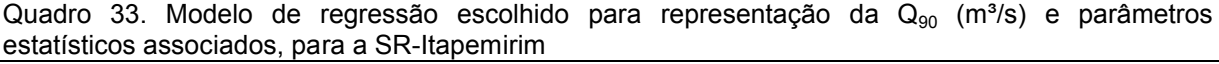

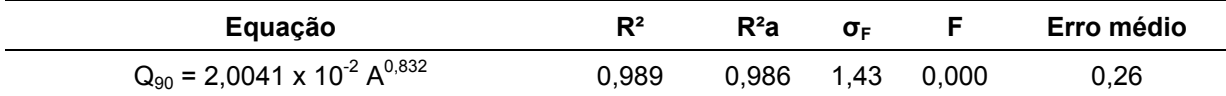

Quadro 34. Valores dos resíduos padronizados (r.p.) e dos erros percentuais (%dr), considerando valores de  $Q_{90}$  observados ( $Qo$ , m<sup>3</sup>/s) e estimados ( $Qe$ , m<sup>3</sup>/s), pelo modelo de regressão de melhor ajuste, para a SR-Itapemirim

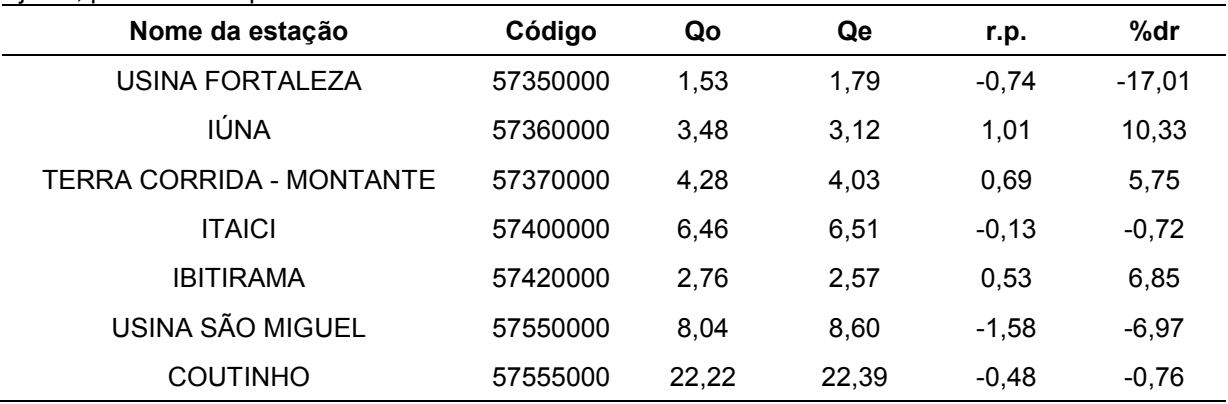

As áreas de drenagem consideradas no estudo de regionalização da  $Q_{90}$ , para a SR-Itapemirim, são as mesmas apresentadas na Figura 15, em estudo de regionalização da  $Q_{7,10}$ .

De maneira análoga ao realizado para as vazões  $Q_{7,10}$ , foram desenvolvidos estudos de regionalização, em adição à metodologia Eletrobrás (1985a), baseados em vazões específicas e na posição da seção de interesse em relação às estações mais próximas, para as vazões mínimas  $Q_{90}$ , considerando postos fluviométricos localizados na bacia do rio Itapemirim.

### *5.6.2. Metodologia baseada na interpolação linear (ELETROBRÁS, 1985b)*

O Quadro 35 apresenta todas as situações consideradas para estimativa das vazões mínimas correspondentes ao nível de permanência de 90%  $(Q_{90})$ , para os nove postos fluviométricos da bacia do rio Itapemirim. Os postos foram submetidos às mesmas situações do estudo das vazões  $Q_{7,10}$ .

| <b>Estação</b>         | Código   | Caso           | $Qo$ (m $\frac{3}{5}$ ) | $Qe(m^3/s)$ | resíduos | Erro $(\%)$ |
|------------------------|----------|----------------|-------------------------|-------------|----------|-------------|
| USINA FORTALEZA        | 57350000 | 4              | 1,53                    | 1,41        | 0,12     | 8,08        |
| <b>IÚNA</b>            | 57360000 | 1              | 3,48                    | 3,15        | 0,34     | 9,64        |
|                        |          | $\mathbf 1$    | 4,28                    | 3,63        | 0,64     | 15,03       |
| <b>TERRA CORRIDA</b>   | 57370000 | $\overline{2}$ | 4,28                    | 4,73        | $-0,46$  | 10,69       |
|                        |          | 3              | 4,28                    | 4,24        | 0,04     | 0,89        |
|                        |          | 1              | 6,46                    | 6,70        | $-0,24$  | 3,64        |
| <b>ITAICI</b>          | 57400000 | $\overline{2}$ | 6,46                    | 7,61        | $-1,14$  | 17,68       |
|                        |          | 3              | 6,46                    | 7,07        | $-0,60$  | 9,34        |
| <b>IBITIRAMA</b>       | 57420000 | 4              | 2,76                    | 2,19        | 0,58     | 20,83       |
|                        |          | 1              | 14,35                   | 10,78       | 3,56     | 24,82       |
| <b>RIVE</b>            | 57450000 | $\overline{2}$ | 14,45                   | 13,84       | 0,59     | 4,11        |
|                        |          | 3              | 14,35                   | 11,74       | 2,61     | 18,20       |
| <b>CASTELO</b>         | 57490000 | 1              | 4,73                    | 5,38        | $-0,66$  | 13,85       |
| <b>USINA S. MIGUEL</b> | 57550000 | $\overline{2}$ | 8,04                    | 7,06        | 0,98     | 12,16       |
| <b>COUTINHO</b>        | 57555000 | $\overline{2}$ | 22,22                   | 29,56       | $-7,34$  | 33,01       |

Quadro 35. Valores de Q<sub>90</sub> estimados pela metodologia Eletrobrás (1985b), com os respectivos erros percentuais

De maneira semelhante à descrita para o item anterior, foram selecionados os casos que apresentaram os menores valores de erros percentuais para as estações que se enquadraram em mais de uma situação, conforme apresentado no Quadro 36.

| Código   | Caso*          | Qo    | Qe    | resíduos | Erro $(\%)$ |
|----------|----------------|-------|-------|----------|-------------|
| 57350000 | 4              | 1,53  | 1,41  | 0,12     | 8,08        |
| 57360000 | 1              | 3,48  | 3,15  | 0,34     | 9,64        |
| 57370000 | 3              | 4,28  | 4,24  | 0.04     | 0,89        |
| 57400000 | 1              | 6,46  | 6,70  | $-0,24$  | 3.64        |
| 57420000 | 4              | 2,76  | 2,19  | 0,58     | 20,83       |
| 57450000 | 2              | 14.44 | 13,84 | 0.59     | 4,11        |
| 57490000 | 1              | 4,73  | 5,38  | $-0,66$  | 13,85       |
| 57550000 | $\overline{2}$ | 8,04  | 7,06  | 0,98     | 12,16       |
| 57555000 | $\overline{2}$ | 22,22 | 29.56 | $-7.34$  | 33,01       |
|          |                |       |       |          |             |

Quadro 36. Valores de  $Q_{90}$  associados às estações, após seleção dos casos apresentando menores erros percentuais

\*Caso: enquadramento das estações em cada situação preconizada na metodologia (Eletrobrás, 1985b)

A análise do Quadro 36 não permitiu afirmar que houve tendência de qualquer um dos casos em apresentar as melhores estimativas. A amplitude dos erros percentuais encontrados para as vazões  $Q_{90}$ , que variaram entre 0,89% e 33,01%, foi menor em comparação à obtida para as vazões  $Q_{7,10}$ , cujos valores variaram entre 1,57% e 61,09%, indicando que a metodologia baseada na vazão específica permitiu estimativas mais próximas dos valores observados para a  $Q_{90}$ .

A utilização da metodologia Eletrobrás (1985a) para o estudo de regionalização das vazões Q90 para a sub-região do rio Itapemirim, no presente trabalho, apresentou erros percentuais entre 0,72% e 17,01%, para sete estações consideradas: Usina Fortaleza (57350000), Iúna (57360000), Terra Corrida (57370000), Itaici (57400000), Ibitirama (57420000), Usina São Miguel (57550000) e Coutinho (57555000). As estações Rive (57450000) e Castelo (57490000) foram retiradas da região para que os resultados dos parâmetros analisados estivessem dentro dos limites considerados no presente estudo.

Entre as nove estações pertencentes à bacia do Itapemirim, somente a estação Coutinho (57555000), que representa a maior área de drenagem (4.606 km²) do grupo, apresentou erro percentual acima de 30%. Este posto fluviométrico foi desconsiderado da análise, em virtude do erro apresentado, e a seleção final para esta metodologia aplicada às vazões  $Q_{90}$  ficou composta por oito estações, conforme apresenta o Quadro 37. Os erros percentuais variaram entre 0,89% e 20,83%.

Quadro 37. Valores de Q<sub>90</sub> associados às estações, após seleção final, com os respectivos erros percentuais

| Estação          | Código   | $\text{Caso}^{\star}$ | Qo    | Qe    | resíduos | Erro $(\%)$ |
|------------------|----------|-----------------------|-------|-------|----------|-------------|
| USINA FORTALEZA  | 57350000 | 4                     | 1,53  | 1.41  | 0,12     | 8,08        |
| IÚNA             | 57360000 | 1                     | 3,48  | 3,15  | 0,34     | 9,64        |
| TERRA CORRIDA    | 57370000 | 3                     | 4,28  | 4,24  | 0,04     | 0,89        |
| <b>ITAICI</b>    | 57400000 |                       | 6,46  | 6,70  | $-0,24$  | 3,64        |
| <b>IBITIRAMA</b> | 57420000 | 4                     | 2,76  | 2,19  | 0,58     | 20,83       |
| <b>RIVE</b>      | 57450000 | $\overline{2}$        | 14.44 | 13.84 | 0,59     | 4,11        |
| CASTELO          | 57490000 | 1                     | 4,73  | 5,38  | $-0,66$  | 13,85       |
| USINA S. MIGUEL  | 57550000 | $\overline{2}$        | 8,04  | 7,06  | 0,98     | 12,16       |

\*Caso: enquadramento das estações em cada situação preconizada na metodologia (Eletrobrás, 1985b)

#### *5.6.3. Metodologia proposta por Chaves et al. (2002)*

Os quadros 38 e 39 apresentam, respectivamente, todas as situações possíveis de estimativa das vazões mínimas correspondentes ao nível de permanência de 90%  $(Q<sub>90</sub>)$ , para os nove postos fluviométricos da bacia do rio Itapemirim, e a seleção dos casos com menores erros percentuais associados. Os postos foram submetidos às mesmas situações do estudo das vazões  $Q_{7,10}$ .

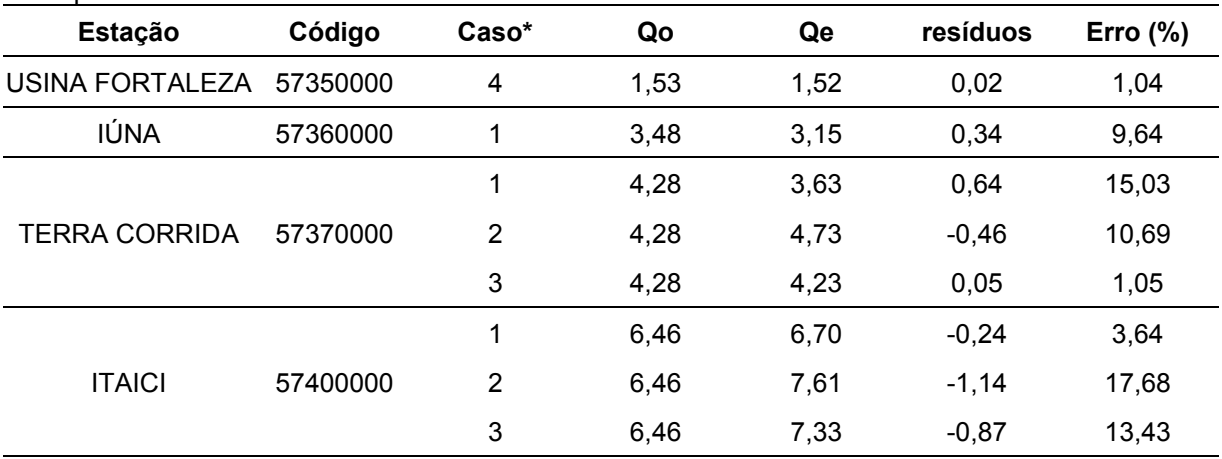

Quadro 38. Valores de Q<sub>90</sub> estimados pela metodologia Chaves et al. (2002), com os respectivos erros percentuais

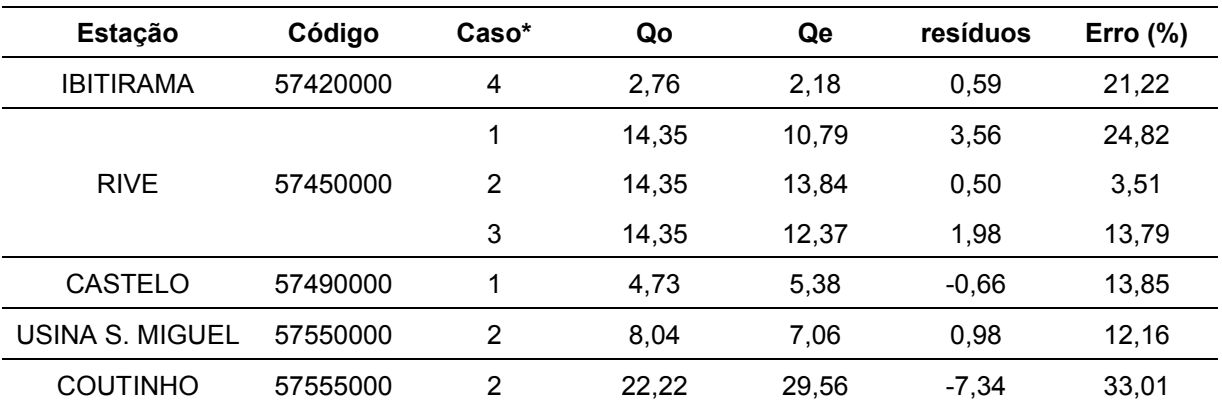

\*Caso: enquadramento das estações em cada situação preconizada na metodologia (CHAVES et al., 2002)

Quadro 39. Valores de Q<sub>90</sub> associados às estações, após seleção dos casos apresentando menores erros percentuais

| <b>Estação</b>         | Código   | $\text{Caso}^{\star}$ | Qo    | Qe    | resíduos | Erro $(\%)$ |
|------------------------|----------|-----------------------|-------|-------|----------|-------------|
| USINA FORTALEZA        | 57350000 | 4                     | 1,53  | 1,52  | 0,02     | 1,04        |
| <b>IÚNA</b>            | 57360000 | 1                     | 3,48  | 3,15  | 0,34     | 9,64        |
| <b>TERRA CORRIDA</b>   | 57370000 | 3                     | 4,28  | 4,23  | 0,04     | 1,05        |
| <b>ITAICI</b>          | 57400000 | 1                     | 6.46  | 6,70  | $-0,24$  | 3,64        |
| <b>IBITIRAMA</b>       | 57420000 | 4                     | 2,76  | 2,18  | 0,59     | 21,22       |
| <b>RIVE</b>            | 57450000 | 2                     | 14,35 | 13,84 | 0,50     | 3,51        |
| <b>CASTELO</b>         | 57490000 | 1                     | 4,73  | 5,38  | $-0,66$  | 13,85       |
| <b>USINA S. MIGUEL</b> | 57550000 | 2                     | 8,04  | 7,06  | 0.98     | 12,16       |
| <b>COUTINHO</b>        | 57555000 | 2                     | 22,22 | 29,56 | $-7.34$  | 33,01       |

\*Caso: enquadramento das estações em cada situação preconizada na metodologia (CHAVES et al., 2002)

Os erros percentuais, para esta metodologia, apresentaram valores entre 1,04% e 33,01%, faixa semelhante à encontrada para a aplicação da metodologia Eletrobrás (1985b). A estação Coutinho (57555000) também foi a que apresentou o maior erro percentual da análise, 33,01%, sendo retirada do grupo. A seleção final contou com oito estações, cujos erros variaram de 1,04% a 21,22%, conforme apresentado no Quadro 40.

| <b>POI OOI Itualo</b> |          |                 |       |       |          |             |
|-----------------------|----------|-----------------|-------|-------|----------|-------------|
| Estação               | Código   | $\text{Caso}^*$ | Qo    | Qe    | resíduos | Erro $(\%)$ |
| USINA FORTALEZA       | 57350000 | 4               | 1,53  | 1,52  | 0,02     | 1,04        |
| IÚNA                  | 57360000 | 1               | 3,48  | 3,15  | 0,34     | 9,64        |
| <b>TERRA CORRIDA</b>  | 57370000 | 3               | 4,28  | 4,23  | 0.04     | 1,05        |
| <b>ITAICI</b>         | 57400000 | 1               | 6,46  | 6,70  | $-0.24$  | 3,64        |
| <b>IBITIRAMA</b>      | 57420000 | 4               | 2,76  | 2,18  | 0.59     | 21,22       |
| <b>RIVE</b>           | 57450000 | 2               | 14,35 | 13,84 | 0.50     | 3,51        |
| <b>CASTELO</b>        | 57490000 | 1               | 4,73  | 5.38  | $-0.66$  | 13,85       |
| USINA S. MIGUEL       | 57550000 | 2               | 8.04  | 7,06  | 0,98     | 12,16       |

Quadro 40. Valores de Q<sub>90</sub> associados às estações, após seleção final, com os respectivos erros percentuais

\*Caso: enquadramento das estações em cada situação preconizada na metodologia (CHAVES et al., 2002)

### **5.7. Comparação entre as vazões Q7,10 e Q90, utilizadas no estudo de regionalização**

Os valores de vazões Q<sub>90</sub> utilizados na regionalização, apresentados no Quadro D.2 (Anexo D), foram comparados aos valores de vazões  $Q_{7,10}$  correspondentes às estações selecionadas, conforme apresenta o Quadro 41.

Quadro 41. Estações utilizadas para o cálculo das vazões Q<sub>90</sub> (m<sup>3</sup>/s), com os respectivos valores de área (km<sup>2</sup>), vazões  $Q_{7,10}$  (m<sup>3</sup>/s) e razões entre as vazões  $Q_{90}$  e  $Q_{7,10}$ 

| $N^{\circ}$    | Código   | Nome da estação          | Área (km <sup>2</sup> ) | $Q_{7,10}$ | $Q_{90}$ | $Q_{90}/Q_{7,10}$ |
|----------------|----------|--------------------------|-------------------------|------------|----------|-------------------|
| 1              | 56991500 | Laranja da Terra         | 1130                    | 4,41       | 6,51     | 1,48              |
| $\overline{2}$ | 56992000 | Baixo Guandu             | 2142                    | 4,50       | 7,30     | 1,62              |
| $\mathfrak{B}$ | 56993551 | Jusante Córrego da Piaba | 889                     | 0,46       | 1,45     | 3,15              |
| 4              | 57170000 | Córrego do Galo          | 983                     | 4,91       | 6,67     | 1,36              |
| 5              | 57300000 | Pau D'alho               | 303                     | 1,27       | 2,70     | 2,13              |
| $\,6$          | 57320000 | Iconha                   | 150                     | 0,86       | 1,46     | 1,70              |
| $\overline{7}$ | 57350000 | Usina Fortaleza          | 222                     | 0,81       | 1,53     | 1,90              |
| 8              | 57360000 | lúna                     | 432                     | 2,23       | 3,48     | 1,56              |
| 9              | 57370000 | <b>Terra Corrida</b>     | 587                     | 2,98       | 4,28     | 1,43              |
| 10             | 57400000 | Itaici                   | 1044                    | 3,68       | 6,46     | 1,76              |
| 11             | 57420000 | Ibitirama                | 342                     | 1,62       | 2,76     | 1,70              |
| 12             | 57490000 | Castelo                  | 977                     | 2,24       | 4,73     | 2,12              |
| 13             | 57550000 | Usina São Miguel         | 1458                    | 4,80       | 8,04     | 1,67              |
| 14             | 57555000 | Coutinho                 | 4606                    | 12,34      | 22,22    | 1,80              |

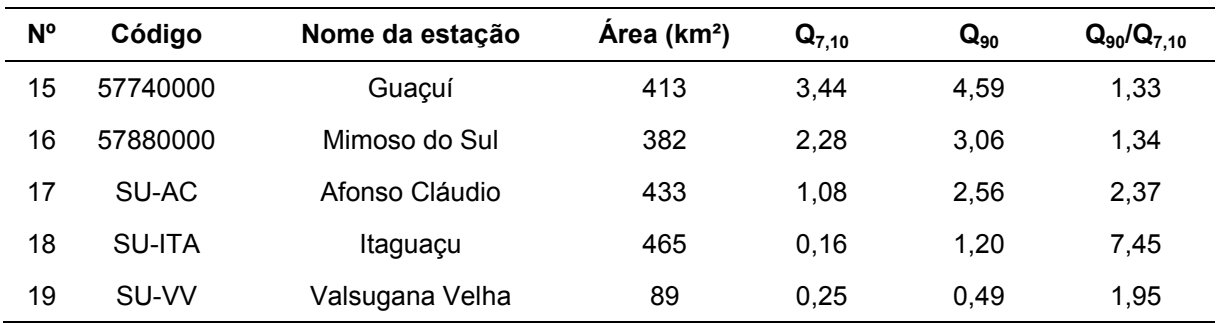

O Quadro 41 e a Figura 17 mostram que os valores obtidos para as vazões  $Q_{90}$  são sempre superiores aos correspondentes para as vazões  $Q_{7,10}$ .

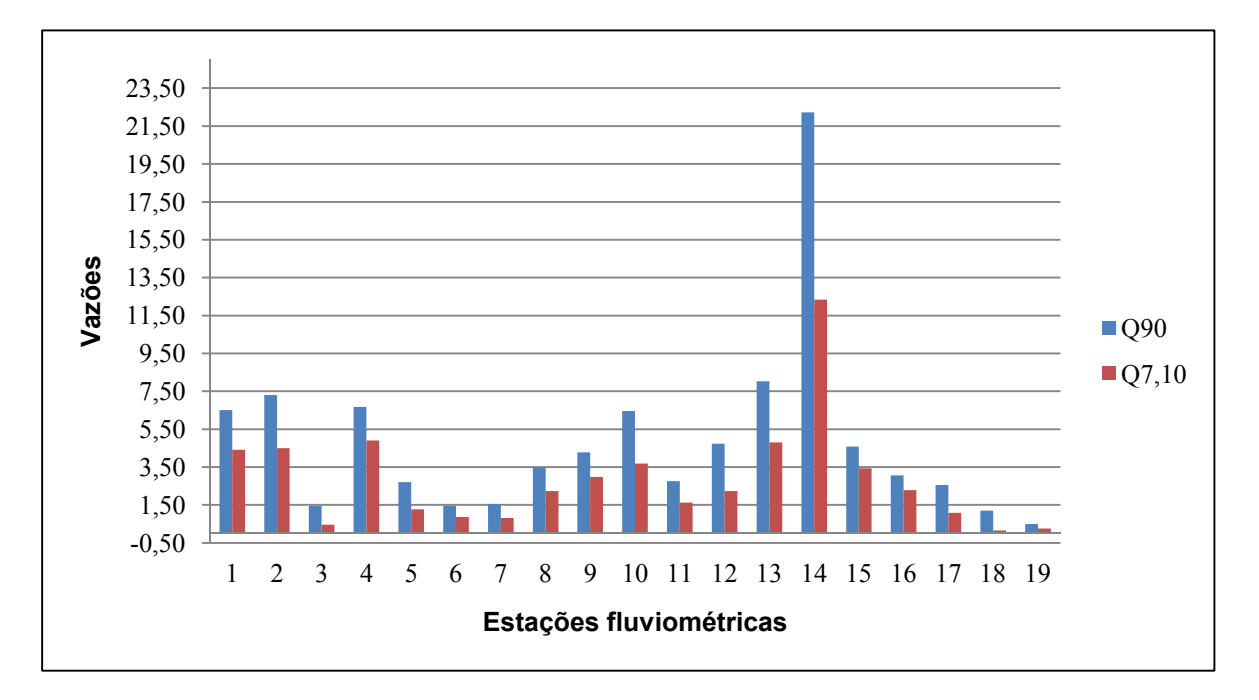

Figura 11. Representação das vazões  $Q_{7,10}$  e  $Q_{90}$  para as estações descritas no Quadro 41

As estimativas das vazões pelas diferentes metodologias, anteriormente mencionadas, permitiram observar que os ajustes obtidos para as vazões  $Q_{90}$ apresentaram menores erros do que aqueles obtidos para as vazões  $Q_{7,10}$ . Estes melhores ajustes podem estar relacionados com os processos de obtenção das vazões. As vazões Q<sub>90</sub> são obtidas pela ordenação dos valores de vazões diárias, enquanto as vazões  $Q_{7,10}$  são obtidas a partir de ajustes de distribuições probabilísticas às vazões mínimas de sete dias  $(Q_7)$  anuais.

# **5.8. Comparação entre resultados das aplicações das metodologias de regionalização de vazões**

### *5.8.1. Comparação entre as metodologias utilizadas na pesquisa*

As metodologias Eletrobrás (1985a), Eletrobrás (1985b) e Chaves et al. (2002) foram submetidas à comparação, considerando os respectivos erros médios percentuais e coeficientes de Nash e Sutcliffe. As cinco estações utilizadas na análise das vazões Q7,10, Usina Fortaleza (57350000), Iúna (57360000), Terra Corrida-Montante (57370000), Itaici (57400000) e Usina São Miguel (57550000), comuns aos estudos desenvolvidos pelas três metodologias, pertencem à bacia do rio Itapemirim.

O Quadro 42 apresenta os valores de vazões  $Q_{7,10}$  observados e os estimados a partir dos modelos utilizados em cada método. No caso da metodologia Eletrobrás (1985a), que escolheu dois modelos para representar a SR-Itapemirim para as vazões Q7,10, a análise comparativa considerou o modelo representado pela área de drenagem e declividade média da bacia.

| Cód. Estação           | $Q_{7,10}$ (obs.) | Eletrobrás (1985a) |       | Eletrobrás (1985b) Chaves et al. (2002) |
|------------------------|-------------------|--------------------|-------|-----------------------------------------|
| 57350000               | 0,81              | 0,98               | 0,83  | 0,99                                    |
| 57360000               | 2,23              | 2,20               | 2,20  | 2,20                                    |
| 57370000               | 2,98              | 2,84               | 3,03  | 3,03                                    |
| 57400000               | 3,68              | 3,86               | 3.19  | 4,23                                    |
| 57550000               | 4,80              | 4,70               | 3.34  | 3,34                                    |
| Erro médio (%)         |                   | 6.96               | 10.01 | 14,10                                   |
| <b>Coeficiente N-S</b> |                   | 0.99               | 0,73  | 0,73                                    |

Quadro 42. Valores de  $Q_{7,10}$  estimados (m<sup>3</sup>/s) pelas três metodologias consideradas no presente estudo, erros médios percentuais e coeficientes de Nash e Sutcliffe associados

O menor erro médio percentual obtido na análise foi o relativo às vazões estimadas pela metodologia Eletrobrás (1985a), baseada na utilização de equações de regressão, cujo valor foi de 6,96%, seguido dos obtidos pelas metodologias Eletrobrás (1985b) e Chaves et al. (2002), cujos erros médios foram, respectivamente, 10,01% e 14,10%. O maior valor do coeficiente de Nash e Sutcliffe foi obtido para a metodologia Eletrobrás (1985a), 0,99. As demais metodologias apresentaram valores idênticos, 0,73, para os modelos testados. A Figura 18 apresenta os valores do Quadro 42 e permite visualizar que, na maioria dos casos, os valores de Q7,10 estimados pelo método Eletrobrás (1985a) foram os mais próximos dos valores observados.

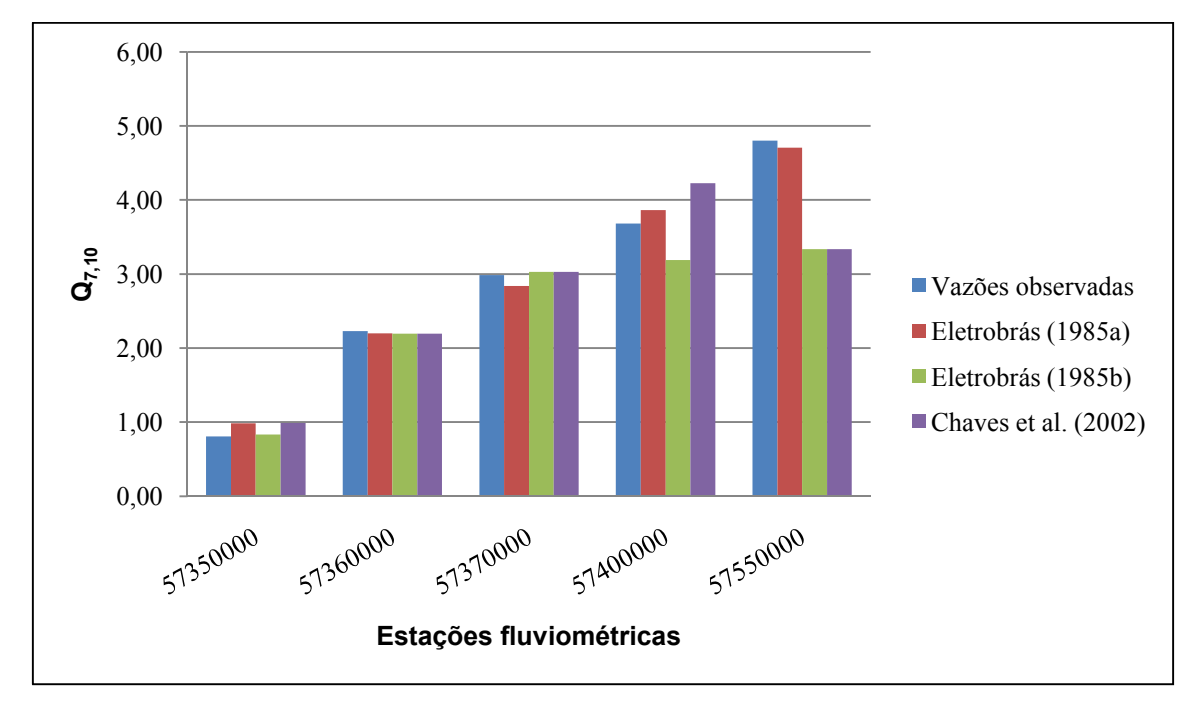

Figura 12. Valores de vazões  $Q_{7,10}$  observados e estimados para as cinco estações comuns às metodologias consideradas no presente estudo

Para a análise da Q<sub>90</sub>, as três metodologias consideraram seis estações em comum: 57350000, 57360000, 57370000, 57400000, 57420000 e 57550000. As diferenças dos erros médios percentuais e dos coeficientes de Nash e Sutcliffe entre os métodos foram menores, quando comparados com os valores obtidos na análise das vazões Q7,10. As estimativas obtidas pelas metodologias Eletrobrás (1985b) e Chaves et al. (2002) apresentaram, para a  $Q_{90}$ , valores mais próximos aos das vazões observadas. O método da Eletrobrás (1985a), que neste caso foi representado pelo modelo utilizando área de drenagem como única variável explicativa, também apresentou as melhores estimativas, sendo o erro médio igual a 7,94% e o valor do coeficiente de Nash e Sutcliffe igual a 0,98, conforme mostrado no Quadro 43.

| Cód. Estação | $Q_{90}$ (obs.)        | Eletrobrás (1985a) |      | Eletrobrás (1985b) Chaves et al. (2002) |
|--------------|------------------------|--------------------|------|-----------------------------------------|
| 57350000     | 1,53                   | 1,79               | 1,41 | 1,52                                    |
| 57360000     | 3,48                   | 3,12               | 3,15 | 3,15                                    |
| 57370000     | 4,28                   | 4,03               | 4,24 | 4,23                                    |
| 57400000     | 6,46                   | 6,51               | 6,70 | 6,70                                    |
| 57420000     | 2,76                   | 2,57               | 2,19 | 2,18                                    |
| 57550000     | 8,04                   | 8,60               | 7,06 | 7,06                                    |
|              | Erro médio (%)         | 7,94               | 9,20 | 8,12                                    |
|              | <b>Coeficiente N-S</b> | 0,98               | 0,95 | 0,95                                    |

Quadro 43. Valores de  $Q_{90}$  estimados (m<sup>3</sup>/s) pelas três metodologias consideradas no presente estudo, erros médios percentuais e coeficientes de Nash e Sutcliffe associados

A Figura 19 permite visualizar que as diferenças das estimativas, para os três métodos, ficaram menores, em relação aos valores observados, caso comparadas com diferenças obtidas nas estimativas das vazões  $Q_{7,10}$ .

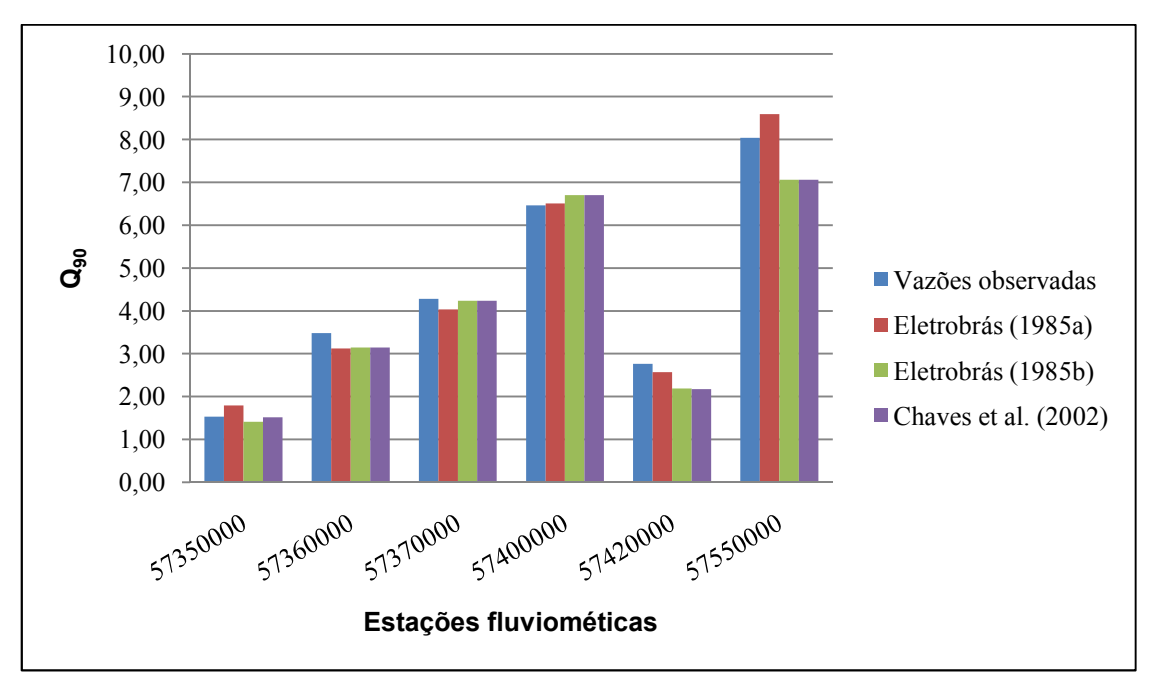

Figura 13. Valores de vazões  $Q_{90}$  observados e estimados nas seis estações comuns às metodologias consideradas no presente estudo

# *5.8.2. Comparação entre resultados obtidos pelas metodologias utilizadas e outras pesquisas na região de estudo*

### *5.8.2.1. Comparação entre as estimativas de vazões Q7,10*

Coser (2003) realizou estudo de regionalização de vazões  $Q_{7,10}$  para as bacias localizadas no estado do Espírito Santo, definindo como período-base os anos de 1968 a 1999. Comparativamente, no presente estudo, o período-base foi de 1970 a 2008, com 30 anos coincidentes e 11 anos não coincidentes. Coser (2003) utilizou 38 estações fluviométricas. As variáveis explicativas escolhidas para aplicação dos modelos foram a área de drenagem e a precipitação média anual.

Os modelos de regressão recomendados pelas duas metodologias utilizadas por Coser (2003) - Eletrobrás (1985a) e Tradicional - e pela metodologia utilizada no presente estudo, Eletrobrás (1985a), para a região que inclui a bacia do rio Itapemirim, são apresentados no Quadro 44.

Quadro 44. Modelos de regressão escolhidos para a representação da  $Q_{7,10}$  (m<sup>3</sup>/s), e parâmetros estatísticos associados, em região homogênea que abrange a bacia do rio Itapemirim, segundo Coser (2003) e o presente estudo

| <b>Metodologias</b>               | <b>Modelos escolhidos</b>                                                                | $\mathsf{R}^2$ | $R^2a$ | σ    |       |
|-----------------------------------|------------------------------------------------------------------------------------------|----------------|--------|------|-------|
| <b>Tradicional</b>                | $Q_{7,10}$ = 11,4634 x 10 <sup>-3</sup> A <sup>0,83528</sup>                             | 94,7           | 94.2   | 1.24 | 0.000 |
| Eletrobrás (Coser)                | $Q_{7,10}$ = 5,7693 x 10 <sup>-3</sup> A <sup>0,94261</sup>                              | 97.6           | 97.2   | 1.21 | 0,000 |
| Eletrobrás (presente<br>pesquisa) | $Q_{7,10}$ = 3,215 x 10 <sup>-3</sup> A <sup>0,822</sup> S <sub>m</sub> <sup>-1,80</sup> | 99.8           | 99.7   | 0.19 | 0.000 |

O Quadro 45 apresenta as estações consideradas para cada metodologia adotada, localizadas na bacia do rio Itapemirim. Apenas duas estações da pesquisa de Coser (2003), comuns às utilizadas no presente estudo, puderam ser utilizadas na comparação: Terra Corrida-Montante (57370000) e Usina São Miguel (57550000). Os valores correspondentes são apresentados no Quadro 46.

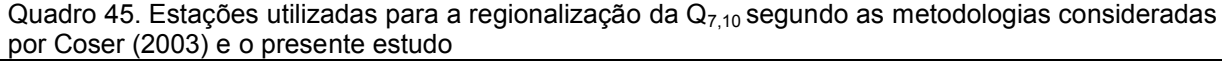

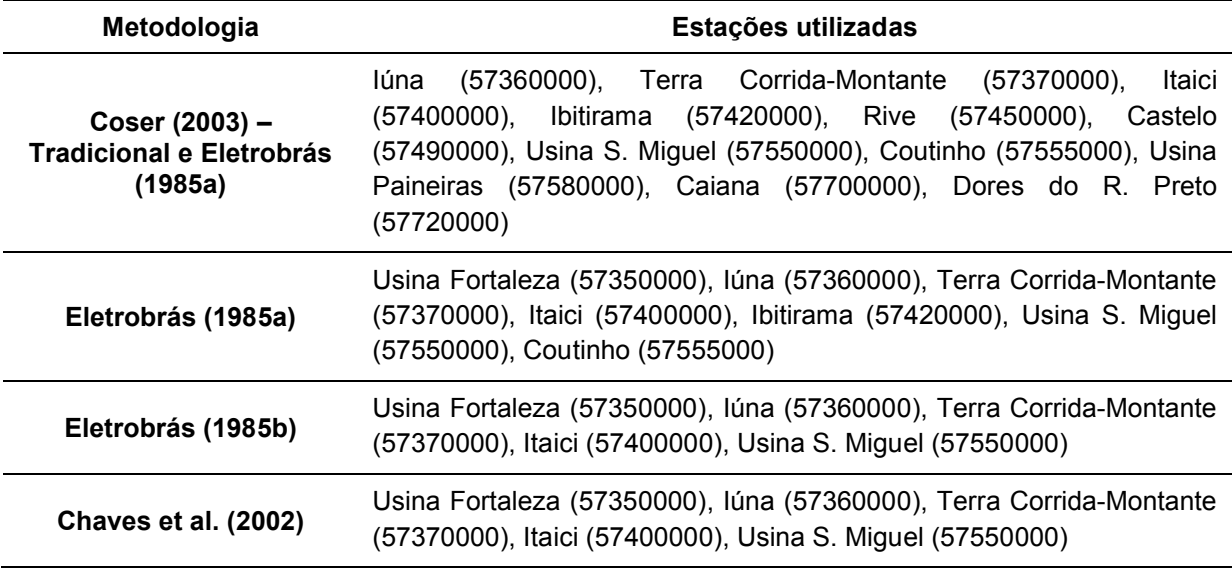

Quadro 46. Valores de  $Q_{7,10}$  estimados (m<sup>3</sup>/s) por diferentes metodologias utilizadas no presente estudo e na pesquisa de Coser (2003), erros médios percentuais e coeficientes de Nash e Sutcliffe associados

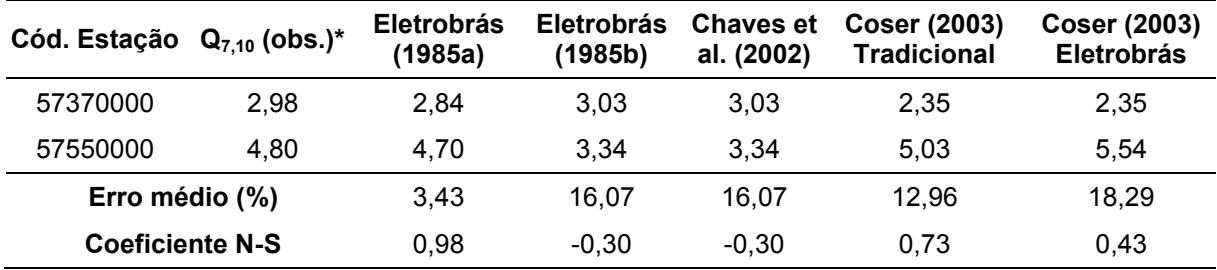

 $*$  A  $Q_{7,10}$  observada refere-se aos dados de vazões da presente pesquisa

A metodologia Eletrobrás (1985a), apresentando como variáveis explicativas a área de drenagem e a declividade média da bacia, apresentou o menor erro médio, 3,43%, e o maior coeficiente de Nash e Sutcliffe, 0,98. O segundo menor erro, 12,96%, e o segundo maior coeficiente N-S, 0,73, foram obtidos por Coser (2003) pelo método Tradicional de regressão. As diferenças entre os resultados obtidos podem estar relacionadas com os períodos-base de dados utilizados, estações utilizadas, com a forma de obtenção de valores para as variáveis explicativas e, principalmente, pelo fato de no presente estudo ter sido considerada a variável declividade média da bacia, obtida por tecnologia SIG, adicionalmente à variável área.

A Figura 20 apresenta os valores de vazões estimadas pelas diferentes metodologias, cujos resultados foram comparados.

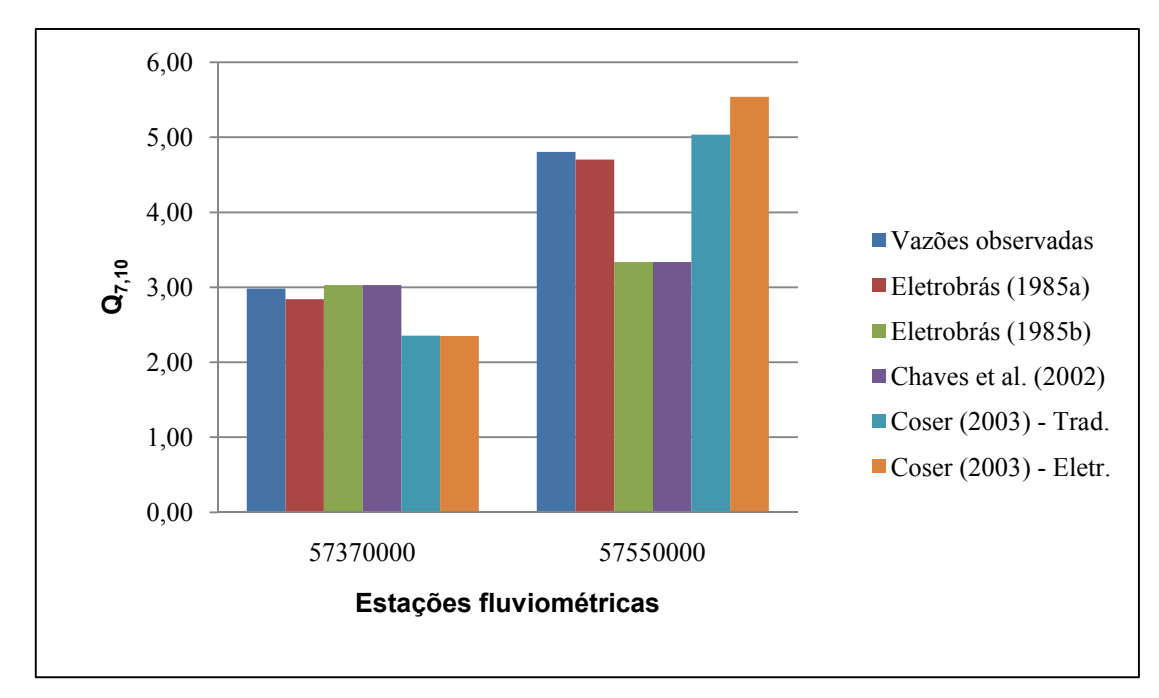

Figura 14. Valores de vazões  $Q_{7,10}$  observados e estimados para as duas estações comuns ao estudo de Coser (2003) e à presente pesquisa

O estudo de regionalização de Elesbon et al. (2002), para bacias localizadas em todo o território do Espírito Santo, utilizou 53 estações fluviométricas, no período entre 1968 e 1999. Os modelos representativos, segundo o estudo de Elesbon et al. (2002) e a presente pesquisa, para a região que abrange a bacia do rio Itapemirim, são apresentados no Quadro 47. Os dois estudos consideraram a metodologia Eletrobrás (1985a).

Quadro 47. Modelo de regressão escolhido para a representação da  $Q_{7,10}$  (m<sup>3</sup>/s), e parâmetros estatísticos associados, em região homogênea que abrange a bacia do rio Itapemirim, segundo Elesbon et al. (2002) e o presente estudo, considerando Eletrobrás (1985a)

| <b>Metodologias</b>               | <b>Modelos escolhidos</b>                                                                | $R^2$ | $R^2a$ |      |
|-----------------------------------|------------------------------------------------------------------------------------------|-------|--------|------|
| Eletrobrás (Elesbon<br>et al.)    | $\ln Q = 6.18 + 0.929 \ln A - 1.58 \ln P$                                                | 99.1  | 98.8   | 1.13 |
| Eletrobrás (presente<br>pesquisa) | $Q_{7,10}$ = 3,215 x 10 <sup>-3</sup> A <sup>0,822</sup> S <sub>m</sub> <sup>-1,80</sup> | 99.8  | 99.7   | 0.00 |

A região que contempla a bacia do rio Itapemirim apresentou somente duas estações em comum às metodologias adotadas no presente estudo, como pode ser observado no Quadro 48: Terra Corrida-Montante (57370000) e Itaici (57400000). O Quadro 49 e a Figura 21 apresentam comparação de resultados obtidos pelas diferentes metodologias, para as duas estações.

Quadro 48. Estações utilizadas para a regionalização da  $Q<sub>7,10</sub>$  segundo as metodologias consideradas por Elesbon et al. (2002) e pelo presente estudo

| Metodologia                                   | Estações utilizadas                                                                                                    |
|-----------------------------------------------|----------------------------------------------------------------------------------------------------|
| Elesbon et al. (2002) -<br>Eletrobrás (1985a) | Terra Corrida-Montante (57370000), Itaici (57400000), Ibitirama<br>(57420000), Rive (57450000), Castelo (57490000), Usina Paineiras<br>(57580000), Caiana (57700000), Dores do R. Preto (57720000), São<br>José do Calçado (57770000) |
| Eletrobrás (1985a)                            | Usina Fortaleza (57350000), Iúna (57360000), Terra Corrida-Montante<br>(57370000), Itaici (57400000), Ibitirama (57420000), Usina S. Miguel<br>(57550000), Coutinho (57555000)                                                        |
| Eletrobrás (1985b)                            | Usina Fortaleza (57350000), Iúna (57360000), Terra Corrida-Montante<br>(57370000), Itaici (57400000), Usina S. Miguel (57550000)                                                                                                    |
| Chaves et al. (2002)                          | Usina Fortaleza (57350000), Iúna (57360000), Terra Corrida-Montante<br>(57370000), Itaici (57400000), Usina S. Miguel (57550000)                                                                                                    |

Quadro 49. Valores de  $Q_{7,10}$  estimados (m<sup>3</sup>/s) por diferentes metodologias utilizadas no presente estudo e na pesquisa de Elesbon et al. (2002), erros médios percentuais e coeficientes de Nash e Sutcliffe associados

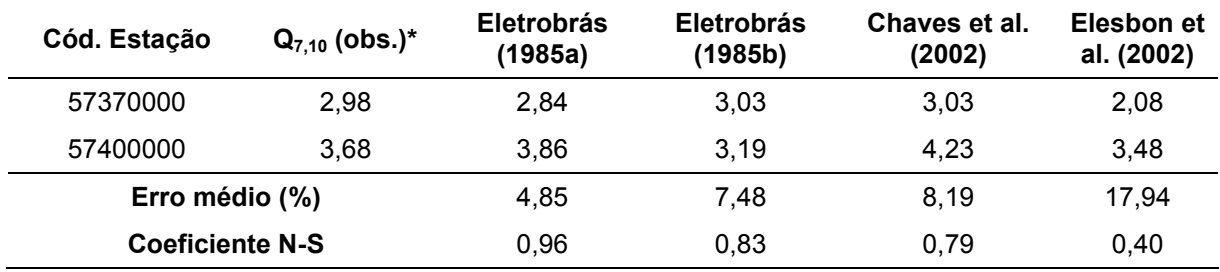

 $* A Q_{7,10}$  observada refere-se aos dados de vazões da presente pesquisa

O modelo proposto por Elesbon et al. (2002), considerando os dados de área e precipitação média anual, apresentou erro percentual médio 17,94%, e coeficiente de Nash e Sutcliffe 0,40. O menor erro médio percentual e o maior coeficiente N-S corresponderam à metodologia Eletrobrás (1985a), 4,85% e 0,96, respectivamente. As diferenças entre os resultados obtidos pelas metodologias utilizadas no presente estudo e para Elesbon et al. (2002) podem ter sido ocasionadas, também, pelos diferentes períodos-base, estações utilizadas, métodos para obtenção dos valores para as variáveis explicativas e, principalmente, devido às diferentes variáveis explicativas consideradas nos modelos escolhidos para cada estudo.

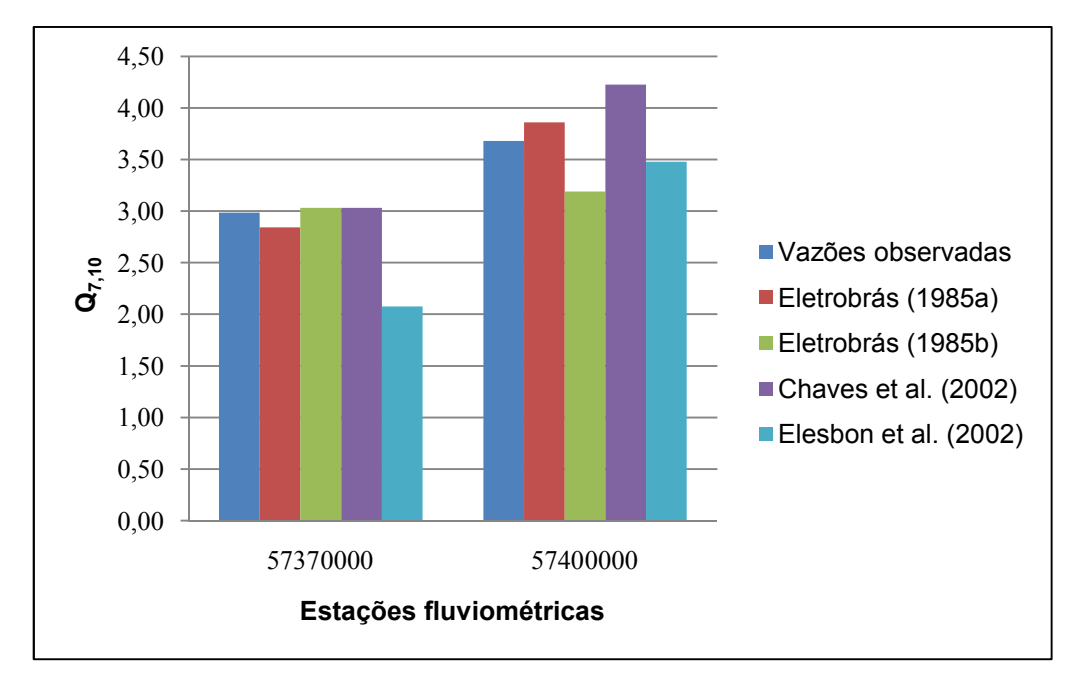

Figura 15. Valores de vazões  $Q_{7,10}$  observados e estimados para as duas estações comuns ao estudo de Elesbon et al. (2002) e à presente pesquisa

O estudo de regionalização proposto por Euclydes et al. (2007), para a região compreendida entre as bacias dos rios Doce e Itabapoana, em território capixaba, selecionou período-base, para a pesquisa, entre os anos de 1960 a 2005, ou seja, 36 anos coincidentes e 13 não coincidentes com o período-base adotado na presente pesquisa, para um total de 30 estações fluviométricas.

A comparação entre as metodologias utilizadas no presente estudo e a de Euclydes et al. (2007), para as vazões  $Q_{7,10}$ , foi realizada para cinco estações comuns, conforme apresentado no Quadro 50: Usina Fortaleza (57350000), Iúna (57360000), Terra Corrida-Montante (57370000), Itaici (57400000) e Usina São Miguel (57550000).

| Metodologia            | Estações utilizadas                                                                                                    |
|------------------------|----------------------------------------------------------------------------------------------------|
| Euclydes et al. (2007) | Usina Fortaleza (57350000), Iúna (57360000), Terra Corrida-Montante<br>(57370000), Itaici (57400000), Ibitirama (57420000), Rive (57450000),<br>(57460000), Fazenda Lajinha (57476500),<br>Castelo<br>Pacotuba<br>(57490000), Usina S. Miguel (57550000), Coutinho (57555000),<br>Cachoeiro de Itapemirim (57560000), Usina Paineiras (57580000),<br>Atílio Vivacqua (57630000), Fazenda Cacheta (57650000) |
| Eletrobrás (1985a)     | Usina Fortaleza (57350000), Iúna (57360000), Terra Corrida-Montante<br>(57370000), Itaici (57400000), Ibitirama (57420000), Usina São Miguel<br>(57550000), Coutinho (57555000)                                                                                                    |

Quadro 50. Estações utilizadas para a regionalização da  $Q<sub>7,10</sub>$  segundo as metodologias consideradas por Euclydes et al. (2007) e pelo presente estudo

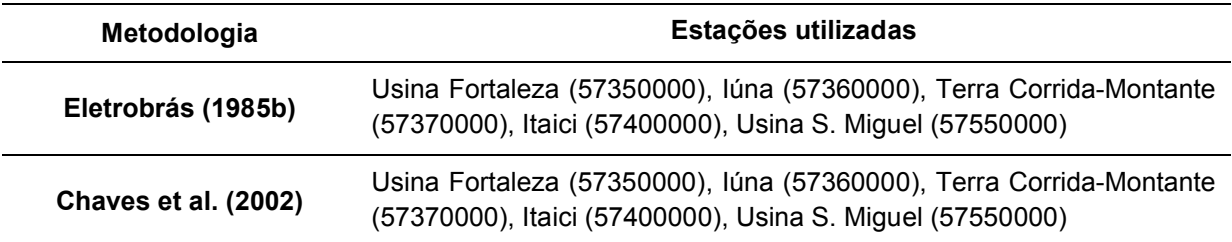

Os quadros 51 e 52 apresentam, respectivamente, os modelos considerados na metodologia de Euclydes et al. (2007) e Eletrobrás (1985a), utilizada no presente estudo, além de valores obtidos em testes de ajustes.

Quadro 51. Modelos de regressão escolhidos para a representação das vazões  $Q_{7,10}$ , em m<sup>3</sup>/s, e parâmetros estatísticos associados, para região homogênea que abrange a bacia do rio Itapemirim, segundo Euclydes et al. (2007) e o presente estudo, considerando Eletrobrás (1985a)

| <b>Metodologias</b>    | <b>Modelos escolhidos</b>                                                                | $R^2$ | $R^2a$ | $\sigma$ <sub>F</sub> | <b>F</b> |
|------------------------|------------------------------------------------------------------------------------------|-------|--------|-----------------------|----------|
| Euclydes et al. (2007) | $Q_{7,10}$ = (2,06 x 10 <sup>-10</sup> A <sup>-0,0889</sup> P <sup>2,4575</sup> ) A      | 96.0  | 95.0   | 1.3                   | 0.000    |
| Eletrobrás (1985a)     | $Q_{7,10}$ = 3,215 x 10 <sup>-3</sup> A <sup>0,822</sup> S <sub>m</sub> <sup>-1,80</sup> | 99.8  | 99.7   | 0.19                  | 0.000    |

Quadro 52. Valores de vazões  $Q_{7,10}$  estimados (m<sup>3</sup>/s) por diferentes metodologias utilizadas no presente estudo e na pesquisa de Euclydes et al. (2007), erros médios percentuais e coeficientes de Nash e Sutcliffe associados

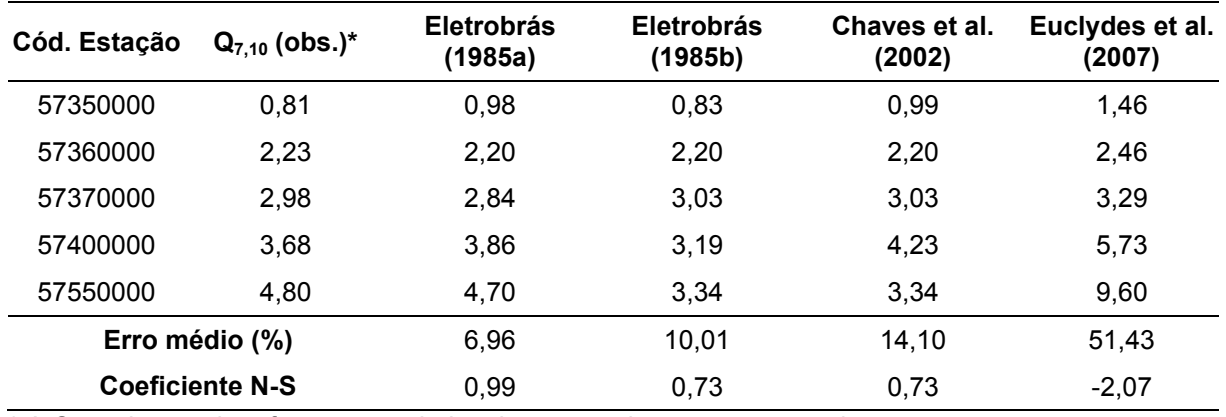

 $*$  A  $Q_{7,10}$  observada refere-se aos dados de vazões da presente pesquisa

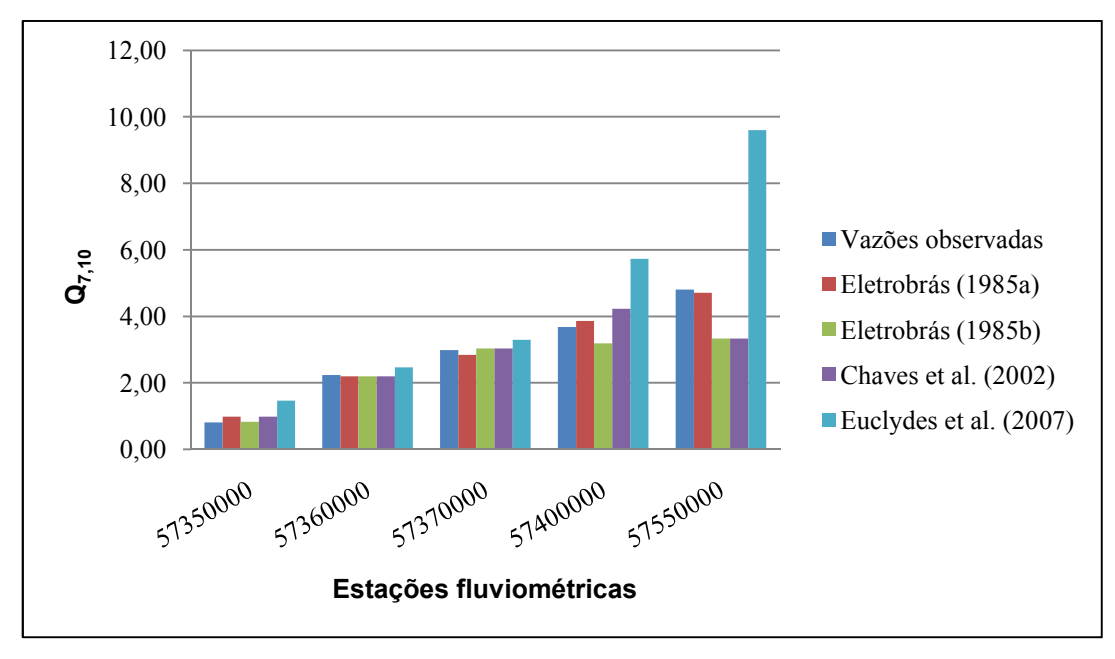

Figura 16. Valores de vazões  $Q_{7,10}$  observados e estimados para as cinco estações comuns ao estudo de Euclydes et al. (2007) e às metodologias adotadas na presente pesquisa

O Quadro 52 e a Figura 22 permitem observar que a metodologia Eletrobrás (1985a) apresentou o menor erro médio percentual, 6,96%, e o maior valor de coeficiente de Nash e Sutcliffe, 0,99. As metodologias Eletrobrás (1985b) e Chaves et al. (2002) apresentaram valores de erros médios próximos, respectivamente 10,01% e 14,10%, e coeficientes N-S idênticos, 0,73. O modelo proposto por Euclydes et al. (2007) resultou em maior erro médio, 51,43%, e menor coeficiente N-S, -2,07. Estes valores foram influenciados, principalmente, pelas estimativas referentes à estação Usina São Miguel (57550000). As diferenças entre os resultados obtidos podem estar relacionadas com os períodos-base utilizados, estações fluviométricas consideradas, a forma de obtenção de valores para as variáveis explicativas e as combinações de variáveis explicativas para os modelos de regressão escolhidos.

O estudo de regionalização de vazões para as doze bacias hidrográficas do estado do Espírito Santo, segundo Andreazza et al. (2009), considerou 52 estações fluviométricas e período-base de 1970 a 2006, ou seja, apenas dois anos não coincidentes com o presente estudo. O modelo de regressão apresentado para a região que abrange as estações da bacia do Itapemirim, considerando apenas a variável explicativa área de drenagem, é representado pela equação 34.

$$
Q_{7,1} = 4,3208 \times 10^{-3} A^{0,939} \tag{34}
$$

132

As cinco estações comuns às metodologias utilizadas na análise das vazões Q<sub>7,10</sub> foram: Usina Fortaleza (57350000), Iúna (57360000), Terra Corrida-Montante (57370000), Itaici (5740000) e Usina São Miguel (57550000). O Quadro 53 lista todas as estações utilizadas para cada método de regionalização.

Quadro 53. Estações utilizadas para a regionalização da  $Q_{7,10}$ , segundo as metodologias consideradas por Andreazza et al. (2009) e pelo presente estudo

| Metodologia                 | Estações utilizadas                                                                                                    |
|-----------------------------|----------------------------------------------------------------------------------------------------|
| Andreazza et al. (2009)     | Usina Fortaleza (57350000), Iúna (57360000), Terra Corrida-Montante<br>(57370000), Itaici (57400000), Ibitirama (57420000), Rive (57450000),<br>Pacotuba (57460000), Usina S. Miguel (57550000), Coutinho<br>(57555000), Cachoeiro de Itapemirim (57560000), Usina Paineiras<br>(57580000), Mimoso do Sul (57580000), Santa Cruz (57930000) |
| Eletrobrás (1985a)          | Usina Fortaleza (57350000), Iúna (57360000), Terra Corrida-Montante<br>(57370000), Itaici (57400000), Ibitirama (57420000), Usina S. Miguel<br>(57550000), Coutinho (57555000)                                                                                                    |
| Eletrobrás (1985b)          | Usina Fortaleza (57350000), Iúna (57360000), Terra Corrida-Montante<br>(57370000), Itaici (57400000), Usina S. Miguel (57550000)                                                                                                    |
| <b>Chaves et al. (2002)</b> | Usina Fortaleza (57350000), Iúna (57360000), Terra Corrida-Montante<br>(57370000), Itaici (57400000), Usina S. Miguel (57550000)                                                                                                    |

O Quadro 54 e a Figura 23 apresentam valores obtidos pelas metodologias empregadas no estudo e a considerada por Andreazza et al. (2009).

Quadro 54. Valores de vazões  $Q_{7,10}$  estimados (m<sup>3</sup>/s) segundo as metodologias consideradas no presente estudo e no estudo do Andreazza et al. (2009), erros médios percentuais e coeficientes de Nash e Sutcliffe associados

| Cód. Estação           | $Q_{7,10}$ (obs.)* | <b>Eletrobrás</b><br>(1985a) | <b>Eletrobrás</b><br>(1985b) | Chaves et al.<br>(2002) | Andreazza et<br>al. (2009) |
|------------------------|--------------------|------------------------------|------------------------------|-------------------------|----------------------------|
| 57350000               | 0,81               | 0,98                         | 0,83                         | 0,99                    | 0,69                       |
| 57360000               | 2,23               | 2,20                         | 2,20                         | 2,20                    | 1,29                       |
| 57370000               | 2,98               | 2,84                         | 3,03                         | 3,03                    | 1,72                       |
| 57400000               | 3,68               | 3,86                         | 3,19                         | 4,23                    | 2,95                       |
| 57550000               | 4,80               | 4,70                         | 3,34                         | 3,34                    | 4,04                       |
| Erro médio (%)         |                    | 6,96                         | 10.01                        | 14,10                   | 27,00                      |
| <b>Coeficiente N-S</b> |                    | 0,99                         | 0,73                         | 0,73                    | 0,60                       |

 $*$  A  $Q_{7,10}$  observada refere-se aos dados de vazões da presente pesquisa

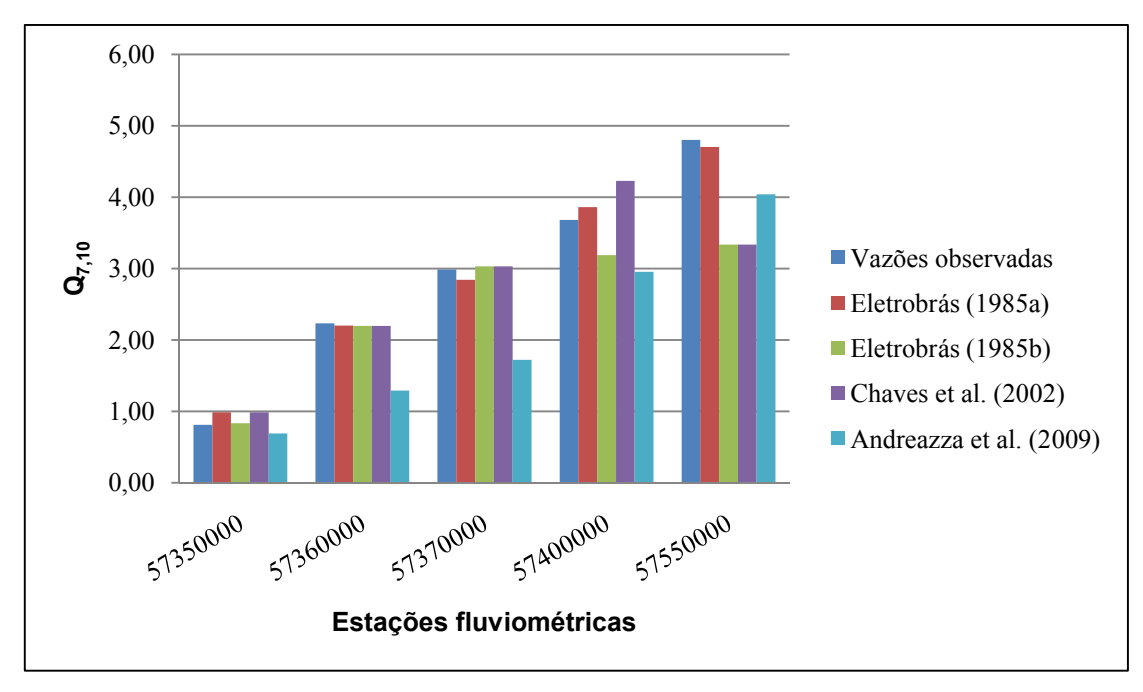

Figura 17. Valores de vazões  $Q_{7,10}$  observados e estimados para as cinco estações comuns ao estudo do Andreazza et al. (2009) e às metodologias adotadas na presente pesquisa

O estudo proposto por Andreazza et al. (2009) apresentou maior erro médio, 27%, e menor coeficiente de Nash e Sutcliffe, 0,60, quando comparado com o uso das demais metodologias. No entanto, apresentou valores indicativos de melhor ajuste do que os obtidos por Euclydes et al. (2007), cuja comparação envolveu os mesmos postos fluviométricos. A metodologia Eletrobrás (1985a) apresentou o menor erro médio percentual, 6,96%, e o maior coeficiente N-S, 0,99. As diferenças entre as metodologias podem ser atribuídas aos mesmos motivos citados, anteriormente, nas comparações.

### *5.8.2.2. Comparação entre as estimativas de vazões Q90*

As regiões consideradas hidrologicamente homogêneas, no estudo de Euclydes et al. (2007), para as vazões  $Q_{90}$ , foram as mesmas consideradas para as vazões  $Q_{7,10}$ . O modelo de regressão ajustado no presente estudo, conforme metodologia Eletrobrás (1985a), e o ajustado por Euclydes et al. (2007) são apresentados no Quadro 55.

Quadro 55. Modelos de regressão escolhidos para a representação das vazões Q<sub>90</sub>, em m<sup>3</sup>/s, e parâmetros estatísticos associados, para região homogênea que abrange a bacia do rio Itapemirim, segundo Euclydes et al. (2007) e o presente estudo, considerando Eletrobrás (1985a)

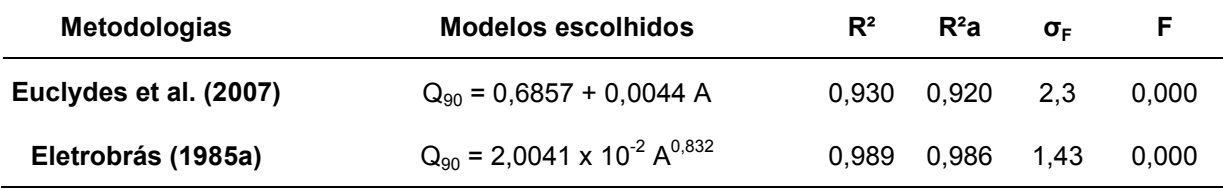

O Quadros 56 e a Figura 24 apresentam os valores das comparações entre as metodologias consideradas.

Quadro 56. Valores de vazões  $Q_{90}$  estimados (m<sup>3</sup>/s) segundo as metodologias consideradas no presente estudo e na pesquisa de Euclydes et al. (2007), erros médios percentuais e coeficientes de Nash e Sutcliffe associados

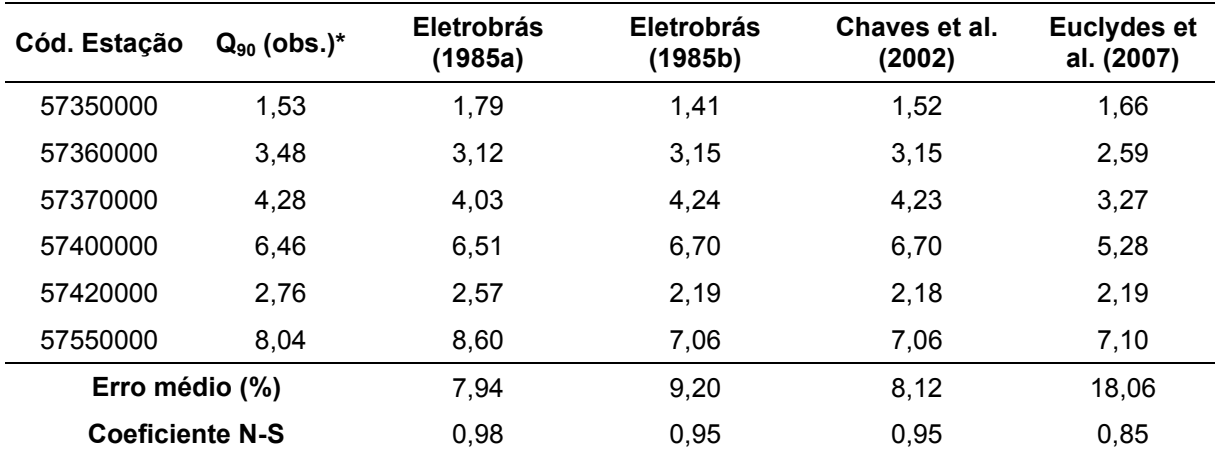

 $* A Q_{7,10}$  observada refere-se aos dados de vazões da presente pesquisa

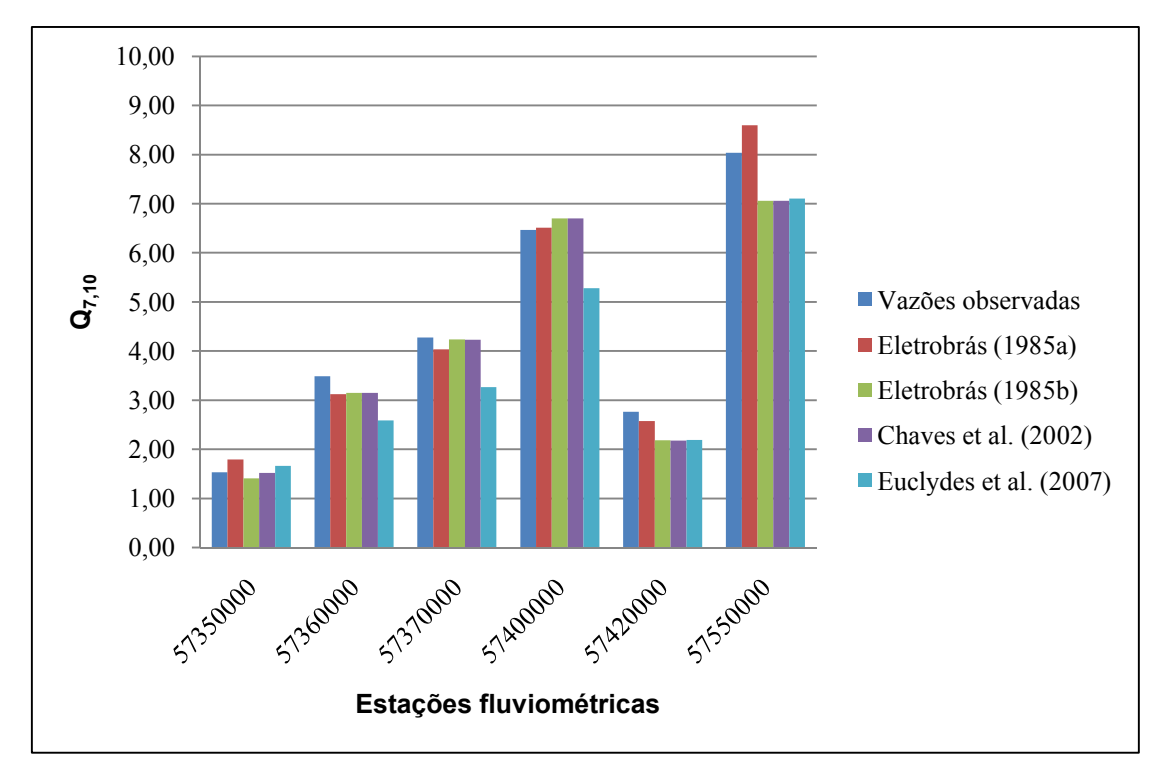

Figura 18. Valores de vazões Q<sub>90</sub> observados e estimados para as seis estações comuns ao estudo de Euclydes et al. (2007) e às metodologias adotadas na presente pesquisa

A análise das vazões Q90, que incluiu a estação Ibitirama (57420000), indicou menor erro médio percentual para a metodologia Eletrobrás (1985a), 7,94%, e maior valor de coeficiente N-S, 0,98. As metodologias Eletrobrás (1985b) e Chaves et al. (2002) apresentaram erros médios próximos, 9,20% e 8,12%, respectivamente, e coeficientes N-S idênticos, 0,95. O estudo de Euclydes et al. (2007) apresentou maior erro médio percentual, 18,06% e menor coeficiente N-S, 0,85. As diferenças entre os resultados obtidos pelas metodologias utilizadas no presente estudo e por Euclydes et al. (2007) podem ter sido ocasionadas, principalmente, pelos diferentes períodos-base e estações fluviométricas considerados.

No trabalho de Andreazza et al. (2009), referente às vazões  $Q_{90}$ , as estações pertencentes à bacia do rio Itapemirim, utilizadas no estudo, ficaram distribuídas em mais de uma região, conforme apresentado no Quadro 57. Neste quadro, são apresentados os respectivos modelos.

A estação Ibitirama (57420000) foi adicionada às cinco estações utilizadas na comparação de valores estimados de vazões  $Q_{7,10}$ . As variáveis explicativas, para Andreazza et al. (2009), foram: área de drenagem e precipitação média anual.

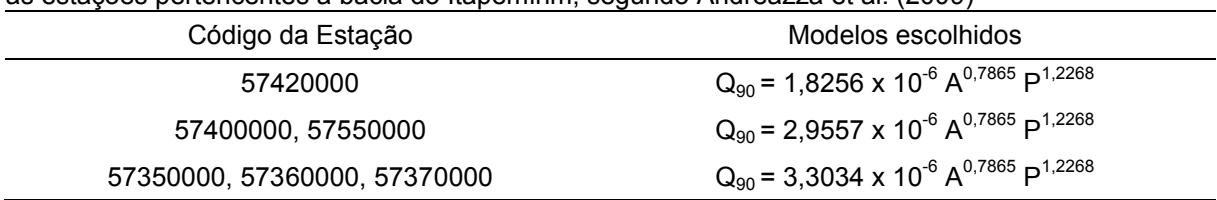

Quadro 57. Modelos de regressão escolhidos para a representação das vazões Q<sub>90</sub>, em m<sup>3</sup>/s, para as estações pertencentes à bacia do Itapemirim, segundo Andreazza et al. (2009)

Os valores estimados das vazões  $Q_{90}$ , após aplicação dos modelos apresentados no Quadro 58, e as comparações com as metodologias do presente trabalho, são apresentados no Quadro 58 e Figura 25.

Quadro 58. Valores de vazões  $Q_{90}$  estimados (m<sup>3</sup>/s) segundo as metodologias consideradas no presente estudo e no estudo de Andreazza et al. (2009), erros médios percentuais e coeficientes de Nash e Sutcliffe associados

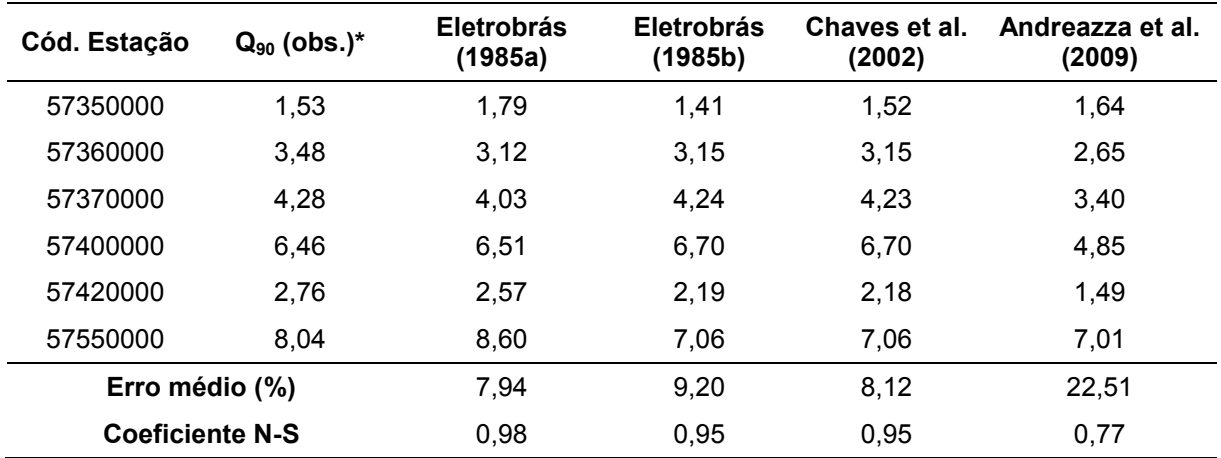

 $* A Q_{7,10}$  observada refere-se aos dados de vazões da presente pesquisa

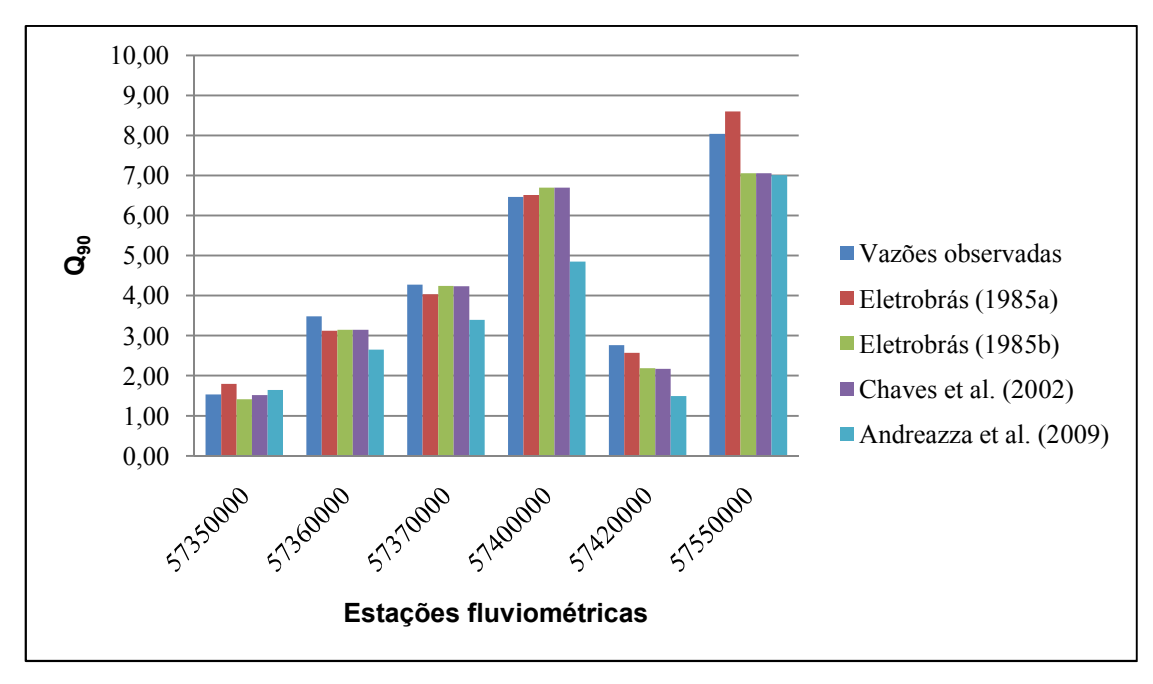

Figura 19. Valores de vazões  $Q_{90}$  observados e estimados para as seis estações comuns ao estudo de Andreazza et al. (2009) e às metodologias adotadas na presente pesquisa

A metodologia Eletrobrás (1985a) apresentou os melhores valores de erro médio percentual e coeficiente de Nash e Sutcliffe, respectivamente 7,94% e 0,98. As metodologias Eletrobrás (1985b) e Chaves et al. (2002) apresentaram erros médios, respectivamente, 9,20% e 8,12%, e coeficientes de Nash e Sutcliffe 0,95. A metodologia proposta por Andreazza et al. (2009) obteve maior erro médio, 22,51%, e menor valor para o coeficiente N-S, 0,77. As diferenças entre os resultados obtidos, neste caso, podem estar relacionadas com as estações fluviométricas consideradas, a forma de obtenção de valores para as variáveis explicativas e as variáveis utilizadas nos modelos de regressão escolhidos para cada método. O modelo que apresentou as melhores estimativas para as vazões  $Q_{90}$  na região da bacia do Itapemirim, ajustado pelo método Eletrobrás (1985a), apresentado no Quadro 55, utilizou somente a área de drenagem como variável explicativa.

### **6. CONCLUSÕES E RECOMENDAÇÕES**

O modelo digital de elevação fornecido pelo IEMA (MDE IEMA) e o modelo gerado pela interpolação das curvas de nível obtidas junto ao GEOBASES (MDE GEOBASES) apresentaram-se hidrologicamente consistentes, permitindo a obtenção das características físicas necessárias ao estudo de regionalização, em regiões de relevo acidentado.

A tecnologia SIG permitiu a consideração, no estudo de regionalização, de variáveis explicativas como, por exemplo, a declividade média da bacia, muito mais dificilmente obtidas por técnicas tradicionais. Além disso, foi muito útil na agilização do processo de obtenção dos dados básicos.

A área de estudo foi dividida em duas sub-regiões hidrologicamente homogêneas (SR-1 e SR-2), para as vazões mínimas de sete dias, que foram utilizadas para o estudo das vazões  $Q_{90}$  e  $Q_{7,10}$ . Estudo à parte, realizado para a bacia do rio Itapemirim, permitiu a utilização de maior número de estações desta bacia na análise, em comparação ao número correspondente à SR-2. Para o estudo das vazões  $Q_{7,10}$ , a distribuição Log-Normal a três parâmetros apresentou melhor ajuste às séries de vazões mínimas de sete dias consecutivos, para a maioria das estações.

A área de drenagem, o comprimento do curso de água principal e a declividade média da bacia foram as variáveis mais expressivas na representação das vazões  $Q_{90}$  e  $Q_{7,10}$ , para os modelos de regressão testados, segundo metodologia Eletrobrás (1985a). Modelos que consideraram a variável densidade de drenagem, devido a influência observada de acordo com a mudança na escala, não foram escolhidos para representar as sub-regiões em estudo.

A metodologia que melhor representou as vazões mínimas de referência  $Q_{7,10}$  e  $Q_{90}$ , entre as consideradas na presente pesquisa, foi a descrita pela Eletrobrás (1985a), baseada em equações de regressão regionais. As metodologias Eletrobrás (1985b) e Chaves et al. (2002), baseadas em interpolação linear e vazão específica, apresentaram estimativas semelhantes entre si.

A regionalização de vazões pelo método da Eletrobrás (1985a) utilizou dados de bacias hidrográficas com áreas de drenagem variando de 89 a 2.142 km² para a SR-1, de 150 a 4.606 km² para a SR-2 e de 222 a 4.606 km² para a SR-Itapemirim. Portanto, aconselha-se certa cautela caso sejam feitas estimativas para bacias com áreas de drenagem situadas fora deste intervalo, a partir dos modelos escolhidos no presente estudo.

Recomenda-se melhoria da rede de monitoramento local, com o aumento do número de postos fluviométricos e a recuperação dos postos desativados.

### **7. REFERÊNCIAS BIBLIOGRÁFICAS**

- 1. ANDREAZZA, A. M. P. et al. **Estudo de Regionalização de Vazões e Metodologia para Determinação de Vazões Insignificantes para as 12 Bacias Hidrográficas do Estado do Espírito Santo.** Vitória: IEMA, 2009, 138 f.
- 2. BAENA, L. G. N. **Regionalização de vazões para a bacia do rio Paraíba do Sul, a montante de Volta Redonda, a partir de Modelo Digital de Elevação Hidrologicamente Consistente**. Dissertação (Mestrado em Engenharia Agrícola). Universidade Federal de Viçosa, Viçosa, 2002, 136 f.
- 3. BAENA, L. G. N. et al. Delimitação automática e determinação de características físicas de bacias hidrográficas utilizando-se modelos digitais de elevação hidrologicamente consistentes gerados a partir de mapas com diferentes escalas. **Engenharia Agrícola**, Jaboticabal-SP, 2004.
- 4. BRASIL. **Política nacional de recursos hídricos**: Lei nº 9433, de 8 de janeiro de 1997. (MMA/SRH, 1997).
- 5. CAMPOS, J. N. B.; NASCIMENTO, L. S. V.; STUDART, T. M. C. Análise da eficiência do método dos momentos e da máxima verossimilhança na estimativa de parâmetros da distribuição Gama II: uma abordagem probabilística. In: XV Simpósio Brasileiro de Recursos Hídricos, 2003, Curitiba. **Anais...** Curitiba, 2003.
- 6. CHAVES, H. M. L. et al. Regionalização de vazões mínimas em bacias através de interpolação em sistemas de informação geográfica. **Revista Brasileira de Recursos Hídricos**, v.7, n.3, 2002, p. 43-51.
- 7. CHIANG, S. M.; TSAY, T. K.; NIX, S. J. Hydrologic regionalization of watersheds. I: Methodology development. **Journal of Water Resources Planning and Management**, v.128, n.1, 2002, p. 3-11.
- 8. COSER, M. C. **Regionalização de vazões Q7,10 no estado do Espírito Santo.** Dissertação (Mestrado em Engenharia Ambiental). Universidade Federal do Espírito Santo, Vitória, 2003, 160 f.
- 9. DURRANS, S. R.; TOMIC, S. Regionalization of low-flow frequency estimates: an Alabama case study. **Journal of the American Water Resources Association**, v.32,1996, p. 23-37.
- 10.ELESBON, A. A. A. et al. Regionalização de vazões máxima, média e mínima para o estado do Espírito Santo visando futura aplicação de SIG em sua automatização. In: VI Simpósio de Recursos Hídricos do Nordeste, 2002, Maceió. **Anais...** Maceió, 2002.
- 11.ELESBON, A. A. A. **Utilização de Sistemas de Informação Geográfica na regionalização de vazões – Estudo de caso: bacias dos rios Mucuri, Itaúnas e São Mateus.** Dissertação (Mestrado em Engenharia Ambiental). Universidade Federal do Espírito Santo, Vitória, 2004, 121 f.
- 12.ELETROBRÁS. Centrais Elétricas Brasileiras S.A. **Metodologia para regionalização de vazões**. Rio de Janeiro, 1985a, v.1.
- 13.\_\_\_\_\_\_. \_\_\_\_\_\_. **Manual de minicentrais hidrelétricas**. Rio de Janeiro, 1985b.
- 14.EUCLYDES, H. P. et al. Estudo de vazão máxima, mínima e média de longo período para as sub-bacias dos rios Verde Grande, Pardo e Jequitaí. In: **Tecnologia para elaboração de projetos hidroagrícolas em bacias hidrográficas para o estado de Minas Gerais**. Viçosa, MG: UFV/RURALMINAS, 1994a, p. 03-61. (Boletim técnico, n.1).
- 15.\_\_\_\_\_\_. Regionalização de vazão máxima, mínima e média de longo período e da curva de permanência para a bacia do rio Jequitinhonha. In: **Tecnologia para elaboração de projetos hidroagrícolas em bacias hidrográficas para o estado de Minas Gerais**. Viçosa, MG: UFV/RURALMINAS, 1994b, p. 03-79. (Boletim técnico, n.2).
- 16.\_\_\_\_\_\_. Regionalização de vazão máxima, mínima e média de longo período e da curva de permanência para a bacia do rio Paracatu. In: **Tecnologia para elaboração de projetos hidroagrícolas em bacias hidrográficas para o estado de Minas Gerais**. Viçosa, MG: UFV/RURALMINAS, 1997, p. 01-80. (Boletim técnico, n.4).
- 17.\_\_\_\_\_\_. **RH 3.0 Regionalização Hidrológica: manual do programa**. Viçosa: UFV/MMA/RURALMINAS, 1999, 149 f.
- 18.\_\_\_\_\_\_. Regionalização de vazão máxima, mínima e média de longo período e da curva de permanência para a bacia do rio São Francisco. In: **Tecnologia para elaboração de projetos hidroagrícolas em bacias hidrográficas para o estado de Minas Gerais**. Viçosa, MG: UFV/RURALMINAS, 2001, p. 01-124. (Boletim técnico, n.5).
- 19.\_\_\_\_\_\_. Regionalização de vazão máxima, mínima e média de longo período e da curva de permanência para a bacia do Alto e Médio São Francisco. In: **Tecnologia para elaboração de projetos hidroagrícolas em bacias**. Viçosa, MG: UFV/RURALMINAS, 2002, p. 01-142. (Boletim técnico, n.6).
- 20.EUCLYDES, H. P..; FERREIRA, P.A.; FARIA FILHO, R.F. Regionalização Hidrológica nas sub-bacias do rio Grande, Minas Gerais. In: VII Simpósio de Recursos Hídricos do Nordeste, 2004, São Luís. **Anais...** São Luís, 2004.
- 21.EUCLYDES, H. P.; FERREIRA, P. A.; FARIA FILHO, R. F.; SANTOS, A. P. Regionalização hidrológica na região hidrográfica capixaba, compreendida entre os limites da bacia do rio Doce e do rio Itabapoana. In: I Simpósio de Recursos Hídricos do Norte e Centro-Oeste, 2007, Cuiabá. **Anais...** Cuiabá, 2007.
- 22.FERREIRA et al. Utilização de dados de sensoriamento remoto para obtenção das características físicas da Bacia Hidrográfica do Córrego João Pedro em Linhares – ES. In: XIII Simpósio Brasileiro de Sensoriamento Remoto, 2007, Florianópolis. **Anais...** Florianópolis, 2007.
- 23.FREITAS, V. A. L. et al. Regionalização Hidrológica nas bacias 46, 47, 48 e 49 do rio São Francisco. In: VI Simpósio de Recursos Hídricos do Nordeste, 2002, Maceió. **Anais...** Maceió, 2002.
- 24.GARBRECHT, J.; MARTZ, L. W. The assignment of drainage direction over flat surfaces in raster digital elevation models. **Journal of Hydrology**, v.193, 1997, p. 204-213.
- 25.GARCEZ, L. N.; ALVAREZ, G. A. **Hidrologia**. São Paulo: ed. Edgard Blucher Ltda., 1988.
- 26.GARCÍA-MARTINÓ, A. R. et al. Statistical low-flow estimation using GIS analysis in humid montane regions in Puerto Rico. **Water Resources Bulletin**, n.32, 1996, p. 1259–1271.
- 27.GOTTSCHALK, L. Hydrological Regionalization of Sweden. **Hydrological Sciences Journal**, v.30, 1985.
- 28.HOSKING, J. R. M.; WALLIS, J. R. **Regional frequency analysis**: an approach based on L-moments. Cambridge: Cambridge University Press, 1997, 224p.
- 29.INFORMAÇÕES gerais do estado do Espírito Santo. Disponível em: <http://www.es.gov.br>. Acesso em: 11 dez. 2009.
- 30. ISIK, S.; SINGH, V. P. Hydrologic regionalization of watersheds in Turkey. **Journal of Hydrologic Engineering**, v. 13. n. 9, 2008, p. 824-834.
- 31.KENWARD, T. et al. Effects of Digital Elevation Model Accuracy on Hydrologic Predictions. **Remote Sensing of Environment**, v.74, 2000, p. 432-444,
- 32.KITE, G. W. **Frequency and risk analyses in hydrology**. Water Resources Publication, 1978, 224p.
- 33.LAAHA, G.; BLÖSCHL, G. A comparison of low flow regionalization methods: catchment grouping. **Journal of Hydrology**, v. 323, 2006, p. 193-214.
- 34.LEMOS, A. L. **Avaliação de metodologias de regionalização de vazões mínimas de referência para a bacia hidrográfica do rio São Francisco, a montante do reservatório de Três Marias**. Dissertação (Mestrado em Engenharia Agrícola). Universidade Federal de Viçosa, Viçosa, 2006, 141 f.
- 35.LENNON, J. J.; TURNER, J. R. G. Predicting the spatial distribution of climate: temperature in Great Britain. **Journal of Animal Ecology**, v.64, 1995, p. 370- 392.
- 36. LOOF, R.; HJORTH, P.; RAUT, O. B. Rainfall network design using the kriging technique: a case study of Karnali **river basin, Nepal. Water Resources Development**, n.10, 1994, p. 497-513.
- **37.** MENDES, C. A. B.; CIRILO, J. A. **Geoprocessamento em Recursos Hídricos: Princípios, integração e aplicação.** Porto Alegre: ABRH, 2001, 536 p.
- 38.NOVAES, L. F. et al. Avaliação do desempenho de cinco metodologias de regionalização de vazões. In: XVI Simpósio Brasileiro de Recursos Hídricos, 2005, João Pessoa. **Anais...** João Pessoa, 2005.
- 39.OLIVEIRA, F. A. **Procedimentos para aprimorar a regionalização de vazões: estudo de caso da bacia do rio Grande**. Dissertação (Mestrado em Engenharia Agrícola). Universidade Federal de Viçosa, Viçosa, 2008, 173 f.
- 40.PAZ et al. Errors in river lengths derived from raster digital elevation models. **Computers & Geosciences**, v. 34, 2008, p. 1584-1596.
- 41.PILON, P. J. The Weibull distribution applied to regional low flow frequency analysis. **International symposium on regionalization in hydrology**, Ljubljana, 1990, n.191, p. 227-237.
- 42.PINTO, E. J. A.; NAGHETTINI, M. Hidrologia Estatística. Belo Horizonte: CPRM, 2007.
- 43.PRUSKI, F. F.; SILVA, D. D.; KOETZ, M. **Estudo das vazões em cursos d'água**. Viçosa: Engenharia na Agricultura. Caderno didático: 43. Associação dos Engenheiros Agrícolas de Minas Gerais, Universidade Federal de Viçosa, 2006, 151 p.
- 44.RAO, A. R.; SRINIVAS, V. V. Regionalization of watersheds by fuzzy cluster analysis. **Journal of Hydrology**, v. 318, 2006, p. 57-79.
- 45.RIGGS, H. C.; Low-flow investigations. **Techniques of water resources investigations of the United States Geological Survey**. United States Government Printing Office, Washington, 1972.
- 46.RODRIGUEZ, R. del G. **Proposta conceitual para a regionalização de vazões**. Tese (Doutorado em Engenharia Agrícola). Universidade Federal de Viçosa, Viçosa, 2008, 254 f.
- 47.SAGHAFIAN, B. Regional Hydrologic mapping of flows in stream networks. **International Journal of Applied Earth Observation and Geoinformation**, v.11, 2009, p. 317-323.
- 48.SEQUEIRA, F. M. **A fotogrametria aplicada ao estudo multi-temporal de movimentos de vertente**. Dissertação (Mestrado em Ciências e Engenharia da Terra). Universidade de Lisboa, 2006, 183 f.
- 49.SILVA, D. D.; RAMOS, M. M. **Planejamento e gestão integrados de recursos hídricos**. Brasília, DF: MMA-SRH-ABEAS-UFV, 2001. 88 p.
- 50.SILVA, D. D. et al. **Regionalização de vazões para a sub-bacia 51**. Brasília: ANEEL, 2002, 207 p.
- 51.SILVA, K. R. et al. Avaliação de interpoladores para a espacialização de variáveis climáticas na bacia do rio Itapemirim, ES. In: XIII Simpósio Brasileiro de Sensoriamento Remoto, Florianópolis, 2007. **Anais...** Florianópolis, 2007, p. 3141-3146.
- 52.SMAKHTIN, V. U. Low flow hydrology: a review. **Journal of Hydrology**, v.240, 2001, p. 147-186.
- 53. SNELDER, T. H. S. et al. Predictive mapping of the natural flow regimes of France. **Journal of Hydrology**, v. 373, 2009, p. 57-67.
- 54.SOUSA, H. T. et al. **SisCAH 1.0: Sistema Computacional para Análises Hidrológicas**. Brasília, DF: ANA; Viçosa, MG: UFV, 2009.
- 55.STENDIGER, J.R.; VOGEL, R. M.; FOUFOULA-GEORGIOU, E. Frequency alalysis of extreme events. In: MAIDMENT, D. R. **Handbook of Hydrology**. New York: MacGraw Hill, Inc., 1992, cap. 18, p.1-18; 66.
- 56.SURFER. **User's guide**. Golden Software Inc., USA, 1999.
- 57.TIBURCIO, E.; CASTRO, M. A. H. Uma aplicação de SIG para determinação de altura pluviométrica média em bacias hidrográficas. In: XVII Simpósio Brasileiro de Recursos Hídricos, 2007, São Paulo. **Anais...** São Paulo, 2007.
- 58.TUCCI, C. E. M. et al. Estudo regional de vazões máximas e médias do Alto Paraguai. In: Simpósio Brasileiro de Hidrologia e Recursos Hídricos, 1983, Florianópolis. **Anais...** Florianópolis, 1983.
- 59.TUCCI, C. E. M. Regionalização de vazões. In: TUCCI, C. E. M. (Org). **Hidrologia: ciência e aplicação**. Porto Alegre: Universidade Federal do Rio Grande do Sul, 2002a, cap. 15, p. 573-611.
- 60.\_\_\_\_\_\_. **Regionalização de vazões**. Porto Alegre: Ed. Universidade/UFRGS, 2002b, 256 p.
- 61.VERDIN, K. L.; JENSON, S. K. Development of continental scale digital elevation models and extraction of hydrographic features. In: International Conference. Workshop on integrating GIS and environmental modeling. **Proceedings…** Santa Fé, 1996.
- 62.VILLELA, S. M.; MATTOS, A. **Hidrologia Aplicada**. São Paulo: MsGraw Hill, 1975, 250 p.
- 63.WANG, X.; YIN, Z. Y. A comparison of drainage networks derived from digital elevation models at two scales. **Journal of Hydrology**, v. 210, 1998, p. 221-241.
- 64.XAVIER, M. C. R. **Estudo da distribuição espacial de vazões na gestão dos recursos hídricos**. Dissertação (Mestrado em Engenharia Ambiental). Universidade do Estado do Rio de Janeiro, Rio de Janeiro, 2007, 116 f.
- 65.YADAV, M.; WAGENER, T.; GUPTA, H. Regionalization of constraints on expected watershed response behavior for improved predictions in ungauged basins. **Advances in Water Resources**, n. 30, 2007, p. 1756-1774.
- 66.ZHANG, J.; HALL, M. J. Regional flood frequency analysis for the Gan-Ming river basin in China. **Journal of Hydrology**, v. 296, 2004, p. 98-117.

## **Anexo A**

| N <sup>o</sup> | Código   | Estação                           | <b>Rio</b>             |
|----------------|----------|-----------------------------------|------------------------|
| 1              | 56990990 | AFONSO CLAÚDIO - MONTANTE         | <b>RIO GUANDU</b>      |
| 2              | 56991000 | AFONSO CLAÚDIO                    | <b>RIO GUANDU</b>      |
| 3              | 56991200 | PONTE RIO GUANDU                  | <b>RIO GUANDU</b>      |
| 4              | 56991500 | LARANJA DA TERRA                  | <b>RIO GUANDU</b>      |
| 5              | 56992000 | <b>BAIXO GUANDU</b>               | RIO GUANDU             |
| 6              | 56992001 | <b>BAIXO GUANDU (CIDADE)</b>      | RIO GUANDU             |
| 7              | 56992005 | <b>BAIXO GUANDU</b>               | <b>RIO GUANDU</b>      |
| 8              | 56992380 | UHE MASCARENHAS - MONTANTE        | <b>RIO GUANDU</b>      |
| 9              | 56992900 | <b>ITARAMA</b>                    | RIO SANTA JOANA        |
| 10             | 56993000 | <b>ITAGUAÇU</b>                   | RIO SANTA JOANA        |
| 11             | 56993002 | <b>ITAGUAÇU - JUSANTE</b>         | RIO SANTA JOANA        |
| 12             | 56993005 | <b>ITAGUAÇU</b>                   | RIO SANTA JOANA        |
| 13             | 56993300 | <b>BOA VISTA</b>                  | RIO SANTA JOANA        |
| 14             | 56993400 | PONTE RIO SANTA JOANA             | RIO SANTA JOANA        |
| 15             | 56993550 | BARRA DO CÓRREGO DA PIABA         | RIO SANTA JOANA        |
| 16             | 56993551 | JUSANTE CÓRREGO DA PIABA          | RIO SANTA JOANA        |
| 17             | 56993600 | SANTA JOANA                       | RIO SANTA JOANA        |
| 18             | 56994000 | <b>SANTA MARIA</b>                | <b>RIO SANTA MARIA</b> |
| 19             | 56994100 | PCH SANTA MARIA                   | <b>RIO SANTA MARIA</b> |
| 20             | 57020000 | ARACRUZ - MONTANTE                | RIO PIRAQUÊ-AÇÚ        |
| 21             | 57030000 | <b>CACHOEIRINHA</b>               | RIO PIRAQUÊ-AÇÚ        |
| 22             | 57035000 | PRÓXIMO INONIBRAS                 | RIO PIRAQUÊ-AÇÚ        |
| 23             | 57038000 | FAZENDA CACHOEIRINHA ALTA         | RIO TIMBUÍ             |
| 24             | 57040000 | <b>SANTA TERESA</b>               | RIO TIMBUÍ             |
| 25             | 57040002 | <b>SANTA TERESA</b>               | RIO TIMBUÍ             |
| 26             | 57040003 | SANTA TERESA - JUSANTE            | RIO TIMBUÍ             |
| 27             | 57040005 | <b>VALSUGANA VELHA</b>            | RIO TIMBUÍ             |
| 28             | 57040008 | <b>VALSUGANA VELHA - MONTANTE</b> | RIO TIMBUÍ             |
| 29             | 57040010 | VALSUGANA VELHA - JUSANTE         | RIO TIMBUÍ             |

Quadro A.1 – Descrição das 189 estações fluviométricas selecionadas preliminarmente para o estudo

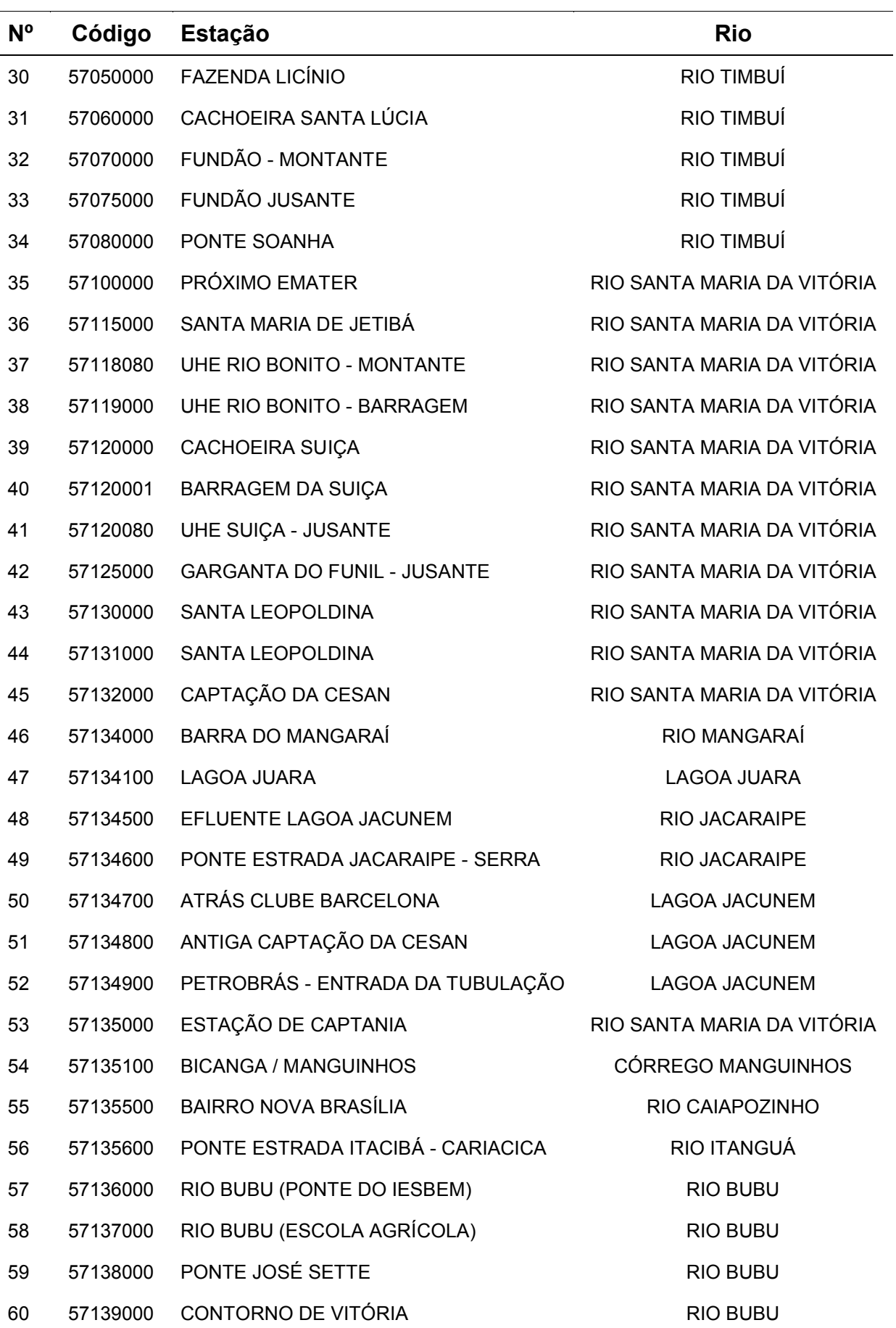

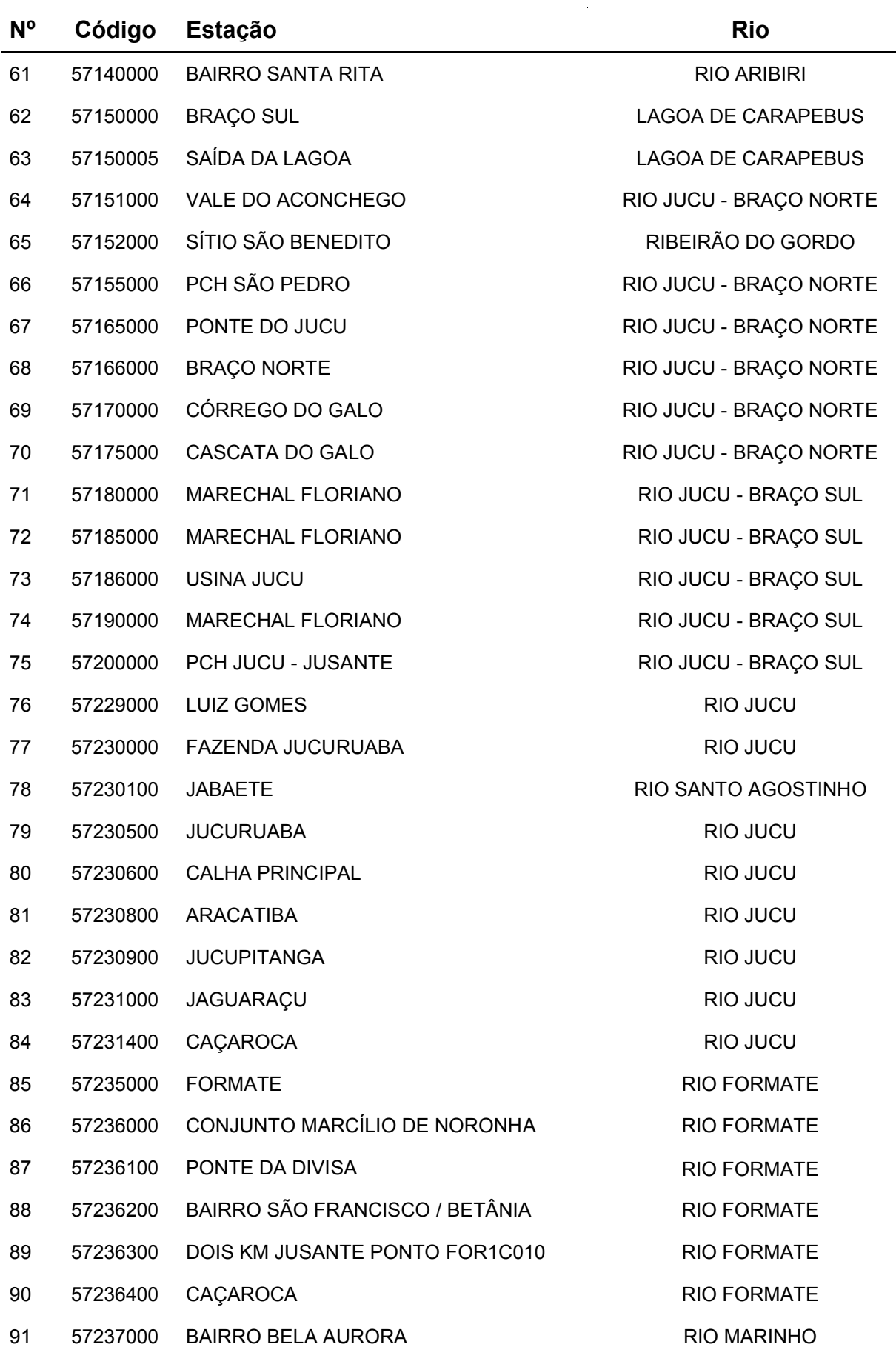

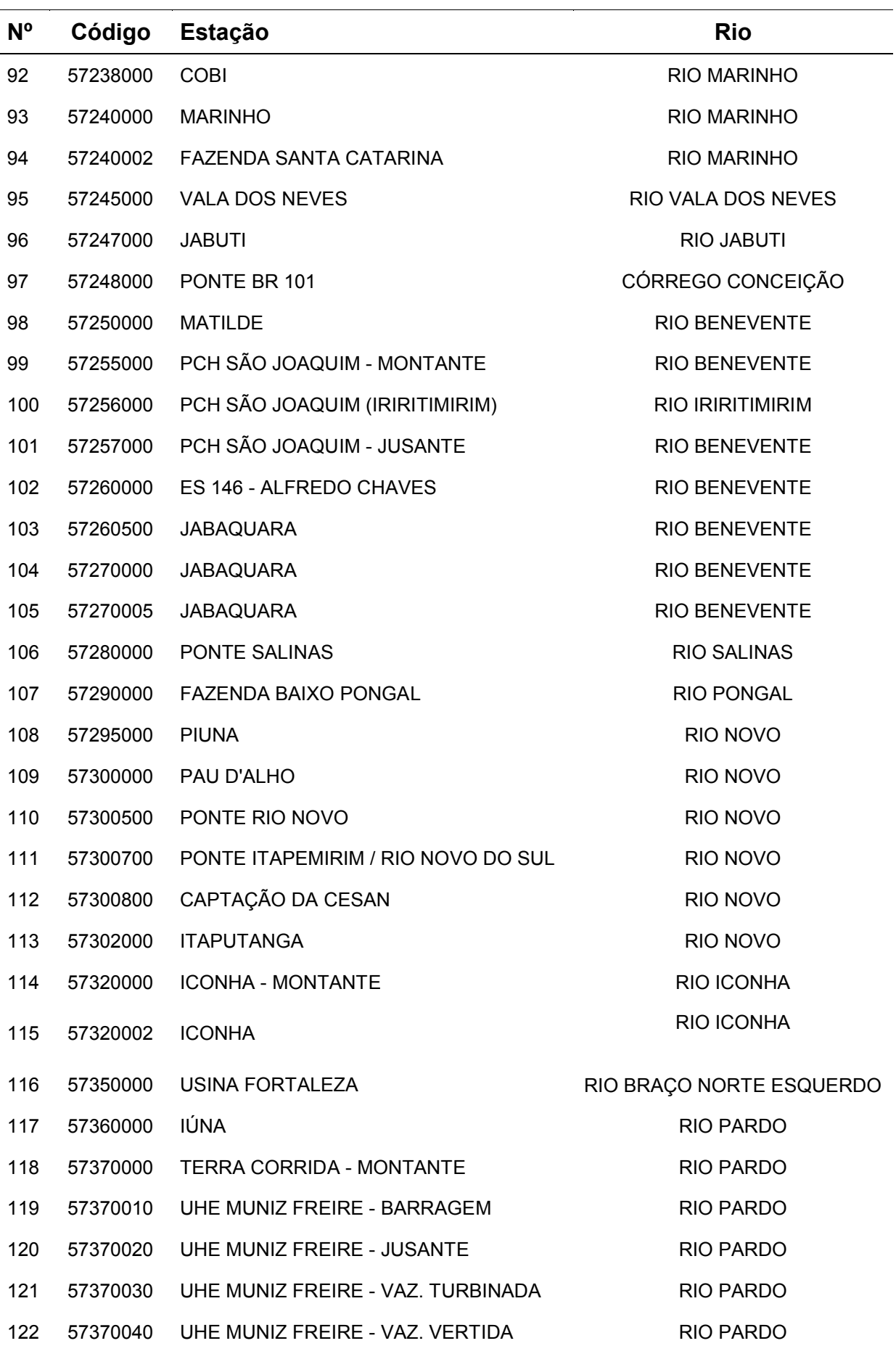

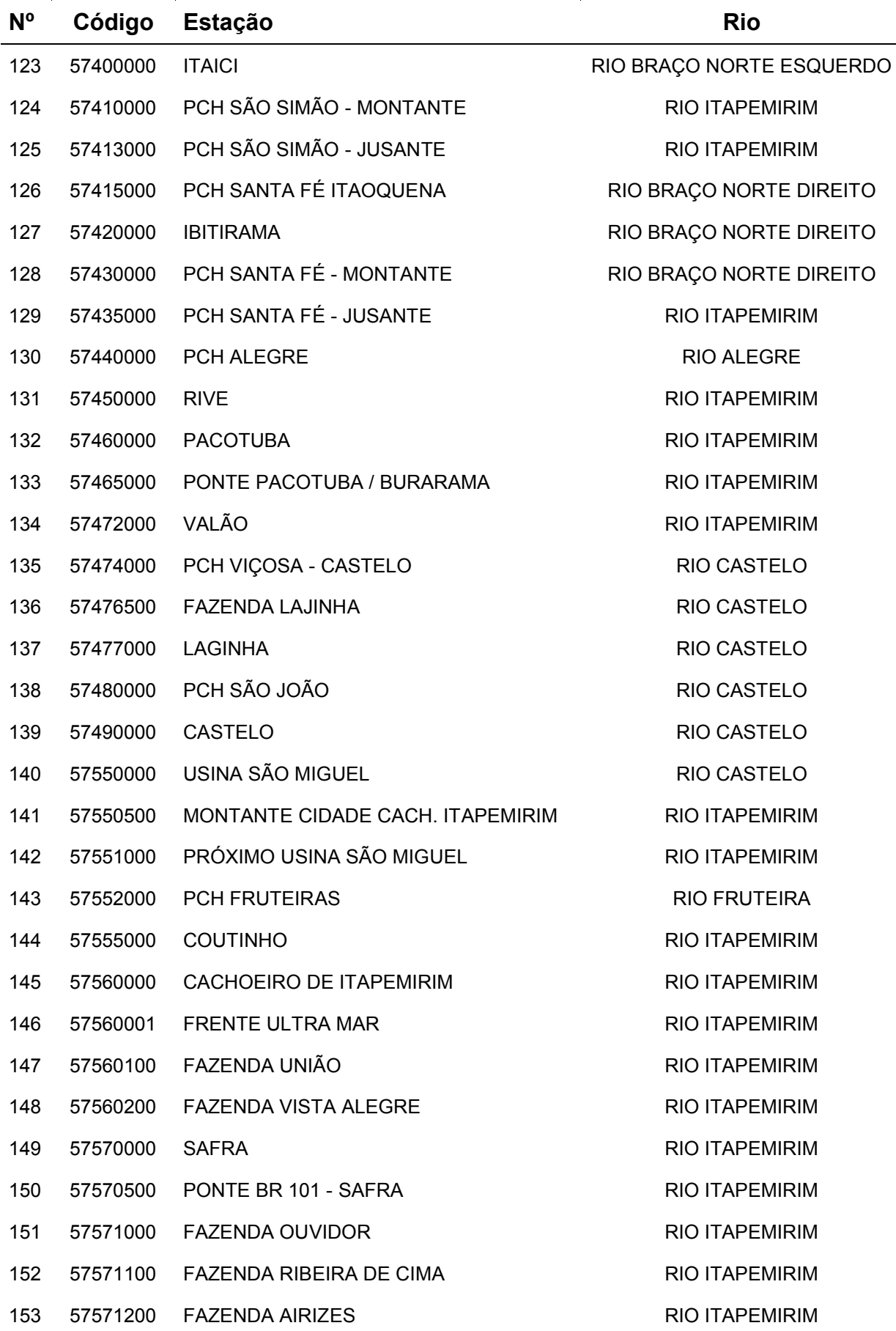

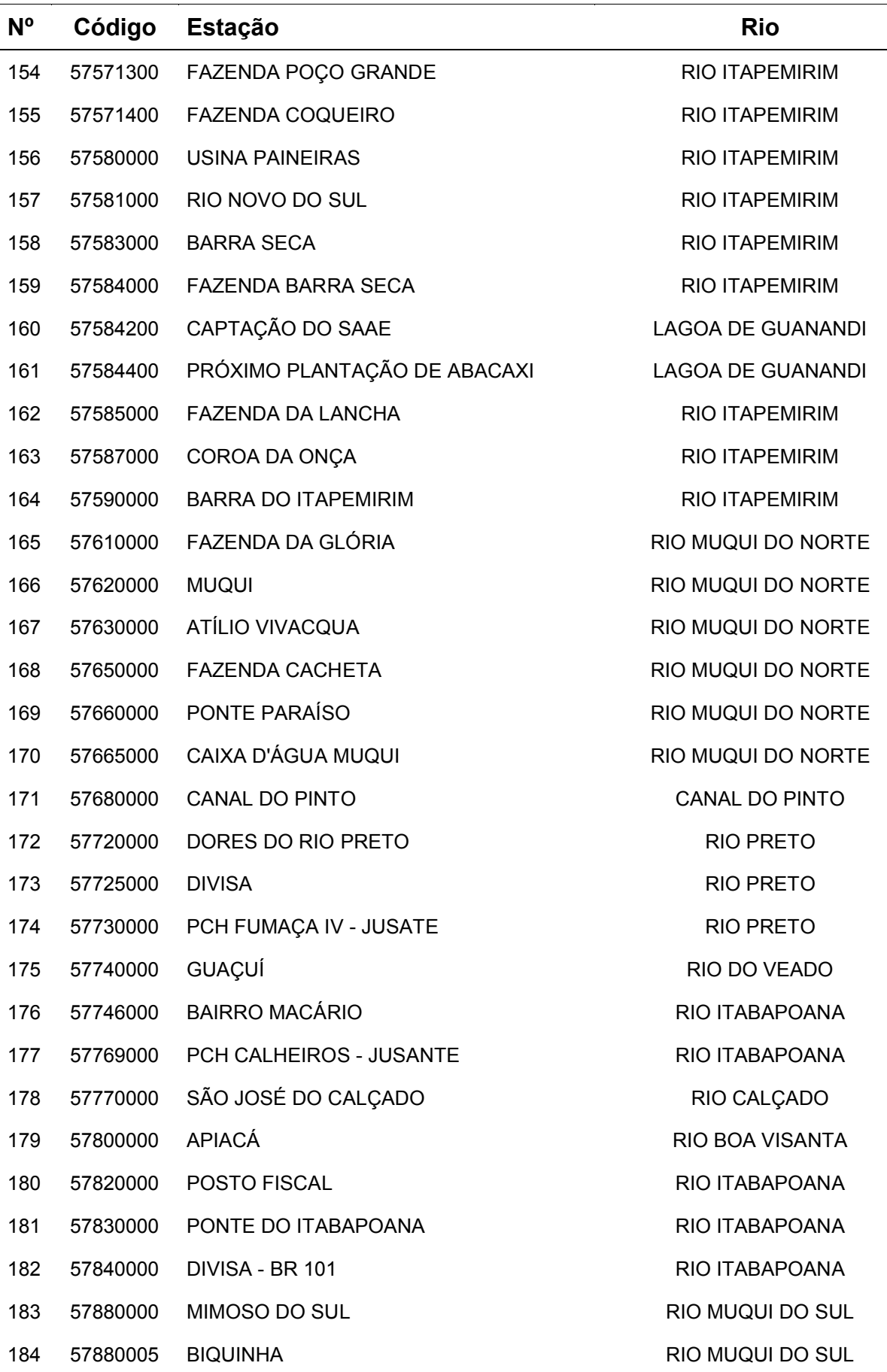

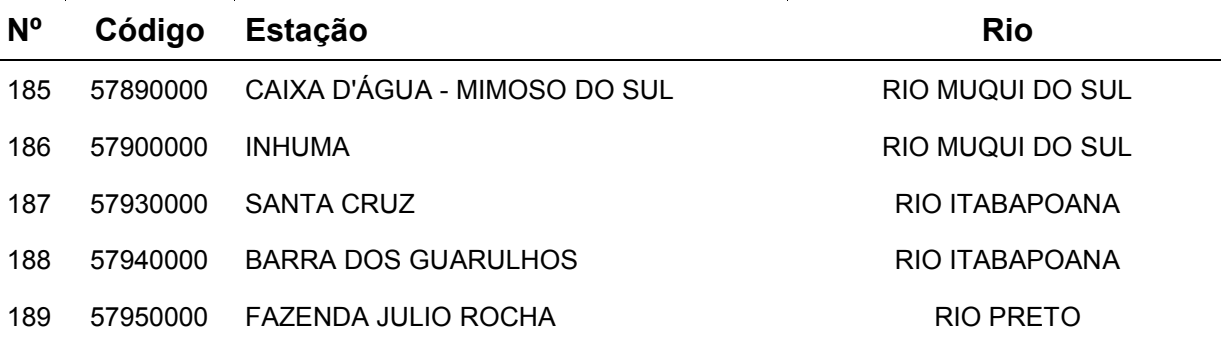

| estudo         |          |                                           |                      |    |
|----------------|----------|-------------------------------------------|----------------------|----|
| $N^{\circ}$    | Código   | <b>Estação</b>                            | <b>Município</b>     | UF |
| 1              | 01939001 | <b>FAZENDA CAPORANGA</b>                  | <b>LINHARES</b>      | ES |
| $\overline{2}$ | 01939002 | POVOAÇÃO                                  | <b>LINHARES</b>      | ES |
| 3              | 01940000 | <b>ITARAMA</b>                            | <b>ITARANA</b>       | ES |
| 4              | 01940001 | SÃO JOÃO DE PETRÓPOLIS                    | <b>SANTA TERESA</b>  | ES |
| 5              | 01940002 | SANTA CRUZ - LITORAL                      | <b>ARACRUZ</b>       | ES |
| 6              | 01940003 | <b>RIACHO</b>                             | <b>ARACRUZ</b>       | ES |
| 7              | 01940004 | <b>LINHARES</b>                           | <b>LINHARES</b>      | ES |
| 8              | 01940005 | <b>CAVALINHO</b>                          | <b>IBIRAÇU</b>       | ES |
| 9              | 01940006 | COLATINA-CORPO DE BOMBEIROS               | <b>COLATINA</b>      | ES |
| 10             | 01940007 | <b>FUNDÃO</b>                             | <b>FUNDÃO</b>        | ES |
| 11             | 01940008 | <b>SANTA MARIA</b>                        | <b>COLATINA</b>      | ES |
| 12             | 01940009 | <b>PANCAS</b>                             | <b>PANCAS</b>        | ES |
| 13             | 01940010 | VALSUGANA VELHA - MONTANTE                | <b>SANTA TERESA</b>  | ES |
| 14             | 01940012 | <b>ITAIMBÉ</b>                            | <b>ITAGUAÇU</b>      | ES |
| 15             | 01940013 | <b>NOVO BRASIL</b>                        | <b>COLATINA</b>      | ES |
| 16             | 01940014 | PEDRA ALEGRE                              | <b>ITARANA</b>       | ES |
| 17             | 01940016 | BARRA DE SÃO GABRIEL                      | SÃO GABRIEL DA PALHA | ES |
| 18             | 01940017 | <b>ITAGUAÇU</b>                           | <b>ITAGUAÇU</b>      | ES |
| 19             | 01940018 | SANTA TEREZA- MUSEU DE<br><b>BIOLOGIA</b> | <b>SANTA TERESA</b>  | ES |
| 20             | 01940019 | <b>MASCARENHAS</b>                        | <b>BAIXO GUANDU</b>  | ES |
| 21             | 01940020 | <b>CALDEIRÃO</b>                          | SANTA TERESA         | ES |
| 22             | 01940021 | <b>ARACRUZ</b>                            | <b>ARACRUZ</b>       | ES |
| 23             | 01940022 | <b>JACUPEMBA</b>                          | <b>ARACRUZ</b>       | ES |
| 24             | 01940023 | RIO BANANAL                               | <b>LINHARES</b>      | ES |
| 25             | 01940024 | SÃO SEBASTIÃO DA TERRA ALTA               | <b>LINHARES</b>      | ES |
| 26             | 01940025 | SERRARIA (ALTO DO MOACIR)                 | <b>COLATINA</b>      | ES |
| 27             | 01940026 | CACHOEIRA DO OITO                         | <b>COLATINA</b>      | ES |
| 28             | 01940030 | SERRA DO LIMOEIRO                         | <b>ITAGUAÇU</b>      | ES |
| 29             | 01940031 | <b>FAZENDA CONTENDAS</b>                  | <b>LINHARES</b>      | ES |

Quadro A.2 – Descrição das 129 estações pluviométricas selecionadas preliminarmente para o estudo

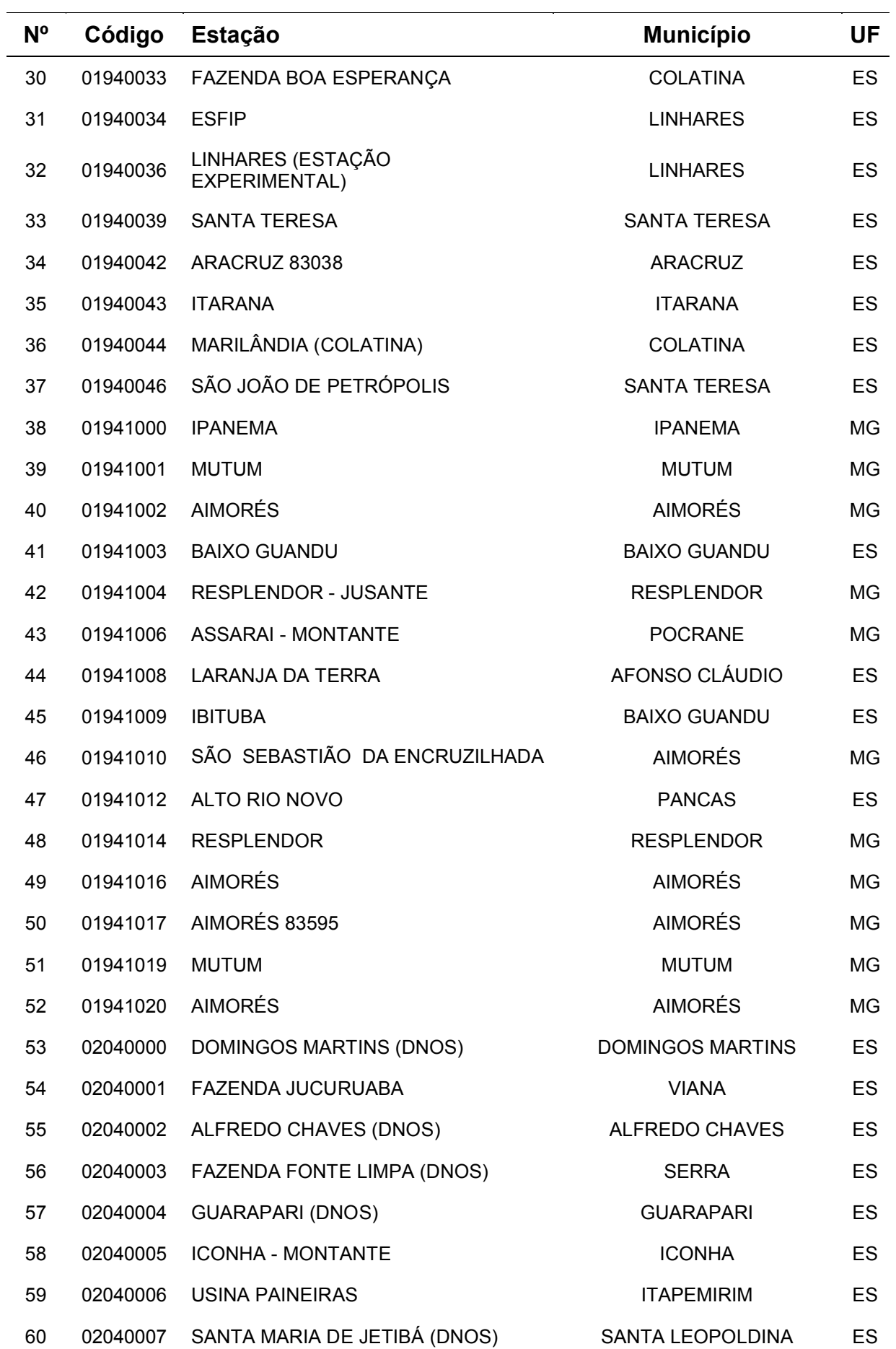

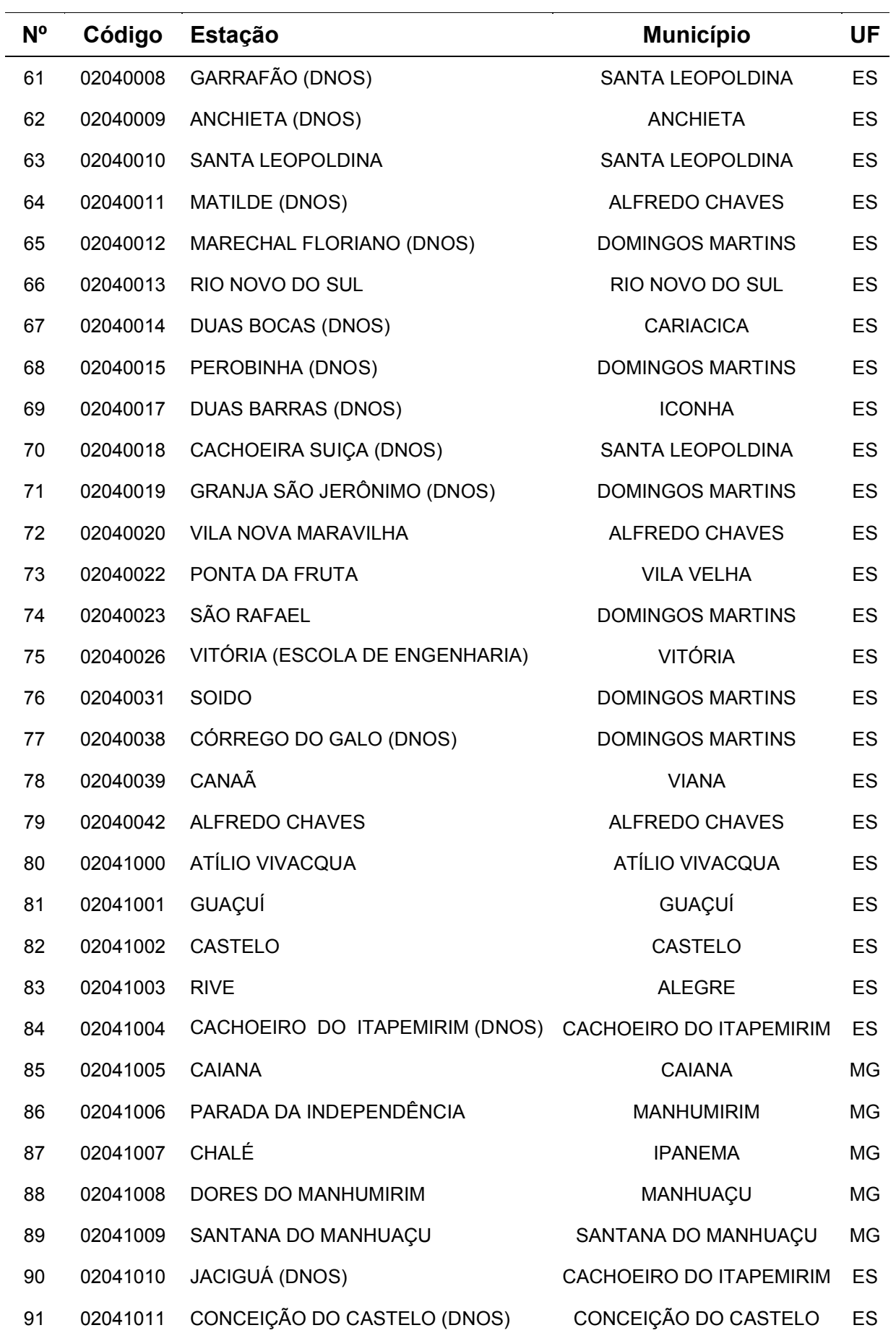

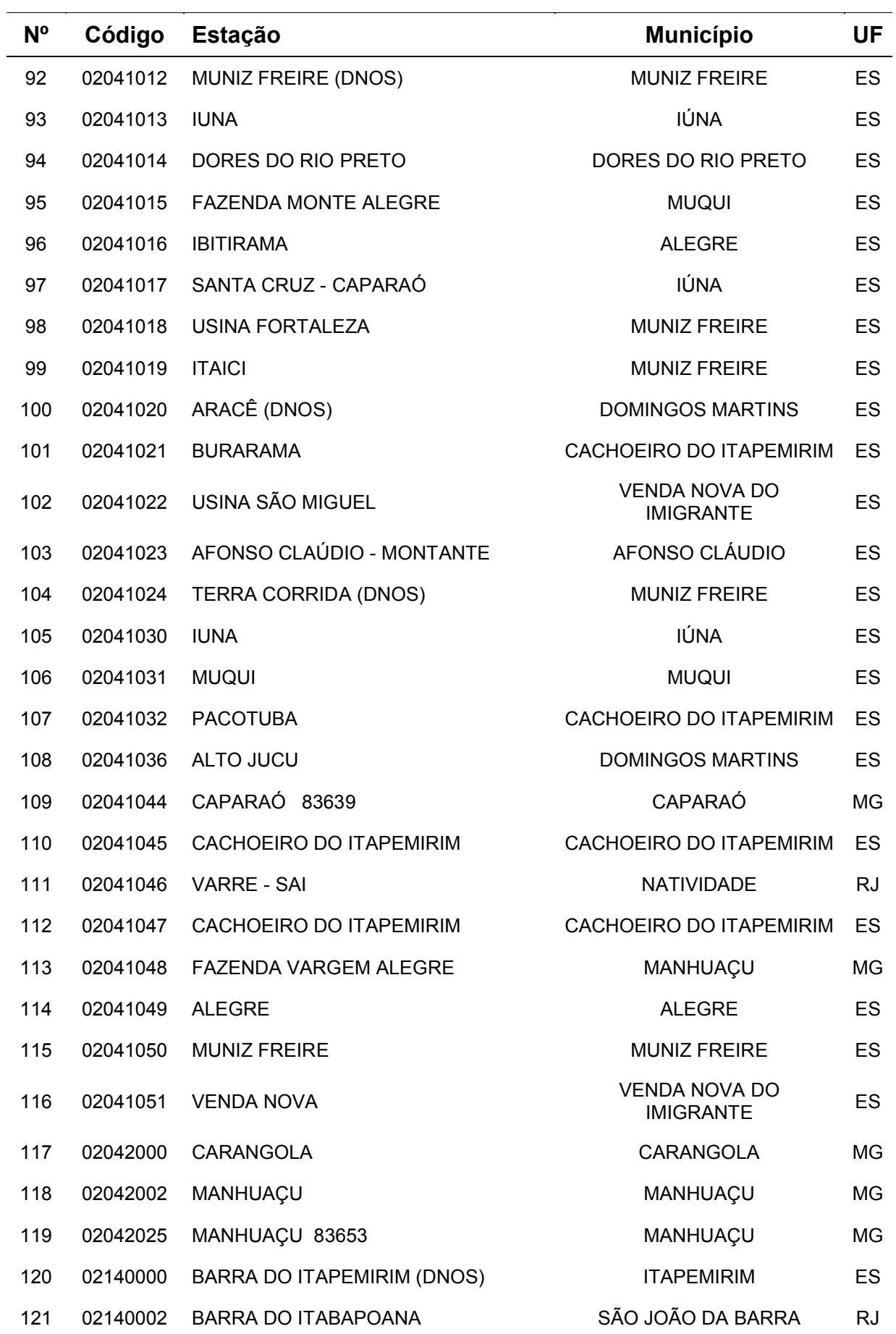

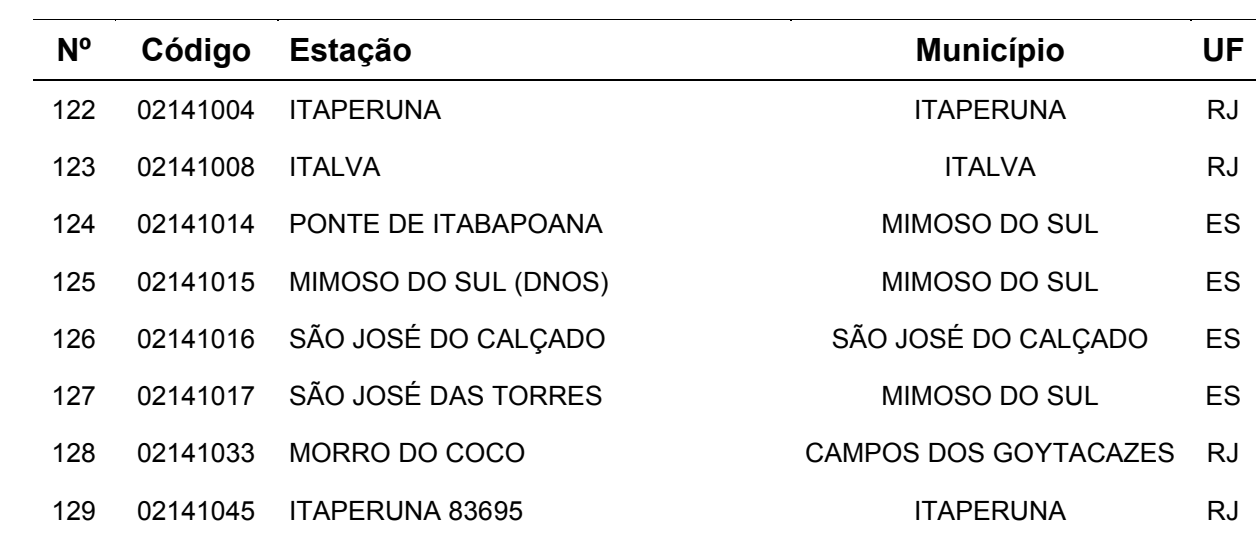

# **ANEXO B**

Quadro B.1. Análise do dpi a partir do melhor ajuste apresentado para as 23 estações em análise (região única)

| Nome da estação              | Código        | Simbologia | $Qe/(2\sigma_F)$ | $Qe/\sigma_F$ | $Qe\sigma_F$ | $2Qe\sigma_F$ |
|------------------------------|---------------|------------|------------------|---------------|--------------|---------------|
| <b>LARANJA DA TERRA</b>      | 56991500      | 1          | 0,971            | 1,942         | 20,387       | 40,773        |
| <b>BAIXO GUANDU</b>          | 56992000      | 1          | 1,161            | 2,322         | 24,375       | 48,751        |
| <b>JUSANTE CÓRREGO PIABA</b> | 56993551      | 1          | 0,594            | 1,189         | 12,478       | 24,956        |
| CÓRREGO DO GALO              | 57170000      | 5          | 0,701            | 1,402         | 14,722       | 29,445        |
| <b>MATILDE</b>               | 57250000      | 5          | 0,236            | 0,473         | 4,965        | 9,93          |
| PAU D'ALHO                   | 57300000      | 5          | 0,247            | 0,494         | 5,187        | 10,373        |
| <b>ICONHA - MONTANTE</b>     | 57320000      | 1          | 0,199            | 0,398         | 4,179        | 8,357         |
| USINA FORTALEZA              | 57350000      | 1          | 0,252            | 0,505         | 5,298        | 10,595        |
| IÚNA                         | 57360000      | 1          | 0,479            | 0,958         | 10,054       | 20,108        |
| TERRA CORRIDA - MONTANTE     | 57370000      | 1          | 0,557            | 1,114         | 11,695       | 23,39         |
| <b>ITAICI</b>                | 57400000      | 1          | 0,897            | 1,794         | 18,83        | 37,661        |
| <b>IBITIRAMA</b>             | 57420000      | 1          | 0,345            | 0,69          | 7,246        | 14,492        |
| <b>RIVE</b>                  | 57450000      | 5          | 1,64             | 3,281         | 34,438       | 68,877        |
| <b>CASTELO</b>               | 57490000      | 1          | 0,813            | 1,627         | 17,079       | 34,159        |
| USINA SÃO MIGUEL             | 57550000      | 1          | 1,128            | 2,256         | 23,683       | 47,367        |
| <b>COUTINHO</b>              | 57555000      | 1          | 3,047            | 6,095         | 63,98        | 127,96        |
| DORES DO RIO PRETO           | 57720000      | 1          | 0,216            | 0,432         | 4,53         | 9,06          |
| GUAÇUÍ                       | 57740000      | 5          | 0,341            | 0,683         | 7,165        | 14,331        |
| SÃO JOSÉ DO CALÇADO          | 57770000      | 1          | 0,185            | 0,369         | 3,876        | 7,753         |
| MIMOSO DO SUL                | 57880000      | 5          | 0,325            | 0,651         | 6,833        | 13,666        |
| AFONSO CLAÚDIO               | SU-AC         | 1          | 0,4              | 0,8           | 8,402        | 16,804        |
| <b>ITAGUAÇU</b>              | <b>SU-ITA</b> | 1          | 0,402            | 0,804         | 8,44         | 16,88         |
| <b>VALSUGANA VELHA</b>       | SU-VV         | 1          | 0,115            | 0,229         | 2,406        | 4,811         |

| Nome da estação           | Código        | $\boldsymbol{\mathsf{b}}$ | R <sup>2</sup> | <b>Bacia</b>      |
|---------------------------|---------------|---------------------------|----------------|-------------------|
| <b>LARANJA DA TERRA</b>   | 56991500      | 0,304                     | 0,986          |                   |
| <b>BAIXO GUANDU</b>       | 56992000      | 0,360                     | 0,956          |                   |
| <b>JUS. CÓRREGO PIABA</b> | 56993551      | 0,729                     | 0,951          | <b>DOCE</b>       |
| AFONSO CLÁUDIO            | SU-AC         | 0,458                     | 0,934          |                   |
| <b>ITAGUAÇU</b>           | <b>SU-ITA</b> | 0,961                     | 0,953          |                   |
| CÓRREGO DO GALO           | 57170000      | 0,231                     | 0,981          | <b>JUCU</b>       |
| <b>MATILDE</b>            | 57250000      | 0,201                     | 0,951          | <b>BENEVENTE</b>  |
| PAU D'ALHO                | 57300000      | 0,525                     | 0,735          | <b>NOVO</b>       |
| <b>ICONHA</b>             | 57320000      | 0,355                     | 0,978          |                   |
| VALSUGANA VELHA           | SU-VV         | 0,563                     | 0,892          | <b>REIS MAGOS</b> |
| <b>USINA FORTALEZA</b>    | 57350000      | 0,551                     | 0,420          |                   |
| IÚNA                      | 57360000      | 0,366                     | 0,781          |                   |
| <b>TERRA CORRIDA</b>      | 57370000      | 0,238                     | 0,969          |                   |
| <b>ITAICI</b>             | 57400000      | 0,335                     | 0,983          |                   |
| <b>IBITIRAMA</b>          | 57420000      | 0,269                     | 0,972          | <b>ITAPEMIRIM</b> |
| <b>RIVE</b>               | 57450000      | 0,230                     | 0,975          |                   |
| CASTELO                   | 57490000      | 0,423                     | 0,942          |                   |
| <b>USINA S. MIGUEL</b>    | 57550000      | 0,270                     | 0,982          |                   |
| <b>COUTINHO</b>           | 57555000      | 0,297                     | 0,967          |                   |
| DORES R. PRETO            | 57720000      | 0,440                     | 0,836          |                   |
| GUAÇUÍ                    | 57740000      | 0,160                     | 0,986          | <b>ITABAPOANA</b> |
| SÃO JOSÉ DO CALÇADO       | 57770000      | 0,306                     | 0,963          |                   |
| MIMOSO DO SUL             | 57880000      | 0,238                     | 0,962          |                   |

Quadro B.2. Análise dos coeficientes angulares das estações envolvidas no estudo de regionalização

### **ANEXO C**

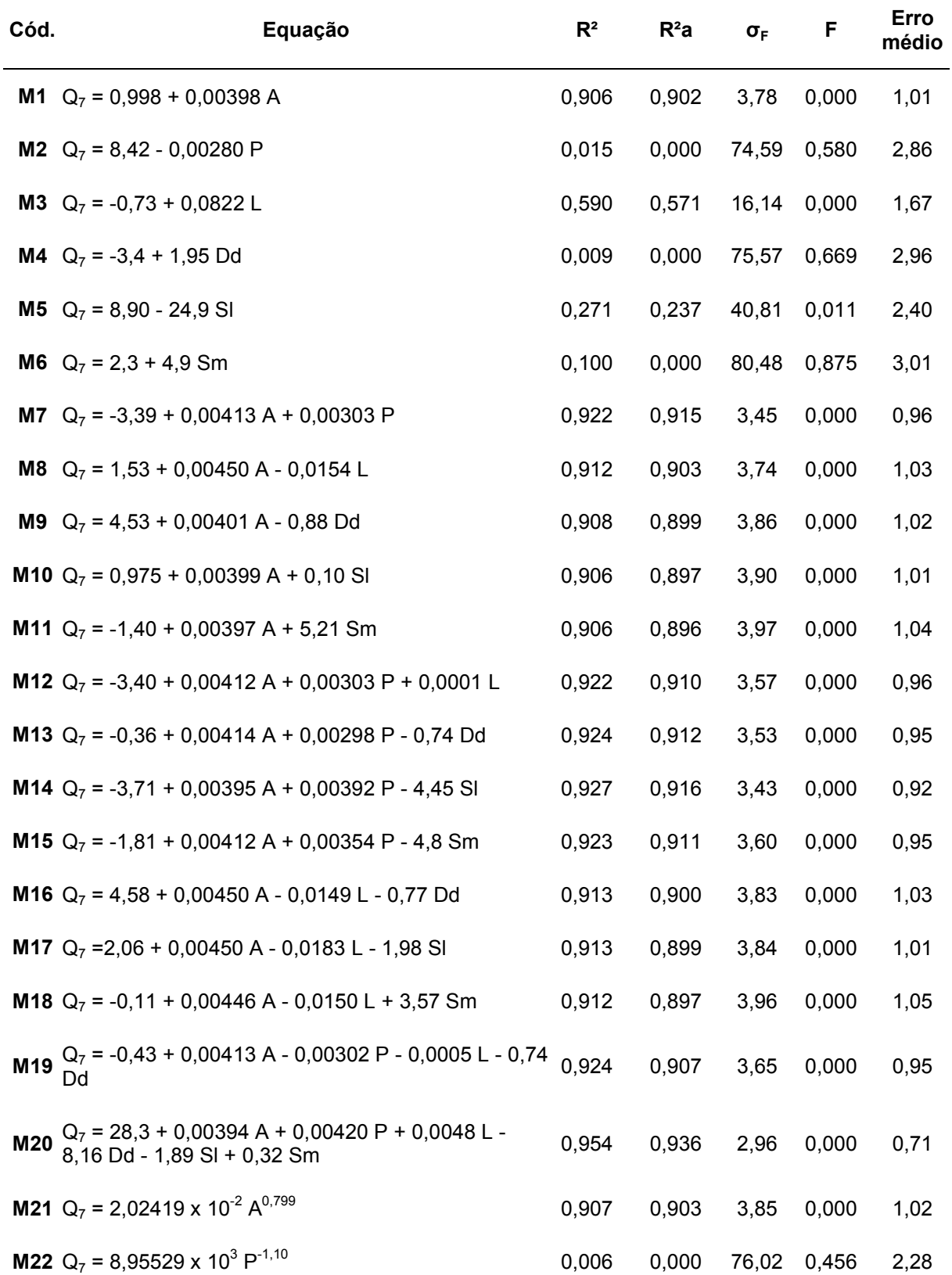

Quadro C.1. Modelos de regressão testados para representação da vazão média mínima de sete dias, para as 23 estações utilizadas no estudo (destaque em negrito para o melhor ajuste)

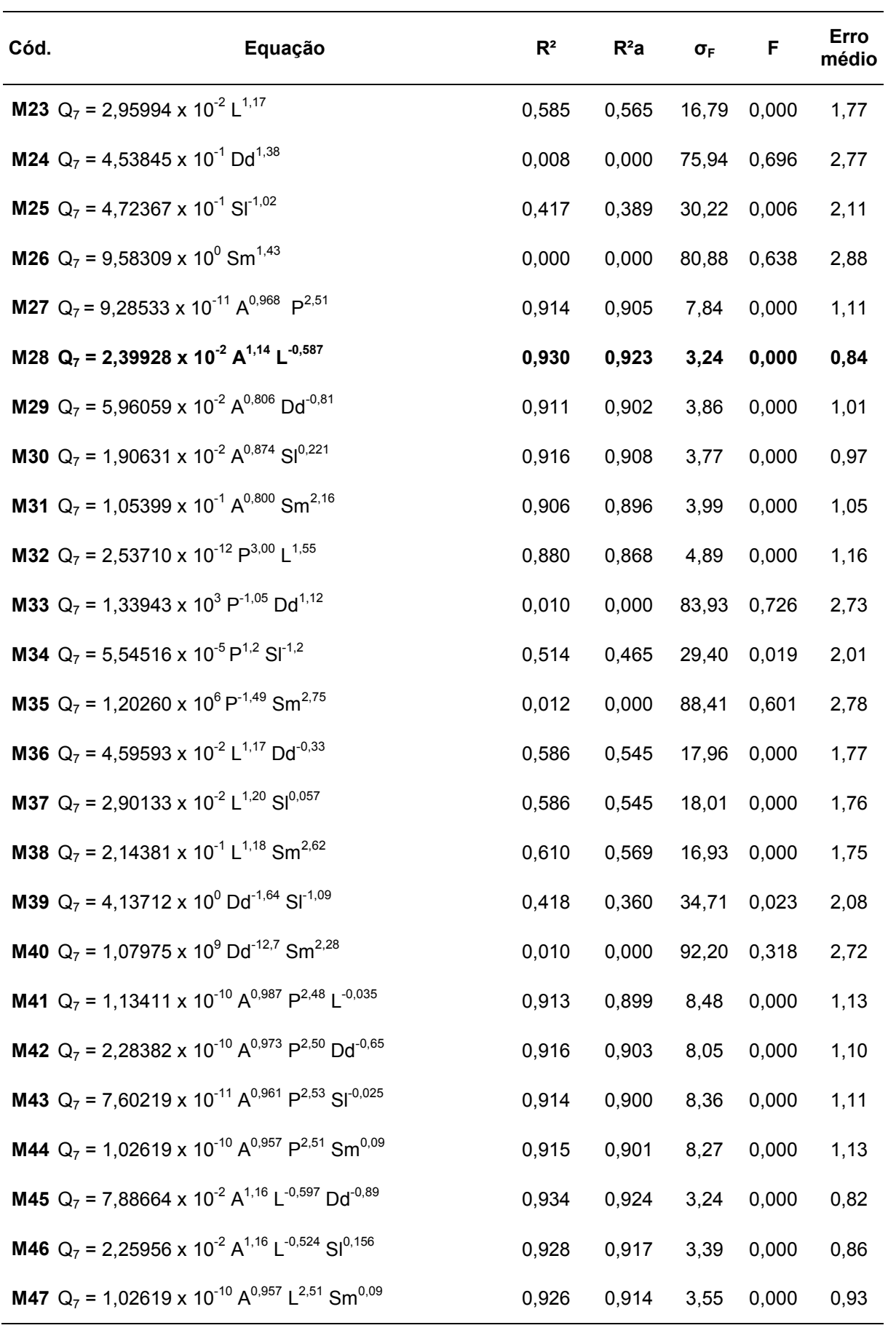

| Cód. | Equação                                                                                                    | $R^2$ | $R^2a$ | $\sigma_{\rm F}$ | F     | Erro<br>médio |
|------|----------------------------------------------------------------------------------------------------|-------|--------|------------------|-------|---------------|
|      | <b>M48</b> $Q_7 = 3,37087 \times 10^{-2} A^{0,871} Dd^{-0,42} S1^{0,201}$                                                                     | 0,918 | 0,905  | 3,85             | 0,000 | 0,97          |
|      | <b>M49</b> $Q_7$ = 5,97195 x 10 <sup>5</sup> A <sup>0,785</sup> Dd <sup>-10,6</sup> Sm <sup>2,86</sup>                                        | 0,923 | 0,910  | 3,83             | 0,000 | 0,97          |
|      | <b>M50</b> $Q_7 = 1,13411 \times 10^{-10} A^{0,987} P^{2,48} L^{-0,035} Dd^{-0,66}$                                                           | 0,915 | 0,896  | 8,83             | 0,000 | 1,11          |
|      | <b>M51</b> $Q_7 = 9,28533 \times 10^{-11} A^{0,983} P^{2,50} L^{-0,042} S1^{-0,028}$                                                          | 0,913 | 0,894  | 9,16             | 0,000 | 1,12          |
|      | <b>M52</b> $Q_7$ = 9,28533 x 10 <sup>-11</sup> A <sup>0,942</sup> P <sup>2,53</sup> L <sup>0,027</sup> Sm <sup>0,08</sup>                     | 0,916 | 0,896  | 8,61             | 0,000 | 1,12          |
|      | <b>M53</b> $Q_7 = 2,52402 \times 10^{-10} A^{0,990} P^{2,52} L^{-0,065} Dd^{-0,79} S1^{-0,070}$                                               | 0,916 | 0,891  | 9,85             | 0,000 | 1,10          |
|      | <b>M54</b> $Q_7$ = 3,00519 x 10 <sup>-4</sup> A <sup>0,675</sup> P <sup>2,73</sup> L <sup>0,474</sup> Dd <sup>-11,4</sup> Sm <sup>0,873</sup> | 0,971 | 0,962  | 2,84             | 0,000 | 0,59          |
|      | <b>M55</b> $Q_7 = 3.85874 \times 10^{-4} A^{0.678} P^{2.71} L^{0.534} Dd^{-11.6} Sl^{0.131}$                                                  | 0,973 | 0,962  | 2,68             | 0,000 | 0,55          |

Quadro C.2. Modelos de regressão testados para representação da vazão média mínima de sete dias, para a SR-1 (destaque em negrito para o melhor ajuste)

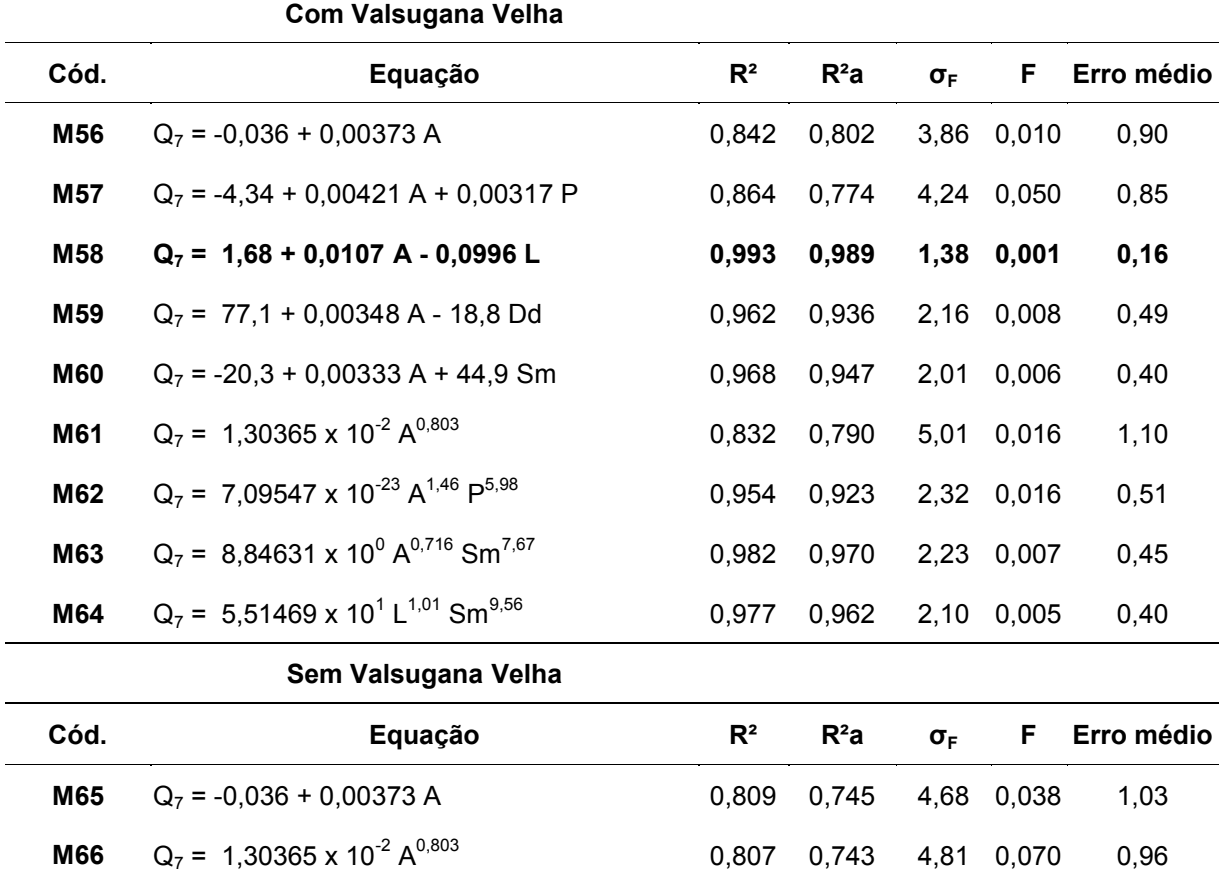

Quadro C.3. Modelos de regressão testados para representação da vazão média mínima de sete dias, para a SR-2 (destaque em negrito para os melhores ajustes)  $\overline{\phantom{a}}$ 

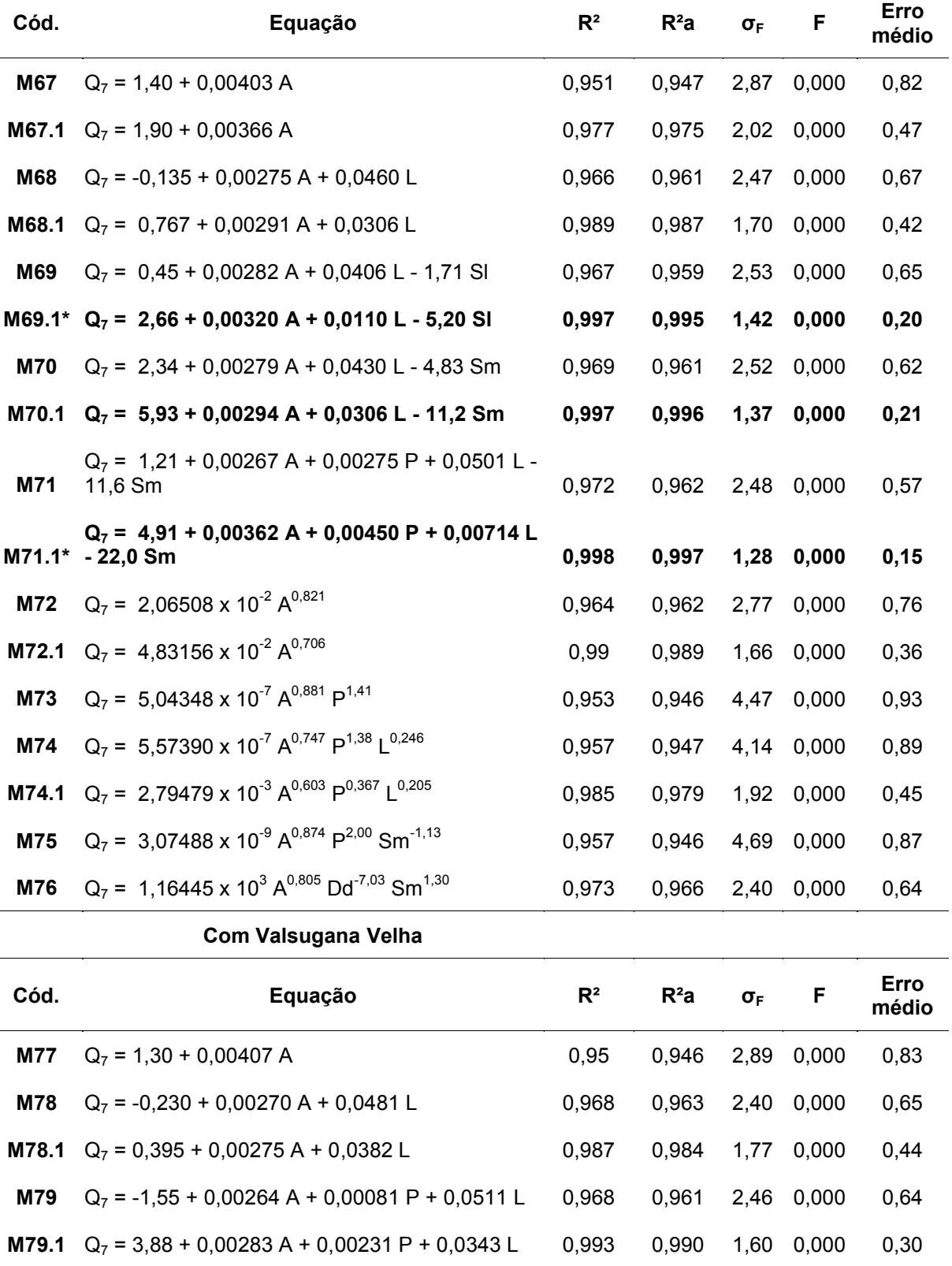

**M80**  $Q_7 = 1,73 + 0,00271 A + 0,0467 L - 3,91 Sm$  0,969 0,962 2,46 0,000 0,61

#### **Sem Valsugana Velha**

÷.

### **Com Valsugana Velha**

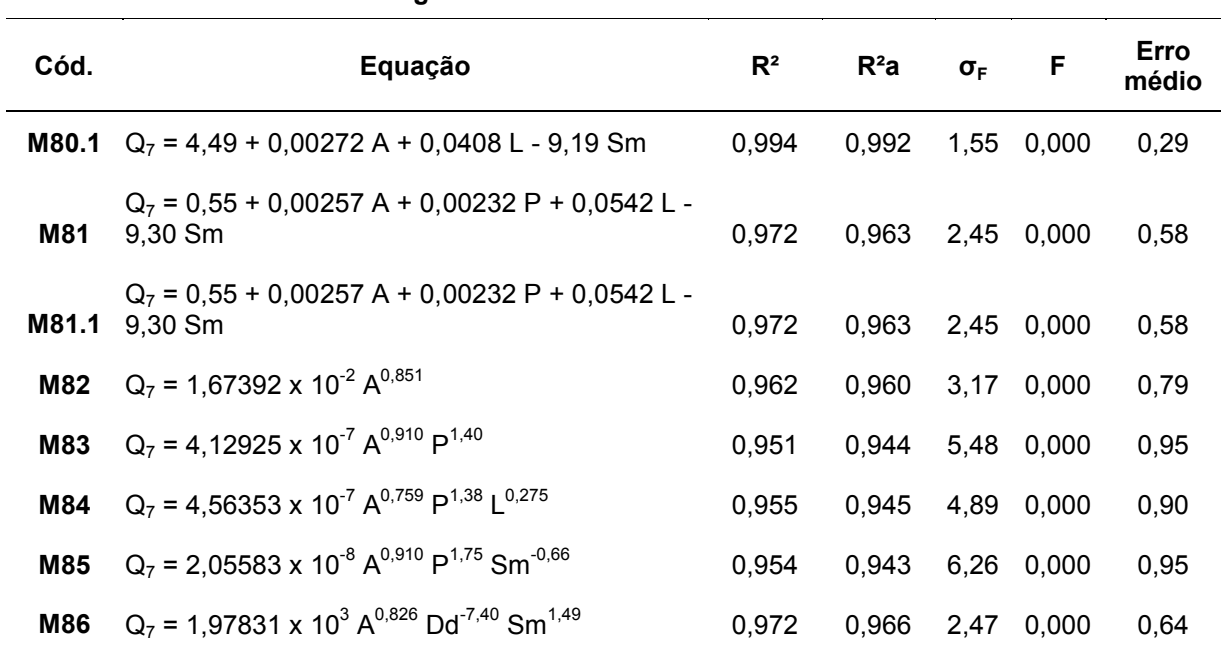

\*embora apresentem erros e coeficientes de determinação dentro dos limites, nem todas as variáveis envolvidas nestes modelos apresentaram valores satisfatórios para o teste t (valor maior ou igual a 0,05).

| Cód.       | Equação                                                                            | R <sup>2</sup> | $R^2a$ | $\sigma_{\text{F}}$ | F     | Erro médio |
|------------|------------------------------------------------------------------------------------|----------------|--------|---------------------|-------|------------|
| <b>M87</b> | $Q_7$ = 1,44 + 0,00397 A                                                           | 0,962          | 0,957  | 3,22                | 0,000 | 0,80       |
| <b>M88</b> | $Q_7$ = -3,01 + 0,141 L                                                            | 0,941          | 0,933  | 4,26                | 0,000 | 1,01       |
| M89        | $Q_7 = 4.81 + 0.00399 A - 0.00241 P$                                               | 0,963          | 0,951  | 3,47                | 0,000 | 0,70       |
| <b>M90</b> | $Q_7$ = -0,12 + 0,00270 A + 0,0470 L                                               | 0,968          | 0,958  | 3,16                | 0,000 | 0,76       |
| M91        | $Q_7$ = 16,1 + 0,00403 A - 3,63 Dd                                                 | 0,967          | 0,956  | 3,26                | 0,000 | 0,69       |
| M92        | $Q_7$ = 2,82 + 0,00373 A - 6,44 SI                                                 | 0,967          | 0,956  | 3,23                | 0,000 | 0,70       |
| M93        | $Q_7$ = 7,86 + 0,00398 A - 13,7 Sm                                                 | 0,967          | 0,956  | 3,23                | 0,000 | 0,66       |
| M94        | $Q_7$ = 34,2 + 0,149 L - 9,29 Dd                                                   | 0,970          | 0,960  | 3,04                | 0,000 | 0,79       |
| M95        | $Q_7$ = 9,06 + 0,143 L - 26,1 Sm                                                   | 0,960          | 0,946  | 3,66                | 0,000 | 0,98       |
| M96        | $Q_7$ = 1,86860 x 10 <sup>-2</sup> A <sup>0,826</sup>                              | 0,972          | 0,968  | 2,78                | 0,000 | 0,74       |
| M97        | $Q_7$ = 2,10680 x 10 <sup>-2</sup> A <sup>0,811</sup>                              | 0,995          | 0,994  | 1,84                | 0,000 | 0,45       |
| M98        | $Q_7$ = 3,49034 x 10 <sup>0</sup> A <sup>0,831</sup> P <sup>-0,73</sup>            | 0,973          | 0,964  | 2,90                | 0,000 | 0,68       |
| M98.1      | $Q_7 = 6,48830 \times 10^0$ $A^{0,816}$ $P^{0,80}$                                 | 0,997          | 0,996  | 1,72                | 0,001 | 0,36       |
| M99        | $Q_7$ = 2,59910 x 10 <sup>-2</sup> A <sup>1,53</sup> L <sup>-1,24</sup>            | 0,968          | 0,957  | 3,65                | 0,000 | 0,72       |
| M99.1      | $Q_7 = 2,54765 \times 10^{-2}$ $A^{1,65}$ $L^{-1,44}$                              | 0,950          | 0,925  | 1,73                | 0,003 | 0,31       |
| M100       | $Q_7$ = 3,66930 x 10 <sup>0</sup> A <sup>0,854</sup> Dd <sup>-3,90</sup>           | 0,981          | 0,975  | 2,53                | 0,000 | 0,60       |
|            | <b>M100.1</b> $Q_7 = 8,43665 \times 10^{-1}$ $A^{0,875}$ Dd <sup>-2,93</sup>       | 0,983          | 0,972  | 1,54                | 0,007 | 0,30       |
| M101       | $Q_7$ = 4,4270 x 10 <sup>-3</sup> A <sup>0,832</sup> Sm <sup>-1,85</sup>           | 0,977          | 0,969  | 2,70                | 0,000 | 0,55       |
|            | M101.1 $Q_7 = 5,04176 \times 10^{-3}$ A <sup>0,805</sup> Sm <sup>-1,89</sup>       | 0,997          | 0,996  | 1,43                | 0,000 | 0,24       |
| M102       | $Q_7$ = 1,2070 x 10 <sup>-3</sup> L <sup>1,46</sup> Sm <sup>-3,08</sup>            | 0,979          | 0,972  | 2,60                | 0,000 | 0,59       |
|            | <b>M102.1</b> $Q_7 = 2,11225 \times 10^{-3}$ L <sup>1,33</sup> Sm <sup>-3,00</sup> | 0,944          | 0,916  | 1,77                | 0,002 | 0,40       |

Quadro C.4. Modelos de regressão testados para representação da vazão média mínima de sete dias, para a SR-Itapemirim (destaque em negrito para o melhor ajuste)

| Cód.   | Equação                                                                         | R <sup>2</sup> | $R^2a$ | $\sigma_F$ | F          | Erro médio |
|--------|---------------------------------------------------------------------------------|----------------|--------|------------|------------|------------|
| M103   | $Q_{7,10}$ = -0,358 + 0,00243 A                                                 | 0,769          | 0,711  |            | 3,04 0,022 | 0,77       |
| M103.1 | $Q_{7,10} = 0,316 + 0,00225 A$                                                  | 0,882          | 0,823  |            | 2,54 0,061 | 0,55       |
| M104   | $Q_{7,10}$ = -4,63 + 0,00291 A + 0,00315 P                                      | 0,817          | 0,694  |            | 3,15 0,079 | 0,69       |
| M105   | $Q_{7,10}$ = 1,06 + 0,00821 A - 0,0821 L                                        | 0,990          | 0,983  |            | 1,31 0,001 | 0,13       |
| M106   | $Q_{7,10}$ = 62,8 + 0,00223 A - 15,4 Dd                                         | 0,942          | 0,903  |            | 1,91 0,014 | 0,40       |
| M107   | $Q_{7,10}$ = 0,34 + 0,00225 A - 4,1 SI                                          | 0,774          | 0,623  |            | 3,57 0,108 | 0,73       |
| M108   | $Q_{710}$ = -16,5 + 0,00211 A + 35,7 Sm                                         | 0,941          | 0,902  |            | 1,92 0,014 | 0,39       |
| M109   | $Q_{7,10}$ = 82,9 + 0,0288 L - 20,4 Dd                                          | 0,877          | 0,795  |            | 2,56 0,043 | 0,61       |
| M110   | $Q_{7,10}$ = -22,1 + 0,0269 L + 47,2 Sm                                         | 0,887          | 0,811  |            | 2,46 0,038 | 0,52       |
| M111   | $Q_{7,10}$ = 2,11225 x 10 <sup>-3</sup> A <sup>0,940</sup>                      | 0,766          | 0,708  |            | 4,28 0,095 | 1,01       |
| M112   | $Q_{7,10}$ = 2,28569 x 10 <sup>-49</sup> A <sup>2,43</sup> P <sup>13,6</sup>    | 0,942          | 0,903  |            | 2,07 0,032 | 0,39       |
| M113   | $Q_{7,10}$ = 4,13655 x 10 <sup>31</sup> A <sup>0,777</sup> Dd <sup>-55,3</sup>  | 0,672          | 0,453  |            | 4,67 0,078 | 0,68       |
| M114   | $Q_{7,10}$ = 4,28375 x 10 <sup>2</sup> A <sup>0,778</sup> Sm <sup>14,4</sup>    | 0,939          | 0,898  |            | 2,45 0,070 | 0,50       |
| M115   | $Q_{7,10}$ = 8,22301 x 10 <sup>36</sup> L <sup>1,13</sup> Dd <sup>-63,7</sup>   | 0,719          | 0,532  |            | 4,12 0,061 | 0,62       |
| M116   | $Q_{7,10}$ = 2,72439 x 10 <sup>3</sup> L <sup>1,13</sup> Sm <sup>16,4</sup>     | 0,972          | 0,953  |            | 2,15 0,057 | 0,47       |
| M117   | $Q_{7,10}$ = 2,71606 x 10 <sup>39</sup> Dd <sup>-67,9</sup> Sl <sup>-2,29</sup> | 0,875          | 0,792  |            | 2,62 0,044 | 0,43       |

Quadro C.5. Modelos de regressão testados para representação da vazão média mínima de sete dias, com período de retorno de dez anos, para a SR-1 (destaque em negrito para o melhor ajuste)

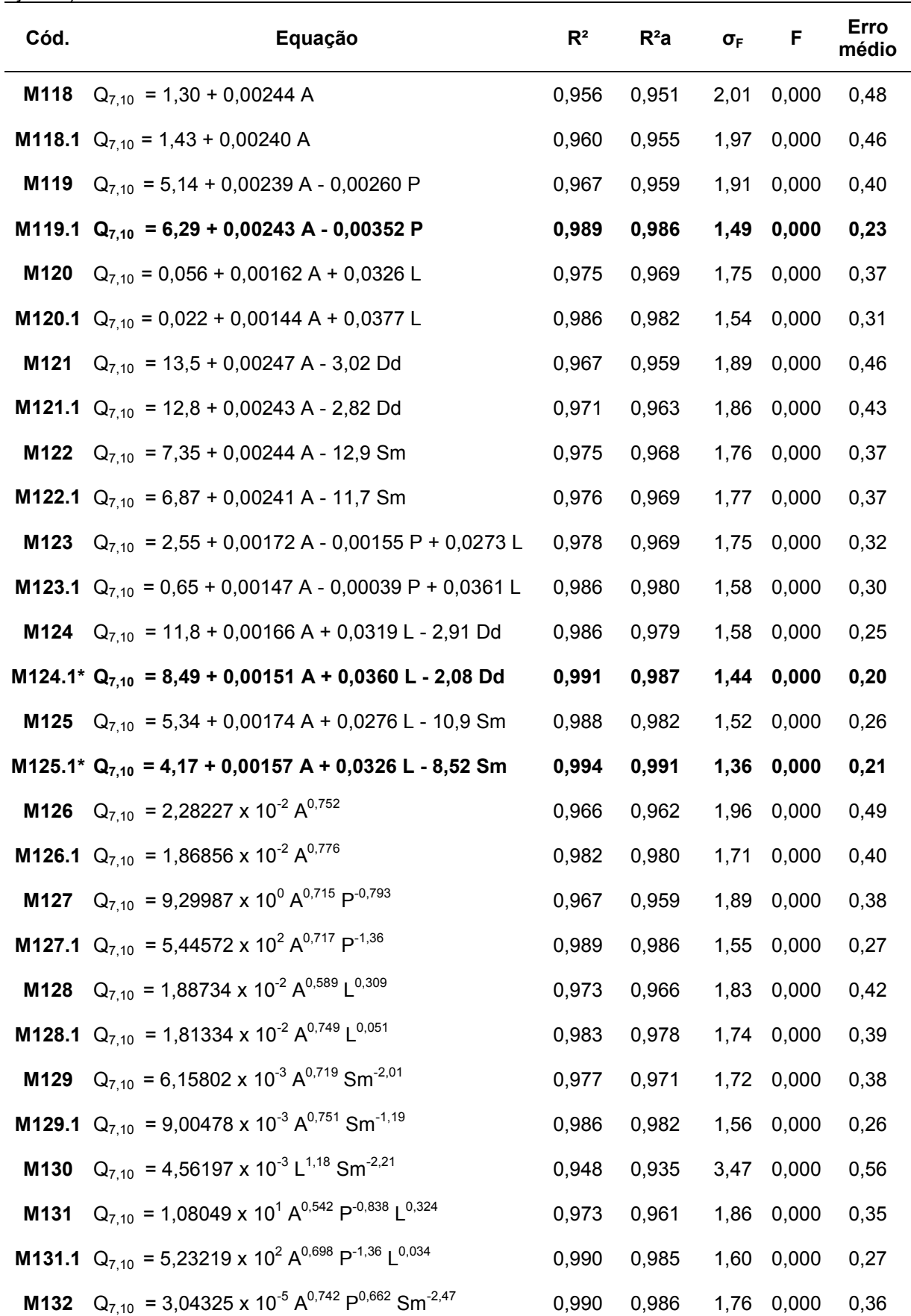

Quadro C.6. Modelos de regressão testados para representação da vazão média mínima de sete dias, com período de retorno de dez anos, para a SR-2 (destaque em negrito para os melhores ajustes)

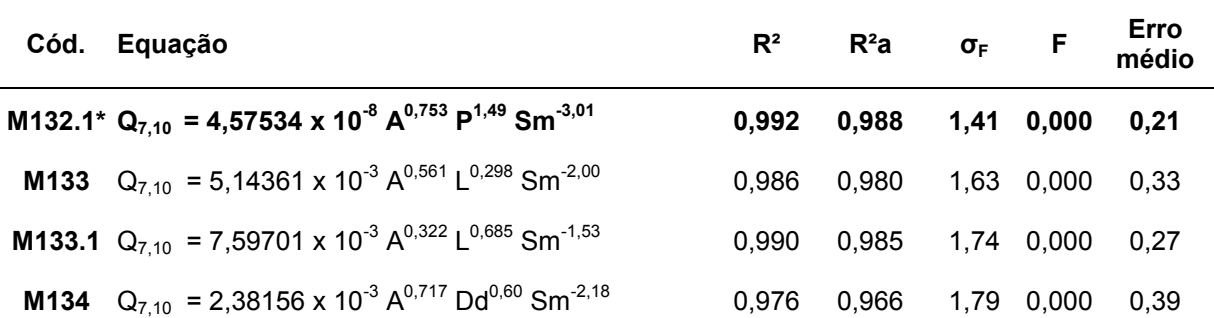

\*embora apresentem erros e coeficientes de determinação dentro dos limites, nem todas as variáveis envolvidas nestes modelos apresentaram valores satisfatórios para o teste t (valor maior ou igual a 0,05).

| $\overline{11}$ ilicii iui es ajustes $\overline{2}$ |                                                                                                  |                |        |                     |       |            |
|------------------------------------------------------|--------------------------------------------------------------------------------------------------|----------------|--------|---------------------|-------|------------|
| Cód.                                                 | Equação                                                                                          | R <sup>2</sup> | $R^2a$ | $\sigma_{\text{F}}$ | F     | Erro médio |
| M135                                                 | $Q_{7,10} = 0,799 + 0,00252 A$                                                                   | 0,977          | 0,973  | 1,82                | 0,000 | 0,41       |
| M135.1                                               | $Q_{7,10} = 0,968 + 0,00250 A$                                                                   | 0,989          | 0,987  | 1,55                | 0,000 | 0,30       |
| M136                                                 | $Q_{7,10}$ = 2,66 + 0,00253 A - 0,00133 P                                                        | 0,978          | 0,969  | 1,90                | 0,000 | 0,41       |
|                                                      | M136.1 $Q_{7,10} = 2,86 + 0,00251 A - 0,00136 P$                                                 | 0,990          | 0,986  | 1,59                | 0,000 | 0,25       |
| M137                                                 | $Q_{7,10} = 0,850 + 0,00256 A - 0,0016 L$                                                        | 0,977          | 0,968  | 1,93                | 0,000 | 0,42       |
|                                                      | <b>M137.1</b> $Q_{7,10} = 0,275 + 0,00191 A + 0,0223 L$                                          | 0,992          | 0,988  | 1,52                | 0,000 | 0,25       |
| M138                                                 | $Q_{7,10} = 8,93 + 0,00255 A - 2,01 Dd$                                                          | 0,981          | 0,973  | 1,82                | 0,000 | 0,37       |
| M138.1                                               | $Q_{7,10}$ = 4,63 + 0,00251 A - 0,91 Dd                                                          | 0,990          | 0,985  | 1,60                | 0,000 | 0,26       |
| M139                                                 | $Q_{7.10} = 6.75 + 0.00253 A - 12.7 Sm$                                                          | 0,989          | 0,984  | 1,58                | 0,000 | 0,31       |
| M139.1                                               | $Q_{7,10} = 6,29 + 0,00250 A - 11,6 Sm$                                                          | 0,989          | 0,983  | 1,62                | 0,000 | 0,29       |
| M140                                                 | $Q_{7,10}$ = 7,40 + 0,0922 L - 20,2 Sm                                                           | 0,950          | 0,930  | 2,63                | 0,001 | 0,68       |
| M140.1                                               | $Q_{7,10} = 3,99 + 0,0921$ L - 12,5 Sm                                                           | 0,976          | 0,964  | 2,09                | 0,001 | 0,50       |
| M141                                                 | $Q_{7,10}$ = 1,8686 x 10 <sup>-2</sup> A <sup>0,826</sup>                                        | 0,975          | 0,971  | 1,87                | 0,000 | 0,42       |
|                                                      | <b>M141.1</b> $Q_{7,10} = 1,2651 \times 10^{-2} A^{0,823}$                                       | 0,993          | 0,992  | 1,62                | 0,000 | 0,36       |
| M142                                                 | $Q_{7,10} = 4,0657 \times 10^{-1} A^{0,808} P^{-0,48}$                                           | 0,975          | 0,965  | 1,98                | 0,002 | 0,42       |
|                                                      | <b>M142.1</b> $Q_{7,10} = 5,48812 \times 10^{-1} A^{0,826} P^{-0,53}$                            | 0,994          | 0,991  | 1,65                | 0,001 | 0,34       |
| M143                                                 | $Q_{7,10} = 1,9841 \times 10^{-2} A^{1,61} L^{-1,43}$                                            | 0,982          | 0,975  | 1,81                | 0,001 | 0,37       |
|                                                      | <b>M143.1</b> Q <sub>7,10</sub> = 1,5608 x 10 <sup>-2</sup> A <sup>1,24</sup> L <sup>-0,75</sup> | 0,994          | 0,991  | 1,83                | 0,001 | 0,34       |
| M144                                                 | $Q_{7,10} = 2,53451 \times 10^0 \text{ A}^{0,838} \text{ D} \text{d}^{-3,89}$                    | 0,980          | 0,972  | 1,83                | 0,001 | 0,41       |
|                                                      | <b>M144.1</b> $Q_{7,10} = 2,72532 \times 10^{-1} A^{0,840} Dd^{-2,27}$                           | 0,994          | 0,991  | 1,70                | 0,001 | 0,34       |
| M145                                                 | $Q_{7,10}$ = 1,9690 x 10 <sup>-3</sup> A <sup>0,810</sup> Sm <sup>-2,49</sup>                    | 0,990          | 0,986  | 1,56                | 0,000 | 0,27       |
|                                                      | M145.1 $Q_{7,10} = 3,2150 \times 10^{-3} A^{0,822} Sm^{-1,80}$                                   | 0,998          | 0,997  | 1,35                | 0,000 | 0, 19      |
| M146                                                 | $Q_{7,10} = 5,370 \times 10^{-4} L^{1,43} Sm^{-3,69}$                                            | 0,987          | 0,982  | 1,94                | 0,000 | 0,40       |
|                                                      | M146.1 $Q_{7,10} = 8,850 \times 10^{-4} L^{1,46} S m^{-2,98}$                                    | 0,996          | 0,994  | 1,36                | 0,000 | 0,22       |

Quadro C.7. Modelos de regressão testados para representação da vazão média mínima de sete dias, com período de retorno de dez anos, para a SR-Itapemirim (destaque em negrito para os melhores ajustes)

| Cód. | Equação                                                                      | $R^2$ | $R^2a$ | $\sigma_{F}$ | F     | Erro médio |
|------|------------------------------------------------------------------------------|-------|--------|--------------|-------|------------|
| M147 | $Q_{90} = 0,090 + 0,00355 A$                                                 | 0,825 | 0,782  | 3,91         | 0,012 | 0,91       |
| M148 | $Q_{90}$ = -3,33 + 0,00393 A + 0,00252 P                                     | 0,841 | 0,735  | 4,50         | 0,064 | 0,92       |
| M149 | $Q_{90}$ = 1,74 + 0,0103 A - 0,0957 L                                        | 0,977 | 0,961  | 1,77         | 0,004 | 0,29       |
| M150 | $Q_{90}$ = 81,4 + 0,00328 A - 19,8 Dd                                        | 0,970 | 0,949  | 1,93         | 0,005 | 0,39       |
| M151 | $Q_{90}$ = -0,35 + 0,00367 A + 2,6 SI                                        | 0,826 | 0,711  | 4,80         | 0,072 | 0,93       |
| M152 | $Q_{90}$ = -21,8 + 0,00311 A + 48,4 Sm                                       | 0,985 | 0,975  | 1,59         | 0,002 | 0,26       |
| M153 | $Q_{90}$ = 111,0 + 0,0432 L - 27,1 Dd                                        | 0,920 | 0,866  | 2,90         | 0,023 | 0,69       |
| M154 | $Q_{90}$ = -30,0 + 0,0406 L + 65,3 Sm                                        | 0,950 | 0,917  | 2,32         | 0,011 | 0,45       |
| M155 | $Q_{90}$ = 1,04621 x 10 <sup>-2</sup> A <sup>0,834</sup>                     | 0,820 | 0,775  | 4,50         | 0,016 | 1,06       |
| M156 | $Q_{90}$ = 7,78113 x 10 <sup>-20</sup> A <sup>1,39</sup> P <sup>5,05</sup>   | 0,927 | 0,878  | 2,81         | 0,036 | 0,61       |
| M157 | $Q_{90}$ = 5, 9166 x 10 <sup>-3</sup> A <sup>2,60</sup> L <sup>-2,58</sup>   | 0,840 | 0,733  | 4,75         | 0,035 | 0,78       |
| M158 | $Q_{90}$ = 1,58192 x 10 <sup>16</sup> A <sup>0,748</sup> Dd <sup>-29,3</sup> | 0,862 | 0,770  | 4,09         | 0,013 | 0,63       |
| M159 | $Q_{90}$ = 1,54870 x 10 <sup>1</sup> A <sup>0,738</sup> Sm <sup>8,60</sup>   | 0,988 | 0,980  | 1,62         | 0,001 | 0,21       |
| M160 | $Q_{90}$ = 3,14468 x 10 <sup>21</sup> L <sup>1,05</sup> Dd <sup>-37,7</sup>  | 0,897 | 0,828  | 3,46         | 0,013 | 0,57       |
| M161 | $Q_{90}$ = 1,02514 x 10 <sup>2</sup> L <sup>1,04</sup> Sm <sup>10,5</sup>    | 0,993 | 0,988  | 1,40         | 0,000 | 0, 16      |

Quadro C.8. Modelos de regressão testados para representação da Q<sub>90</sub> para a SR-1 (destaque em negrito para o melhor ajuste)

| Cód. | Equação                                                                                                    | R <sup>2</sup> | $R^2a$ | $\sigma_F$ | F           | Erro médio |
|------|----------------------------------------------------------------------------------------------------|----------------|--------|------------|-------------|------------|
|      | <b>M162</b> $Q_{90}$ = 1,59 + 0,00451 A                                                                             | 0,992          | 0,991  | 1,73       | 0,000       | 0,36       |
|      | M163 $Q_{90}$ = 3,91 + 0,00448 A - 0,00157 P                                                                        | 0,993          | 0,991  | 1,71       | 0,000       | 0,31       |
|      | M164 $Q_{90}$ = 0,644 + 0,00388 A + 0,0248 L                                                                        | 0,995          | 0,994  | 1,56       | 0,000       | 0,29       |
|      | M165 $Q_{90}$ = 10,8 + 0,00453 A - 2,26 Dd                                                                          | 0,994          | 0,992  | 1,66       | 0,000       | 0,29       |
|      | M166 $Q_{90}$ = 2,25 + 0,00439 A - 2,93 SI                                                                          | 0,994          | 0,992  | 1,68       | 0,000       | 0,30       |
|      | M167 $Q_{90}$ = 6,68 + 0,00451 A - 10,9 Sm                                                                          | 0,996          | 0,995  | 1,52       | 0,000       | 0,26       |
|      | M168 $Q_{90}$ = 1,79 + 0,00393 A - 0,00071 P + 0,0224 L                                                             | 0,995          | 0,993  | 1,60       | 0,000       | 0,25       |
|      | M169 $Q_{90}$ = 6,48 + 0,00452 A + 0,00069 P - 12,6 L                                                               | 0,996          | 0,994  | 1,55       | 0,000       | 0,27       |
|      | M170 $Q_{90}$ = 9,49 + 0,00392 A + 0,0243 L - 2,18 Dd                                                               | 0,997          | 0,996  | 1,46       | 0,000       | 0, 19      |
|      | M171 $Q_{90}$ = 5,19 + 0,00399 A + 0,0204 L - 9,34 Sm                                                               | 0,998          | 0,997  | 1,36       | 0,000       | 0,20       |
|      | <b>M172</b> Q <sub>90</sub> = 3,40475 x 10 <sup>-2</sup> A <sup>0,763</sup>                                         | 0,991          | 0,990  | 1,81       | 0,000       | 0,37       |
|      | <b>M173</b> Q <sub>90</sub> = 5,97602 x 10 <sup>-3</sup> A <sup>0,774</sup> P <sup>0,230</sup>                      | 0,991          | 0,989  | 1,79       | 0,000       | 0,34       |
|      | <b>M174</b> $Q_{90} = 2,98970 \times 10^{-2} A^{0,645} L^{0,244}$                                                   | 0,991          | 0,989  | 1,96       | 0,000       | 0,40       |
|      | <b>M175</b> Q <sub>90</sub> = 2,02419 x 10 <sup>-2</sup> A <sup>0,750</sup> Sm <sup>-0,808</sup>                    | 0,992          | 0,990  | 2,04       | 0,000       | 0,41       |
|      | <b>M176</b> Q <sub>90</sub> = 1,54523 x 10 <sup>-2</sup> L <sup>1,22</sup> Sm <sup>-1,04</sup>                      | 0,918          | 0,898  |            | 14,43 0,000 | 1,30       |
|      | <b>M177</b> $Q_{90} = 6,60453 \times 10^{-3} A^{0,656} P^{0,199} L^{0,220}$                                         | 0,992          | 0,989  | 1,90       | 0,000       | 0,37       |
|      | <b>M178</b> Q <sub>90</sub> = 1,09172 x 10 <sup>-3</sup> A <sup>0,806</sup> P <sup>0,982</sup> Dd <sup>-2,84</sup>  | 0,996          | 0,994  | 1,55       | 0,000       | 0,23       |
|      | <b>M179</b> Q <sub>90</sub> = 1,37096 x 10 <sup>-6</sup> A <sup>0,791</sup> P <sup>1,19</sup> Sm <sup>-1,63</sup>   | 0,996          | 0,994  | 1,54       | 0,000       | 0,25       |
|      | <b>M180</b> Q <sub>90</sub> = 1,77743 x 10 <sup>-2</sup> A <sup>0,634</sup> L <sup>0,219</sup> Sm <sup>-0,797</sup> | 0,993          | 0,990  | 2,29       | 0,000       | 0,41       |
|      | <b>M181</b> Q <sub>90</sub> = 4,42715 x 10 <sup>-3</sup> A <sup>0,746</sup> Dd <sup>0,95</sup> Sm <sup>-1,07</sup>  | 0,992          | 0,989  | 2,14       | 0,000       | 0,44       |

Quadro C.9. Modelos de regressão testados para representação da Q<sub>90</sub> para a SR-2 (destaque em negrito para o melhor ajuste)

|         | (destaque em negnio para o meinor ajuste)                                    |       |        |                     |       |            |
|---------|------------------------------------------------------------------------------|-------|--------|---------------------|-------|------------|
| Cód.    | Equação                                                                      | $R^2$ | $R^2a$ | $\sigma_{\text{F}}$ | F     | Erro médio |
| M182    | $Q_{90}$ = 1,14 + 0,00459 A                                                  | 0,994 | 0,993  | 1,74                | 0,000 | 0,40       |
| M182.1  | $Q_{90}$ = 1,30 + 0,00454 A                                                  | 0,995 | 0,994  | 1,68                | 0,000 | 0,31       |
| M183    | $Q_{90}$ = -3,94 + 0,165 L                                                   | 0,938 | 0,928  | 5,86                | 0,000 | 1,28       |
| M184    | $Q_{90}$ = 2,71 + 0,00460 A - 0,00112 P                                      | 0,994 | 0,992  | 1,82                | 0,000 | 0,40       |
| M184.1  | $Q_{90}$ = 3,52 + 0,00455 A - 0,00158 P                                      | 0,995 | 0,993  | 1,75                | 0,000 | 0,29       |
| M185    | $Q_{90}$ = 1,12 + 0,00457 A + 0,0007 L                                       | 0,994 | 0,992  | 1,84                | 0,000 | 0,39       |
| M185.1  | $Q_{90}$ = 1,91 + 0,00497 A - 0,0171 L                                       | 0,996 | 0,993  | 1,74                | 0,000 | 0,32       |
| M186    | $Q_{90}$ = 9,43 + 0,00463 A - 2,05 Dd                                        | 0,995 | 0,993  | 1,72                | 0,000 | 0,37       |
| M186.1  | $Q_{90}$ = 9,77 + 0,00457 A - 2,09 Dd                                        | 0,996 | 0,995  | 1,64                | 0,000 | 0,28       |
| M187    | $Q_{90}$ = 6,19 + 0,00460 A - 10,8 Sm                                        | 0,997 | 0,995  | 1,58                | 0,000 | 0,31       |
| M187.1  | $Q_{90}$ = 5,53 + 0,00456 A - 9,12 Sm                                        | 0,997 | 0,995  | 1,58                | 0,000 | 0,27       |
| M188    | $Q_{90}$ = 31,8 + 0,174 L - 8,94 Dd                                          | 0,960 | 0,944  | 4,76                | 0,000 | 1,12       |
| M189    | $Q_{90}$ = 7,36 + 0,167 L - 24,4 Sm                                          | 0,952 | 0,932  | 5,57                | 0,001 | 1,27       |
| M190    | $Q_{90}$ = 2,0651 x 10 <sup>-2</sup> A <sup>0,823</sup>                      | 0,992 | 0,991  | 1,99                | 0,000 | 0,48       |
| M190.1  | $Q_{90}$ = 2,0041 x 10 <sup>-2</sup> A <sup>0,832</sup>                      | 0,989 | 0,986  | 1,43                | 0,000 | 0,26       |
| M191    | $Q_{90}$ = 2,5476 x 10 <sup>-2</sup> A <sup>0,823</sup> P <sup>-0,03</sup>   | 0,992 | 0,989  | 2,12                | 0,000 | 0,48       |
| M191.1* | $Q_{90} = 2,9897 \times 10^{-2} A^{0,833} P^{-0,056}$                        | 0,989 | 0,983  | 1,47                | 0,000 | 0,26       |
| M192    | $Q_{90}$ = 2,5991 x 10 <sup>-2</sup> A <sup>1,29</sup> L <sup>-0,833</sup>   | 0,995 | 0,993  | 1,65                | 0,000 | 0,30       |
| M192.1* | $Q_{90}$ = 2,2823 x 10 <sup>-2</sup> A <sup>1,10</sup> L <sup>-0,475</sup>   | 0,991 | 0,986  | 1,42                | 0,000 | 0,24       |
| M193    | $Q_{90}$ = 3,2303 x 10 <sup>-1</sup> A <sup>0,840</sup> Dd <sup>-2,04</sup>  | 0,995 | 0,993  | 1,82                | 0,000 | 0,39       |
| M193.1* | $Q_{90}$ = 9,6328 x 10 <sup>-2</sup> A <sup>0,841</sup> Dd <sup>-1,16</sup>  | 0,999 | 0,999  | 1,35                | 0,000 | 0,23       |
| M194    | $Q_{90}$ = 8,480 x 10 <sup>-3</sup> A <sup>0,825</sup> Sm <sup>-1,15</sup>   | 0,996 | 0,994  | 1,79                | 0,000 | 0,34       |
| M194.1* | $Q_{90}$ = 1,1333 x 10 <sup>-2</sup> A <sup>0,832</sup> Sm <sup>-0,746</sup> | 0,999 | 0,999  | 1,29                | 0,000 | 0, 16      |
| M195    | $Q_{90} = 4,290 \times 10^{-22} \text{ P}^{6,54} \text{ Sl}^{-1,84}$         | 0,963 | 0,948  | 4,87                | 0,001 | 1,02       |
| M196    | $Q_{90}$ = 2,9666 x 10 <sup>1</sup> L <sup>1,53</sup> Dd <sup>-5,68</sup>    | 0,989 | 0,985  | 2,87                | 0,000 | 0,66       |
| M196.1  | $Q_{90}$ = 2,3104 x 10 <sup>1</sup> L <sup>1,42</sup> Dd <sup>-5,21</sup>    | 0,929 | 0,894  | 2,06                | 0,004 | 0,46       |
| M197    | $Q_{90}$ = 2,3580 x 10 <sup>-3</sup> L <sup>1,45</sup> Sm <sup>-2,37</sup>   | 0,988 | 0,983  | 3,38                | 0,000 | 0,68       |
| M197.1  | $Q_{90}$ = 4,1690 x 10 <sup>-3</sup> L <sup>1,32</sup> Sm <sup>-2,26</sup>   | 0,952 | 0,928  | 1,81                | 0,002 | 0,43       |

Quadro C.10. Modelos de regressão testados para representação da  $Q_{90}$  para a SR-Itapemirim (destaque em negrito para o melhor ajuste)

## **ANEXO D**

Quadro D.1. Vazões mínimas de sete dias de duração, associadas ao período de retorno de dez anos, após o ajuste das distribuições de probabilidade e<br>Li 

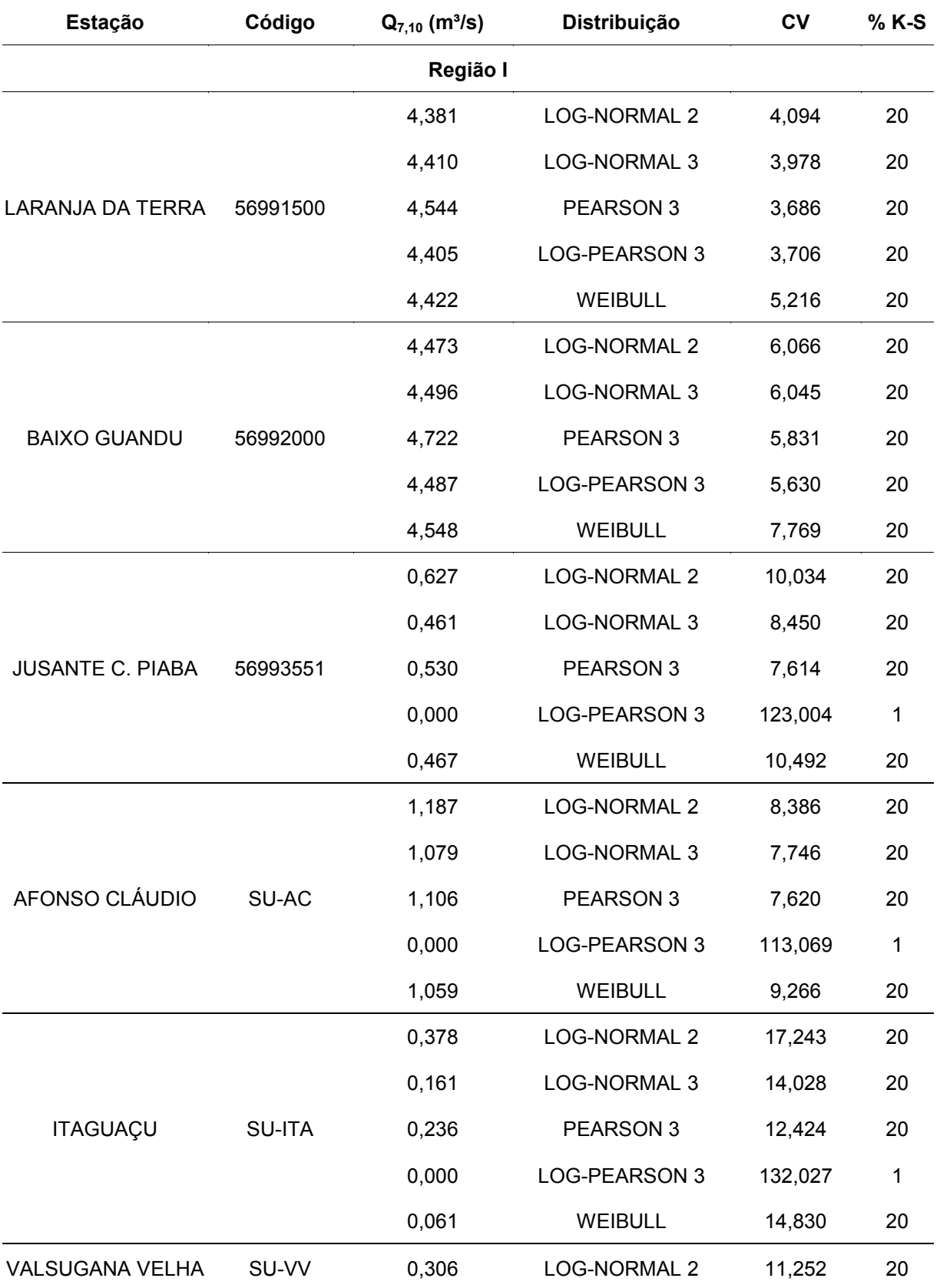

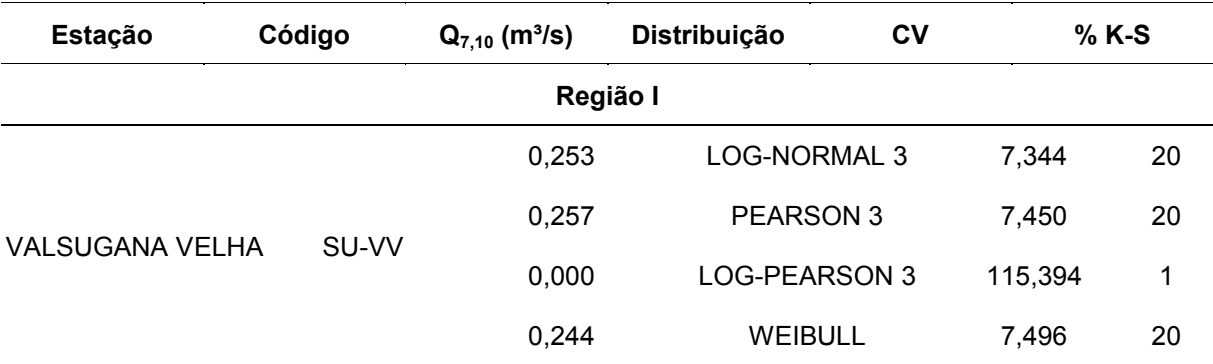

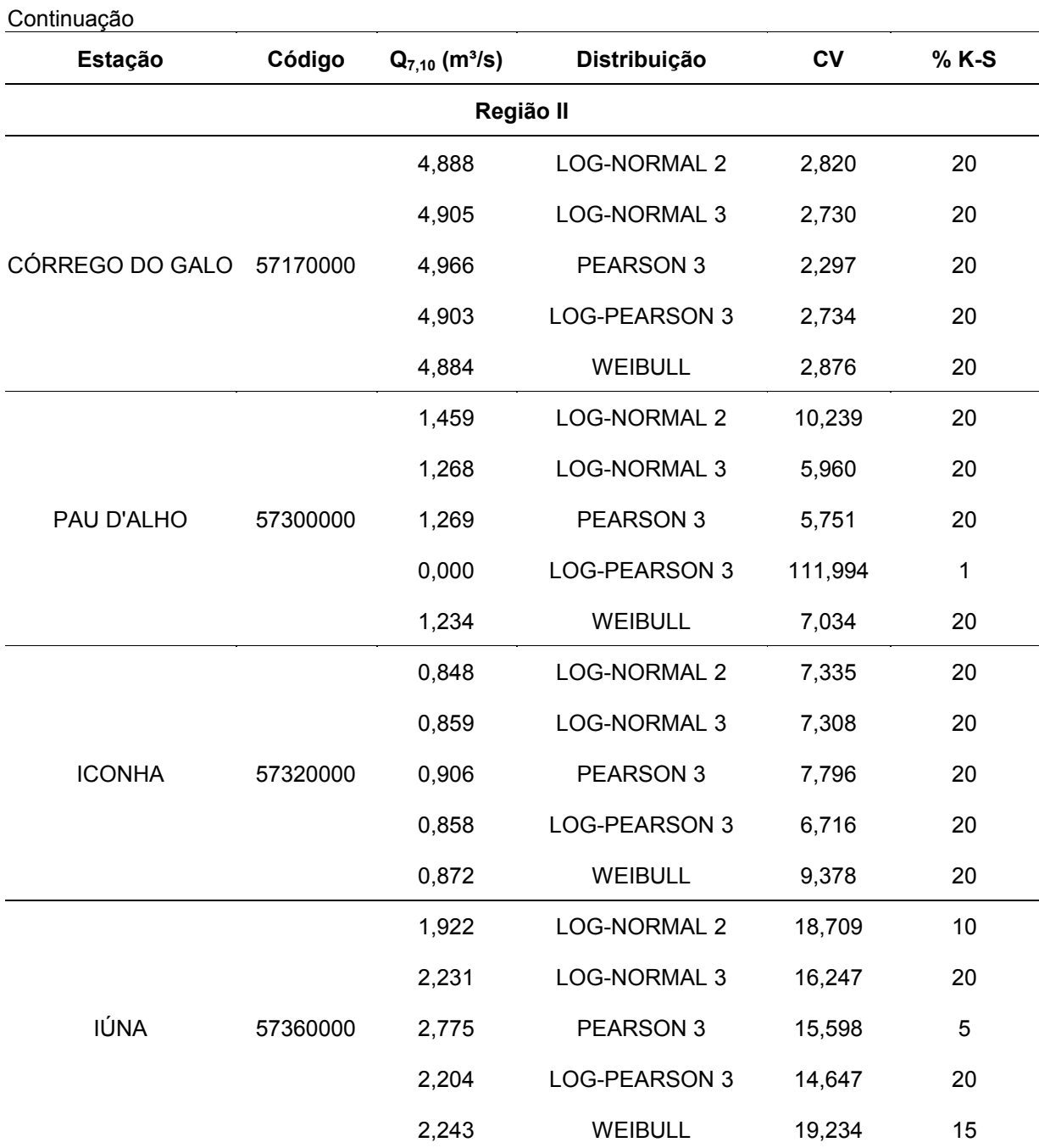

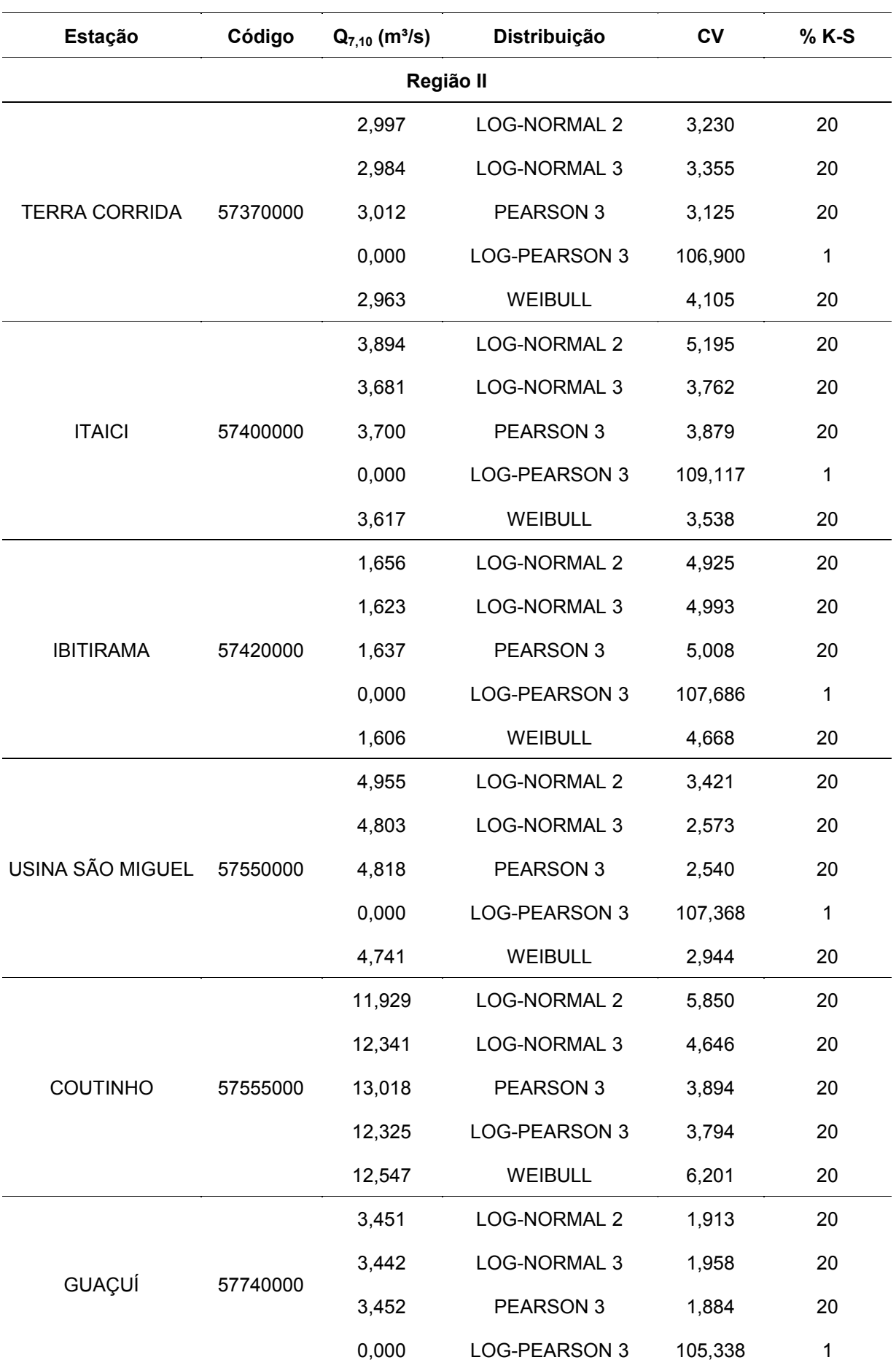

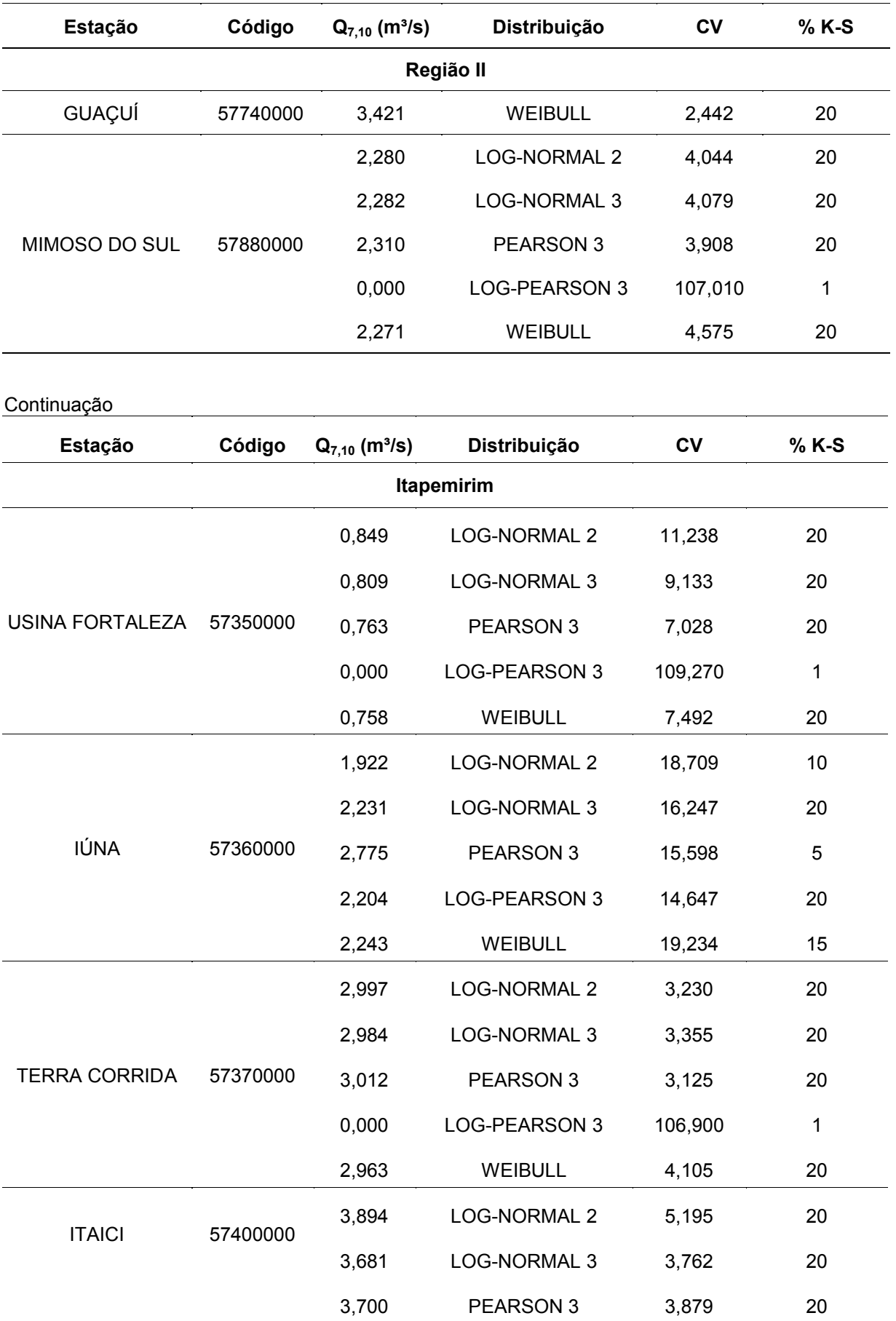
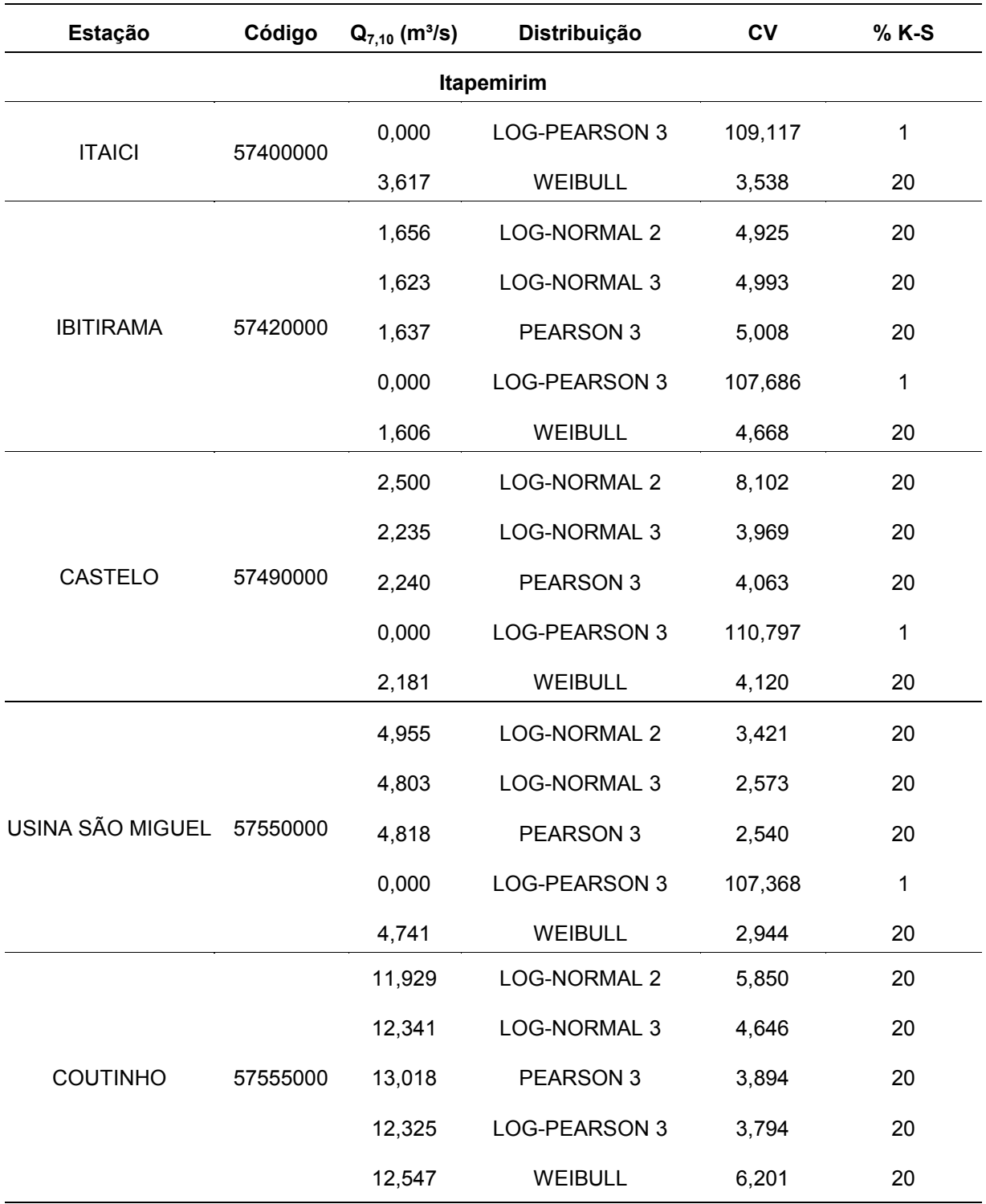

| Código   | Nome da estação          | $\mathbf{Q}_{90}$ |
|----------|--------------------------|-------------------|
| 56991500 | LARANJA DA TERRA         | 6,509             |
| 56992000 | <b>BAIXO GUANDU</b>      | 7,300             |
| 56993551 | JUSANTE CÓRREGO DA PIABA | 1,451             |
| 57170000 | CÓRREGO DO GALO          | 6,672             |
| 57300000 | PAU D'ALHO               | 2,703             |
| 57320000 | <b>ICONHA</b>            | 1,461             |
| 57350000 | <b>USINA FORTALEZA</b>   | 1,534             |
| 57360000 | <b>IÚNA</b>              | 3,484             |
| 57370000 | <b>TERRA CORRIDA</b>     | 4,277             |
| 57400000 | <b>ITAICI</b>            | 6,464             |
| 57420000 | <b>IBITIRAMA</b>         | 2,761             |
| 57490000 | <b>CASTELO</b>           | 4,730             |
| 57550000 | USINA SÃO MIGUEL         | 8,036             |
| 57555000 | <b>COUTINHO</b>          | 22,221            |
| 57740000 | GUAÇUÍ                   | 4,590             |
| 57880000 | MIMOSO DO SUL            | 3,063             |
| SU-AC    | AFONSO CLÁUDIO           | 2,559             |
| SU-ITA   | <b>ITAGUAÇU</b>          | 1,199             |
| SU-VV    | VALSUGANA VELHA          | 0,492             |

Quadro D.2. Vazões mínimas de referência associadas ao período de 90% de permanência no tempo

## **Livros Grátis**

( <http://www.livrosgratis.com.br> )

Milhares de Livros para Download:

[Baixar](http://www.livrosgratis.com.br/cat_1/administracao/1) [livros](http://www.livrosgratis.com.br/cat_1/administracao/1) [de](http://www.livrosgratis.com.br/cat_1/administracao/1) [Administração](http://www.livrosgratis.com.br/cat_1/administracao/1) [Baixar](http://www.livrosgratis.com.br/cat_2/agronomia/1) [livros](http://www.livrosgratis.com.br/cat_2/agronomia/1) [de](http://www.livrosgratis.com.br/cat_2/agronomia/1) [Agronomia](http://www.livrosgratis.com.br/cat_2/agronomia/1) [Baixar](http://www.livrosgratis.com.br/cat_3/arquitetura/1) [livros](http://www.livrosgratis.com.br/cat_3/arquitetura/1) [de](http://www.livrosgratis.com.br/cat_3/arquitetura/1) [Arquitetura](http://www.livrosgratis.com.br/cat_3/arquitetura/1) [Baixar](http://www.livrosgratis.com.br/cat_4/artes/1) [livros](http://www.livrosgratis.com.br/cat_4/artes/1) [de](http://www.livrosgratis.com.br/cat_4/artes/1) [Artes](http://www.livrosgratis.com.br/cat_4/artes/1) [Baixar](http://www.livrosgratis.com.br/cat_5/astronomia/1) [livros](http://www.livrosgratis.com.br/cat_5/astronomia/1) [de](http://www.livrosgratis.com.br/cat_5/astronomia/1) [Astronomia](http://www.livrosgratis.com.br/cat_5/astronomia/1) [Baixar](http://www.livrosgratis.com.br/cat_6/biologia_geral/1) [livros](http://www.livrosgratis.com.br/cat_6/biologia_geral/1) [de](http://www.livrosgratis.com.br/cat_6/biologia_geral/1) [Biologia](http://www.livrosgratis.com.br/cat_6/biologia_geral/1) [Geral](http://www.livrosgratis.com.br/cat_6/biologia_geral/1) [Baixar](http://www.livrosgratis.com.br/cat_8/ciencia_da_computacao/1) [livros](http://www.livrosgratis.com.br/cat_8/ciencia_da_computacao/1) [de](http://www.livrosgratis.com.br/cat_8/ciencia_da_computacao/1) [Ciência](http://www.livrosgratis.com.br/cat_8/ciencia_da_computacao/1) [da](http://www.livrosgratis.com.br/cat_8/ciencia_da_computacao/1) [Computação](http://www.livrosgratis.com.br/cat_8/ciencia_da_computacao/1) [Baixar](http://www.livrosgratis.com.br/cat_9/ciencia_da_informacao/1) [livros](http://www.livrosgratis.com.br/cat_9/ciencia_da_informacao/1) [de](http://www.livrosgratis.com.br/cat_9/ciencia_da_informacao/1) [Ciência](http://www.livrosgratis.com.br/cat_9/ciencia_da_informacao/1) [da](http://www.livrosgratis.com.br/cat_9/ciencia_da_informacao/1) [Informação](http://www.livrosgratis.com.br/cat_9/ciencia_da_informacao/1) [Baixar](http://www.livrosgratis.com.br/cat_7/ciencia_politica/1) [livros](http://www.livrosgratis.com.br/cat_7/ciencia_politica/1) [de](http://www.livrosgratis.com.br/cat_7/ciencia_politica/1) [Ciência](http://www.livrosgratis.com.br/cat_7/ciencia_politica/1) [Política](http://www.livrosgratis.com.br/cat_7/ciencia_politica/1) [Baixar](http://www.livrosgratis.com.br/cat_10/ciencias_da_saude/1) [livros](http://www.livrosgratis.com.br/cat_10/ciencias_da_saude/1) [de](http://www.livrosgratis.com.br/cat_10/ciencias_da_saude/1) [Ciências](http://www.livrosgratis.com.br/cat_10/ciencias_da_saude/1) [da](http://www.livrosgratis.com.br/cat_10/ciencias_da_saude/1) [Saúde](http://www.livrosgratis.com.br/cat_10/ciencias_da_saude/1) [Baixar](http://www.livrosgratis.com.br/cat_11/comunicacao/1) [livros](http://www.livrosgratis.com.br/cat_11/comunicacao/1) [de](http://www.livrosgratis.com.br/cat_11/comunicacao/1) [Comunicação](http://www.livrosgratis.com.br/cat_11/comunicacao/1) [Baixar](http://www.livrosgratis.com.br/cat_12/conselho_nacional_de_educacao_-_cne/1) [livros](http://www.livrosgratis.com.br/cat_12/conselho_nacional_de_educacao_-_cne/1) [do](http://www.livrosgratis.com.br/cat_12/conselho_nacional_de_educacao_-_cne/1) [Conselho](http://www.livrosgratis.com.br/cat_12/conselho_nacional_de_educacao_-_cne/1) [Nacional](http://www.livrosgratis.com.br/cat_12/conselho_nacional_de_educacao_-_cne/1) [de](http://www.livrosgratis.com.br/cat_12/conselho_nacional_de_educacao_-_cne/1) [Educação - CNE](http://www.livrosgratis.com.br/cat_12/conselho_nacional_de_educacao_-_cne/1) [Baixar](http://www.livrosgratis.com.br/cat_13/defesa_civil/1) [livros](http://www.livrosgratis.com.br/cat_13/defesa_civil/1) [de](http://www.livrosgratis.com.br/cat_13/defesa_civil/1) [Defesa](http://www.livrosgratis.com.br/cat_13/defesa_civil/1) [civil](http://www.livrosgratis.com.br/cat_13/defesa_civil/1) [Baixar](http://www.livrosgratis.com.br/cat_14/direito/1) [livros](http://www.livrosgratis.com.br/cat_14/direito/1) [de](http://www.livrosgratis.com.br/cat_14/direito/1) [Direito](http://www.livrosgratis.com.br/cat_14/direito/1) [Baixar](http://www.livrosgratis.com.br/cat_15/direitos_humanos/1) [livros](http://www.livrosgratis.com.br/cat_15/direitos_humanos/1) [de](http://www.livrosgratis.com.br/cat_15/direitos_humanos/1) [Direitos](http://www.livrosgratis.com.br/cat_15/direitos_humanos/1) [humanos](http://www.livrosgratis.com.br/cat_15/direitos_humanos/1) [Baixar](http://www.livrosgratis.com.br/cat_16/economia/1) [livros](http://www.livrosgratis.com.br/cat_16/economia/1) [de](http://www.livrosgratis.com.br/cat_16/economia/1) [Economia](http://www.livrosgratis.com.br/cat_16/economia/1) [Baixar](http://www.livrosgratis.com.br/cat_17/economia_domestica/1) [livros](http://www.livrosgratis.com.br/cat_17/economia_domestica/1) [de](http://www.livrosgratis.com.br/cat_17/economia_domestica/1) [Economia](http://www.livrosgratis.com.br/cat_17/economia_domestica/1) [Doméstica](http://www.livrosgratis.com.br/cat_17/economia_domestica/1) [Baixar](http://www.livrosgratis.com.br/cat_18/educacao/1) [livros](http://www.livrosgratis.com.br/cat_18/educacao/1) [de](http://www.livrosgratis.com.br/cat_18/educacao/1) [Educação](http://www.livrosgratis.com.br/cat_18/educacao/1) [Baixar](http://www.livrosgratis.com.br/cat_19/educacao_-_transito/1) [livros](http://www.livrosgratis.com.br/cat_19/educacao_-_transito/1) [de](http://www.livrosgratis.com.br/cat_19/educacao_-_transito/1) [Educação - Trânsito](http://www.livrosgratis.com.br/cat_19/educacao_-_transito/1) [Baixar](http://www.livrosgratis.com.br/cat_20/educacao_fisica/1) [livros](http://www.livrosgratis.com.br/cat_20/educacao_fisica/1) [de](http://www.livrosgratis.com.br/cat_20/educacao_fisica/1) [Educação](http://www.livrosgratis.com.br/cat_20/educacao_fisica/1) [Física](http://www.livrosgratis.com.br/cat_20/educacao_fisica/1) [Baixar](http://www.livrosgratis.com.br/cat_21/engenharia_aeroespacial/1) [livros](http://www.livrosgratis.com.br/cat_21/engenharia_aeroespacial/1) [de](http://www.livrosgratis.com.br/cat_21/engenharia_aeroespacial/1) [Engenharia](http://www.livrosgratis.com.br/cat_21/engenharia_aeroespacial/1) [Aeroespacial](http://www.livrosgratis.com.br/cat_21/engenharia_aeroespacial/1) [Baixar](http://www.livrosgratis.com.br/cat_22/farmacia/1) [livros](http://www.livrosgratis.com.br/cat_22/farmacia/1) [de](http://www.livrosgratis.com.br/cat_22/farmacia/1) [Farmácia](http://www.livrosgratis.com.br/cat_22/farmacia/1) [Baixar](http://www.livrosgratis.com.br/cat_23/filosofia/1) [livros](http://www.livrosgratis.com.br/cat_23/filosofia/1) [de](http://www.livrosgratis.com.br/cat_23/filosofia/1) [Filosofia](http://www.livrosgratis.com.br/cat_23/filosofia/1) [Baixar](http://www.livrosgratis.com.br/cat_24/fisica/1) [livros](http://www.livrosgratis.com.br/cat_24/fisica/1) [de](http://www.livrosgratis.com.br/cat_24/fisica/1) [Física](http://www.livrosgratis.com.br/cat_24/fisica/1) [Baixar](http://www.livrosgratis.com.br/cat_25/geociencias/1) [livros](http://www.livrosgratis.com.br/cat_25/geociencias/1) [de](http://www.livrosgratis.com.br/cat_25/geociencias/1) [Geociências](http://www.livrosgratis.com.br/cat_25/geociencias/1) [Baixar](http://www.livrosgratis.com.br/cat_26/geografia/1) [livros](http://www.livrosgratis.com.br/cat_26/geografia/1) [de](http://www.livrosgratis.com.br/cat_26/geografia/1) [Geografia](http://www.livrosgratis.com.br/cat_26/geografia/1) [Baixar](http://www.livrosgratis.com.br/cat_27/historia/1) [livros](http://www.livrosgratis.com.br/cat_27/historia/1) [de](http://www.livrosgratis.com.br/cat_27/historia/1) [História](http://www.livrosgratis.com.br/cat_27/historia/1) [Baixar](http://www.livrosgratis.com.br/cat_31/linguas/1) [livros](http://www.livrosgratis.com.br/cat_31/linguas/1) [de](http://www.livrosgratis.com.br/cat_31/linguas/1) [Línguas](http://www.livrosgratis.com.br/cat_31/linguas/1)

[Baixar](http://www.livrosgratis.com.br/cat_28/literatura/1) [livros](http://www.livrosgratis.com.br/cat_28/literatura/1) [de](http://www.livrosgratis.com.br/cat_28/literatura/1) [Literatura](http://www.livrosgratis.com.br/cat_28/literatura/1) [Baixar](http://www.livrosgratis.com.br/cat_30/literatura_de_cordel/1) [livros](http://www.livrosgratis.com.br/cat_30/literatura_de_cordel/1) [de](http://www.livrosgratis.com.br/cat_30/literatura_de_cordel/1) [Literatura](http://www.livrosgratis.com.br/cat_30/literatura_de_cordel/1) [de](http://www.livrosgratis.com.br/cat_30/literatura_de_cordel/1) [Cordel](http://www.livrosgratis.com.br/cat_30/literatura_de_cordel/1) [Baixar](http://www.livrosgratis.com.br/cat_29/literatura_infantil/1) [livros](http://www.livrosgratis.com.br/cat_29/literatura_infantil/1) [de](http://www.livrosgratis.com.br/cat_29/literatura_infantil/1) [Literatura](http://www.livrosgratis.com.br/cat_29/literatura_infantil/1) [Infantil](http://www.livrosgratis.com.br/cat_29/literatura_infantil/1) [Baixar](http://www.livrosgratis.com.br/cat_32/matematica/1) [livros](http://www.livrosgratis.com.br/cat_32/matematica/1) [de](http://www.livrosgratis.com.br/cat_32/matematica/1) [Matemática](http://www.livrosgratis.com.br/cat_32/matematica/1) [Baixar](http://www.livrosgratis.com.br/cat_33/medicina/1) [livros](http://www.livrosgratis.com.br/cat_33/medicina/1) [de](http://www.livrosgratis.com.br/cat_33/medicina/1) [Medicina](http://www.livrosgratis.com.br/cat_33/medicina/1) [Baixar](http://www.livrosgratis.com.br/cat_34/medicina_veterinaria/1) [livros](http://www.livrosgratis.com.br/cat_34/medicina_veterinaria/1) [de](http://www.livrosgratis.com.br/cat_34/medicina_veterinaria/1) [Medicina](http://www.livrosgratis.com.br/cat_34/medicina_veterinaria/1) [Veterinária](http://www.livrosgratis.com.br/cat_34/medicina_veterinaria/1) [Baixar](http://www.livrosgratis.com.br/cat_35/meio_ambiente/1) [livros](http://www.livrosgratis.com.br/cat_35/meio_ambiente/1) [de](http://www.livrosgratis.com.br/cat_35/meio_ambiente/1) [Meio](http://www.livrosgratis.com.br/cat_35/meio_ambiente/1) [Ambiente](http://www.livrosgratis.com.br/cat_35/meio_ambiente/1) [Baixar](http://www.livrosgratis.com.br/cat_36/meteorologia/1) [livros](http://www.livrosgratis.com.br/cat_36/meteorologia/1) [de](http://www.livrosgratis.com.br/cat_36/meteorologia/1) [Meteorologia](http://www.livrosgratis.com.br/cat_36/meteorologia/1) [Baixar](http://www.livrosgratis.com.br/cat_45/monografias_e_tcc/1) [Monografias](http://www.livrosgratis.com.br/cat_45/monografias_e_tcc/1) [e](http://www.livrosgratis.com.br/cat_45/monografias_e_tcc/1) [TCC](http://www.livrosgratis.com.br/cat_45/monografias_e_tcc/1) [Baixar](http://www.livrosgratis.com.br/cat_37/multidisciplinar/1) [livros](http://www.livrosgratis.com.br/cat_37/multidisciplinar/1) [Multidisciplinar](http://www.livrosgratis.com.br/cat_37/multidisciplinar/1) [Baixar](http://www.livrosgratis.com.br/cat_38/musica/1) [livros](http://www.livrosgratis.com.br/cat_38/musica/1) [de](http://www.livrosgratis.com.br/cat_38/musica/1) [Música](http://www.livrosgratis.com.br/cat_38/musica/1) [Baixar](http://www.livrosgratis.com.br/cat_39/psicologia/1) [livros](http://www.livrosgratis.com.br/cat_39/psicologia/1) [de](http://www.livrosgratis.com.br/cat_39/psicologia/1) [Psicologia](http://www.livrosgratis.com.br/cat_39/psicologia/1) [Baixar](http://www.livrosgratis.com.br/cat_40/quimica/1) [livros](http://www.livrosgratis.com.br/cat_40/quimica/1) [de](http://www.livrosgratis.com.br/cat_40/quimica/1) [Química](http://www.livrosgratis.com.br/cat_40/quimica/1) [Baixar](http://www.livrosgratis.com.br/cat_41/saude_coletiva/1) [livros](http://www.livrosgratis.com.br/cat_41/saude_coletiva/1) [de](http://www.livrosgratis.com.br/cat_41/saude_coletiva/1) [Saúde](http://www.livrosgratis.com.br/cat_41/saude_coletiva/1) [Coletiva](http://www.livrosgratis.com.br/cat_41/saude_coletiva/1) [Baixar](http://www.livrosgratis.com.br/cat_42/servico_social/1) [livros](http://www.livrosgratis.com.br/cat_42/servico_social/1) [de](http://www.livrosgratis.com.br/cat_42/servico_social/1) [Serviço](http://www.livrosgratis.com.br/cat_42/servico_social/1) [Social](http://www.livrosgratis.com.br/cat_42/servico_social/1) [Baixar](http://www.livrosgratis.com.br/cat_43/sociologia/1) [livros](http://www.livrosgratis.com.br/cat_43/sociologia/1) [de](http://www.livrosgratis.com.br/cat_43/sociologia/1) [Sociologia](http://www.livrosgratis.com.br/cat_43/sociologia/1) [Baixar](http://www.livrosgratis.com.br/cat_44/teologia/1) [livros](http://www.livrosgratis.com.br/cat_44/teologia/1) [de](http://www.livrosgratis.com.br/cat_44/teologia/1) [Teologia](http://www.livrosgratis.com.br/cat_44/teologia/1) [Baixar](http://www.livrosgratis.com.br/cat_46/trabalho/1) [livros](http://www.livrosgratis.com.br/cat_46/trabalho/1) [de](http://www.livrosgratis.com.br/cat_46/trabalho/1) [Trabalho](http://www.livrosgratis.com.br/cat_46/trabalho/1) [Baixar](http://www.livrosgratis.com.br/cat_47/turismo/1) [livros](http://www.livrosgratis.com.br/cat_47/turismo/1) [de](http://www.livrosgratis.com.br/cat_47/turismo/1) [Turismo](http://www.livrosgratis.com.br/cat_47/turismo/1)